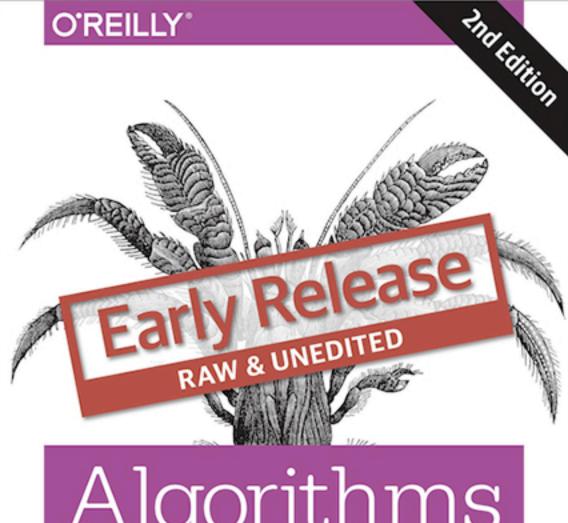

# Algorithms in a Nutshell

A DESKTOP QUICK REFERENCE

George T. Heineman, Gary Pollice & Stanley Selkow

# Algorithms in a Nutshell 2E

George T. Heineman, Gary Pollice, and Stanley Selkow

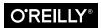

#### Algorithms in a Nutshell 2E, Second Edition

by George T. Heineman, Gary Pollice, and Stanley Selkow

Copyright © 2010 George Heineman, Gary Pollice and Stanley Selkow. All rights reserved.

Printed in the United States of America.

Published by O'Reilly Media, Inc., 1005 Gravenstein Highway North, Sebastopol, CA 95472.

O'Reilly books may be purchased for educational, business, or sales promotional use. Online editions are also available for most titles (http://safaribooksonline.com). For more information, contact our corporate/institutional sales department: 800-998-9938 or corporate@oreilly.com.

Editor: Mary Treseler Indexer: FIX ME!

Production Editor: FIX ME! Cover Designer: Karen Montgomery
Copyeditor: FIX ME! Interior Designer: David Futato
Proofreader: FIX ME! Illustrator: Rebecca Demarest

January -4712: Second Edition

#### Revision History for the Second Edition:

2015-07-27: Early release revision 1

See http://oreilly.com/catalog/errata.csp?isbn=0636920032885 for release details.

Nutshell Handbook, the Nutshell Handbook logo, and the O'Reilly logo are registered trademarks of O'Reilly Media, Inc. !!FILL THIS IN!! and related trade dress are trademarks of O'Reilly Media, Inc.

Many of the designations used by manufacturers and sellers to distinguish their products are claimed as trademarks. Where those designations appear in this book, and O'Reilly Media, Inc. was aware of a trademark claim, the designations have been printed in caps or initial caps.

While every precaution has been taken in the preparation of this book, the publisher and authors assume no responsibility for errors or omissions, or for damages resulting from the use of the information contained herein.

ISBN: 063-6-920-03288-5

# **Table of Contents**

| 1. | Thinking Algorithmically                       | 1  |
|----|------------------------------------------------|----|
|    | Understand the Problem                         | 1  |
|    | Naive Solution                                 | 3  |
|    | Intelligent Approaches                         | 4  |
|    | Greedy                                         | 4  |
|    | Divide and Conquer                             | 5  |
|    | Parallel                                       | 5  |
|    | Approximation                                  | 6  |
|    | Generalization                                 | 7  |
|    | Summary                                        | 8  |
| 2. | The Mathematics of Algorithms                  | 9  |
|    | Size of a Problem Instance                     | 9  |
|    | Rate of Growth of Functions                    | 10 |
|    | Analysis in the Best, Average, and Worst Cases | 15 |
|    | Worst Case                                     | 18 |
|    | Average Case                                   | 18 |
|    | Best Case                                      | 19 |
|    | Performance Families                           | 20 |
|    | Constant Behavior                              | 20 |
|    | Log n Behavior                                 | 21 |
|    | Sublinear $O(n^d)$ Behavior for $d < 1$        | 23 |
|    | Linear Performance                             | 23 |
|    | n log n Performance                            | 27 |
|    | Quadratic Performance                          | 28 |
|    | 1 1                                            | 30 |
|    | Exponential Performance                        | 33 |
|    | Benchmark Operations                           | 33 |

|    | Lower and Upper Bounds                    | 36 |
|----|-------------------------------------------|----|
|    | References                                | 36 |
|    |                                           |    |
| 3. | Algorithm Building Blocks                 | 37 |
|    | Algorithm Template Format                 | 37 |
|    | Name                                      | 38 |
|    | Input/Output                              | 38 |
|    | Context                                   | 38 |
|    | Solution                                  | 38 |
|    | Analysis                                  | 38 |
|    | Variations                                | 39 |
|    | Pseudocode Template Format                | 39 |
|    | Empirical Evaluation Format               | 40 |
|    | Floating-Point Computation                | 40 |
|    | Performance                               | 41 |
|    | Rounding Error                            | 41 |
|    | Comparing Floating Point Values           | 43 |
|    | Special Quantities                        | 44 |
|    | Example Algorithm                         | 45 |
|    | Name and Synopsis                         | 45 |
|    | Input/Output                              | 46 |
|    | Context                                   | 46 |
|    | Solution                                  | 46 |
|    | Analysis                                  | 49 |
|    | Common Approaches                         | 49 |
|    | Greedy                                    | 49 |
|    | Divide and Conquer                        | 50 |
|    | Dynamic Programming                       | 51 |
|    | References                                | 56 |
| _  |                                           |    |
| 4. | Sorting Algorithms                        | 57 |
|    | Overview                                  | 57 |
|    | Terminology                               | 57 |
|    | Representation                            | 58 |
|    | Comparable Elements                       | 59 |
|    | Stable Sorting                            | 60 |
|    | Criteria for Choosing a Sorting Algorithm | 61 |
|    | Transposition Sorting                     | 61 |
|    | Insertion Sort                            | 61 |
|    | Context                                   | 63 |
|    | Solution                                  | 63 |

|    | Analysis                    | 65  |
|----|-----------------------------|-----|
|    | Selection Sort              | 66  |
|    | Heap Sort                   | 67  |
|    | Context                     | 72  |
|    | Solution                    | 73  |
|    | Analysis                    | 74  |
|    | Variations                  | 74  |
|    | Partition-based Sorting     | 74  |
|    | Context                     | 80  |
|    | Solution                    | 80  |
|    | Analysis                    | 81  |
|    | Variations                  | 81  |
|    | Sorting Without Comparisons | 83  |
|    | Bucket Sort                 | 83  |
|    | Solution                    | 86  |
|    | Analysis                    | 88  |
|    | Variations                  | 89  |
|    | Sorting with Extra Storage  | 90  |
|    | Merge Sort                  | 90  |
|    | Input/Output                | 92  |
|    | Solution                    | 92  |
|    | Analysis                    | 93  |
|    | Variations                  | 94  |
|    | String Benchmark Results    | 95  |
|    | Analysis Techniques         | 98  |
|    | References                  | 99  |
| 5. | Searching                   | 101 |
|    | Sequential Search           | 102 |
|    | Input/Output                | 103 |
|    | Context                     | 103 |
|    | Solution                    | 104 |
|    | Analysis                    | 105 |
|    | Binary Search               | 106 |
|    | Input/Output                | 106 |
|    | Context                     | 107 |
|    | Solution                    | 107 |
|    | Analysis                    | 108 |
|    | Variations                  | 110 |
|    | Hash-based Search           | 111 |
|    | Input/Output                | 113 |

|    | Context                                       | 114 |
|----|-----------------------------------------------|-----|
|    | Solution                                      | 117 |
|    | Analysis                                      | 119 |
|    | Variations                                    | 122 |
|    | Bloom Filter                                  | 127 |
|    | Input/Output                                  | 129 |
|    | Context                                       | 129 |
|    | Solution                                      | 129 |
|    | Analysis                                      | 131 |
|    | Binary Search Tree                            | 132 |
|    | Input/Output                                  | 133 |
|    | Context                                       | 133 |
|    | Solution                                      | 135 |
|    | Analysis                                      | 146 |
|    | Variations                                    | 146 |
|    | References                                    | 146 |
| 6. | Graph Algorithms                              | 149 |
|    | Graphs                                        | 151 |
|    | Data Structure Design                         | 154 |
|    | Depth-First Search                            | 155 |
|    | Input/Output                                  | 160 |
|    | Context                                       | 161 |
|    | Solution                                      | 161 |
|    | Analysis                                      | 163 |
|    | Variations                                    | 164 |
|    | Breadth-First Search                          | 164 |
|    | Input/Output                                  | 167 |
|    | Context                                       | 168 |
|    | Solution                                      | 168 |
|    | Analysis                                      | 169 |
|    | Single-Source Shortest Path                   | 169 |
|    | Input/Output                                  | 172 |
|    | Solution                                      | 172 |
|    | Analysis                                      | 174 |
|    | Dijkstra's Algorithm For Dense Graphs         | 174 |
|    | Variations                                    | 177 |
|    | Comparing Single Source Shortest Path Options | 180 |
|    | Benchmark data                                | 181 |
|    | Dense graphs                                  | 181 |
|    | Sparse graphs                                 | 182 |

|    | All Pairs Shortest Path          | 183 |
|----|----------------------------------|-----|
|    | Input/Output                     | 186 |
|    | Solution                         | 186 |
|    | Analysis                         | 188 |
|    | Minimum Spanning Tree Algorithms | 188 |
|    | Solution                         | 191 |
|    | Analysis                         | 192 |
|    | Variations                       | 192 |
|    | Final Thoughts on Graphs         | 192 |
|    | Storage Issues                   | 192 |
|    | Graph Analysis                   | 193 |
|    | References                       | 194 |
| 7. | Path Finding in Al               | 195 |
|    | Game Trees                       | 196 |
|    | Minimax                          | 199 |
|    | Input/Output                     | 202 |
|    | Context                          | 202 |
|    | Solution                         | 203 |
|    | Analysis                         | 205 |
|    | NegMax                           | 206 |
|    | Solution                         | 208 |
|    | Analysis                         | 210 |
|    | AlphaBeta                        | 210 |
|    | Solution                         | 214 |
|    | Analysis                         | 215 |
|    | Search Trees                     | 217 |
|    | Representing State               | 220 |
|    | Calculate available moves        | 221 |
|    | Using Heuristic Information      | 221 |
|    | Maximum Expansion Depth          | 223 |
|    | Depth-First Search               | 223 |
|    | Input/Output                     | 225 |
|    | Context                          | 225 |
|    | Solution                         | 225 |
|    | Analysis                         | 227 |
|    | Breadth-First Search             | 230 |
|    | Input/Output                     | 232 |
|    | Context                          | 232 |
|    | Solution                         | 233 |
|    | Analysis                         | 234 |

|    | A*Search                         | 234 |
|----|----------------------------------|-----|
|    | Input/Output                     | 236 |
|    | Context                          | 236 |
|    | Solution                         | 239 |
|    | Analysis                         | 243 |
|    | Variations                       | 246 |
|    | Comparing Search Tree Algorithms | 247 |
|    | References                       | 251 |
| 8. | Network Flow Algorithms          | 255 |
|    | Network Flow                     | 257 |
|    | Maximum Flow                     | 259 |
|    | Input/Output                     | 261 |
|    | Solution                         | 262 |
|    | Analysis                         | 267 |
|    | Optimization                     | 268 |
|    | Related Algorithms               | 270 |
|    | Bipartite Matching               | 270 |
|    | Input/Output                     | 271 |
|    | Solution                         | 271 |
|    | Analysis                         | 274 |
|    | Reflections on Augmenting Paths  | 274 |
|    | Minimum Cost Flow                | 279 |
|    | Transshipment                    | 280 |
|    | Solution                         | 280 |
|    | Transportation                   | 283 |
|    | Solution                         | 283 |
|    | Assignment                       | 283 |
|    | Solution                         | 283 |
|    | Linear Programming               | 283 |
|    | References                       | 285 |
| 9. | Computational Geometry           | 287 |
|    | Classifying Problems             | 288 |
|    | Input data                       | 288 |
|    | Computation                      | 290 |
|    | Nature of the task               | 291 |
|    | Assumptions                      | 291 |
|    | Convex Hull                      | 291 |
|    | Convex Hull Scan                 | 293 |
|    | Input/Output                     | 295 |

|     | Context                              | 295 |
|-----|--------------------------------------|-----|
|     | Solution                             | 295 |
|     | Analysis                             | 297 |
|     | Variations                           | 299 |
|     | Computing Line Segment Intersections | 302 |
|     | LineSweep                            | 303 |
|     | Input/Output                         | 306 |
|     | Context                              | 306 |
|     | Solution                             | 307 |
|     | Analysis                             | 310 |
|     | Variations                           | 313 |
|     | Voronoi Diagram                      | 313 |
|     | Input/Output                         | 321 |
|     | Solution                             | 322 |
|     | Analysis                             | 327 |
|     | References                           | 328 |
| 10. | Spatial Tree Structures              | 329 |
|     | Nearest Neighbor queries             | 330 |
|     | Range Queries                        | 331 |
|     | Intersection Queries                 | 331 |
|     | Spatial Tree Structures              | 332 |
|     | KD-Tree                              | 332 |
|     | Quad Tree                            | 333 |
|     | R-Tree                               | 334 |
|     | Nearest Neighbor                     | 335 |
|     | Input/Output                         | 337 |
|     | Context                              | 338 |
|     | Solution                             | 338 |
|     | Analysis                             | 340 |
|     | Variations                           | 347 |
|     | Range Query                          | 347 |
|     | Input/Output                         | 349 |
|     | Context                              | 350 |
|     | Solution                             | 350 |
|     | Analysis                             | 351 |
|     | QuadTrees                            | 355 |
|     | Input/Output                         | 358 |
|     | Solution                             | 359 |
|     | Analysis                             | 362 |
|     | Variations                           | 363 |

|     | R-Trees                                                      | 363 |
|-----|--------------------------------------------------------------|-----|
|     | Input/Output                                                 | 368 |
|     | Context                                                      | 368 |
|     | Solution                                                     | 369 |
|     | Analysis                                                     | 374 |
|     | References                                                   | 376 |
| 11. | Emerging Algorithm Categories                                | 379 |
|     | Variations on a Theme                                        | 379 |
|     | Approximation Algorithms                                     | 380 |
|     | Input/Output                                                 | 381 |
|     | Context                                                      | 382 |
|     | Solution                                                     | 382 |
|     | Analysis                                                     | 384 |
|     | Parallel Algorithms                                          | 386 |
|     | Probabilistic Algorithms                                     | 392 |
|     | Estimating the Size of a Set                                 | 392 |
|     | Estimating the Size of a Search Tree                         | 394 |
|     | References                                                   | 400 |
| 12. | Epilogue                                                     | 401 |
|     | Principle: Know Your Data                                    | 401 |
|     | Principle: Decompose the Problem into Smaller Problems       | 402 |
|     | Principle: Choose the Right Data Structure                   | 404 |
|     | Principle: Make the Space versus Time Trade-off              | 406 |
|     | Principle: If No Solution Is Evident, Construct a Search     | 407 |
|     | Principle: If No Solution Is Evident, Reduce Your Problem to |     |
|     | Another Problem That Has a Solution                          | 408 |
|     | Principle: Writing Algorithms Is Hard—Testing Algorithms     | 100 |
|     | Is Harder                                                    | 409 |
|     | Principle: Accept Approximate Solution When Possible         | 410 |
|     | Principle: Add Parallelism to Increase Performance           | 411 |
| Δ   | Renchmarking                                                 | 413 |

# Thinking Algorithmically

Algorithms matter! Knowing which algorithm to apply under which set of circumstances can make a big difference in the software you produce. Let this book be your guide to learning about a number of important algorithm domains, such as sorting and searching. We will introduce a number of general approaches used by algorithms to solve problems, such as Divide and Conquer or Greedy strategy. You will be able to apply this knowledge to improve the efficiency of your own software.

Data structures have been tightly tied to algorithms since the dawn of computing. In this book, you will learn the fundamental data structures used to properly represent information for efficient processing.

What do you need to do when choosing an algorithm? We'll explore that in the following sections.

#### **Understand the Problem**

The first step to design an algorithm is to understand the problem you want to solve. Let's start with a sample problem from the field of computational geometry. Given a set of points, P, in a two-dimensional plane, such as shown in Figure 1-1, picture a rubber band that has been stretched around the points and released. The resulting shape is known as the *convex hull*, that is, the smallest convex shape that fully encloses all points in P.

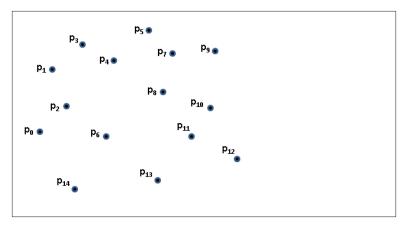

Figure 1-1. Sample set of points in plane

Given a convex hull for P, any line segment drawn between any two points in P lies totally within the hull. Let's assume that we order the points in the hull in clockwise fashion. Thus, the hull is formed by a clockwise ordering of h points  $L_0$ ,  $L_1$ , ...  $L_{h-1}$  as shown in Figure 1-2. Each sequence of three hull points  $L_i$ ,  $L_{i+1}$ ,  $L_{i+2}$  creates a right turn.

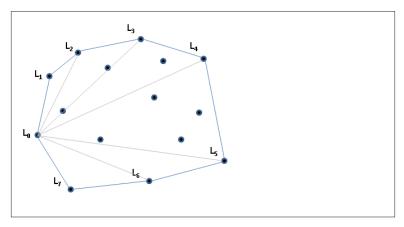

Figure 1-2. Computed convex hull for points

With just this information, you can probably draw the convex hull for any set of points, but could you come up with an *algorithm*, that is, a step by step sequence of instructions, that will efficiently compute the convex hull for any set of points?

What we find interesting about the convex hull problem is that it doesn't seem to be easily classified into existing algorithmic domains. There doesn't seem to be any sorting, although the points are ordered in clockwise fashion around the hull. Similarly, there is no obvious search being performed, although you can identify a line segment on the hull because the remaining *n*-2 points are "to the right" of that line segment in the plane.

#### **Naive Solution**

Clearly a convex hull exists for any collection of 3 or more points. But how do you construct one? Consider the following idea. Select any three points from the original collection and form a triangle. If any of the remaining n-3 points are contained within this triangle, then they cannot be part of the convex hull. We'll describe the general process in using pseudocode and you will find similar descriptions for each of the algorithms in the book.

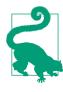

```
Slow Hull Summary
Best, Average, Worst: O(n^4)
```

```
slowHull (P)
 foreach p0 in P do
   foreach p1 in {P-p0} do
      foreach p2 in {P-p0-p1} do
        foreach p3 in {P-p0-p1-p2} do
          if p3 is contained within Triangle(p0,p1,p2) then
            mark p3 as internal 1
 create array A with all non-internal points in P
```

determine left-most point left in A sort A by angle formed with vertical line through left 2 return A

- Points not marked as internal are on convex hull
- 0 These angles (in degrees) range from 0 to 180.

In the next chapter we will explain the mathematical analysis that explains why this approach is considered to be inefficient. This pseudocode summary explains the steps that will produce the correct answer for each input set (in particular, it created the convex hull in Figure 1-2). But is this the best we can do?

# **Intelligent Approaches**

The numerous algorithms in this book are the results of striving for more efficient solutions to existing code. We identify common themes in this book to help you solve your problems. There many different ways to compute a convex hull. In sketching these approaches, we give you a sample of the material in the chapters that follow.

## Greedy

Here's a way to construct the convex hull one point at a time:

- 1. First locate and remove *low*, the lowest point in *P*.
- 2. Sort the remaining n-1 points in *descending* order by the angle formed in relation to a vertical line through *low*. These angles range from 90 degrees for points to the left of the line down to -90 degrees for points to the right.  $p_{n-1}$  is the right-most point and  $p_0$  is the left-most point. Figure 1-3 shows the vertical line as a thick blue line, and the angles to it as light gray lines.
- 3. Start with a partial convex hull formed from these three points in the order  $\{p_{n-1}, low, p_0\}$ . Try to extend the hull by considering, in order, each of the points  $p_1$  to  $p_{n-1}$ . If the last three points of the partial hull ever turn left, the hull contains an incorrect point that must be removed.
- 4. Once all points are considered, the partial hull completes.

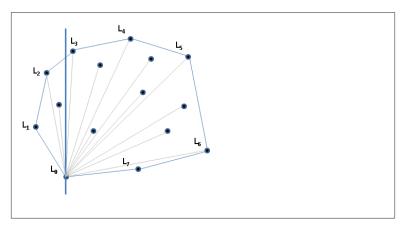

Figure 1-3. Hull formed using greedy approach

## **Divide and Conquer**

We can divide the problem in half if we first sort all points, P, left to right by their x coordinate (breaking ties by considering their y coordinate). From this sorted collection, we first compute the upper partial convex hull by considering points in order left to right from  $p_0$  to  $p_{n-1}$  in the clockwise direction. Then the lower partial convex hull is constructed by processing the same points in order right to left from  $p_{n-1}$  to  $p_0$  again in the clockwise direction. **Convex Hull Scan** (described in Chapter 9) computes these partial hulls (shown in Figure 1-4) and merges them together to produce the final convex hull.

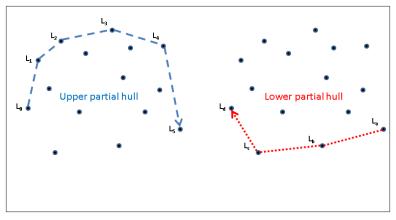

Figure 1-4. Hull formed by merging upper and lower partial hulls

#### **Parallel**

If you have a number of processors, partition the initial points by x coordinate and have each processor compute the convex hull for its subset of points. Once these are completed, the final hull is *stitched* together by the repeated merging of neighboring partial solutions.

Figure 1-5 shows this approach on three processors. Two hulls can be stitched together by adding two tangent lines—one on the top and one on the bottom—and then eliminating the line segments contained within the quadrilateral formed by these two lines.

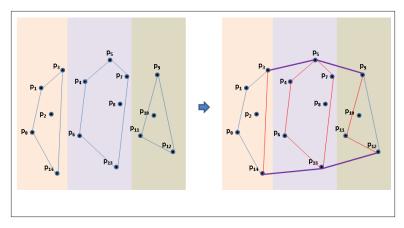

Figure 1-5. Hull formed by parallel constructions and stitching

A parallel approach divides problems among a number of processors to speed up the overall solution.

# **Approximation**

Even with these improvements, there is still a fixed *lower bound* performance for computing the convex hull that cannot be beaten. However, instead of computing the exact answer, perhaps you would be satisfied with an approximate answer that can be computed quickly whose error *can be accurately determined*.

The Bentley-Faust-Preparata algorithm is able to approximate the convex hull by partitioning the points into vertical strips. Within each strip, the maximum and minimum points (based on y coordinate) are identified (they are drawn in Figure 1-6 with squares around the points). Together with the left-most point and the right-most point in P, these extreme points are stitched together to form the convex hull. In doing so, it may happen that a point falls outside the convex hull, as shown for point  $p_1$  in Figure 1-6.

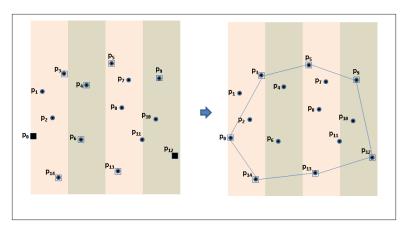

Figure 1-6. Hull formed by approximate computation

#### Generalization

Often it is possible to solve a more general problem whose solution can be readily converted to solve your specific problem. The *Voronoi* diagram is a geometric structure that divides a set of points in a plane into regions, each one of which is anchored by one of the original points in the input set P. A region,  $R_i$  is the set of (x, y) values that are closer to the anchor point,  $p_i$ , than any other point in P. Once the Voronoi diagram is computed, these regions can be visualized as shown in Figure 1-7. The gray regions are semi-infinite and you can observe that these match directly to the points on the convex hull. This observation leads to the following algorithm:

- 1. Compute the Voronoi diagram for *P*.
- 2. Initialize the hull with the lowest point *low* in *P* and start at its associated region.
- 3. In clockwise fashion, visit the neighboring region that shares an infinitely long side and add that point to the hull.
- 4. Repeat until the original region is encountered.

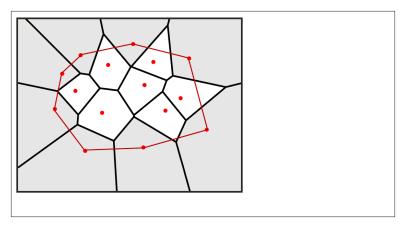

Figure 1-7. Hull computed from Voronoi Diagram

# Summary

An efficient algorithm is often not at all obvious, and very different algorithms may be the best ones to choose for different data sets, different processing environments (such as where you can exploit parallelism), and different goals. This brief introduction has only scratched the surface of algorithms. Hopefully you are now inspired to learn more about these different approaches as well as the variety of algorithms that we have collected in this book. We have implemented all algorithms and provide suitable documentation and explanation to help you understand how to use these algorithms and even implement them yourselves.

# The Mathematics of Algorithms

One of the most important factors in the choice of an algorithm is the speed with which it is likely to complete. Characterizing the expected computation time of an algorithm is inherently a mathematical process. This chapter presents the mathematical tools behind this time prediction. After reading the chapter, you should understand the various mathematical terms used throughout this book—and in the rest of the literature that describes algorithms.

#### Size of a Problem Instance

An instance of a problem is a particular input data set given to a program. In most problems, the execution time of a program increases with the size of this data set. At the same time, overly compact representations (possibly using compression techniques) may unnecessarily slow down the execution of a program. It is surprisingly difficult to define the optimal way to encode an instance because problems occur in the real world and must be translated into an appropriate representation to be solved by a program.

When evaluating an algorithm, we want as much as possible to assume that the encoding of the problem instance is not the determining factor in whether the algorithm can be implemented efficiently. Your representation of a problem instance should depend just on the type and variety of operations that need to be performed. Designing efficient algorithms often starts by selecting the proper data structures in which to represent the problem.

Because we cannot formally define the size of an instance, we assume that an instance is encoded in some generally accepted, concise manner. For example, when sorting n integers, we adopt the general convention that each of the n numbers fits into a 32-bit word in the computing platform, and the size of an instance to be sorted is n. In case some of the numbers require more than one word—but only a constant, fixed number of words—our measure of the size of an instance is off *only by a constant*. So an algorithm that performs a computation using integers stored using 64 bits may take twice as long as a similar algorithm coded using integers stored in 32 bits.

Algorithmic researchers accept that they are unable to compute with pinpoint accuracy the costs involved in using a particular encoding in an implementation. Therefore, they assert that performance costs that differ by a multiplicative constant are *asymptotically equivalent*, or in other words, will not matter as the problem size continues to grow. As an example, we can expect 64-bit integers to require more time than 32-bit integers, but we should be able to ignore that and assume that a good algorithm for a million 32-bit integers will also be good for a million 64-bit integers. Although such a definition would be impractical for real-world situations (who would be satisfied to learn they must pay a bill that is 1,000 times greater than expected?), it serves as the universal means by which algorithms are compared.

For all algorithms in this book, the constants are small for virtually all platforms. However, when implementing an algorithm in production code, you must pay attention to the details reflected by the constants.

To store collections of information, most programming languages support arrays, contiguous regions of memory indexed by an integer i to enable rapid access to the i<sup>th</sup> element. An array is one-dimensional when each element fits into a word in the platform (for example, an array of integers or Boolean values). Some arrays extend into multiple dimensions, enabling more interesting data representations.

#### Rate of Growth of Functions

We describe the behavior of an algorithm by representing the *rate of growth of its execution time* as a function of the size of the input problem instance. Characterizing an algorithm's performance in this way is a common abstraction that ignores numerous details. To use this measure properly requires an awareness of the details hidden by the

abstraction. Every program is run on a platform, which is a general term meant to encompass:

- The computer on which the program is run, its CPU, data cache, floating-point unit (FPU), and other on-chip features
- The programming language in which the program is written, along with the compiler/interpreter and optimization settings for generated code
- The operating system
- Other processes being run in the background

We assume that changing the platform will change the execution time of the program by a constant factor, and that we can therefore ignore platform differences in conformance with the asymptotically equivalent principle described earlier.

To place this discussion in context, we briefly discuss the **Sequential** Search algorithm, presented later in Chapter 5. Sequential Search examines a list of  $n \ge 1$  distinct elements, one at a time, until a desired value,  $\nu$ , is found. For now, assume that:

- There are *n* distinct elements in the list
- The element being sought,  $\nu$ , is in the list
- Each element in the list is equally likely to be the desired value v

To understand the performance of **Sequential Search**, we must know how many elements it examines "on average." Since  $\nu$  is known to be in the list and each element is equally likely to be  $\nu$ , the average number of examined elements, E(n), is the sum of the number of elements examined for each of the *n* values divided by *n*. Mathematically:

$$E(n) = \frac{1}{n} \sum_{i=1}^{n} i = \frac{n(n+1)}{2n} = \frac{1}{2}n + \frac{1}{2}$$

Thus, **Sequential Search** examines about half of the elements in a list of *n* distinct elements subject to these assumptions. If the number of elements in the list doubles, then **Sequential Search** should examine about twice as many elements; the expected number of probes is a *linear* function of *n*. That is, the expected number of probes is "about"  $c^*n$  for some constant c; here, c=0.5. A fundamental insight of performance analysis is that the constant c is unimportant in the long run,

because the most important cost factor is the size of the problem instance, *n*. As *n* gets larger and larger, the error in claiming that:

$$\frac{1}{2}n \approx \frac{1}{2}n + \frac{1}{2}$$

becomes less significant. In fact, the ratio between the two sides of this approximation approaches 1. That is:

$$\lim_{n \to \infty} \frac{\left(\frac{1}{2}n\right)}{\left(\frac{1}{2}n + \frac{1}{2}\right)} = 1$$

although the error in the estimation is significant for small values of *n*. In this context we say that the rate of growth of the expected number of elements that **Sequential Search** examines is linear. That is, we ignore the constant multiplier and are concerned only when the size of an instance is large.

When using the abstraction of the rate of growth to choose between algorithms, remember that:

#### Constants matter

That's why we use supercomputers and upgrade our computers on a regular basis.

The size of n is not always large

We will see in Chapter 4 that the rate of growth of the execution time of Quicksort is less than the rate of growth of the execution time of Insertion Sort. Yet Insertion Sort outperforms Quicksort for small arrays on the same platform.

An algorithm's rate of growth determines how it will perform on increasingly larger problem instances. Let's apply this underlying principle to a more complex example.

Consider evaluating four sorting algorithms for a specific sorting task. The following performance data was generated by sorting a block of n random strings. For string blocks of size n=1-512, 50 trials were run. The best and worst performances were discarded, and the chart in Figure 2-1 shows the average running time (in microseconds) of the remaining 48 results. The variance between the runs is surprising.

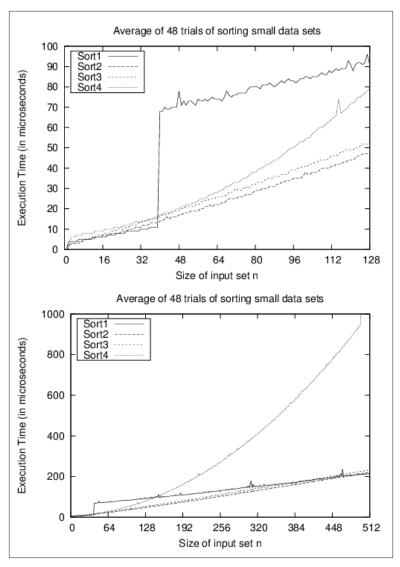

Figure 2-1. Comparing four sort algorithms on small data sets

One way to interpret these results is to try to design a function that will predict the performance of each algorithm on a problem instance of size n. Because we are unlikely to guess such a function, we use commercially available software to compute a trend line with a statistical process known as regression analysis. The "fitness" of a trend line to the actual data is based on a value between 0 and 1, known as

the  $R^2$  value.  $R^2$  values near 1 indicate a high fitness. For example, if  $R^2 = 0.9948$ , there is only a 0.52% chance that the fitness of the trend line is due to random variations in the data.

**Sort-4** is clearly the worst performing of these sort algorithms. Given the 512 data points as plotted in a spreadsheet, the trend line to which the data conforms is:

$$y = 0.0053*n^2 - 0.3601*n + 39.212$$

 $R^2 = 0.9948$ 

Having an R<sup>2</sup> confidence value so close to 1 declares this an accurate estimate. **Sort-2** offers the fastest implementation over the given range of points. Its behavior is characterized by the following trend line equation:

$$y = 0.05765 * n*log(n) + 7.9653$$

**Sort-2** marginally outperforms **Sort-3** initially, and its ultimate behavior is perhaps 10% faster than **Sort-3**. **Sort-1** shows two distinct behavioral patterns. For blocks of 39 or fewer strings, the behavior is characterized by:

$$y = 0.0016 \times n^2 + 0.2939 \times n + 3.1838$$

 $R^2 = 0.9761$ 

However, with 40 or more strings, the behavior is characterized by:

$$y = 0.0798*n*log(n)+142.7818$$

The numeric coefficients in these equations are entirely dependent upon the platform on which these implementations execute. As described earlier, such incidental differences are not important. The long-term trend as n increases dominates the computation of these behaviors. Indeed, Figure 2-1 graphs the behavior using two different ranges to show that the real behavior for an algorithm may not be apparent until n gets large enough.

Algorithm designers seek to understand the behavioral differences that exist between algorithms. **Sort-1** reflects the performance of qsort on Linux 2.6.9. When reviewing the source code (which can be found through any of the available Linux code repositories<sup>1</sup>), one discovers the following comment: "Qsort routine from Bentley & McIl-

1. http://lxr.linux.no/linux+v2.6.11/fs/xfs/support/qsort.c

roy's Engineering a Sort Function." Bentley and McIlroy (1993) describe how to optimize **Quicksort** by varying the strategy for problem sizes less than 7, between 8 and 39, and for 40 and higher. It is satisfying to see that the empirical results presented here confirm the underlying implementation.

# Analysis in the Best, Average, and Worst Cases

One question to ask is whether the results of the previous section will be true for all input problem instances. How will the behavior of **Sort-2** change with different input problem instances of the same size?

- The data could contain large runs of elements already in sorted order.
- The input could contain duplicate values.
- Regardless of the size n of the input set, the elements could be drawn from a much smaller set and contain a significant number of duplicate values.

Although **Sort-4** from Figure 2-1 was the slowest of the four algorithms for sorting *n* random strings, it turns out to be the fastest when the data is already sorted. This advantage rapidly fades away, however, with just 32 random items out of position, as shown in Figure 2-2.

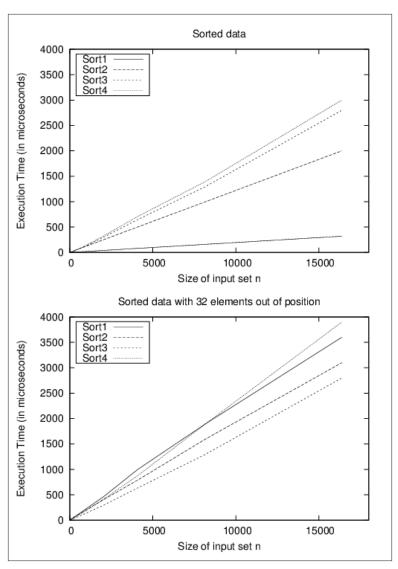

Figure 2-2. Comparing sort algorithms on sorted/nearly sorted data

However, suppose an input array with n strings is "nearly sorted"—that is, n/4 of the strings (25% of them) are swapped with another position just four locations away. It may come as a surprise to see in Figure 2-3 that **Sort-4** outperforms the others.

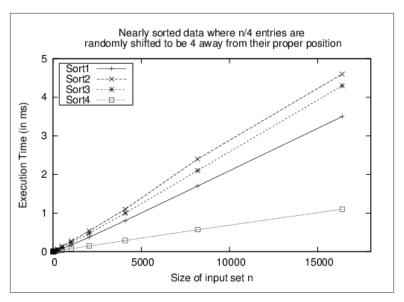

Figure 2-3. Sort-4 wins on nearly sorted data

The conclusion to draw is that for many problems, no single optimal algorithm exists. Choosing an algorithm depends on understanding the problem being solved and the underlying probability distribution of the instances likely to be treated, as well as the behavior of the algorithms being considered.

To provide some guidance, algorithms are typically presented with three common cases in mind:

#### Worst case

Defines a class of input instances for which an algorithm exhibits its worst runtime behavior. Instead of trying to identify the specific input, algorithm designers typically describe *properties* of the input that prevent an algorithm from running efficiently.

#### Average case

Defines the expected behavior when executing the algorithm on random input instances. While some input problems will require greater time to complete because of some special cases, the vast majority of input problems will not. This measure describes the expectation an average user of the algorithm should have. Best case

Defines a class of input instances for which an algorithm exhibits its best runtime behavior. For these input instances, the algorithm does the least work. In reality, the best case rarely occurs.

By knowing the performance of an algorithm under each of these cases, you can judge whether an algorithm is appropriate to use in your specific situation.

#### **Worst Case**

For any particular value of n, the work done by an algorithm or program may vary dramatically over all the instances of size n. For a given program and a given value n, the worst-case execution time is the maximum execution time, where the maximum is taken over all instances of size n.

We are interested in the worst-case behavior of an algorithm because it often is the easiest case to analyze. It also explains how slow the program could be in any situation.

More formally, if  $S_n$  is the set of instances  $s_i$  of size n, and t is a function that measures the work done by an algorithm on each instance, then work done by an algorithm on  $S_n$  in the worst case is the maximum of  $t(s_i)$  over all  $s_i \in S_n$ . Denoting this worst-case performance on  $S_n$  by  $T_{wc}(n)$ , the rate of growth of  $T_{wc}(n)$  defines the worst-case complexity of the algorithm.

There are not enough resources to compute each individual instance  $s_i$  on which to run the algorithm to determine empirically the one that leads to worst-case performance. Instead, an adversary crafts a worst-case problem instance given the description of the algorithm.

# **Average Case**

A telephone system designed to support a large number n of telephones must, in the worst case, be able to complete all calls where n/2 people pick up their phones and call the other n/2 people. Although this system will never crash because of overload, it would be prohibitively expensive to construct. In reality, the probability that each of n/2 people calls a unique member of the other n/2 people is exceedingly small. Instead, one could design a system that is cheaper to build and use mathematical tools to consider the probability of crash due to overload.

For the set of instances of size *n*, we associate a probability distribution  $Pr\{s_i\}$ , which assigns a probability between 0 and 1 to each instance  $s_i$ such that the sum, over all instances of size *n*, of the probability of that instance is 1. More formally, if  $S_n$  is the set of instances of size n, then:

$$\sum_{s_i \in S_n} \Pr\{s_i\} = 1$$

If t measures the work done by an algorithm on each instance, then the average-case work done by an algorithm on  $S_n$  is:

$$T_{ac}(n) = \frac{1}{|S_n|} \sum_{s_i \in S_n} t(s_i) \Pr\{s_i\}$$

That is, the actual work done on instance  $s_i$ ,  $t(s_i)$ , is weighted with the probability that  $s_i$  will actually be presented as input. If  $Pr\{s_i\}=0$ , then the actual value of  $t(s_i)$  does not impact the expected work done by the program. Denoting this average-case work on  $S_n$  by  $T_{ac}(n)$ , then the rate of growth of  $T_{ac}(n)$  defines the average-case complexity of the algorithm.

Recall that when describing the rate of growth of work or time, we consistently ignore constants. So when we say that Sequential **Search** of *n* elements takes, on average:

$$\frac{1}{2}n + \frac{1}{2}$$

probes (subject to our earlier assumptions), then by convention we simply say that subject to these assumptions, we expect Sequential **Search** will examine a *linear* number of elements, or *order n*.

#### **Best Case**

Knowing the best case for an algorithm is useful even though the situation rarely occurs in practice. In many cases, it provides insight into the optimal circumstance for an algorithm. For example, the best case for **Sequential Search** is when it searches for a desired value, v, which ends up being the first element in the list. Consider a slightly different approach, which we'll call Counting Search, that counts the number of times that  $\nu$  appears in a list. If the computed count is zero, then the item was not found, so it returns false; otherwise, it returns true. Note that Counting Search always searches through the entire list; therefore, even though its worst-case behavior is O(n) — the same as **Sequential Search** — its best-case behavior remains O(n), so it is unable to take advantage of either the best-case or average-case situations in which it could have performed better.

## **Performance Families**

We compare algorithms by evaluating their performance on input data of size n. This methodology is the standard means developed over the past half-century for comparing algorithms. By doing so, we can determine which algorithms scale to solve problems of a nontrivial size by evaluating the running time needed by the algorithm in relation to the size of the provided input. A secondary performance evaluation is to consider how much memory or storage an algorithm needs; we address these concerns within the individual algorithm descriptions, as appropriate.

We use the following classifications which are ordered by *decreasing* efficiency:

- Constant
- Logarithmic
- Sublinear
- Linear
- $n \log(n)$
- Quadratic
- Exponential

When evaluating the performance of an algorithm, keep in mind that you must identify the most expensive computation within an algorithm to determine its classification. For example, consider an algorithm that is subdivided into two tasks, a task classified as linear followed by a task classified as quadratic. The overall performance of the algorithm must therefore be classified as quadratic.

We'll now illustrate these performance classifications by example.

#### **Constant Behavior**

When analyzing the performance of the algorithms in this book, we frequently claim that some primitive operations provide constant performance. Clearly this claim is not an absolute determinant for the actual performance of the operation since we do not refer to specific hardware. For example, comparing whether two 32-bit numbers *x* and *y* are the same value should have the same performance regardless of

the actual values of x and y. A constant operation is defined to have O(1) performance.

What about the performance of comparing two 256-bit numbers? Or two 1,024-bit numbers? It turns out that for a predetermined fixed size k, you can compare two k-bit numbers in constant time. The key is that the problem size (i.e., the values x and y being compared) cannot grow beyond the fixed size k. We abstract the extra effort, which is multiplicative in terms of k, using the notation O(1).

## Log n Behavior

A bartender offers the following \$10,000 bet to any patron. "I will choose a number from 1 to 1,000,000 and you can guess 20 numbers, one at a time; after each guess, I will either tell you Too Low, Too High, or You Win. If you guess the number in 20 questions, I give you \$10,000; otherwise, you give me \$10,000." Would you take this bet? You should, because you can always win. Table 2-1 shows a sample scenario for the range 1–10 that asks a series of questions, reducing the problem size by about half each time.

Table 2-1. Sample behavior for guessing number from 1-10

| Number | First guess          | Second guess         | Third guess           | Fourth Guess          |
|--------|----------------------|----------------------|-----------------------|-----------------------|
| 1      | ls it 5?<br>Too High | ls it 3?<br>Too High | ls it 2?<br>Too High  | Must be 1!<br>You Win |
| 2      | ls it 5?<br>Too High | ls it 3?<br>Too High | ls it 2?<br>You Win   |                       |
| 3      | ls it 5?<br>Too High | ls it 3?<br>You Win  |                       |                       |
| 4      | ls it 5?<br>Too High | Is it 3?<br>Too Low  | Must be 4!<br>You Win |                       |
| 5      | ls it 5?<br>You Win  |                      |                       |                       |
| 6      | Is it 5?<br>Too Low  | ls it 8?<br>Too High | Is it 7?<br>Too Low   | Must be 6!<br>You Win |
| 7      | Is it 5?<br>Too Low  | ls it 8?<br>Too High | ls it 7?<br>You Win   |                       |
| 8      | Is it 5?<br>Too Low  | ls it 8?<br>You Win  |                       |                       |
| 9      | Is it 5?<br>Too Low  | ls it 8?<br>Too Low  | ls it 9?<br>You Win   |                       |

| Number | First guess | Second guess | Third guess | Fourth Guess |
|--------|-------------|--------------|-------------|--------------|
| 10     | ls it 5?    | ls it 8?     | ls it 9?    | Must be 10!  |
|        | Too Low     | Too Low      | Too Low     | You Win      |

In each turn, depending upon the specific answers from the bartender, the size of the potential range containing the hidden number is cut in about half each time. Eventually, the range of the hidden number will be limited to just one possible number; this happens after  $1+\lfloor log(n)\rfloor$  turns. The floor function  $\lfloor x \rfloor$  rounds the number x down to the largest integer smaller than or equal to x. For example, if the bartender chooses a number between 1 and 10, you could guess it in  $1+\lfloor log(10)\rfloor=1+\lfloor 3.32\rfloor$ , or four guesses, as shown in the table.

This same approach works equally well for 1,000,000 numbers. In fact, the **Guessing** algorithm shown in **Example 2-1** works for any range [low, high] and determines the value of n in  $1+\lfloor log\ (high-low+1)\rfloor$  turns. If there are 1,000,000 numbers, this algorithm will locate the number in at most  $1+\lfloor log\ (1,000,000)\rfloor = 1+\lfloor 19.93\rfloor$ , or 20 guesses (the worst case).

Example 2-1. Java code to guess number in range [low,high]

```
// Compute number of turns when n is guaranteed to be in range [low,high].
public static int turns(int n, int low, int high) {
  int turns = 0;
  // Continue while more than two potential numbers remain.
  while (high - low >= 2) {
    turns++;
    int mid = (low + high)/2;
    if (mid == n) {
        return turns;
    } else if (mid < n) {
        low = mid + 1;
    } else {
        high = mid - 1;
    }
}
// At this point, you can make final guess
return 1 + turns;
}</pre>
```

*Logarithmic* algorithms are extremely efficient because they rapidly converge on a solution. These algorithms succeed because they reduce the size of the problem by about half each time. The **Guessing** algorithm reaches a solution after at most  $k=1+\lfloor log(n)\rfloor$  iterations, and at the  $i^{th}$  iteration (i>0), the algorithm computes a guess that is known to

be within  $\pm \epsilon = 2^{k - i}$  from the actual hidden number. The quantity  $\epsilon$  is considered the error, or uncertainty. After each iteration of the loop,  $\epsilon$  is cut in half.

Another example showing efficient behavior is Newton's method for computing the roots of equations in one variable, namely, for what values of x does f(x) = 0? To find the roots of  $f(x) = x^* \sin(x) - 5^* x$ cos(x), compute its derivative  $f'(x)=x^*cos(x)+sin(x)-5-sin(x)=x^*$ cos(x) - 5. The Newton iteration computes  $x_{n+1} = x_n - f(x_n)/f'(x_n)$ . Starting with a "guess" that x is zero, this algorithm quickly determines an appropriate solution of x=-0.189302759, as shown in Table 2-2. The binary and decimal digits enclosed in brackets, [], are the accurate digits.

Table 2-2. Newton's method

| n | x <sub>n</sub> in decimal | x <sub>n</sub> in bits (binary digits)           |
|---|---------------------------|--------------------------------------------------|
| 0 | 0.0                       |                                                  |
| 1 | -0.2                      | [10111111111001]001100110011001100110011         |
| 2 | -[0.18]8516717588         | [10111111111001000001]0000101010000110110        |
| 3 | -[0.1893]59749489         | [1011111111100100000111]100111110000101101       |
| 4 | -[0.189]298621848         | [101111111110010000011101]01110111111111         |
| 5 | -[0.18930]3058226         | [10111111111001000001110110001]0101001001        |
| 6 | -[0.1893027]36274         | $[10111111111001000001110110001001]0011100\dots$ |
| 7 | -[0.189302759]639         | $[1011111111100100000111011000100101]01001\dots$ |

#### Sublinear $O(n^a)$ Behavior for d < 1

In some cases, the behavior of an algorithm is better than linear, yet not as efficient as *logarithmic*. As discussed in Chapter 9, the kd-tree in multiple dimensions can partition a set of n d-dimensional points efficiently. If the tree is balanced, the search time for range queries that conform to the axes of the points is  $O(n^{1-1/d})$ . For 2-dimensional queries, the resulting performance is O(sqrt(n)).

#### Linear Performance

Some problems clearly seem to require more effort to solve than others. Any eight-year-old can evaluate 7+5 to get 12. How much harder is the problem 37+45?

Specifically, how hard is it to add two n-digit numbers  $a_n \dots a_1 + b_n \dots b_1$  to result in a  $c_{n+1} \dots c_1$  digit value? The primitive operations used in this **Addition** algorithm are as follows:

$$\begin{aligned} c_i &\leftarrow (a_i + b_i + carry_i) \bmod 10 \\ carry_{i+1} &\leftarrow \begin{cases} 1 \text{ if } a_i + b_i + carry_i \geq 10 \\ 0 \text{ otherwise} \end{cases} \end{aligned}$$

A sample Java implementation of **Addition** is shown in Example 2-2, where an n-digit number is represented as an array of int values; for the examples in this section, it is assumed that each of these values is a decimal digit d such that  $0 \le d \le 9$ .

#### Example 2-2. Java implementation of add

```
public static void add (int[] n1, int[] n2, int[] sum) {
  int position = n1.length-1;
  int carry = 0;
  while (position >= 0) {
    int total = n1[position] + n2[position] + carry;
    sum[position+1] = total % 10;
    if (total > 9) { carry = 1; } else { carry = 0; }
    position--;
  }
  sum[0] = carry;
}
```

As long as the input problem can be stored in memory, add computes the addition of the two numbers as represented by the input integer arrays n1 and n2. Would this implementation be as efficient as the following plus alternative, listed in Example 2-3, which computes the exact same answer using different computations?

#### Example 2-3. Java implementation of plus

```
public static void plus(int[] n1, int[] n2, int[] sum) {
  int position = n1.length;
  int carry = 0;
  while (--position >= 0) {
    int total = n1[position] + n2[position] + carry;
    if (total > 9) {
        sum[position+1] = total-10;
        carry = 1;
    } else {
        sum[position+1] = total;
        carry = 0;
    }
}
```

```
sum[0] = carry;
```

Do these small implementation details affect the performance of an algorithm? Let's consider two other potential factors that can impact the algorithm's performance:

- add and plus can trivially be converted into C programs. How does the choice of language affect the algorithm's performance?
- The programs can be executed on different computers. How does the choice of computer hardware affect the algorithm's performance?

The implementations were executed 10,000 times on numbers ranging from 256 digits to 32,768 digits. For each digit size a random number of that size was generated; thereafter, for each of the 10,000 trials, these two numbers were circular shifted (one left and one right) to create two different numbers to be added. Two different programming languages were used (C and Java). We start with the hypothesis that as the problem size doubles, the execution time for the algorithm doubles as well. We would like to know that this overall behavior occurs regardless of the machine, programming language, or implementation variation used. Each variation was executed on a set of configurations:

g C version was compiled with debugging information included.

O1, O2, O3

C version was compiled under these different optimization levels. Increasing numbers imply better performance.

Iava

Java implementation of algorithm.

Table 2-3 contains the results for both add and plus. The seventh and final column compares the ratio of the performance of plus on problems of size 2n versus problems of size n. Define t(n) to be the actual running time of the **Addition** algorithm on an input of size *n*. This growth pattern provides empirical evidence of the time to compute plus for two *n*-digit numbers.

Table 2-3. Time (in milliseconds) to execute 10,000 add/plus invocations on random digits of size n

| n       | Add-g  | Add-java | Add-03 | Plus-g | Plus-java | Plus-03 | Ratio |
|---------|--------|----------|--------|--------|-----------|---------|-------|
| 256     | 33     | 19       | 10     | 31     | 20        | 11      |       |
| 512     | 67     | 22       | 20     | 58     | 32        | 23      | 2.09  |
| 1024    | 136    | 49       | 40     | 126    | 65        | 46      | 2.00  |
| 2048    | 271    | 98       | 80     | 241    | 131       | 95      | 2.07  |
| 4096    | 555    | 196      | 160    | 489    | 264       | 195     | 2.05  |
| 8192    | 1107   | 392      | 321    | 972    | 527       | 387     | 1.98  |
| 16384   | 2240   | 781      | 647    | 1972   | 1052      | 805     | 2.08  |
| 32768   | 4604   | 1554     | 1281   | 4102   | 2095      | 1721    | 2.14  |
| 65536   | 9447   | 3131     | 2572   | 8441   | 4200      | 3610    | 2.10  |
| 131072  | 19016  | 6277     | 5148   | 17059  | 8401      | 7322    | 2.03  |
| 262144  | 38269  | 12576    | 10336  | 34396  | 16811     | 14782   | 2.02  |
| 524288  | 77147  | 26632    | 21547  | 69699  | 35054     | 30367   | 2.05  |
| 1048576 | 156050 | 51077    | 53916  | 141524 | 61856     | 66006   | 2.17  |

We can classify the **Addition** algorithm as being *linear* with respect to its input size n. That is, there is some constant c > 0 such that  $t(n) \le c*n$  for all  $n > n_0$ . We don't actually need to know the full details of the c or  $n_0$  value, just that they exist. An argument can be made to establish a linear-time lower bound on the complexity of **Addition** by showing that every digit must be examined (consider the consequences of not probing one of the digits).

For all plus executions (regardless of language or compilation configuration) of **Addition**, we can set c to 1/15 and choose  $n_0$  to be 256. Other implementations of **Addition** would have different constants, yet their overall behavior would still be *linear*. This result may seem surprising given that most programmers assume that integer arithmetic is a constant time operation; however, constant time addition is achievable only when the integer representation (such as 16-bit or 64-bit) uses a fixed integer size n.

When considering differences in algorithms, the constant *c* is not as important as knowing the order of the algorithm. Seemingly inconsequential differences resulted in different performance. The plus implementation of **Addition** is markedly more efficient after eliminating the modulo operator (%), which is notoriously slow when used with values that are not powers of 2. In this case, "% 10" is just not

efficient since a division by 10 must occur, which is a costly operation on binary computers. This is not to say that we ignore the value of c. Certainly if we execute **Addition** a large number of times, even small changes to the actual value of c can have a large impact on the performance of a program.

### n log n Performance

A common behavior in efficient algorithms is best described by this performance family. To explain how this behavior occurs in practice, let's define t(n) to represent the time that an algorithm takes to solve an input problem instance of size *n*. "Divide and conquer" is an efficient way to solve a problem in which a problem of size n is divided into (roughly equal) subproblems of size n/2, which are solved recursively. The solutions of these sub-problems are combined together in some form to solve the original problem of size *n*. Mathematically, this can be stated as:

$$t(n)=2*t(n/2)+O(n)$$

That is, t(n) includes the cost of the two subproblems together with no more than a linear time cost to merge the results. Now, on the right side of the equation, t(n/2) is the time to solve a problem of size n/2; using the same logic, this can be represented as:

$$t(n/2)=2*t(n/4)+O(n/2)$$

and so the original equation is now:

$$t(n)=2*[2*t(n/4)+O(n/2)]+O(n)$$

If we expand this out once more, we see that:

$$t(n)=2*[2*[2*t(n/8)+O(n/4)]+O(n/2)]+O(n)$$

This last equation reduces to t(n)=8\*t(n/8)+O(n)+2\*O(n/8)2)+4\*O(n/4) which can be simplified as 8\*t(n/8)+3\*O(n). We can then say that  $t(n)=2^{k*}t(n/2^k)+k^*O(n)$ . This expansion ends when  $2^k=n$ , that is, when k=log(n). In the final base case when the problem size is 1, the performance t(1) is a constant c. Thus, the closed-form formula for  $t(n)=n^*c+O(n^*log(n))$ . Because  $n^*log(n)$  is asymptotically greater than  $c^*n$  for any fixed constant c, t(n) can be simply written as  $O(n \log n)$ .

### **Ouadratic Performance**

Now consider a similar problem where two integers of size *n* are multiplied together. Example 2-4 shows an implementation of **Multiplication**, an elementary school algorithm.

Example 2-4. mult implementation of Multiplication in Java

```
public static void mult(int[] n1, int[] n2, int[] result) {
  int pos = result.length-1;

// clear all values
for (int i = 0; i < result.length; i++) { result[i] = 0; }
for (int m = n1.length-1; m>=0; m--) {
  int off = n1.length-1 - m;
  for (int n = n2.length-1; n>=0; n--,off++) {
    int prod = n1[m]*n2[n];

    // compute partial total by carrying previous digit's position
    result[pos-off] += prod % 10;
    result[pos-off-1] += result[pos-off]/10 + prod/10;
    result[pos-off] %= 10;
  }
}
```

Once again, an alternative program is written, times, which eliminates the need for the costly modulo operator, and skips the innermost computations when n1[m] is zero (note that times is not shown here, but can be found in the provided code repository). The times variation contains 203 lines of generated Java code to remove the two modulo operators. Does this variation show cost savings that validate the extra maintenance and development cost in managing this generated code?

Table 2-4 shows the behavior of these implementations of **Multiplication** using the same random input set used when demonstrating **Addition**. Figure 2-4 graphically depicts the performance, showing the parabolic growth curve that is the trademark of *quadratic* behavior.

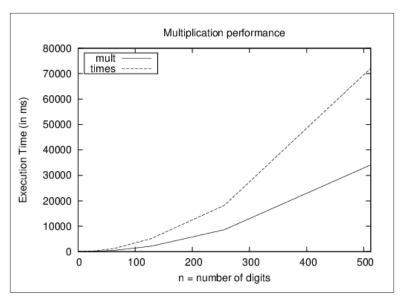

Figure 2-4. Comparison of mult versus times

Table 2-4. Time (in milliseconds) to execute 10,000 multiplications

| n   | mult <sub>n</sub> (ms) | times <sub>n</sub> (ms) | mult <sub>2n</sub> /mult <sub>n</sub> |
|-----|------------------------|-------------------------|---------------------------------------|
| 4   | 2                      | 41                      |                                       |
| 8   | 8                      | 83                      | 4                                     |
| 16  | 33                     | 129                     | 4.13                                  |
| 32  | 133                    | 388                     | 4.03                                  |
| 64  | 530                    | 1276                    | 3.98                                  |
| 128 | 2143                   | 5009                    | 4.04                                  |
| 256 | 8519                   | 19014                   | 3.98                                  |
| 512 | 34231                  | 74723                   | 4.02                                  |

Even though the times variation is twice as slow, both times and mult exhibit the same asymptotic performance. The ratio of  $\operatorname{mult}_{2n}/\operatorname{mult}_n$  is roughly 4, which demonstrates that the performance of **Multiplication** is *quadratic*. Let's define t(n) to be the actual running time of the **Multiplication** algorithm on an input of size n. By this definition, there must be some constant c>0 such that  $t(n) \le c^* n^2$  for all  $n>n_0$ . We don't actually need to know the full details of the c and c0 values, just that they exist. For the mult implementation of **Multiplication** on our platform, we can set c to c1/7 and choose c10 to be 16.

Once again, individual variations in implementation are unable to "break" the inherent quadratic performance behavior of an algorithm. However, other algorithms exist (Zuras, 1994) to multiply a pair of *n*-digit numbers that are significantly faster than quadratic. These algorithms are important for applications such as data encryption, in which one frequently multiplies large integers.

### **Less Obvious Performance Computations**

In most cases, reading the description of an algorithm (as shown in **Addition** and **Multiplication**) is sufficient to classify an algorithm as being *linear* or *quadratic*. The primary indicator for *quadratic*, for example, is a nested loop structure. Some algorithms defy such straightforward analysis, however. Consider the GCD algorithm in **Example 2-5**, designed by Euclid to compute the greatest common divisor between two integers stored using arrays of digits.

Example 2-5. Euclid's GCD algorithm

```
public static void gcd (int a[], int b[], int gcd[]) {
 if (isZero(a)) { assign (gcd, a); return; }
 if (isZero(b)) { assign (gcd, b); return; }
 // ensure a and b are not modified
 a = copv(a);
 b = copy(b);
 while (!isZero(b)) {
   // last argument to subtract represents sign of result which
   // we can ignore since we only subtract smaller from larger.
   if (compareTo(a, b) > 0) {
     subtract (a, b, gcd, new int[1]);
     assign (a, gcd);
   } else {
     subtract (b, a, gcd, new int[1]);
      assign (b, gcd);}
 }
 // value held in a is the computed gcd of original (a,b)
 assign (gcd, a);
```

This algorithm repeatedly compares two numbers (*a* and *b*) and subtracts the smaller number from the larger until zero is reached. The implementations of the helper methods (isZero, assign, compareTo, subtract) can be found in the accompanying code repository.

This algorithm produces the greatest common divisor of two numbers, but there is no clear answer as to how many iterations will be required based on the size of the input. During each pass through the loop, either a or b is reduced and never becomes negative, so we can guarantee that the algorithm will terminate, but some GCD requests take longer than others; for example, using this algorithm, qcd(1000,1) takes 999 steps! Clearly the performance of this algorithm is more sensitive to its inputs than **Addition** or **Multiplication**, in that there are different input instances of the same size that require very different computation times. This GCD algorithm exhibits its worst-case performance when asked to compute the GCD of  $(10^n-1, 1)$ ; it needs to process the while loop  $10^n-1$  times! Since we have already shown that **Addition** and subtraction are O(n) in terms of the input size n, GCD requires  $n^*(10^n-1)$  operations of its loop. Converting this equation to base 2, we have  $n^*2^{3.3219^*n}$ -n, which exhibits exponential performance. We classify this algorithm as  $O(n^*2^n)$ .

The gcd implementation in Example 2-5 will be outperformed handily by the ModGCD algorithm described in Example 2-6, which relies on the modulo operator to compute the integer remainder of a divided by b.

Example 2-6. ModGCD algorithm for GCD computation

```
public static void modgcd (int a[], int b[], int gcd[]) {
 if (isZero(a)) { assign (gcd, a); return; }
 if (isZero(b)) { assign (gcd, b); return; }
 // align a and b to have same number of digits and work on copies
 a = copy(normalize(a, b.length));
 b = copy(normalize(b, a.length));
 // ensure that a is greater than b. Also return trivial gcd
 int rc = compareTo(a,b);
 if (rc == 0) { assign (gcd, a); return; }
  if (rc < 0) {
   int t[] = b;
   b = a;
   a = t:
 int quot[] = new int[a.length];
  int remainder[] = new int[a.length]; while (!isZero(b)) {
   int t[] = copy (b);
   divide (a, b, quot, remainder);
   assign (b, remainder);
   assign (a, t);
```

```
}
// value held in a is the computed gcd of (a,b).
assign (gcd, a);
}
```

ModGCD arrives at a solution more rapidly because it won't waste time subtracting really small numbers from large numbers within the while loop. This difference is not simply an implementation detail; it reflects a fundamental shift in how the algorithm solves the problem.

The computations shown in Figure 2-5 (and enumerated in Table 2-5) show the result of generating 142 random *n*-digit numbers and computing the GCD of all 10,011 pairs of these numbers.

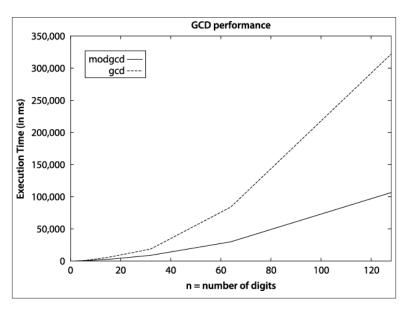

Figure 2-5. Comparison of gcd versus modgcd

*Table 2-5. Time (in milliseconds) to execute 10,011 gcd computations* 

| n  | modgcd | gcd   | n²/modgcd | n²/gcd | modgcd <sub>2</sub> <sup>n</sup> /modgcd <sup>n</sup> | gcd <sub>2</sub> <sup>n</sup> /gcd <sup>n</sup> |
|----|--------|-------|-----------|--------|-------------------------------------------------------|-------------------------------------------------|
| 4  | 68     | 45    | 0.24      | 0.36   | 0.23                                                  | 0.85                                            |
| 8  | 226    | 408   | 0.28      | 0.16   | 3.32                                                  | 9.07                                            |
| 16 | 603    | 1315  | 0.42      | 0.19   | 2.67                                                  | 3.22                                            |
| 32 | 1836   | 4050  | 0.56      | 0.25   | 3.04                                                  | 3.08                                            |
| 64 | 5330   | 18392 | 0.77      | 0.22   | 2.9                                                   | 4.54                                            |

| n   | modgcd | gcd   | n²/modgcd | n²/gcd | modgcd <sub>2</sub> n/modgcdn | gcd <sub>2</sub> <sup>n</sup> /gcd <sup>n</sup> |
|-----|--------|-------|-----------|--------|-------------------------------|-------------------------------------------------|
| 128 | 20485  | 76180 | 0.8       | 0.22   | 3.84                          | 4.14                                            |

Even though the ModGCD implementation is nearly three times faster than the corresponding GCD implementation, the performance of ModGCD is *quadratic*, or  $O(n^2)$ , whereas GCD is exponential. That is, the worst-case performance of GCD (not exhibited in this small input set) is orders of magnitude slower than the worst-case performance of ModGCD.

More sophisticated algorithms for computing GCD have been designed—though most are impractical except for extremely large integers—and analysis suggests that the problem allows for more efficient algorithms.

### **Exponential Performance**

Consider a lock with three numeric dials in sequence, each of which contains the digits from 0 to 9. Each dial can be set independently to one of these ten digits. Assume you have a found such a lock—but don't have its combination—it is simply a matter of some manual labor to try each of the 1,000 possible combinations, from 000 to 999. To generalize this problem, assume the lock had n dials, then the total number of possibilities is  $10^n$ . Solving this problem using a brute force approach would be considered exponential performance or  $O(10^n)$ , in this case in base 10. In many cases, the exponential base is 2, but this performance holds true for any base b > 1.

Exponential algorithms are practical only for very small values of *n*. Some algorithms might have a worst-case behavior that is exponential, yet still are heavily used in practice because of their average-case behavior. A good example is the **Simplex Method** for solving linear programming problems.

# **Benchmark Operations**

The Python operator \*\* rapidly performs exponentiation. The sample computation 2\*\*851 is shown below.

150150336576094004599423153910185137226235191870990070733 557987815252631252384634158948203971606627616971080383694 109252383653813326044865235229218132798103200794538451818

#### 051546732566997782908246399595358358052523086606780893692 34238529227774479195332149248

In Python, computations are relatively independent of the underlying platform. That is, computing  $2^{851}$  in Java or C on most platforms would cause a numeric overflow. But a fast computation in Python yields the result shown in the example. Is it an advantage or a disadvantage that the underlying architecture is hidden from us, abstracted away? Consider the following two hypotheses:

#### Hypothesis H1

Computing  $2^n$  has consistent behavior, regardless of the value of n.

#### Hypothesis H2

Large numbers (such as shown previously in expanded form) can be treated in the same way as any other number, such as 123,827 or 997.

To refute hypothesis H1, we conduct 10,000 evaluations of  $2^n$ . The total execution time for each value of n is shown in Figure 2-6.

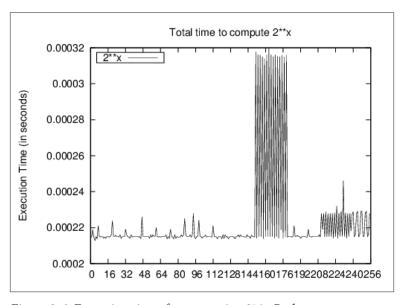

Figure 2-6. Execution times for computing 2<sup>x</sup> in Python

Oddly enough, the performance seems to have different behaviors, one for x smaller than 16, a second for x values around 145, and the third for x greater than 200. This behavior reveals that Python uses an

**ExponentiationBySquaring** algorithm for computing powers using the \*\* operator. Manually computing  $2^x$  using a for loop would cause *quadratic* performance.

To refute hypothesis H2, we conduct an experiment that pre-computes the value of  $2^n$  and then evaluates the time to compute  $3.14159*2^n$ . The total execution time of these 10,000 trials is shown in Figure 2-7.

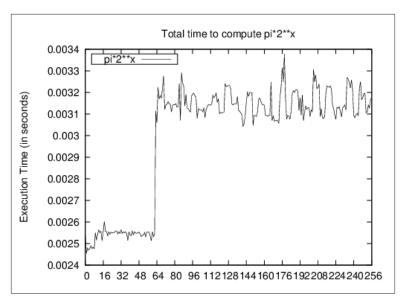

Figure 2-7. Execution times for computing large multiplication

Why do the points in Figure 2-7 not appear on a straight line? For what value of *x* does the line break? The multiplication operation (\*) appears to be overloaded. It does different things depending upon whether the numbers being multiplied are floating-point numbers, or integers that each fit into a single word of the machine, or integers that are so large that they must each be stored in several words of the machine, or some combination of these.

The break in the plot occurs for  $x=\{64,65\}$  and appears to correspond to a shift in the storage of large floating point numbers. Again, there may be unexpected slowdowns in computations that can only be uncovered by such benchmarking efforts.

# **Lower and Upper Bounds**

We have simplified the presentation of the "Big O" notation in this book. For example, when discussing the behavior of the **Addition** algorithm that is *linear* with respect to its input size *n*, we argued that there exists some constant c > 0 such that  $t(n) \le c^* n$  for all  $n > n_0$ ; recall that t(n) represents the actual running time of **Addition**. By this reasoning, we claim the performance of **Addition** is O(n). The careful reader will note that we could just as easily have used a function  $f(n)=c^*2^n$  that grows more rapidly than  $c^*n$ . Indeed, although it is technically accurate to claim that **Addition** is  $O(2^n)$ , such a statement provides very little information—it would be like saying that you need no more than one week to perform a five-minute task. To explain why, consider the notation  $\Omega(g(n))$ , which declares that  $g(n) \le t(n)$  is a lower bound for the actual running time. One can often compute both the upper (O) and lower ( $\Omega$ ) bound for the execution time of an algorithm, in which case the appropriate notation to use is  $\Theta(f(n))$ , which asserts that f(n) is asymptotically both an upper bound (as is the case for O(f(n)) and a lower bound for t(n).

We chose the more informal (and widely accepted use) of O(f(n)) to simplify the presentations and analyses. We ensure that when discussing algorithmic behavior, there is no better f(n) that can be used to classify the algorithms we have identified as O(f(n)).

### References

Bentley, Jon Louis and M. Douglas McIlroy, "Engineering a Sort Function," *Software—Practice and Experience*, 23(11): 1249–1265, 1993, <a href="http://citeseer.ist.psu.edu/bentley93engineering.html">http://citeseer.ist.psu.edu/bentley93engineering.html</a>.

Zuras, D. "More on Squaring and Multiplying Large Integers," *IEEE Transactions on Computers*, 43(8): 899–908, 1994, http://doi.ieeecomputersociety.org/10.1109/12.295852.

# **Algorithm Building Blocks**

We build software to solve problems. But often programmers are too focused on solving a problem to determine whether a solution to the problem already exists. Even if the programmer knows the problem has been solved in similar cases, it's not clear that the existing code will actually fit the specific problem facing the programmer. Ultimately it isn't easy to find code in a given programming language that can be readily modified to solve the problem.

We can think of algorithms in different ways. Many practitioners are content to look up an algorithm in a book or on some website, copy some code, run it, maybe even test it, and then move on to the next task. In our opinion, this process does not improve one's understanding of algorithms. In fact, this approach can lead you down the wrong path where you select a specific implementation of an algorithm.

The question is how to locate the right algorithm for the job quickly and understand it well enough to ensure that you've made a good choice. And once you've chosen the algorithm, how do you implement it efficiently? Each book chapter groups together a set of algorithms solving a standard problem (such as Sorting or Searching) or related problems (such as Path Finding). In this chapter we present the format we use to describe the algorithms in this book. We also summarize the common algorithmic approaches used to solve problems.

# Algorithm Template Format

The real power of using a template to describe each algorithm is that you can quickly compare and contrast different algorithms and iden-

tify commonalities in seemingly different algorithms. Each algorithm is presented using a fixed set of sections that conform to this template. We may omit a section if it adds no value to the algorithm description or add sections as needed to illuminate a particular point.

#### Name

A descriptive name for the algorithm. We use this name to communicate concisely the algorithm to others. For example, if we talk about using a **Sequential Search**, it conveys exactly what type of search algorithm we are talking about. The name of each algorithm is always shown in **Bold Font**.

### Input/Output

Describes the expected format of input data to the algorithm and the resulting values computed.

#### Context

A description of a problem that illustrates when an algorithm is useful and when it will perform at its best. A description of the properties of the problem/solution that must be addressed and maintained for a successful implementation. They are the things that would cause you to choose this algorithm specifically.

### Solution

The algorithm description using real working code with documentation. All code solutions can be found in the associated code repository.

### **Analysis**

A synopsis of the analysis of the algorithm, including performance data and information to help you understand the behavior of the algorithm. Although the analysis section is not meant to "prove" the described performance of an algorithm, you should be able to understand why the algorithm behaves as it does. We will provide references to actual texts that present the appropriate lemmas and proofs to explain why the algorithms behave as described.

#### Variations

Presents variations of the algorithm or different alternatives.

# **Pseudocode Template Format**

Each algorithm in this book is presented with code examples that show an implementation in a major programming language, such as Python, C, C++ and Java. For readers who are not familiar with all of these languages, we first introduce each algorithm in pseudocode with a small example showing its execution.

Consider the following sample performance description, which names the algorithm and classified its performance clearly for all three behavior cases (best, average, and worst) described in Chapter 2.

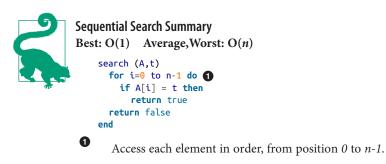

Within the pseudocode we occasionally "call out" specific lines using circled numbers; above there is one such callout.

The pseudocode description is intentionally brief. Keywords and function names are described in boldface text. All variables are in lowercase characters, whereas arrays are capitalized and their elements are referred to using A[i] notation. The indentation in the pseudocode describes the scope of conditional if statements and looping while and for statements.

You should refer to each algorithm summary when reading the provided source code implementations. After each summary, a small example is shown to better explain the execution of the algorithm. These figures show the dynamic behavior of the algorithms, typically with time moving "downward" in the figure to depict the key steps of the algorithm.

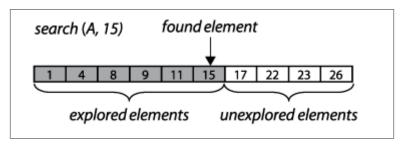

Figure 3-1. Example of Sequential Search executing

# **Empirical Evaluation Format**

We confirm the performance of each algorithm by executing with a series of benchmark problems, appropriate for each individual algorithm. The appendix provides more detail on the mechanisms used for timing purposes. To properly evaluate the performance, a test suite is composed of a set of k individual trials (typically  $k \ge 10$ ). The best and worst performers are discarded as outliers, the remaining k-2 trials are aggregated and the average and standard deviations are computed. Tables are shown with problem instances typically ranging in size from n=2 to  $2^{20}$ .

# **Floating-Point Computation**

Because several algorithms in this book involve numerical computations, we need to describe the power and limitations of how modern computers process these computations. Computers perform basic computations on values stored in registers by a Central Processing Unit (CPU). These registers have grown in size as computer architectures have evolved from the 8-bit Intel processors popular in the 1970s to today's widespread acceptance of 64-bit architectures (such as Intel's Itanium and Sun Microsystems Sparc processor). The CPU often supports basic operations—such as ADD, MULT, DIVIDE, and SUB—over integer values stored within these registers. Floating Point Units (FPUs) can efficiently process floating-point computations according to the IEEE Standard for Binary Floating-Point Arithmetic (IEEE 754).

Mathematical computations over integer-based values (such as Booleans, 8-bit shorts, and 16- and 32-bit integers) have traditionally been the most efficient CPU computations. Programs are often optimized to take advantage of this historic performance differential between

integer-based and floating point-based arithmetic. However, modern CPUs have dramatically improved the performance of floating point computations relative to their integer counterparts. It is thus important that developers become aware of the following issues when programming using floating-point arithmetic (Goldberg, 1991).

#### Performance

It is commonly accepted that computations over integer values will be more efficient than their floating-point counterparts. Table 3-1 lists the computation times of 10,000,000 operations. Included in the table below are the Linux results (from the first edition of this book) and results for a 1996 Sparc Ultra-2 machine. As you can see, the performance of individual operations can vary significantly from one platform to another. These results show the tremendous speed improvements in processors over the past two decades. Some of the results show 0.0000 timing because they are faster than the available timing mechanism.

*Table 3-1. Performance computations of 10,000,000 operations* 

| Operation          | Sparc Ultra-2 (time in seconds) | Linux i686 (time in seconds) | Latest (time in seconds) |
|--------------------|---------------------------------|------------------------------|--------------------------|
| 32-bit integer CMP | 0.811                           | 0.0337                       | 0.0000                   |
| 32-bit integer MUL | 2.372                           | 0.0421                       | 0.0000                   |
| 32-bit float MUL   | 1.236                           | 0.1032                       | 0.02986                  |
| 64-bit double MUL  | 1.406                           | 0.1028                       | 0.02987                  |
| 32-bit float DIV   | 1.657                           | 0.1814                       | 0.02982                  |
| 64-bit double DIV  | 2.172                           | 0.1813                       | 0.02980                  |
| 128-bit double MUL | 36.891                          | 0.2765                       | 0.02434                  |
| 32-bit integer DIV | 3.104                           | 0.2468                       | 0.0000                   |
| 32-bit double SQRT | 3.184                           | 0.2749                       | 0.0526                   |

### **Rounding Error**

Any computation using floating-point values may introduce rounding errors because of the nature of the floating-point representation. In general, a floating-point number is a finite representation designed to approximate a real number whose representation may be infinite. Table 3-2 shows information about floating-point representations and the specific representation for the value 3.88f.

Table 3-2. Floating-point representation

| Primitive type  | Sign                                           | Exponent    | Mantissa               |  |  |  |  |  |
|-----------------|------------------------------------------------|-------------|------------------------|--|--|--|--|--|
| Float           | 1 bit                                          | 8 bits      | 23 bits                |  |  |  |  |  |
| Double          | 1 bit                                          | 11 bits     | 52 bits                |  |  |  |  |  |
| Sample Represen | Sample Representation of 3.88f as (0x407851ec) |             |                        |  |  |  |  |  |
| 01000000 01     | 111000 010                                     | 10001 11101 | 100 (total of 32 bits) |  |  |  |  |  |
| seeeeeee em     |                                                | тттт        | mmm                    |  |  |  |  |  |

The next three consecutive 32-bit floating-point representations (and values) following 3.88f are:

- 0x407851ed 3.8800004
- 0x407851ee 3.8800006
- 0x407851ef 3.8800008

Here are the floating-point values for three randomly chosen 32-bit values:

- 0x1aec9fae 9.786529E-23
- 0x622be970 7.9280355E20
- 0x18a4775b 4.2513525E-24

In a 32-bit floating point value, one bit is used for the sign, 8 bits form the exponent, and 23 bits form the mantissa (also known as the *significand*). In the Java float representation, "the power of two can be determined by interpreting the exponent bits as a positive number, and then subtracting a bias from the positive number. For a float, the bias is 126" (Venners, 1996). The exponent stored is 128, so the actual exponent value is 128-126, or 2.

To achieve the greatest precision, the mantissa is always normalized so that the leftmost digit is always 1; this bit *does not have to actually be stored*, but is understood by the floating-point processor to be part of the number. In the previous example, the mantissa is

```
. [1]11110000101000111101100 = [1/2] + 1/4 + 1/8 + 1/16 + 1/32 + 1/1,024 + 1/4,096 + 1/65,536 + 1/131,072 + 1/262,144 + 1/524,288 + 1/2,097,152 + 1/4,194,304
```

which evaluates exactly to 0.9700000286102294921875 if the full sum of fractions is carried out.

When storing 3.88f using this representation, the approximate value  $1*+0.9700000286102294921875*2^2$ which is exactly 3.88000011444091796875. The error inherent in the value is ~0.0000001. The most common way of describing floating-point error is to use the term relative error, which computes the ratio of the absolute error with the desired value. Here, the relative error is 0.0000001144091796875/3.88, or 2.9E-8. It is quite common for these relative errors to be less than 1 part per million.

### **Comparing Floating Point Values**

Because floating-point values are only approximate, the simplest operations in floating point become suspect. Consider the following statement:

```
if (x == y) \{ ... \}
```

Is it truly the case that these two floating-point numbers must be exactly equal? Or it is sufficient for them to be simply approximately equal (for which we use the symbol  $\cong$ )? Could it ever occur that two values are different though close enough that they should be considered to be the same? Let's consider a practical example: Three points  $p_0=(a, b), p_1=(c, d)$  and  $p_2=(e, f)$  in the Cartesian plane define an ordered pair of line segments  $(p_0,p_1)$  and  $(p_1,p_2)$ . The value of the expression  $(c-a)^*(f-b)-(d-b)^*(e-a)$  can determine whether these two line segments are collinear (i.e., on the same line). If the value is:

- 0 then the segments are collinear
- < 0 then the segments are turning to the left (or counter clockwise)
- > 0 then the segments are turning to the right (or clockwise)

To show how floating-point errors can occur in Java computations, consider defining three points in Table 3-3 using the values of a to f in the following table.

Table 3-3. Floating-point arithmetic errors

|       | 32-bit floating point (float) | 64-bit floating point (double) |
|-------|-------------------------------|--------------------------------|
| a=1/3 | 0.33333334                    | 0.333333333333333              |
| b=5/3 | 1.6666666                     | 1.666666666666667              |
| c=33  | 33.0                          | 33.0                           |
| d=165 | 165.0                         | 165.0                          |

|                           | 32-bit floating point (float) | 64-bit floating point (double) |
|---------------------------|-------------------------------|--------------------------------|
| e=19                      | 19.0                          | 19.0                           |
| f=95                      | 95.0                          | 95.0                           |
| (c-a)*(f-b) - (d-b)*(e-a) | 4.8828125 E-4                 | -4.547473508864641 E-13        |

As you can readily determine, the three points  $p_0$ ,  $p_1$ , and  $p_2$  are collinear on the line y=5\*x. When computing the floating-point computation test for collinearity, however, the errors inherent in floating-point arithmetic affect the result of the computation. Using 32-bit floating point values, the calculation results in 0.00048828125; using 64-bit floating point values, the computed value is actually a very small negative number! This example shows that both 32-bit and 64-bit floating point representations fail to capture the true mathematical value of the computation. And in this case, the result is a disagreement on whether the points represent a clockwise turn, a counter clockwise turn, or collinearity. Such is the world of floating point computations.

One common solution to this situation is to introduce a small value  $\delta$  to determine  $\cong$  (approximate equality) between two floating-point values. Under this scheme, if  $|x-y| < \delta$ , then we consider x and y to be equal. Still, by this simple measure, even when  $x \cong y$  and  $y \cong z$ , it's possibly not true that  $x \cong z$ . This breaks the principle of *transitivity* in mathematics and makes it really challenging to write correct code. Additionally, this solution won't solve the collinearity problem, which used the sign of the value (0, positive, or negative) to make its decision.

### Special Quantities

While all possible 64-bit values could represent valid floating-point numbers, the IEEE standard defines several values that are interpreted as special numbers (and are often not able to participate in the standard mathematical computations, such as ADD or MULT), shown in Table 3-4. These values have been designed to make it easier to recover from common errors, such as divide by zero, square root of a negative number, overflow of computations, and underflow of computations. Note that the values of positive zero and negative zero are also included in this table, even though they can be used in computations.

Table 3-4. Special IEEE 754 quantities

| Special quantity  | 64-bit IEEE 754 representation |
|-------------------|--------------------------------|
| Positive infinity | 0x7ff000000000000L             |

| Special quantity   | 64-bit IEEE 754 representation                                                                         |
|--------------------|----------------------------------------------------------------------------------------------------|
| Negative infinity  | 0xfff0000000000000L                                                                                    |
| Not a number (NaN) | 0x7ff0000000000001L through $0x7ffffffffffffff$ and $0xfff00000000000001L$ through $0xfffffffffffffff$ |
| Negative zero      | 0×8000000000000000                                                                                     |
| Positive zero      | 0×0000000000000000                                                                                     |

These special quantities can result from computations that go outside the acceptable bounds. The expression 1/0.0 in Java computes to be the quantity positive infinity. As an interesting aside, the Java virtual machine would throw java.lang.ArithmeticException if the statement had instead read double x=1/0, since this expression computes the integer division of two numbers.

# **Example Algorithm**

To illustrate our algorithm template, we now describe the **Graham's** Scan algorithm for computing the convex hull for a collection of points. This was the problem presented in Chapter 1.

### Name and Synopsis

**Graham's Scan** computes the convex hull for a collection of Cartesian points. It locates the lowest point, *low* in the input set *P* and sorts the remaining points { P - low } in reverse polar angle with respect to the lowest point. With this order in place, the algorithm can traverse P clockwise from its lowest point. Every left turn of the last three points in the hull being constructed reveals that the last hull point was incorrectly chosen so it can be removed.

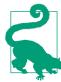

# Graham's Scan Summary Best, Average, Worst: $O(n \log n)$

```
graham(P)
  low = point with lowest y-coordinate in P
  remove low from P
  sort P by descending polar angle with respect to low 1

hull = {P[n-2], low} 2
  for i = 0 to n-1 do
    while (isLeftTurn(secondLast(hull), last(hull), P[i])) do
    remove last point in hull 3

   add P[i] to hull

remove duplicate last point 4
  return hull
```

- P[0] has max polar angle and P[n-2] has min polar angle.
- Form hull clockwise starting with min polar angle and low.
- Every turn to the left reveals last hull point must be removed.
- Because it will be P[n-2].

### Input/Output

A convex hull problem instance is defined by a collection of points, P.

The output will be a sequence of (x, y) points representing a clockwise traversal of the convex hull. It shouldn't matter which point is first.

### Context

This algorithm is suitable for Cartesian points. If the points, for example, use a different coordinate system where increasing y-values reflect lower points in the plane, then the algorithm should compute *low* accordingly. Sorting the points by polar angle requires trigonometric calculations.

### Solution

If you solve this problem by hand, you'd probably have no trouble tracing the appropriate edges, but you might find it hard to explain the exact sequence of steps you took. The key step in this algorithm is sorting the points by descending polar angle with respect to the lowest point in the set. Once ordered the algorithm proceeds to "walk" along these points, extending a partially-constructed hull and adjusting its structure if the last three points of the hull ever form a left turn, which would indicate a non-convex shape.

Example 3-1. GrahamScan implementation

```
public class NativeGrahamScan implements IConvexHull {
 public IPoint[] compute (IPoint[] pts) {
    int n = pts.length;
   if (n < 3) { return pts; }</pre>
   // Find lowest point and swap with last one in points[] array,
   // if it isn't there already
   int lowest = 0;
    double lowestY = pts[0].getY();
    for (int i = 1; i < n; i++) {</pre>
     if (pts[i].getY() < lowestY) {</pre>
       lowestY = pts[i].getY();
        lowest = i;
     }
   if (lowest != n-1) {
      IPoint temp = pts[n-1];
     pts[n-1] = pts[lowest];
     pts[lowest] = temp;
    }
   // sort points[0..n-2] by descending polar angle with respect
   // to lowest point points[n-1].
   new HeapSort<IPoint>().sort(pts, 0, n-2, new ReversePolarSorter(pts[n-1]));
   // three points KNOWN to be on the hull are (in this order) the
   // point with lowest polar angle (points[n-2]), the lowest point
   // (points[n-1]) and the point with the highest polar angle
   // (points[0]). Start with first two
   DoubleLinkedList<IPoint> list = new DoubleLinkedList<IPoint>();
   list.insert(pts[n-2]);
    list.insert(pts[n-1]);
   // If all points are collinear, handle now to avoid worrying about later
   double firstAngle = Math.atan2(pts[0].getY() - lowest,
                                   pts[0].getX() - pts[n-1].getX());
   double lastAngle = Math.atan2(pts[n-2].getY() - lowest,
                                  pts[n-2].getX() - pts[n-1].getX());
   if (firstAngle == lastAngle) {
      return new IPoint[] { pts[n-1], pts[0] };
    }
```

```
// Sequentially visit each point in order, removing points upon
   // making mistake. Because we always have at least one "right
   // turn" the inner while loop will always terminate
   for (int i = 0; i < n-1; i++) {
     while (isLeftTurn(list.last().prev().value(),
                        list.last().value(),
                        pts[i])) {
        list.removeLast();
     // advance and insert next hull point into proper position
     list.insert(pts[i]);
   }
   // The final point is duplicated, so we take n-1 points starting
       // from lowest point.
    IPoint hull[] = new IPoint[list.size()-1];
   DoubleNode<IPoint> ptr = list.first().next();
   int idx = 0:
   while (idx < hull.length) {</pre>
     hull[idx++] = ptr.value();
     ptr = ptr.next();
   return hull;
 /** Use Collinear check to determine left turn. */
 public static boolean isLeftTurn(IPoint p1, IPoint p2, IPoint p3) {
    return (p2.getX() - p1.getX())*(p3.getY() - p1.getY()) -
           (p2.getY() - p1.getY())*(p3.getX() - p1.getX()) > 0;
 }
/** Sorter class for reverse polar angle with respect to a given point. */
class ReversePolarSorter implements Comparator<IPoint> {
 /** Stored x,y coordinate of base point used for comparison. */
 final double baseX:
 final double baseY;
 /** PolarSorter evaluates all points compared to base point. */
 public ReversePolarSorter(IPoint base) {
   this.baseX = base.getX();
   this.baseY = base.getY();
 }
 public int compare(IPoint one, IPoint two) {
   if (one == two) { return 0; }
   // make sure both have computed angle using atan2 function.
```

```
// Works because one.y is always larger than or equal to base.y
    double oneY = one.getY();
    double twoY = two.getY();
    double oneAngle = Math.atan2(oneY - baseY, one.getX() - baseX);
    double twoAngle = Math.atan2(twoY - baseY, two.getX() - baseX);
    if (oneAngle > twoAngle) { return -1; }
    else if (oneAngle < twoAngle) { return +1; }</pre>
    // if same angle, then order by magnitude
    if (oneY > twoY) { return -1; }
    else if (oneY < twoY) { return +1; }</pre>
    return 0;
}
```

This code handles the special case when all points are collinear.

### **Analysis**

Sorting n points requires  $O(n \log n)$  performance, as described in Chapter 4. The rest of the algorithm has a for loop that executes ntimes, but how many times does its inner while loop execute? As long as there is a left turn, a point is removed from the hull, until only the first three points remain. Since no more than *n* points are added to the hull, the inner while loop can execute no more than *n* times in total. Thus the performance of the for loop is O(n). The result is that the overall algorithm performance is  $O(n \log n)$  since the sorting costs dominates the cost of the whole computation.

# Common Approaches

This section presents fundamental algorithm approaches that are used in the book. You need to understand these general strategies for solving problems so you see how they will be applied to solve specific problems. Chapter 10 contains additional strategies, such as seeking an acceptable approximate answer rather than the definitive one, or using randomization with a large number of trials to converge on the proper result rather than using an exhaustive search.

### Greedy

A Greedy strategy completes a task of size *n* by incrementally solving the problem in steps. At each step, a greedy algorithm will make the best local decision it can given the available information, typically reducing the size of the problem being solved by one. Once all n steps are completed, the algorithm returns the computed solution.

To sort an array ar of n numbers, for example, the greedy **Selection Sort** algorithm locates the largest value in ar[0, n-1] and swaps it with the element in location ar[n-1], which ensures that ar[n-1] is in its proper location. Then it repeats the process to find the largest value remaining in ar[0, n-2], which is similarly swapped with the element in location ar[n-2]. This process continues until the entire array is sorted. For more detail, see Chapter 4.

You can identify a Greedy strategy by the way that the sub-problems being solved shrink very slowly as an algorithm processes the input. When a sub-problem can be completed in  $O(\log n)$  then a Greedy strategy will exhibit  $O(n \log n)$  performance. If the sub-problem requires O(n) behavior, as it does with **Selection Sort**, then the overall performance will be  $O(n^2)$ .

### **Divide and Conquer**

A Divide and Conquer strategy solves a problem of size n by dividing it into two independent sub-problems, each about half the size of the original problem. Quite often the solution is recursive, terminating with a base case that can be solved immediately. There must be some computation that can determine the solution for a problem when given two solutions for two smaller sub-problems.

To find the largest element in an array of n numbers, for example, the recursive function in Example 3-2 constructs two sub-problems. Naturally, the maximum element of the original problem is simply the larger of the maximum values of the two sub-problems. Observe how the recursion terminates when the size of the sub-problem is 1, in which case the single element ar[left] is returned.

Example 3-2. Recursive Divide and Conquer approach to find maximum element in array.

```
/** Invoke the recursion. */
public static int maxElement (int[] vals) {
  if (vals.length == 0) {
    throw new NoSuchElementException("No Max Element in Empty Array.");
  }
  return maxElement(vals, 0, vals.length);
}
```

```
/** Compute maximum element in sub-problem vals[left, right). */
static int maxElement (int[] vals, int left, int right) {
 if (right - left == 1) {
   return vals[left];
 // compute sub-problems
 int mid = (left + right)/2;
 int max1 = maxElement(vals, left, mid);
 int max2 = maxElement(vals, mid, right);
 // compute result from results of sub-problems
 if (max1 > max2) { return max1; }
 return max2;
```

A Divide and Conquer algorithm structured as shown in Example 3-2 will exhibit  $O(n \log n)$  performance. Note that you can more rapidly find the largest element in a collection in O(n) by scanning each element and storing the largest one found. Let this be a brief reminder that Divide and Conquer is not always going to provide the fastest implementation.

### **Dynamic Programming**

Dynamic Programming solves a problem by subdividing it into a collection of simpler sub-problems. It solves these small, overly constrained sub-problems first, which are easy to compute. It then solves problems of increasing size, composing together solutions from the results of these smaller sub-problems. The result of each sub-problem is computed once and stored for future use. In many cases, the computed solution is provably optimal for the problem being solved.

Dynamic Programming is frequently used for optimization problems, where the goal is to minimize or maximize a particular computation. The only way to explain Dynamic Programming is to show a working example.

Scientists often compare DNA sequences to compare their similarities. If you represent such a DNA sequence as a string of characters—A, C, T, or G—then the problem is restated as computing the *minimum edit distance* between two strings. That is, given a base string s<sub>1</sub> and a target string  $s_2$  determine the fewest number of edit operations that transform  $s_1$  into  $s_2$  if you can:

• Replace a character in  $s_1$  with a different character

- Remove a character in  $s_1$
- Insert a character into  $s_1$

For example, given a base string,  $s_1$  representing the DNA sequence "GCTAC" you only need three edit operations to convert this to the target string,  $s_2$ , whose value is "CTCA":

- Replace the fourth character ("A") with a "C"
- Remove the first character ("G")
- Replace the last "C" character with an "A"

This is not the only such sequence of operations, but you need at least three edit operations to convert  $s_1$  to  $s_2$ . For starters, we only need to compute the *value* of the optimum answer — that is, the number of edit operations — rather than the actual sequence of operations.

Dynamic Programming works by storing the results of simpler subproblems; in this example, you can use a two-dimensional matrix, m[i][j] to record the result of computing minimum edit distance between the first i characters of  $s_1$  and the first j characters of  $s_2$ . Start by constructing the following initial matrix:

```
0 1 2 3 4
1
2
3
4
5
```

In the above table, each row is indexed by i and each column is indexed by j. Upon completion, the entry m[0][4] (the top-right corner of the above table) will contain the result of the edit distance between the first 0 characters of  $s_1$  (i.e., the empty string "") and the first 4 characters of  $s_2$  (i.e., the whole string "CTCA"). The value of m[0][4] is 4 because you have to insert 4 characters to the empty string to equal  $s_2$ . By similar logic, m[3][0] is 3 because starting from the first 3 characters of  $s_1$  (i.e., "GCT") you have to delete three characters to equal the first zero characters of  $s_2$  (i.e., the empty string "").

The trick in Dynamic Programming is an optimization loop that shows how to compose the results of these subproblems to solve larger

ones. Consider the value of m[1][1] which represents the edit distance between the first character of  $s_1$  ("G") and the first character of  $s_2$  ("C"). There are three choices:

- Replace the "G" character with a "C" for a cost of 1.
- Remove the "G" and insert the "C" for a cost of 2.
- Insert a "C" character and then delete the "G" character for a cost

You clearly want to record the minimum cost of each of these three choices, so m[1][1] = 1. How can you generalize this decision? Consider the computation shown in Figure 3-2:

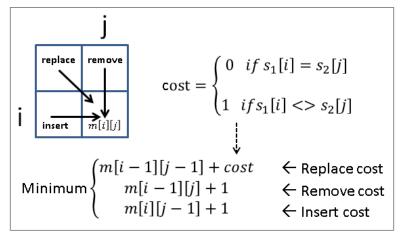

Figure 3-2. Computing m[i][j]

These three options for computing m[i][j] represent the following: Replace cost

Compute the edit distance between the first i-1 characters of  $s_i$ and the first j-1 characters of  $s_2$  and then add 1 for replacing the  $j^{th}$  character of  $s_2$  with the  $i^{th}$  character of  $s_1$ , if they are different.

#### Remove cost

Compute the edit distance between the first i-1 characters of  $s_1$ and the first j characters of  $s_2$  and then add 1 for removing the  $i^{th}$ character of  $s_1$ .

Insert cost

Compute the edit distance between the first i characters of  $s_i$  and the first j-1 characters of  $s_2$  and then add 1 for inserting the  $j^{th}$ character of  $s_2$ .

Visualizing this computation, you should see that Dynamic Programming must evaluate the sub-problems in the proper order, that is, from top row to bottom row, and left to right within each row. The computation proceeds from row index value i=1 to  $len(s_1)$ . Once the matrix m is populated with its initial values, a nested for loop computes the minimum value for each of the sub-problems in order until all values in m are computed. This process is not recursive, but rather, it uses results of past computations for smaller problems. The result of the full problem is found in  $m[len(s_1)][len(s_2)]$ .

To compute both the minimum edit distance as well as the actual operations, the code must be modified to record which of the three cases was selected at each m[i][j]. The revised code to accomplish this task is shown below:

Example 3-3. Minimum Edit Distance solved using Dynamic Programming

```
def minEditDistance(s1, s2):
  """Compute minimum edit distance converting s1 -> s2."""
 len1 = len(s1)
 len2 = len(s2)
 m = [None] * (len1 + 1)
 for i in range(len1+1):
   m[i] = [0] * (len2+1)
 # set up initial costs on horizontal and vertical
 for i in range(1, len1+1):
   m[i][0] = i
 for j in range(1, len2+1):
   m[0][j] = j
  # compute best
 for i in range(1,len1+1):
   for j in range(1,len2+1):
     cost = 1
     if s1[i-1] == s2[j-1]: cost = 0
      replaceCost = m[i-1][j-1] + cost
      removeCost = m[i-1][j] + 1
     insertCost = m[i][j-1] + 1
     m[i][j] = min(replaceCost,removeCost,insertCost)
```

```
return m[len1][len2]
```

The following shows the final value of *m*:

Table 3-5. Result of all sub-problems

```
0 1 2 3 4
1 1 2 3 4
2 1 2 2 3
3 2 1 2 3
4 3 2 2 2
5 4 3 2 3
```

The cost of sub-problem m[3][2] = 1 which is the edit distance of the string "GCT" and "CT". As you can see, you only need to delete the first character which validates this cost is correct. This code only shows how to compute the minimum edit distance; to actually record the sequence of operations that would be performed, you need to store in a prev[i][j] matrix additional information that records which of the three cases was selected when computing the minimum value of m[i][j]. To recover the operations, trace backwards from  $m[len(s_i)]$ [len( $s_2$ )] using decisions recorded in prev[i][j] until m[0][0] is reached, at which point you are done. This revised implementation is shown in Example 3-4.

Example 3-4. Minimum Edit Distance with operations solved using Dynamic Programming

```
REPLACE = 0
REMOVE = 1
INSERT = 2
def minEditDistance(s1, s2):
  """Compute minimum edit distance converting s1 -> s2 with operations."""
  len1 = len(s1)
  len2 = len(s2)
  m = [None] * (len1 + 1)
  op = [None] * (len1 + 1)
  for i in range(len1+1):
    m[i] = [0] * (len2+1)
    op[i] = [-1] * (len2+1)
  # set up initial costs on horizontal and vertical
  for j in range(1, len2+1):
    m[0][j] = j
```

```
for i in range(1, len1+1):
  m[i][0] = i
# compute best
for i in range(1,len1+1):
  for j in range(1,len2+1):
    cost = 1
    if s1[i-1] == s2[j-1]: cost = 0
    replaceCost = m[i-1][j-1] + cost
    removeCost = m[i-1][j] + 1
    insertCost = m[i][j-1] + 1
    costs = [replaceCost,removeCost,insertCost]
m[i][j] = min(costs)
op[i][j] = costs.index(m[i][j])
ops = []
i = len1
j = len2
while i != 0 or j != 0:
  if op[i][j] == REMOVE or j == 0:
    ops.append('remove {}-th char {} of {}'.format(i,s1[i-1],s1))
    i = i-1
  elif op[i][j] == INSERT or i == 0:
    ops.append('insert {}-th char {} of {}'.format(j,s2[j-1],s2))
    j = j-1
  else:
    if m[i-1][j-1] < m[i][j]:</pre>
      ops.append('replace {}-th char of {} ({}) with {}'.format(i,s1,s1[i-1],s2[j-1
    i,j = i-1,j-1
return m[len1][len2], ops
```

The heart of the Dynamic Programming approach is a nested *for* loop that computes sub-problem solutions by combining the results of smaller sub-problems. For problems of size n, this loop demonstrates  $O(n^2)$  behavior.

### References

Goldberg, David, "What Every Computer Scientist Should Know About Floating-Point Arithmetic." ACM Computing Surveys, March 1991, http://docs.sun.com/source/806-3568/ncg\_goldberg.html.

Venners, Bill, "Floating Point Arithmetic: Floating-Point Support in the Java Virtual Machine." JavaWorld, 1996, http://www.artima.com/ underthehood/floating.html.

# **Sorting Algorithms**

### **Overview**

Numerous computations and tasks become simple by properly sorting information in advance. The search for efficient sorting algorithms dominated the early days of computing. Indeed, much of the early research in algorithms focused on sorting collections of data that were too large for the computers of the day to store in memory. Because computers are incredibly more powerful than the computers of 50 years ago, the size of the data sets being processed is now on the order of terabytes of information. Although you may not be called upon to sort such huge data sets, you will likely need to sort large numbers of items. In this chapter, we cover the most important sorting algorithms and present results from our benchmarks to help you select the best sorting algorithm to use in each situation.

### Terminology

A collection of comparable elements A is presented to be sorted in place; we use the notations A[i] and  $a_i$  to refer to the  $i^{th}$  element of the collection. By convention, the first element in the collection is A[0]. We use A[low, low+n) to refer to the subcollection A[low] ... A[low+n-1] of n elements, whereas A[low, low+n] contains n+1 elements.

To sort a collection, you must reorganize the elements A such that if A[i] < A[j], then i < j. If there are duplicate elements, these elements must be contiguous in the resulting ordered collection; that is, if A[i]=A[j] in a sorted collection, then there can be no k such that i < k

< j and  $A[i] \neq A[k]$ . Finally, the sorted collection A must be a permutation of the elements that originally formed A.

### Representation

The collection may already be stored in the computer's random access memory (RAM), but it might simply exist in a file on the filesystem, known as secondary storage. The collection may be archived in part on tertiary storage (such as tape libraries and optical jukeboxes), which may require extra processing time just to locate the information; in addition, the information may need to be copied to secondary storage (such as hard disk drives) before it can be processed.

Information stored in RAM typically takes one of two forms: pointer-based or value-based. Assume one wants to sort the strings "eagle," "cat," "ant," "dog," and "ball." Using pointer-based storage, shown in Figure 4-1, an array of information (i.e., the contiguous boxes) contains pointers to the actual information (i.e., the strings in ovals) rather than storing the information itself. Such an approach enables arbitrarily complex records to be stored and sorted.

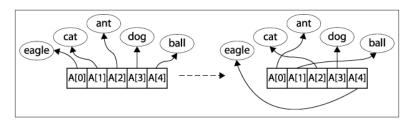

Figure 4-1. Sorting using pointer-based storage

By contrast, value-based storage packs a collection of n elements into record blocks of a fixed size, s, which is better suited for secondary or tertiary storage. Figure 4-2 shows how to store the same information shown in Figure 4-1 using a contiguous block of storage containing a set of rows of exactly s=5 bytes each. In this example the information is shown as strings, but it could be any collection of structured, recordbased information. The "¬" character represents a padding character that cannot be part of any string; in this encoding, strings of length s need no padding character. The information is contiguous and can be viewed as a one-dimensional array  $B[0,n^*s)$ . Note that  $B[r^*s+c]$  is the  $c^{th}$  letter of the  $r^{th}$  word (where  $c \ge 0$  and  $r \ge 0$ ); also, the  $i^{th}$  element of the collection (for  $i \ge 0$ ) is the subarray  $B[i^*s,(i+1)^*s)$ .

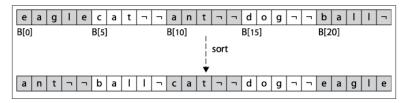

Figure 4-2. Sorting using value-based storage

Information is usually written to secondary storage as a value-based contiguous collection of bytes. The algorithms in this chapter can also be written to work with disk-based information simply by implementing swap functions that transpose bytes within the files on disk; however, the resulting performance will differ because of the increased input/output costs in accessing secondary storage. **Merge Sort** is particularly well-suited for sorting data in secondary storage.

Whether pointer-based or value-based, a sorting algorithm updates the information (in both cases, the boxes) so that A[0,n) is ordered. For convenience, we use the A[i] notation to represent the  $i^{th}$  element, even when value-based storage is being used.

### **Comparable Elements**

The elements in the collection being compared must admit a total ordering. That is, for any two elements p and q in a collection, exactly one of the following three predicates is true: p=q, p < q, or p > q. Commonly sorted primitive types include integers, floating-point values, and characters. When composite elements are sorted (such as strings of characters), a lexicographical ordering is imposed on each individual element of the composite, thus reducing a complex sort into individual sorts on primitive types. For example, the word "alphabet" is considered to be less than "alternate" but greater than "alligator" by comparing each individual letter, from left to right, until a word runs out of characters or an individual character in one word is different from its partner in the other word (thus "ant" is less than "anthem").

This question of ordering is far from simple when considering capitalization (is "A" greater than "a"?), diacritical marks (is "e" less than "e"?) and diphthongs (is "æ" less than "a"?). Note that the powerful Unicode standard (see <a href="http://www.unicode.org/versions/latest">http://www.unicode.org/versions/latest</a>) uses encodings, such as UTF-16, to represent each individual character using up to four bytes. The Unicode Consortium (see <a href="http://">http://</a>

www.unicode.org) has developed a sorting standard (known as "the collation algorithm") that handles the wide variety of ordering rules found in different languages and cultures (Davis and Whistler, 2008).

The algorithms presented in this chapter assume you can provide a comparator function, cmp, which compares elements p to q and returns 0 if p=q, a negative number if p < q, and a positive number if p > q. If the elements are complex records, the cmp function might only compare a "key" value of the elements. For example, an airport terminal might list outbound flights in ascending order of destination city or departure time while flight numbers appear to be unordered.

### **Stable Sorting**

When the comparator function cmp determines that two elements  $a_i$  and  $a_j$  in the original unordered collection are equal, it may be important to maintain their relative ordering in the sorted set; that is, if i < j, then the final location for  $a_i$  must be to the left of the final location for  $a_j$ . Sorting algorithms that guarantee this property are considered to be *stable*. For example, the top of Table 4-1 shows an original collection of flight information already sorted by time of flight during the day (regardless of airline or destination city). If this collection is sorted using a comparator function that orders flights by destination city, one possible result is shown on the bottom of Table 4-1.

You will note that all flights that have the same destination city are sorted also by their scheduled departure time; thus, the sort algorithm exhibited stability on this collection. An unstable algorithm pays no attention to the relationships between element locations in the original collection (it might maintain relative ordering, but it also might not).

| Destination | Airline   | Flight | Departure<br>Time |               | Destination | Airline   | Flight | Departure<br>Time |
|-------------|-----------|--------|-------------------|---------------|-------------|-----------|--------|-------------------|
| Buffalo     | Air Trans | 549    | 10:42 AM          |               | Albany      | Southwest | 482    | 1:20 PM           |
| Atlanta     | Delta     | 1097   | 11:00 AM          |               | Atlanta     | Delta     | 1097   | 11:00 AM          |
| Baltimore   | Southwest | 836    | 11:05 AM          |               | Atlanta     | Air Trans | 872    | 11:15 AM          |
| Atlanta     | Air Trans | 872    | 11:15 AM          |               | Atlanta     | Delta     | 28     | 12:00 PM          |
| Atlanta     | Delta     | 28     | 12:00 PM          |               | Atlanta     | Al Italia | 3429   | 1:50 PM           |
| Boston      | Delta     | 1056   | 12:05 PM          | $\rightarrow$ | Austin      | Southwest | 1045   | 1:05 PM           |
| Baltimore   | Southwest | 216    | 12:20 PM          |               | Baltimore   | Southwest | 836    | 11:05 AM          |

| Destination | Airline   | Flight | Departure<br>Time | Destination | Airline   | Flight | Departure<br>Time |
|-------------|-----------|--------|-------------------|-------------|-----------|--------|-------------------|
| Austin      | Southwest | 1045   | 1:05 PM           | Baltimore   | Southwest | 216    | 12:20 PM          |
| Albany      | Southwest | 482    | 1:20 PM           | Baltimore   | Southwest | 272    | 1:40 PM           |
| Boston      | Air Trans | 515    | 1:21 PM           | Boston      | Delta     | 1056   | 12:05 PM          |
| Baltimore   | Southwest | 272    | 1:40 PM           | Boston      | Air Trans | 515    | 1:21 PM           |
| Atlanta     | Al Italia | 3429   | 1:50 PM           | Buffalo     | Air Trans | 549    | 10:42 AM          |

### Criteria for Choosing a Sorting Algorithm

To choose the sorting algorithm to use or implement, consider the qualitative criteria in Table 4-2.

Table 4-2. Criteria for choosing a sorting algorithm

| Criteria                                   | Sorting algorithm  |  |  |
|--------------------------------------------|--------------------|--|--|
| Only a few items                           | Insertion Sort     |  |  |
| Items are mostly sorted already            | Insertion Sort     |  |  |
| Concerned about worst-case scenarios       | Heap Sort          |  |  |
| Interested in a good average-case behavior | Quicksort          |  |  |
| Items are drawn from a dense universe      | <b>Bucket Sort</b> |  |  |
| Desire to write as little code as possible | Insertion Sort     |  |  |
| Require stable sort                        | Merge Sort         |  |  |

# **Transposition Sorting**

Early sorting algorithms found elements in the collection A that were out of place and moved them into their proper position by transpos*ing* (or swapping) elements in A. **Selection Sort** and (the infamous) **Bubble Sort** belong to this sorting family. But these algorithms are out-performed by **Insertion Sort** which we now present.

#### **Insertion Sort**

**Insertion Sort** repeatedly invokes an insert helper function to ensure that A[0,i] is properly sorted; eventually, i reaches the rightmost element, sorting A entirely.

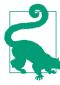

## **Insertion Sort Summary**

#### Best: O(n) Average, Worst: $O(n^2)$

```
sort (A)
    for pos = 1 to n-1 do
        insert (A, pos, A[pos])
end

insert (A, pos, value)
    i = pos - 1
    while i >= 0 and A[i] > value do
    A[i+1] = A[i]
    i = i-1
    A[i+1] = value 2
end
```

- Shifts elements greater than value to the right
- Inserts value into proper location

Figure 4-3 shows how **Insertion Sort** operates on a small, unordered collection A of size n=16. The 15 rows that follow depict the state of A after each pass.

A is sorted in place by incrementing pos=1 up to n-1 and inserting the element A[pos] into its rightful position in the growing sorted region A[0,pos], demarcated on the right by a bold vertical line. The elements shaded in gray were shifted to the right to make way for the inserted element; in total, **Insertion Sort** executed 60 neighboring transpositions (a movement of just one place by an element).

| 15 | 09 | 08 | 01 | 04 | 11 | 07 | 12 | 13 | 06 | 05 | 03 | 16 | 02 | 10 | 14 |
|----|----|----|----|----|----|----|----|----|----|----|----|----|----|----|----|
| 09 | 15 | 08 | 01 | 04 | 11 | 07 | 12 | 13 | 06 | 05 | 03 | 16 | 02 | 10 | 14 |
| 08 | 09 | 15 | 01 | 04 | 11 | 07 | 12 | 13 | 06 | 05 | 03 | 16 | 02 | 10 | 14 |
| 01 | 08 | 09 | 15 | 04 | 11 | 07 | 12 | 13 | 06 | 05 | 03 | 16 | 02 | 10 | 14 |
| 01 | 04 | 08 | 09 | 15 | 11 | 07 | 12 | 13 | 06 | 05 | 03 | 16 | 02 | 10 | 14 |
| 01 | 04 | 08 | 09 | 11 | 15 | 07 | 12 | 13 | 06 | 05 | 03 | 16 | 02 | 10 | 14 |
| 01 | 04 | 07 | 08 | 09 | 11 | 15 | 12 | 13 | 06 | 05 | 03 | 16 | 02 | 10 | 14 |
| 01 | 04 | 07 | 08 | 09 | 11 | 12 | 15 | 13 | 06 | 05 | 03 | 16 | 02 | 10 | 14 |
| 01 | 04 | 07 | 08 | 09 | 11 | 12 | 13 | 15 | 06 | 05 | 03 | 16 | 02 | 10 | 14 |
| 01 | 04 | 06 | 07 | 08 | 09 | 11 | 12 | 13 | 15 | 05 | 03 | 16 | 02 | 10 | 14 |
| 01 | 04 | 05 | 06 | 07 | 08 | 09 | 11 | 12 | 13 | 15 | 03 | 16 | 02 | 10 | 14 |
| 01 | 03 | 04 | 05 | 06 | 07 | 08 | 09 | 11 | 12 | 13 | 15 | 16 | 02 | 10 | 14 |
| 01 | 03 | 04 | 05 | 06 | 07 | 08 | 09 | 11 | 12 | 13 | 15 | 16 | 02 | 10 | 14 |
| 01 | 02 | 03 | 04 | 05 | 06 | 07 | 08 | 09 | 11 | 12 | 13 | 15 | 16 | 10 | 14 |
| 01 | 02 | 03 | 04 | 05 | 06 | 07 | 08 | 09 | 10 | 11 | 12 | 13 | 15 | 16 | 14 |
| 01 | 02 | 03 | 04 | 05 | 06 | 07 | 08 | 09 | 10 | 11 | 12 | 13 | 14 | 15 | 16 |

Figure 4-3. The progression of Insertion Sort on a small array

## Context

Use **Insertion Sort** when you have a small number of elements to sort or the elements in the initial collection are already "nearly sorted." Determining when the array is "small enough" varies from one machine to another and by programming language. Indeed, even the type of element being compared may be significant.

## Solution

When the information is stored using pointers, the C program in Example 4-1 sorts an array ar of items that can be compared using a comparison function, cmp.

Example 4-1. Insertion Sort with pointer-based values

```
void sortPointers (void **ar, int n,
                   int(*cmp)(const void *, const void *)) {
  int j;
  for (j = 1; j < n; j++) {
   int i = j-1;
    void *value = ar[j];
    while (i >= 0 \&\& cmp(ar[i], value)> 0) {
      ar[i+1] = ar[i];
```

```
i--;
}
ar[i+1] = value;
}
```

When A is represented using value-based storage, it is packed into n rows of a fixed element size of s bytes. Manipulating the values requires a comparison function as well as the means to copy values from one location to another. Example 4-2 shows a suitable C program that uses memmove to transfer the underlying bytes efficiently for a set of contiguous entries in A.

Example 4-2. Insertion Sort using value-based information

```
void sortValues (void *base, int n, int s,
                 int(*cmp)(const void *, const void *)) {
 int j;
  void *saved = malloc (s);
  for (j = 1; j < n; j++) {</pre>
   int i = j-1;
    void *value = base + j*s;
    while (i >= 0 && cmp(base + i*s, value) > 0) { i--; }
    /* If already in place, no movement needed. Otherwise save value
     * to be inserted and move as a LARGE block intervening values.
     * Then insert into proper position. */
    if (++i == j) continue;
    memmove (saved, value, s);
    memmove (base+(i+1)*s, base+i*s, s*(j-i));
    memmove (base+i*s, saved, s);
  free (saved);
```

The optimal performance occurs when the array is already sorted, and arrays sorted in reverse order produce the worst performance for **Insertion Sort**. If the array is already mostly sorted, **Insertion Sort** does well because there is less need to transpose elements.

**Insertion Sort** requires very little extra space to function; it only needs to reserve space for a single element. For value-based representations, most language libraries offer a block memory move function to make transpositions more efficient.

## **Analysis**

In the best case, each of the *n* items is in its proper place and thus **Insertion Sort** takes linear time, or O(n). This may seem to be a trivial point to raise (how often are you going to sort a set of already sorted elements?), but it is important because Insertion Sort is the only comparison-based sorting algorithm that has this behavior.

Much real-world data is already partially sorted, so optimism and realism might coincide to make **Insertion Sort** an effective algorithm to use. The efficiency of **Insertion Sort** increases when duplicate items are present, since there are fewer swaps to perform.

Unfortunately, **Insertion Sort** is too conservative when all *n* items are distinct and the array is randomly organized (i.e., all permutations of the data are equally likely) because each item starts on average n/3positions in the array from its final position. The program numTrans positions in the code repository empirically validates this claim for small n up to 12; also see Trivedi (2001). In the average and worst case, each of the *n* items must be transposed a linear number of positions, thus **Insertion Sort** requires  $O(n^2)$  quadratic time.

**Insertion Sort** operates inefficiently for value-based data because of the amount of memory that must be shifted to make room for a new value. Table 4-3 contains direct comparisons between a naïve implementation of value-based Insertion Sort and the implementation from Example 4-2. Here 10 random trials of sorting n elements were conducted, and the best and worst results were discarded. This table shows the average of the remaining eight runs. Note how the implementation improves by using a block memory move rather than individual memory swapping. Still, as the array size doubles, the performance time approximately quadruples, validating the  $O(n^2)$  behavior of **Insertion Sort**. Even with the bulk move improvement, **Insertion Sort** still remains quadratic.

*Table 4-3. Insertion Sort bulk move versus Insertion Sort (in seconds)* 

| n      | Insertion Sort bulk move $(B_n)$ | Naïve Insertion Sort $(S_n)$ |
|--------|----------------------------------|------------------------------|
| 1,024  | 0.0039                           | 0.0130                       |
| 2,048  | 0.0153                           | 0.0516                       |
| 4,096  | 0.0612                           | 0.2047                       |
| 8,192  | 0.2473                           | 0.8160                       |
| 16,384 | 0.9913                           | 3.2575                       |

| n       | Insertion Sort bulk move $(B_n)$ | Naïve Insertion Sort $(S_n)$ |
|---------|----------------------------------|------------------------------|
| 32,768  | 3.9549                           | 13.0650                      |
| 65,536  | 15.8722                          | 52.2913                      |
| 131,072 | 68.4009                          | 209.2943                     |

When **Insertion Sort** operates over pointer-based input, swapping elements is more efficient; the compiler can even generate optimized code to minimize costly memory accesses.

## Selection Sort

One common sorting strategy is to select the largest value from a collection A and swap its location with the rightmost element A[n-1]. This process is repeated, subsequently, on the leftmost n-1 elements until all values are sorted. This Greedy approach describes **Selection Sort**, which sorts in place the elements in A[0,n), as shown in Example 4-3.

Example 4-3. Selection Sort implementation in C

```
static int selectMax (void **ar, int left, int right,
                      int (*cmp)(const void *, const void *)) {
  int maxPos = left;
 int i = left:
 while (++i <= right) {</pre>
   if (cmp(ar[i], ar[maxPos])> 0) {
      maxPos = i;
  }
 return maxPos;
}
void sortPointers (void **ar, int n,
                   int(*cmp)(const void *, const void *)) {
  /* repeatedly select max in ar[0,i] and swap with proper position */
 int i;
  for (i = n-1; i >= 1; i--) {
    int maxPos = selectMax (ar, 0, i, cmp);
   if (maxPos != i) {
     void *tmp = ar[i];
      ar[i] = ar[maxPos];
      ar[maxPos] = tmp;
    }
 }
}
```

**Selection Sort** is the slowest of all the sorting algorithms described in this chapter; it requires quadratic time even in the best case (i.e., when the array is already sorted). It repeatedly performs almost the same task without learning anything from one iteration to the next. Selecting the largest element, max, in A takes n-1 comparisons, and selecting the second largest element, *second*, takes n-2 comparisons—not much progress! Many of these comparisons are wasted, because if an element is smaller than second, it can't possibly be the largest element and therefore had no impact on the computation for max. Instead of presenting more details on this poorly performing algorithm, we now consider **Heap Sort**, which shows how to more effectively apply the principle behind Selection Sort.

# **Heap Sort**

We always need at least n-1 comparisons to find the largest element in an unordered array A of n elements, but can we minimize the number of elements that are compared directly? For example, sports tournaments find the "best" team from a field of *n* teams without forcing the ultimate winner to play all other n-1 teams. One of the most popular basketball events in the United States is the NCAA championship tournament, where essentially a set of 64 college teams compete for the national title. The ultimate champion team plays five teams before reaching the final determining game, and so that team must win six games. It is no coincidence that 6=log (64). Heap Sort shows how to apply this behavior to sort a set of elements.

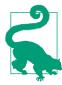

## **Heap Sort Summary** Best, Average, Worst: $O(n \log n)$

```
sort (A)
 buildHeap (A)
  for i = n-1 downto 1 do
    swap A[0] with A[i]
    heapify (A, 0, i)
end
buildHeap (A)
  for i = n/2-1 downto 0 do
    heapify (A, i, n)
# Recursively enforce that A[idx,max) is valid heap
heapify (A, idx, max)
 largest = idx 1
 left = 2*idx + 1
  right = 2*idx + 2
  if left < max and A[left] > A[idx] then
    largest = left 2
  if right < max and A[right] > A[largest] then
    largest = right 3
  if largest ≠ idx then
    swap A[idx] and A[largest]
    heapify (A, largest, max)
end
```

- 0 Assume parent A[idx] is larger than or equal to either of its children
- 0 Left child is larger than its parent
- 3 Right child is larger than its parent

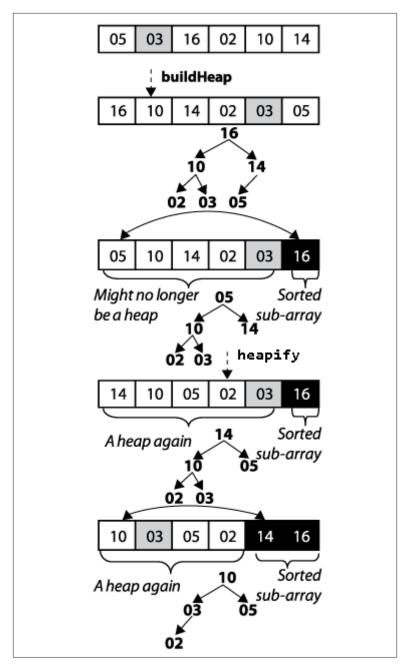

Figure 4-4. Heap Sort example

A heap is a binary tree whose structure ensures two properties:

#### Shape property

A leaf node at depth k > 0 can exist only if all  $2^{k-1}$  nodes at depth k-1 exist. Additionally, nodes at a partially filled level must be added "from left to right."

#### Heap property

Each node in the tree contains a value greater than or equal to either of its two children, if it has any.

The sample heap in Figure 4-5(a) satisfies these properties. The root of the binary tree contains the largest element in the tree; however, the smallest element can be found in any leaf node. Although a heap only ensures that a node is greater than either of its children, **Heap Sort** shows how to take advantage of the shape property to efficiently sort an array of elements.

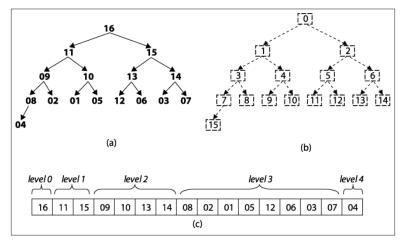

Figure 4-5. (a) Sample heap of 16 unique elements; (b) labels of these elements; (c) heap stored in an array

Given the rigid structure imposed by the *shape property*, a heap can be stored in an array A without losing any of its structural information. Figure 4-5(b) shows an integer label assigned to each node in the heap. The root is labeled 0. For a node with label i, its left child (should it exist) is labeled  $2^*i+1$ ; its right child (should it exist) is labeled  $2^*i+2$ . Similarly, for a non-root node labeled i, its parent node is labeled  $\lfloor (i-1)/2 \rfloor$ . Using this labeling scheme, we can store the heap in an array by storing the element value for a node in the array position identified

by the node's label. The array shown in Figure 4-5(c) represents the heap shown in that figure. The order of the elements within *A* can be simply read from left to right as deeper levels of the tree are explored.

**Heap Sort** sorts an array by first converting that array in place into a heap. Figure 4-5 shows the results of executing buildHeap on an already sorted array. The progress of buildHeap is shown in Figure 4-6. Each numbered row in this figure shows the result of executing heapify on the initial array from the midway point of  $\lfloor (n/2) \rfloor$ -1 down to the leftmost index 0. heapify (A, i, n) updates A to ensure that element A[i] is swapped with the larger of its two children, A[2\*i]+1] and A[2\*i+2], should either one be larger than A[i]. If the swap occurs, heapify recursively checks the grandchildren (and so on) to properly maintain the *heap property* for *A*.

As you can see, large numbers are eventually "lifted up" in the resulting heap (which means they are swapped in A with smaller elements to the left). The grayed squares in Figure 4-6 depict the elements swapped in heapify, which is far fewer than the total number of elements swapped in **Insertion Sort** as depicted in Figure 4-3.

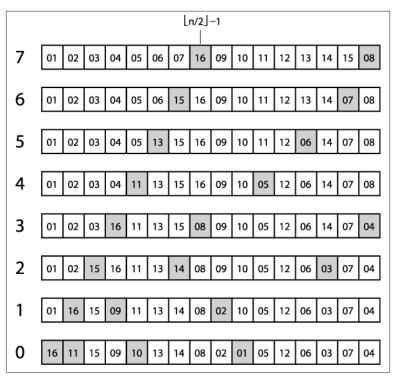

Figure 4-6. buildHeap operating on an initially sorted array

**Heap Sort** processes an array A of size n by treating it as two distinct subarrays, A[0,m) and A[m, n), which represent a heap of size m and a sorted subarray of n-m elements, respectively. As i iterates from n-1 down to 1, **Heap Sort** grows the sorted subarray A[i, n) downward by swapping the largest element in the heap (at position A[0]) with A[i]; it then reconstructs A[0,i) to be a valid heap by executing heapify. The resulting non-empty subarray A[i, n) will be sorted because the largest element in the heap represented in A[0,i) is guaranteed to be smaller than any element in the sorted subarray A[i, n).

## Context

**Heap Sort** is not a stable sort. **Heap Sort** avoids many of the nasty (almost embarrassing!) cases that cause **Quicksort** to perform badly. Nonetheless, in the average case **Quicksort** outperforms **Heap Sort**.

## Solution

A sample implementation in C is shown in Example 4-4.

Example 4-4. Heap Sort implementation in C

```
static void heapify (void **ar, int(*cmp)(const void *, const void *),
                     int idx, int max) {
  int left = 2*idx + 1;
  int right = 2*idx + 2;
  int largest;
 /* Find largest element of A[idx], A[left], and A[right]. */
  if (left < max \&\& cmp (ar[left], ar[idx]) > @) {
   largest = left;
  } else {
    largest = idx;
  if (right < max && cmp(ar[right], ar[largest]) > 0) {
   largest = right;
  }
  /* If largest is not already the parent then swap and propagate. */
  if (largest != idx) {
   void *tmp;
    tmp = ar[idx];
    ar[idx] = ar[largest];
    ar[largest] = tmp;
   heapify(ar, cmp, largest, max);
   }
}
static void buildHeap (void **ar,
                       int(*cmp)(const void *, const void *), int n) {
 int i:
  for (i = n/2-1; i>=0; i--) {
    heapify (ar, cmp, i, n);
}
void sortPointers (void **ar, int n,
                   int(*cmp)(const void *, const void *)) {
  int i:
  buildHeap (ar, cmp, n);
  for (i = n-1; i >= 1; i--) {
  void *tmp;
   tmp = ar[0];
   ar[0] = ar[i];
   ar[i] = tmp;
```

```
heapify (ar, cmp, 0, i);
}
```

## **Analysis**

heapify is the central operation in **Heap Sort**. In buildHeap, it is called  $\lfloor (n/2) \rfloor - 1$  times, and during the actual sort it is called n-1 times, for a total of  $\lfloor (3^*n/2) \rfloor - 2$  times. As you can see, it is a recursive operation that executes a fixed number of computations until the end of the heap is reached. Because of the *shape property*, the depth of the heap will always be  $\lfloor \log n \rfloor$  where n is the number of elements in the heap. The resulting performance, therefore, is bounded by  $(\lfloor (3^*n/2) \rfloor - 2)^* \lfloor \log n \rfloor$ , which is  $O(n \log n)$ .

## **Variations**

The code repository contains a non-recursive **Heap Sort** implementation and **Table 4-4** presents a benchmark comparison on running 1,000 randomized trials of both implementations, discarding the best and worst performances of each.

Table 4-4. Comparing Heap Sort vs. non-recursive Heap Sort (in seconds)

| n         | Non-recursive Heap Sort | Recursive Heap Sort |
|-----------|-------------------------|---------------------|
| 16,384    | 0.0048                  | 0.0064              |
| 32,768    | 0.0113                  | 0.0147              |
| 65,536    | 0.0263                  | 0.0336              |
| 131,072   | 0.0762                  | 0.0893              |
| 262,144   | 0.2586                  | 0.2824              |
| 524,288   | 0.7251                  | 0.7736              |
| 1,048,576 | 1.8603                  | 1.9582              |
| 2,097,152 | 4.566                   | 4.7426              |

At first, there is a noticeable improvement in eliminating recursion in **Heap Sort**, but this difference reduces as *n* increases.

# **Partition-based Sorting**

A Divide and Conquer strategy solves a problem by dividing it into two independent subproblems, each about half the size of the original problem. You can apply this strategy to sorting as follows: find the median element in the collection A and swap it with the middle element of A. Now swap elements in the left half that are greater than A[mid] with elements in the right half that are lesser than or equal to *A*[*mid*]. This subdivides the original array into two distinct subarrays that can be recursively sorted in place to sort the original collection *A*.

Implementing this approach is challenging because it might not be obvious how to compute the median element of a collection without sorting the collection first! It turns out that you can use any element in A to partition A into two subarrays; if you choose "wisely" each time, then both subarrays will be more-or-less the same size and you will achieve an efficient implementation.

Assume there is a function p = partition (A, left, right, pivotIndex) that uses a special *pivot* value in *A*, *A*[*pivotIndex*], to modify *A* and return the location *p* in *A* such that:

- A[p]=pivot
- all elements in *A*[*left*,*p*) are lesser than or equal to *pivot*
- all elements in A[p+1,right] are greater than or equal to *pivot*.

If you are lucky, when partition completes, the size of these two subarrays are more-or-less half the size of the original collection. A C implementation of partition is shown in Example 4-5.

Example 4-5. C implementation to partition ar[left,right] around a given pivot element

```
/**
 * In linear time, group the subarray ar[left, right] around a pivot
 * element pivot=ar[pivotIndex] by storing pivot into its proper
 * location, store, within the subarray (whose location is returned
 * by this function) and ensuring that all ar[left, store) <= pivot and
 * all ar[store+1,right] > pivot.
int partition (void **ar, int(*cmp)(const void *, const void *),
               int left, int right, int pivotIndex) {
 int idx, store;
 void *pivot = ar[pivotIndex];
 /* move pivot to the end of the array */
 void *tmp = ar[right];
 ar[right] = ar[pivotIndex];
 ar[pivotIndex] = tmp;
```

```
/* all values <= pivot are moved to front of array and pivot inserted
   * just after them. */
  store = left:
  for (idx = left; idx < right; idx++) {</pre>
    if (cmp(ar[idx], pivot) <= 0) {</pre>
      tmp = ar[idx];
      ar[idx] = ar[store];
      ar[store] = tmp;
      store++;
   }
  }
  tmp = ar[right];
  ar[right] = ar[store];
  ar[store] = tmp;
 return store;
}
```

The **Quicksort** algorithm, introduced by C.A.R. Hoare in 1960, selects an element in the collection (sometimes randomly, sometimes the leftmost, sometimes the middle one) to partition an array into two subarrays. Thus Quicksort has two steps. First the array is partitioned and then each subarray is recursively sorted.

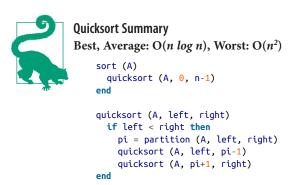

This pseudocode intentionally doesn't specify the strategy for selecting the pivot index. In the associated code, we assume there is a select PivotIndex function that selects an appropriate index. We do not cover here the advanced mathematical analytic tools needed to prove that **Quicksort** offers  $O(n \log n)$  average behavior; further details on this topic are available in (Cormen et al., 2009).

Figure 4-7 shows Quicksort in action. Each of the black squares represents a pivot selection. The first pivot selected is "2", which turns out to be a poor choice since it produces two subarrays of size 1 and size

14. During the next recursive invocation of Quicksort on the right subarray, "12" is selected to be the pivot, which produces two subarrays of size 9 and 4, respectively. Already you can see the benefit of using partition since the last four elements in the array are, in fact, the largest four elements. Because of the random nature of the pivot selection, different behaviors are possible. In a different execution, shown in Figure 4-8, the first selected pivot nicely subdivides the problem into two more-or-less comparable tasks.

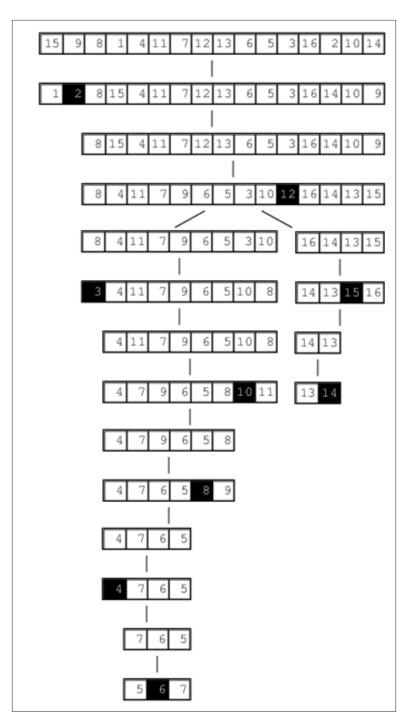

Figure 4-7. Sample Quicksort execution

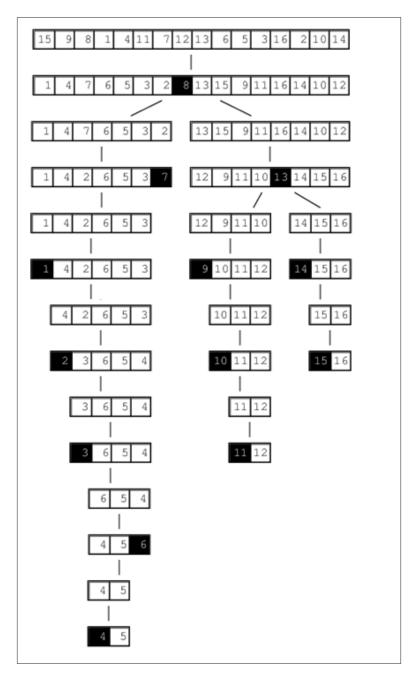

Figure 4-8. A different Quicksort behavior

## Context

**Quicksort** exhibits worst-case quadratic behavior if the partitioning at each recursive step only divides a collection of n elements into an "empty" and "large" set, where one of these sets has no elements and the other has n-1 (note that the pivot element provides the last of the n elements, so no element is lost).

## Solution

The **Quicksort** implementation shown in **Example 4-6** includes a standard optimization to use **Insertion Sort** when the size of the subarray to be sorted falls below a predetermined minimum size.

Example 4-6. Quicksort implementation in C

```
* Sort array ar[left,right] using Quicksort method.
 * The comparison function, cmp, is needed to properly compare elements.
void do_qsort (void **ar, int(*cmp)(const void *, const void *),
               int left, int right) {
 int pivotIndex:
 if (right <= left) { return; }</pre>
  /* partition */
  pivotIndex = selectPivotIndex (ar, left, right);
  pivotIndex = partition (ar, cmp, left, right, pivotIndex);
 if (pivotIndex-1-left <= minSize) {</pre>
    insertion (ar, cmp, left, pivotIndex-1);
  } else {
    do_qsort (ar, cmp, left, pivotIndex-1);
  if (right-pivotIndex-1 <= minSize) {</pre>
    insertion (ar, cmp, pivotIndex+1, right);
    do_qsort (ar, cmp, pivotIndex+1, right);
  }
}
/** Qsort straight */
void sortPointers (void **vals, int total_elems,
                   int(*cmp)(const void *, const void *)) {
 do_qsort (vals, cmp, 0, total_elems-1);
```

The external method selectPivotIndex(ar, left, right) chooses the *pivot* value on which to partition the array.

## **Analysis**

Surprisingly, using a random element as pivot enables Quicksort to provide an average-case performance that usually outperforms other sorting algorithms. In addition, there are numerous enhancements and optimizations researched for Quicksort that have wrought the most efficiency out of any sorting algorithm.

In the ideal case, partition divides the original array in half and **Quicksort** exhibits O(*n log n*) performance. In practice, **Quicksort** is effective with a randomly selected *pivot*.

In the worst case, the largest or smallest item is picked as the pivot. When this happens, Quicksort makes a pass over all elements in the array (in linear time) to sort just a single item in the array. If this process is repeated n-1 times, it will result in  $O(n^2)$  worst-case behavior.

#### Variations

Quicksort is the sorting method of choice on most systems. On Unixbased systems, there is a built-in library function called gsort. Often, the operating system uses optimized versions of the default Quick**sort** algorithm. Two of the commonly cited sources for optimizations are by Sedgewick (1978) and Bentley and McIlroy (1993). It is instructive that some versions of the Linux operating system implement qsort using Heap Sort.

Various optimizations include:

- Create a stack that stores the subtasks to be processed to eliminate recursion.
- Choose the pivot based upon median-of-three.
- Set minimum partition size to use **Insertion Sort** instead (which varies by implementation and machine architecture; for example, on the Sun4 architecture the minimum value is set to 4 based on empirical evaluation).
- When processing subarrays, push the larger partition onto the stack first to minimize the total size of the stack by ensuring that the smaller problem is worked on first.

However, none of these optimizations will eliminate the  $O(n^2)$  worstcase behavior of **Quicksort**. The only way to ensure an  $O(n \log n)$ worst-case performance is to use a partition function that can guarantee it finds a "reasonable approximation" to the actual median of that set. The Blum-Floyd-Pratt-Rivest-Tarjan (BFPRT) partition algorithm (Blum et al., 1973) is a provably linear time algorithm, but it has only theoretical value. An implementation of BFPRT is provided with the code repository.

#### Picking a pivot

Selecting the pivot element from a subarray A[left, left+n) must be an efficient operation; it shouldn't require checking all n elements of the subarray. Some alternatives are:

- Select first or last: A[left] or A[left+n-1]
- Select random element in A[left, left+n-1]
- Select median-of-k: the middle value of k elements in A[left, left + n-1]

Often one chooses k=3, and, not surprisingly, this variation is known as median-of-three. Sedgewick reports that this approach returns an improvement of 5%, but note that some arrangements of data will force even this alternative into subpar performance (Musser, 1997). A median-of-five pivot selection has also been used. Performing further computation to identify the proper pivot is rarely able to provide beneficial results because of the extra computational costs.

## Processing the partition

In the partition method shown in Example 4-5, elements less than or equal to the selected pivot are inserted toward the front of the subarray. This approach might skew the size of the subarrays for the recursive step if the selected pivot has many duplicate elements in the array. One way to reduce the imbalance is to place elements equal to the pivot alternatively in the first subarray and second subarray.

## Processing subarrays

**Quicksort** usually yields two recursive invocations of **Quicksort** on smaller subarrays. While processing one, the activation record of the other is pushed onto the execution stack. If the larger subarray is processed first, it is possible to have a linear number of activation records on the stack at the same time (although modern compilers may eliminate this observed overhead). To minimize the possible depth of the stack, process the smaller subarray first.

If the depth of the recursion is a foreseeable issue, then perhaps **Quicksort** is not appropriate for your application. One way to break the impasse is to use a stack data structure to store the set of subproblems to be solved, rather than relying on recursion.

Using simpler insertion sort technique for small subarrays

On small arrays, **Insertion Sort** is faster than **Quicksort**, but even when used on large arrays, **Quicksort** ultimately decomposes the problem to require numerous small subarrays to be sorted. One commonly used technique to improve the recursive performance **Quicksort** is to invoke **Quicksort** for large subarrays only, and use **Insertion Sort** for small ones, as shown in **Example 4-6**.

Sedgewick (1978) suggests that a combination of median-of-three and using **Insertion Sort** for small subarrays offers a speedup of 20–25% over pure **Quicksort**.

IntroSort

Switching to **Insertion Sort** for small subarrays is a local decision that is made based upon the size of the subarray. Musser (1997) introduced a **Quicksort** variation called **IntroSort**, which monitors the recursive depth of **Quicksort** to ensure efficient processing. If the depth of the **Quicksort** recursion exceeds log (*n*) levels, then **IntroSort** switches to **Heap Sort**. The SGI implementation of the C++ Standard Template Library uses **IntroSort** as its default sorting mechanism (*http://www.sgi.com/tech/stl/sort.html*).

# **Sorting Without Comparisons**

At the end of this chapter, we will show that no comparison-based sorting algorithm can sort n elements in better than  $O(n \log n)$  performance. Surprisingly, there are potentially faster ways to sort elements if you know something about those elements in advance. For example, if you have a fast hashing function that uniformly partitions a collection of elements into distinct, ordered buckets, you can use the following **Bucket Sort** algorithm for linear O(n) performance.

## **Bucket Sort**

Given a set of *n* elements, **Bucket Sort** constructs a set of *n* ordered buckets into which the elements of the input set are partitioned; **Bucket Sort** reduces its processing costs at the expense of this extra

space. If a hash function, hash(A[i]), can uniformly partition the input set of n elements into these n buckets, **Bucket Sort** can sort, in the worst case, in O(n) time. Use **Bucket Sort** when the following two properties hold:

#### Uniform distribution

The input data must be uniformly distributed for a given range. Based on this distribution, *n* buckets are created to evenly partition the input range.

#### Ordered hash function

The buckets are ordered. If i < j, elements inserted into bucket  $b_i$  are lexicographically smaller than elements in bucket  $b_i$ .

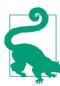

## Bucket Sort Summary Best, Average, Worst: O(n)

- Hashing distributes elements evenly to buckets
- If more than one element in bucket, sort first
- $\circ$  copy elements back into proper position in A.

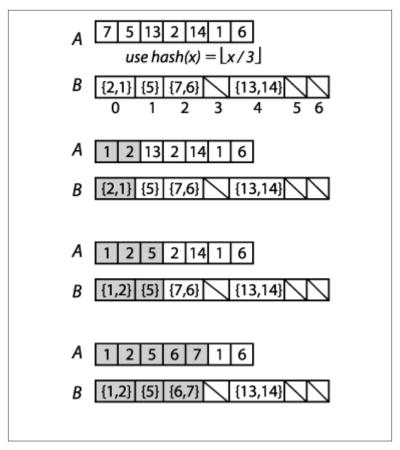

Figure 4-9. Small Example Demonstrating Bucket Sort

Bucket Sort is not appropriate for sorting arbitrary strings, for example, because typically it is impossible to develop a hash function with the required characteristics. However, it could be used to sort a set of uniformly distributed floating-point numbers in the range [0,1).

Once all elements to be sorted are inserted into the buckets, **Bucket Sort** extracts the values from left to right using **Insertion Sort** on the contents of each bucket. This orders the elements in each respective bucket as the values from the buckets are extracted from left to right to repopulate the original array.

#### Solution

In the C implementation for **Bucket Sort**, shown in **Example 4-7**, each bucket stores a linked list of elements that were hashed to that bucket. The functions numBuckets and hash are provided externally, based upon the input set.

Example 4-7. Bucket Sort implementation in C

```
extern int hash(void *elt);
extern int numBuckets(int numElements);
/* linked list of elements in bucket. */
typedef struct entry {
 void
               *element;
  struct entry *next;
} ENTRY;
/* maintain count of entries in each bucket and pointer to its first entry */
typedef struct {
 int
             size:
             *head;
 ENTRY
} BUCKET:
/* Allocation of buckets and the number of buckets allocated */
static BUCKET *buckets = 0;
static int num = 0;
/** One by one remove and overwrite ar */
void extract (BUCKET *buckets, int(*cmp)(const void *, const void *),
              void **ar, int n) {
  int i, low;
  int idx = 0;
  for (i = 0; i < num; i++) {</pre>
    ENTRY *ptr, *tmp;
    if (buckets[i].size == 0) continue; /* empty bucket */
    ptr = buckets[i].head;
    if (buckets[i].size == 1) {
      ar[idx++] = ptr->element;
      free (ptr);
     buckets[i].size = 0;
      continue:
   }
    /* insertion sort where elements are drawn from linked list and
     * inserted into array. Linked lists are released. */
    low = idx;
    ar[idx++] = ptr->element;
    tmp = ptr;
    ptr = ptr->next;
```

```
free (tmp);
    while (ptr != NULL) {
     int i = idx-1;
     while (i \geq low && cmp (ar[i], ptr-\geqelement) \geq 0) {
        ar[i+1] = ar[i];
        i--;
      }
      ar[i+1] = ptr->element;
      tmp = ptr;
      ptr = ptr->next;
      free(tmp);
      idx++:
    buckets[i].size = 0;
}
void sortPointers (void **ar, int n,
                   int(*cmp)(const void *, const void *)) {
  int i:
  num = numBuckets(n);
  buckets = (BUCKET *) calloc (num, sizeof (BUCKET));
  for (i = 0; i < n; i++) {</pre>
    int k = hash(ar[i]);
    /** Insert each element and increment counts */
    ENTRY *e = (ENTRY *) calloc (1, sizeof (ENTRY));
    e->element = ar[i];
    if (buckets[k].head == NULL) {
      buckets[k].head = e;
    } else {
      e->next = buckets[k].head;
      buckets[k].head = e;
    buckets[k].size++;
  /* now sort, read out, and overwrite ar. */
  extract (buckets, cmp, ar, n);
  free (buckets);
```

For numbers drawn uniformly from [0,1), Example 4-8 contains sample implementations of the hash and numBuckets functions to use.

```
static int num;

/** Number of buckets to use is the same as the number of elements. */
int numBuckets(int numElements) {
    num = numElements;
    return numElements;
}

/**
    * Hash function to identify bucket number from element. Customized
    * to properly encode elements in order within the buckets. Range of
    * numbers is from [0,1), so we subdivide into buckets of size 1/num;
    */
int hash(double *d) {
    int bucket = num*(*d);
    return bucket;
}
```

The buckets could also be stored using fixed arrays that are reallocated when the buckets become full, but the linked list implementation is about 30-40% faster.

## **Analysis**

The sortPointers function of Example 4-7 sorts each element from the input into its associated bucket based upon the provided hash function; this takes or O(n) time. Because of the careful design of the hash function, we know that all elements in bucket  $b_i$  are smaller than the elements in bucket  $b_i$  if i < j.

As the values are extracted from the buckets and written back into the input array, **Insertion Sort** is used when a bucket contains more than a single element. For **Bucket Sort** to exhibit O(n) behavior, we must guarantee that the total time to sort each of these buckets is also O(n). Let's define  $n_i$  to be the number of elements partitioned in bucket  $b_i$ . We can treat  $n_i$  as a random variable (using statistical theory). Now consider the expected value  $E[n_i]$  for each bucket  $b_i$ . Each element in the input set has probability p=1/n of being inserted into a given bucket because each of these elements is uniformly drawn from the range [0,1). Therefore,  $E[n_i]=n^*p=n^*(1/n)=1$ , while the variance  $Var[n_i]=n^*p^*(1-p)=(1-1/n)$ . It is important to consider the variance because some buckets will be empty, and others may have more than one element; we need to be sure that no bucket has too many elements.

Once again, we resort to statistical theory, which provides the following equation for random variables:

$$E[n_i^2] = Var[n_i] + E^2[n_i]$$

From this equation we can compute the expected value of  $n_i^2$ . This is critical because it is the factor that determines the cost of Insertion **Sort**, which runs in a worst case of  $O(n^2)$ . We compute  $E[n_i^2] = (1-1/n)$ +1=(2-1/n), which shows that  $E[n_i^2]$  can be considered a constant. This means that when we sum up the costs of executing Insertion Sort on all *n* buckets, the expected performance cost remains O(n).

## **Variations**

Instead of creating *n* buckets, **Hash Sort** creates a suitably large number of buckets k into which the elements are partitioned; as k grows in size, the performance of Hash Sort improves. The key to Hash Sort is a hashing function hash(e) that returns an integer for each element e such that  $hash(a_i) \le hash(a_i)$  if  $a_i$  is lexicographically smaller than  $a_i$ .

The hash function hash(e) defined in Example 4-9 operates over elements containing just lowercase letters. It converts the first three characters of the string (using base 26 representation) into an integer value; for the string "abcdefgh," its first three characters ("abc") are extracted and converted into the value 0\*676+1\*26+2=28. This string is thus inserted into the bucket labeled 28.

Example 4-9. hash and numBuckets functions for Hash Sort

```
/** Number of buckets to use. */
int numBuckets(int numElements) {
 return 26*26*26;
 * Hash function to identify bucket number from element. Customized
 * to properly encode elements in order within the buckets.
int hash(void *elt) {
 return (((char*)elt)[0] - 'a')*676 +
         (((char*)elt)[1] - 'a')*26 +
         (((char*)elt)[2] - 'a');
}
```

The performance of **Hash Sort** for various bucket sizes and input sets is shown in Table 4-5. We show comparable sorting times for Quick**sort** using the median-of-three approach for selecting the pivotIndex.

Table 4-5. Sample performance for Hash Sort with different numbers of buckets, compared with Quicksort (in seconds)

| n       | 26 buckets | 676 buckets | 17,576 buckets | Quicksort |
|---------|------------|-------------|----------------|-----------|
| 16      | 0.000005   | 0.000010    | 0.000120       | 0.000004  |
| 32      | 0.000006   | 0.000012    | 0.000146       | 0.000005  |
| 64      | 0.000011   | 0.000016    | 0.000181       | 0.000009  |
| 128     | 0.000017   | 0.000022    | 0.000228       | 0.000016  |
| 256     | 0.000033   | 0.000034    | 0.000249       | 0.000033  |
| 512     | 0.000074   | 0.000061    | 0.000278       | 0.000070  |
| 1,024   | 0.000183   | 0.000113    | 0.000332       | 0.000156  |
| 2,048   | 0.000521   | 0.000228    | 0.000424       | 0.000339  |
| 4,096   | 0.0016     | 0.000478    | 0.000646       | 0.000740  |
| 8,192   | 0.0058     | 0.0011      | 0.0011         | 0.0016    |
| 16,384  | 0.0224     | 0.0026      | 0.0020         | 0.0035    |
| 32,768  | 0.0944     | 0.0069      | 0.0040         | 0.0076    |
| 65,536  | 0.4113     | 0.0226      | 0.0108         | 0.0168    |
| 131,072 | 1.7654     | 0.0871      | 0.0360         | 0.0422    |

Note that with 17,576 buckets, **Hash Sort** outperforms **Quicksort** for n>8,192 items (and this trend continues with increasing n). However, with only 676 buckets, once n>32,768 (for an average of 48 elements per bucket), **Hash Sort** begins its inevitable slowdown with the accumulated cost of executing **Insertion Sort** on increasingly larger sets. Indeed, with only 26 buckets, once n>256, **Hash Sort** begins to quadruple its performance as the problem size doubles, showing how too few buckets leads to  $O(n^2)$  performance.

# Sorting with Extra Storage

The sorting algorithms in this chapter all sort a collection in place without requiring any noticeable extra storage. We now present **Merge Sort**, which offers  $O(n \log n)$  behavior in the worst case and can be used to efficiently sort data that is stored externally in a file.

## Merge Sort

To sort a collection A, divide it evenly into two smaller collections, each of which is then sorted. A final phase merges these two sorted

collections back into a single collection of size n. A naive implementation of this approach, shown below, uses far too much extra storage.

```
sort (A)
 if A has less than 2 elements then
    return A
 else if A has 2 elements then
    swap elements of A if out of order
   return A
 sub1 = sort(left half of A)
 sub2 = sort(right half of A)
 merge sub1 and sub2 into new array B
 return B
end
```

Each recursive call of sort will require space equivalent to the size of the array, or O(n) and there will be O(log n) such recursive calls, thus the storage requirement for this naive implementation is  $O(n \log n)$ . Fortunately there is a way to use only O(n) storage, as we now discuss.

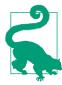

# Merge Sort Summary Best, Average, Worst: $O(n \log n)$

sort (A)

```
copy = copy of A ①
mergeSort (copy, A, 0, n)
end

mergeSort (A, result, start, end) ②
  if end - start < 2 then return
  if end - start = 2 then
    swap elements of result if out of order
    return

mid = (start + end)/2;
mergeSort(result, A, start, mid); ③
mergeSort(result, A, mid, end); ④
merge left and right halves of A into result end</pre>
```

- Make full copy of all elements
- Place sorted A[start,end) into result[start,end)
- Sort region of result and leave corresponding output in A
- Each recursive call alternates storage in A or copy

## Input/Output

The output of the sort is returned in place within the original collection *A*. The internal storage *copy* is discarded.

## Solution

**Merge Sort** merges the left- and right- sorted subarrays using two indices i and j to iterate over the left (and right) elements, always copying the smaller of A[i] and A[j] into its proper location result[idx]. There are three cases to consider:

- The right side is exhausted  $(j \ge end)$ , in which case the remaining elements are taken from the left side
- The left side is exhausted ( $i \ge mid$ ), in which case the remaining elements are taken from from the right side

• The left and right side have elements; if A[i] < A[j], insert A[i]otherwise insert A[i]

Once the for loop completes, *result* has the merged (and sorted) elements from the original A[start, end). Example 4-10 contains the Python implementation.

Example 4-10. Merge Sort implementation in Python

```
def sort (A):
  """merge sort A in place."""
  copy = list(A)
 mergesort_array (copy, A, 0, len(A))
def mergesort_array(A, result, start, end):
   """Mergesort array in memory with given range."""
  if end - start < 2:</pre>
    return
  if end - start == 2:
    if result[start] > result[start+1]:
      result[start],result[start+1] = result[start+1],result[start]
    return
 mid = (end + start) // 2
  mergesort_array(result, A, start, mid)
 mergesort_array(result, A, mid, end)
  # merge A left- and right- side
  i = start
  i = mid
  idx = start
  while idx < end:
    if j >= end or (i < mid and A[i] < A[j]):</pre>
      result[idx] = A[i]
      i += 1
    else:
      result[idx] = A[j]
      j += 1
    idx += 1
```

## **Analysis**

This algorithm must complete the "merge" phase in O(n) time after recursively sorting the left- and right-half of the range A[start, end), placing the properly ordered elements in the array referenced as result.

Because *copy* is a true copy of the entire array A, the terminating base cases of the recursion will work because they reference the original elements of the array directly at their respective index locations. This observation is a sophisticated one and is the key to the algorithm. In addition, the final merge step requires only O(n) operations, which ensures the total performance remains  $O(n \log n)$ . Because copy is the only extra space used by the algorithm, the total space requirements are O(n).

## **Variations**

Of all the sorting algorithms, **Merge Sort** is the easiest one to convert to working with external data. Example 4-11 contains a full Java implementation using memory-mapping of data to efficiently sort a file containing binary-encoded integers. This sorting algorithm requires the elements to all have the same size, so it can't easily be adapted to sort arbitrary strings or other variable-length elements.

Example 4-11. External Merge Sort implementation in Java

```
public static void mergesort (File A) throws IOException {
  File copy = File.createTempFile("Mergesort", ".bin");
 copyFile(A, copy);
 RandomAccessFile src = new RandomAccessFile(A, "rw");
  RandomAccessFile dest = new RandomAccessFile(copy, "rw");
  FileChannel srcC = src.getChannel();
 FileChannel destC = dest.getChannel();
 MappedByteBuffer srcMap = srcC.map(FileChannel.MapMode.READ_WRITE,
                                     0, src.length());
 MappedByteBuffer destMap = destC.map(FileChannel.MapMode.READ_WRITE,
                                     0, dest.length());
 mergesort (destMap, srcMap, 0, (int) A.length());
 // The following two invocations are only needed on Windows Platform
  closeDirectBuffer(srcMap);
 closeDirectBuffer(destMap);
 src.close();
 dest.close();
 copy.deleteOnExit();
}
static void mergesort(MappedByteBuffer A, MappedByteBuffer result,
                      int start, int end) throws IOException {
 if (end - start < 8) {
   return:
 if (end - start == 8) {
```

```
result.position(start);
  int left = result.getInt();
  int right = result.getInt();
  if (left > right) {
    result.position(start);
    result.putInt(right);
    result.putInt(left);
  }
  return;
}
int mid = (end + start)/8*4;
mergesort(result, A, start, mid);
mergesort(result, A, mid, end);
result.position(start);
for (int i = start, j = mid, idx=start; idx < end; idx += 4) {
  int Ai = A.getInt(i);
  int Aj = 0;
  if (j < end) { Aj = A.getInt(j); }</pre>
  if (j \ge end | | (i < mid \&\& Ai < Aj)) {
    result.putInt(Ai);
    i += 4;
  } else {
    result.putInt(Aj);
    j += 4;
}
```

The structure is identical to the Merge Sort implementation, but it uses a memory-mapped structure to efficiently process data stored on the file system. There are issues on Windows operating systems that fail to properly close the MappedByteBuffer data. The repository contains a work-around method closeDirectBuffer(MappedByteBuff er) that will handle this responsibility.

# String Benchmark Results

To choose the appropriate algorithm for different data, you need to know some properties about your input data. We created several benchmark data sets on which to show how the algorithms presented in this chapter compare with one another. Note that the actual values of the generated tables are less important because they reflect the specific hardware on which the benchmarks were run. Instead, you should pay attention to the relative performance of the algorithms on the corresponding data sets:

#### Random strings

Throughout this chapter, we have demonstrated performance of sorting algorithms when sorting 26-character strings that are permutations of the letters in the alphabet. Given there are n! such strings, or roughly  $4.03*10^{26}$  strings, there are few duplicate strings in our sample data sets. In addition, the cost of comparing elements is not constant, because of the occasional need to compare multiple characters.

#### Double precision floating-point values

Using available pseudorandom generators available on most operating systems, we generate a set of random numbers from the range [0,1). There are essentially no duplicate values in the sample data set and the cost of comparing two elements is a fixed constant. Results on these data sets are not included here, but can be found in the code repository.

The input data provided to the sorting algorithms can be preprocessed to ensure some of the following properties (not all are compatible):

#### Sorted

The input elements can be presorted into ascending order (the ultimate goal) or in descending order.

## Killer median-of-three

Musser (1997) discovered an ordering that ensures that **Quick-sort** requires  $O(n^2)$  comparisons when using median-of-three to choose a pivot.

#### Nearly sorted

Given a set of sorted data, we can select k pairs of elements to swap and the distance d with which to swap (or 0 if any two pairs can be swapped). Using this capability, you can construct input sets that might more closely match your input set.

The upcoming tables are ordered left to right, based upon how well the algorithms perform on the final row in the table. Each section has four tables, showing performance results under the four different situations outlined earlier in this chapter.

To produce the results shown in Table 4-6 through [Link to Come], we executed each trial 100 times and discarded the best and worst performers. The average of the remaining 98 trials is shown in these tables. The columns labeled **Quicksort** BFPRT<sup>4</sup> minSize=4 refer to a **Quicksort** implementation that uses BFPRT (with groups of 4) to se-

lect the partition value and which switches to Insertion Sort when a subarray to be sorted has four or fewer elements.

Table 4-6. Performance results (in seconds) on random 26-letter permutations of the alphabet

| n       | Hash Sort17,576<br>buckets | Quicksort<br>median-of-three | Merge Sort | Heap Sort | Quicksort BFPRT <sup>4</sup><br>minSize=4 |
|---------|----------------------------|------------------------------|------------|-----------|-------------------------------------------|
| 4,096   | 0.000631                   | 0.000741                     | 0.000824   | 0.0013    | 0.0028                                    |
| 8,192   | 0.0011                     | 0.0016                       | 0.0018     | 0.0029    | 0.0062                                    |
| 16,384  | 0.0020                     | 0.0035                       | 0.0039     | 0.0064    | 0.0138                                    |
| 32,768  | 0.0040                     | 0.0077                       | 0.0084     | 0.0147    | 0.0313                                    |
| 65,536  | 0.0107                     | 0.0168                       | 0.0183     | 0.0336    | 0.0703                                    |
| 131,072 | 0.0359                     | 0.0420                       | 0.0444     | 0.0893    | 0.1777                                    |

Table 4-7. Performance (in seconds) on sorted random 26-letter permutations of the alphabet

| n       | Insertion<br>Sort | Hash<br>Sort17,576<br>buckets | Quicksort<br>median-of-<br>three | Merge Sort | Heap<br>Sort | Quicksort<br>BFPRT <sup>4</sup><br>minSize=4 |
|---------|-------------------|-------------------------------|----------------------------------|------------|--------------|----------------------------------------------|
| 4,096   | 0.000029          | 0.000552                      | 0.000390                         | 0.000434   | 0.0012       | 0.0016                                       |
| 8,192   | 0.000058          | 0.0010                        | 0.000841                         | 0.000932   | 0.0026       | 0.0035                                       |
| 16,384  | 0.000116          | 0.0019                        | 0.0018                           | 0.0020     | 0.0056       | 0.0077                                       |
| 32,768  | 0.000237          | 0.0038                        | 0.0039                           | 0.0041     | 0.0123       | 0.0168                                       |
| 65,536  | 0.000707          | 0.0092                        | 0.0085                           | 0.0086     | 0.0269       | 0.0364                                       |
| 131,072 | 0.0025            | 0.0247                        | 0.0198                           | 0.0189     | 0.0655       | 0.0834                                       |

Because the performance of **Quicksort** median-of-three degrades so quickly, only 10 trials were executed in Table 4-8.

Table 4-8. Performance (in seconds) on killer median data

| n       | Merge Sort | Hash Sort 17,576<br>buckets | Heap Sort | Quicksort BFPRT <sup>4</sup><br>minSize=4 | Quicksort<br>median-of-three |
|---------|------------|-----------------------------|-----------|-------------------------------------------|------------------------------|
| 4,096   | 0.000505   | 0.000569                    | 0.0012    | 0.0023                                    | 0.0212                       |
| 8,192   | 0.0011     | 0.0010                      | 0.0026    | 0.0050                                    | 0.0841                       |
| 16,384  | 0.0023     | 0.0019                      | 0.0057    | 0.0108                                    | 0.3344                       |
| 32,768  | 0.0047     | 0.0038                      | 0.0123    | 0.0233                                    | 1.3455                       |
| 65,536  | 0.0099     | 0.0091                      | 0.0269    | 0.0506                                    | 5.4027                       |
| 131,072 | 0.0224     | 0.0283                      | 0.0687    | 0.1151                                    | 38.0950                      |

# **Analysis Techniques**

When analyzing a sorting algorithm, one must explain its best-case, worst-case, and average-case performance (as discussed in Chapter 2). The average case is typically hardest to accurately quantify and relies on advanced mathematical techniques and estimation. Also, it assumes a reasonable understanding of the likelihood that the input may be partially sorted. Even when an algorithm has been shown to have a desirable average-case cost, its implementation may simply be impractical. Each sorting algorithm in this chapter is analyzed both by its theoretical behavior and by its actual behavior in practice.

A fundamental result in computer science is that no algorithm that sorts by comparing elements can do better than O( $n \log n$ ) performance in the average or worst case. We now sketch a proof. Given n items, there are n! permutations of these elements. Every algorithm that sorts by pairwise comparisons corresponds to a binary decision tree. The leaves of the tree correspond to an underlying permutation, and every permutation must have at least one leaf in the tree. The nodes on a path from the root to a leaf correspond to a sequence of comparisons. The *height* of such a tree is the number of comparison nodes in the longest path from the root to a leaf node; for example, the height of the tree in Figure 4-10 is 5 because only five comparisons are needed in all cases (although in four cases only four comparisons are needed).

Construct a binary decision tree where each internal node of the tree represents a comparison  $a_i \le a_j$  and the leaves of the tree represent one of the n! permutations. To sort a set of n elements, start at the root and evaluate the statements shown in each node. Traverse to the left child when the statement is true; otherwise, traverse to the right child. Figure 4-10 shows a sample decision tree for four elements.

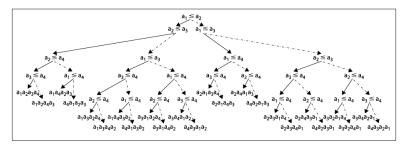

Figure 4-10. Binary decision tree for ordering four elements

One could construct many different binary decision trees. Nonetheless, we assert that given any such binary decision tree for comparing *n* elements, we can compute its minimum height *h*; that is, there must be some leaf node that requires h comparison nodes in the tree from the root to that leaf. Consider a complete binary tree of height h in which all non-leaf nodes have both a left and right child. This tree contains a total of  $n = 2^h - 1$  nodes and height h = log(n+1); if the tree is not complete, it could be unbalanced in strange ways, but we know that  $h \ge \lceil \log(n+1) \rceil$ . Any binary decision tree with n! leaf nodes already demonstrates it has at least n! nodes in total. We need only compute  $h = \lceil \log(n!) \rceil$  to determine the height of any such binary decision tree. We take advantage of the following properties of logarithms: log  $(a^*b) = log(a) + log(b)$  and  $log(x^y) = y^*log(x)$ .

$$h = log(n!) = log(n * (n-1) * (n-2) * ... * 2 * 1)$$

$$h > log(n * (n-1) * (n-2) * ... * n/2)$$

$$h > log((n/2)^{n/2})$$

$$h > (n/2) * log(n/2)$$

$$h > (n/2) * (log(n) - 1)$$

Thus  $h > (n/2)^*(log(n)-1)$ . What does this mean? Well, given n elements to be sorted, there will be at least one path from the root to a leaf of size h, which means that an algorithm that sorts by comparison requires at least this many comparisons to sort the *n* elements. Note that h is computed by a function f(n); here in particular,  $f(n)=(1/2)^*n^*log(n)-n/2$ , which means that any sorting algorithm using comparisons will require  $O(n \log n)$  comparisons to sort.

### References

Bentley, Jon Louis and M. Douglas McIlroy, "Engineering a Sort Function," Software—Practice and Experience, 23(11): 1249-1265, 1993, http://citeseer.ist.psu.edu/bentley93engineering.html.

Blum, Manuel, Robert Floyd, Vaughan Pratt, Ronald Rivest, and Robert Tarjan, "Time bounds for selection." Journal of Computer and System Sciences, 7(4): 448-461, 1973.

Cormen, Thomas H., Charles E. Leiserson, Ronald L. Rivest, and Clifford Stein, Introduction to Algorithms, Second Edition. McGraw-Hill, 2001.

Davis, Mark and Ken Whistler, "Unicode Collation Algorithm, Unicode Technical Standard #10," March 2008, http://unicode.org/reports/ tr10/.

Gilreath, William, "Hash sort: A linear time complexity multipledimensional sort algorithm." Proceedings of First Southern Symposium on Computing, December 1998, http://www.citebase.org/abstract? id=oai:arXiv.org:cs/0408040=oai:arXiv.org:cs/0408040.

Musser, David, "Introspective sorting and selection algorithms." Software—Practice and Experience, 27(8): 983-993, 1997.

Sedgewick, Robert, "Implementing Quicksort Programs." Communications ACM, 21: 847-857, 1978.

Trivedi, Kishor Shridharbhai, Probability and Statistics with Reliability, Queueing, and Computer Science Applications, Second Edition. Wiley-Interscience Publishing, 2001.

# Searching

Given a collection *C* of elements, there are two fundamental queries:

#### Existence

Does C contain a target element? Given a collection *C*, one often simply wants to know whether the collection already contains a given element *t*. The response to such a query is true if an element exists in the collection that matches the desired target *t*, or false if this is not the case.

#### Associative lookup

Return information associated in collection C with a target key value k. Usually, a key is associated with a complex structure called a "value." The lookup retrieves or replaces this value.

The algorithms in this chapter describe specific ways to structure data to more efficiently process search queries. For example, you might order the collection *C* using the sorting algorithms previously covered in Chapter 4. As we will see, sorting improves the performance of queries, but there are other costs involved in maintaining a sorted collection, especially when elements are frequently inserted or deleted.

Ultimately the performance is based on how many elements an algorithm inspects as it processes a query. Use the following guide to select the best algorithm for you:

#### Small collections

**Sequential Search** offers simplest implementation and is implemented as a basic construct in many programming languages. Use this algorithm when the collection is available only sequentially, as with an *iterator*.

#### Restricted memory

When the collection is an array that doesn't change and you want to conserve memory, use Binary Search.

#### Dynamic membership

If the elements in the collection change frequently, consider **Hash**based Search and Binary Search Tree for their ability to spread out the costs associated with maintaining their data structures.

#### Sorted access

Use **Binary Search Tree** when you need *dynamic membership* and the ability to process elements in the collection in sorted order.

Don't forget to account for any upfront pre-processing required by the algorithm to structure data in advance of handling search queries. Choose an appropriate structure that not only speeds up the performance of individual queries, but also minimizes the overall cost of maintaining the collection structure in the face of both dynamic access and multiple queries.

We assume the existence of a set U (the universe) of possible values. The collection C contains elements drawn from U, and the target element being sought, t, is a member of U. If t is instead a key value, we consider U to be the set of potential key values,  $k \in U$ , and the collection C may contain more complex elements. Note that duplicate values may exist within C, so it cannot be treated as a set (which only supports unique membership).

When the collection C allows the indexing of arbitrary elements, we refer to the collection as an array A with the notation A[i] representing the  $i^{th}$  element of A. By convention, we use the value null to represent an element not in *U*; such a value is useful when a search is asked to return a specific element in a collection but that element is not present. In general, we assume it is impossible to search for null in a collection.

# Sequential Search

**Sequential Search**, also called linear search, is the simplest of all searching algorithms. It is a brute-force approach to locate a single target value, t, in a collection, C. It finds t by starting at the first element of the collection and examining each subsequent element until it runs out of elements or it finds a matching element.

There must be some way to obtain each element from the collection being searched; the order is not important. Often the elements of a collection C can be accessed only with a read-only *iterator* that retrieves each element from C, as, for example, a database cursor in response to an SQL query. Both modes of access are shown below.

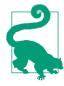

# Sequential Search Summary Best: O(1) Average, Worst: O(n)

```
search (A,t)
  for i=0 to n-1 do 
    if A[i] = t then
       return true
  return false
end

search (C,t)
  iter = C.begin()
  while iter ≠ C.end() do ②
    e = iter.next() ③
  if e = t then
    return true
  return false
end
```

- Access each element in order, from position 0 to *n-1*.
- 2 Iterator continues until it is exhausted of elements.
- **3** Each element is retrieved one by one from an *iterator*.

## Input/Output

The input consists of a non-empty collection, C, of n > 0 elements and a target value, t, that is sought. The search will return true if C contains t and false otherwise.

### Context

You frequently need to locate an element in a collection that may or may not be ordered. With no further knowledge about the information that might be in the collection, **Sequential Search** gets the job done in a brute-force manner. It is the only search algorithm you can use if the collection is accessible only through an iterator.

If the collection is unordered and stored as a linked list, inserting an element is a constant time operation (simply append it to the end of

the list). Frequent insertions into an array-based collection require dynamic array management, which either is provided by the underlying programming language or requires specific attention by the programmer. In both cases, the expected time to find an element is O(n); thus, removing an element takes at least O(n).

Sequential Search places the fewest restrictions on the type of elements you can search. The only requirement is the presence of a match function to determine whether the target element being searched for matches an element in the collection; often this functionality is delegated to the elements themselves.

### Solution

Often the implementation of Sequential Search is trivial. The Python code in Example 5-1 searches sequentially through a collection.

Example 5-1. Sequential Search in Python

```
def sequentialSearch(collection, t):
  for e in collection:
   if e == t:
      return True
  return False
```

The code is disarmingly simple. The function takes in a collection and the target item *t* being sought. The collection can be a list or any other iterable Python object. Elements involved in the search must support the == operator. This same example written in Java is shown in Example 5-2. The Sequential Search generic class has a type parameter, T, that specifies the elements in the collection; T must provide a valid equals (Object o) method for this code to work properly.

Example 5-2. Sequential Search in Java

```
package algs.model.search;
import java.util.Iterator;
public class SequentialSearch<T> {
 /** Apply brute-force Sequential Search to search indexed
   * collection (of type T) for the given target item. */
  public boolean search (T[] collection, T t) {
   for (T item : collection) {
     if (item.equals(t)) {
       return true:
    }
   return false;
```

```
/** Apply brute-force Sequential Search to search iterable
  * collection (of type T) for the given target item. */
public boolean search (Iterable<T> collection, T t) {
   Iterator<T> iter = collection.iterator();
   while (iter.hasNext()) {
      if (iter.next().equals(t)) {
        return true;
      }
   }
   return false;
}
```

### **Analysis**

If the item being sought belongs to the collection and is equally likely to be found at any of its indexed locations (alternatively, if it is equally likely to be emitted by an iterator at any position), on average **Sequential Search** probes n/2 + 1/2 elements (as we presented in **Chapter 2**). That is, you will inspect about half the elements in the collection for each item you find, resulting in O(n) performance. The best case is when the item being sought is the first element in the collection, resulting in O(1) performance. This algorithm exhibits linear growth in the average and worst cases. If you double the size of the collection, this should approximately double the amount of time spent searching.

To show **Sequential Search** in action, we construct an ordered collection of the n integers in the range [1, n]. Although the collection is ordered, this information is not used by the searching code. We ran a suite of 100 trials; in each trial we execute 1,000 queries for a random target t, and of these 1,000 queries, 1,000\*p are guaranteed to find t in the collection (indeed, the target t is negative for failed searches). We aggregated the time to execute these queries and discarded the best and worst performing trials. Table 5-1 shows the average of the remaining 98 trials at four specific p values. Note how the execution time approximately doubles as the size of the collection doubles. You should also observe that for each collection size n, the worst performance occurs in the final column where the target t does not exist in the collection.

Table 5-1. Sequential Search performance (in seconds)

| n     | p=1.0  | p=0.5  | p=0.25 | p=0.0  |
|-------|--------|--------|--------|--------|
| 4,096 | 0.0057 | 0.0087 | 0.0101 | 0.0116 |

| n       | p=1.0  | p=0.5  | p=0.25 | p=0.0  |
|---------|--------|--------|--------|--------|
| 8,192   | 0.0114 | 0.0173 | 0.0202 | 0.0232 |
| 16,384  | 0.0229 | 0.0347 | 0.0405 | 0.0464 |
| 32,768  | 0.0462 | 0.0697 | 0.0812 | 0.0926 |
| 65,536  | 0.0927 | 0.1391 | 0.1620 | 0.1853 |
| 131,072 | 0.1860 | 0.2786 | 0.3245 | 0.3705 |

# **Binary Search**

Binary Search delivers better performance than Sequential Search because it starts with a collection whose elements are already sorted. Binary Search divides the sorted collection in half until the soughtfor item is found, or until it is determined that the item does not exist in the collection.

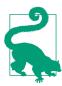

```
Binary Search Summary
Best: O(1) Average, Worst: O(\log n)
```

```
search (A,t)
  low = 0
  high = n-1
  while low ≤ high do 1
    mid = (low + high)/2 2
    if A[mid] = t then
      return true
    elsif t < A[mid]</pre>
      high = mid - 1
      low = mid + 1
  return false 3
end
```

- 0 Repeat while there is a range to be searched
- 0 Midpoint computed using integer arithmetic
- 8 "Variations" on page 110 discusses how to support a "search-or-insert" operation based on final value of mid at this point

# Input/Output

The input to **Binary Search** is an indexed collection A whose elements are totally ordered, which means that given two index positions, i and i, A[i] < A[j] if and only if i < j. We construct a data structure that holds the elements (or pointers to the elements) and preserves the ordering of the keys. The output to **Binary Search** is either true or false.

### Context

When searching through the ordered collection, a logarithmic number of probes is necessary in the worst case.

Different types of data structures support binary searching. If the collection never changes, the elements should be placed into an array. This makes it easy to navigate through the collection. However, if you need to add or remove elements from the collection, this approach becomes unwieldy. There are several structures one can use; one of the best known is the binary search tree, discussed later under "Binary Search Tree" on page 132.

#### Solution

Given an ordered collection of elements as an array, the Java code in Example 5-3 shows a parameterized implementation of Binary Search for any base type T. Java provides the java.util.Compara ble<T> interface that contains the compareTo method. Any class that correctly implements this interface guarantees a total ordering of its instances.

Example 5-3. Binary Search implementation in Java

```
package algs.model.search;
 * Binary Search given a pre-sorted array of the parameterized type.
 * Oparam T elements of the collection being searched are of this type.
             The parameter T must implement Comparable.
public class BinarySearch<T extends Comparable<T>>> {
 /* Search for target in collection. Return true on success. */
  public boolean search(T[] collection, T target) {
   // null is never included in the collection
   if (target == null) { return false; }
   int low = 0, high = collection.length - 1;
   while (low <= high) {</pre>
     int mid = (low + high)/2;
     int rc = target.compareTo(collection[mid]);
     if (rc == 0) { // item has been found
```

```
return true;
      } else if (rc < 0) { // target is less than collection[i]</pre>
        high = mid - 1;
      } else {
                             // target is greater than collection[i]
        low = mid + 1;
    }
    return false;
}
```

Three variables are used in the implementation: low, high, and mid. low is the lowest index of the current subarray being searched, high is the upper index of the same subarray, and mid is the midpoint of the subarray. The performance of this code depends on the number of times the loop executes.

Binary Search adds a small amount of complexity for large performance gains. The complexity can increase when the collection is not stored in a simple in-memory data structure, such as an array. A large collection might need to be kept in secondary storage, such as a file on a disk. In such a case, the *i*<sup>th</sup> element is accessed by its offset location within the file. Using secondary storage, the time required to search for an element is dominated by the costs to accessing the storage; other solutions related to Binary Search may be appropriate.

## **Analysis**

**Binary Search** divides the problem size approximately in half every time it executes the loop. The maximum number of times the collection of size *n* is cut in half is  $1 + \lfloor \log(n) \rfloor$ . If we use a single operation to determine whether two items are equal, lesser than, or greater than (as is made possible by the Comparable interface), only  $1 + \lfloor \log(n) \rfloor$ comparisons are needed, resulting in a classification of  $O(\log n)$ .

We ran 100 trials of 524,288 searches for an item stored in a collection in memory of size n (ranging in size from 4,096 to 524,288) with probability p (sampled at 1.0, 0.5, and 0.0) of finding each item. After removing the best and worst performers for each trial, Table 5-2 shows the average performance for the remaining 98 trials.

Table 5-2. In-memory execution of 524,288 searches using Binary Search compared to Sequential Search (in seconds)

| n       | Sequential Search time |         | Binary Search time |         | !       |         |
|---------|------------------------|---------|--------------------|---------|---------|---------|
|         | p = 1.0                | p = 0.5 | p = 0.0            | p = 1.0 | p = 0.5 | p = 0.0 |
| 4,096   | 3.0237                 | 4.5324  | 6.0414             | 0.0379  | 0.0294  | 0.0208  |
| 8,192   | 6.0405                 | 9.0587  | 12.0762            | 0.0410  | 0.0318  | 0.0225  |
| 16,384  | 12.0742                | 18.1086 | 24.1426            | 0.0441  | 0.0342  | 0.0243  |
| 32,768  | 24.1466                | 36.2124 | 48.2805            | 0.0473  | 0.0366  | 0.0261  |
| 65,536  | 48.2762                | 72.4129 | 96.5523            | 0.0508  | 0.0395  | 0.0282  |
| 131,072 | *                      | *       | *                  | 0.0553  | 0.0427  | 0.0300  |
| 262,144 | *                      | *       | *                  | 0.0617  | 0.0473  | 0.0328  |
| 524,288 | *                      | *       | *                  | 0.0679  | 0.0516  | 0.0355  |

These trials were designed to ensure that when p=1.0, there is an equal probability of searching for any element in the collection; if this were not the case, the results could be skewed. For both **Sequential Search** and **Binary Search**, the input is an array of sorted integers in the range [0,n). To produce 524,288 search items known to be in the collection (p=1.0), we cycle through the n numbers 524,288/n times.

Table 5-3 shows the times for performing 524,288 searches on a collection stored on a local disk. Either the searched-for item always exists in the collection — that is p=1.0 — or it never does — that is, we search for -1 in the collection [0, n). The data is simply a file of ascending integers, where each integer is packed into four bytes. The dominance of disk access is clear because the results in Table 5-3 are nearly 400 times slower than those in Table 5-2. As n doubles in size, note how the performance of the search increases by a fixed amount, a clear indication that the performance of **Binary Search** is O(log n).

*Table 5-3. Secondary-storage Binary Search performance for 524,288 searches (in seconds)* 

| n       | p = 1.0 | p = 0.0 |
|---------|---------|---------|
| 4,096   | 1.2286  | 1.2954  |
| 8,192   | 1.3287  | 1.4015  |
| 16,384  | 1.4417  | 1.5080  |
| 32,768  | 6.7070  | 1.6170  |
| 65,536  | 13.2027 | 12.0399 |
| 131,072 | 19.2609 | 17.2848 |

| n       | p = 1.0 | p = 0.0 |
|---------|---------|---------|
| 262,144 | 24.9942 | 22.7568 |
| 524,288 | 30.3821 | 28.0204 |

### **Variations**

To support a "search-or-insert" operation, observe that all valid array indices are non-negative. The following Python example shows a bs\_contains method that returns a negative number p if searching for a target element not contained in the ordered array. The value -(p +1) is the index position where *target* should be inserted, as shown in bs\_insert. Naturally this will bump up all the higher indexed values to make room for the new element.

Example 5-4. Python search-or-insert variation

```
def bs_contains(ordered, target):
  """Return index of target in ordered or -(p+1) where to insert it."""
  low = 0
  high = len(ordered)-1
 while low <= high:</pre>
    mid = (low + high) // 2
    if target == ordered[mid]:
      return mid
    elif target < ordered[mid]:</pre>
      high = mid-1
    else:
      low = mid+1
  return -(low + 1)
def bs insert(ordered, target):
  """Inserts target into proper location if not present."""
  idx = bs_contains(ordered, target)
 if idx < 0:
    ordered.insert(-(idx + 1), target)
```

Inserting or deleting into an ordered array becomes inefficient as the size of the array grows, because every array entry must contain a valid element. Therefore, inserting involves extending the array (physically or logically) and pushing, on average, half of the elements ahead one index position. Deletion requires shrinking the array and moving half of the elements one index position lower.

## Hash-based Search

The previous sections on searching are appropriate when there are a small number of elements (Sequential Search) or the collection is already ordered (Binary Search). We need more powerful techniques for searching larger collections that are not necessarily ordered. One of the most common approaches is to use a hash function to transform one or more characteristics of the searched-for item into an index into a hash table. Hash-based searching has better average-case performance than the other search algorithms described in this chapter. Many books on algorithms discuss hash-based searching under the topic of hash tables (Chapter 11 in Cormen et al., 2009); you may also find this topic in books on data structures that describe hash tables.

In **Hash-based Search** the *n* elements of a collection *C* are first loaded into a hash table H with b bins structured as an array. This preprocessing step has O(n) performance, but improves performance of future searches. The concept of a hash function makes this possible.

A hash function is a deterministic function that maps each element  $C_i$ to an integer value  $h_i$ . For a moment, let's assume that  $0 \le h_i < b$ . When loading the elements into a hash table, element  $C_i$  is inserted into the bin  $H[h_i]$ . Once all elements have been inserted, searching for an item t becomes a search for t within H[hash(t)].

The hash function guarantees only that if two elements  $C_i$  and  $C_i$  are equal,  $hash(C_i) = hash(C_i)$ . It can happen that multiple elements in C have the same hash value; this is known as a collision and the hash table needs a strategy to deal with these situations. The most common solution is to store a linked list at each hash index (even though many of these linked lists will contain only one element), so all colliding values can be stored in the hash table. The linked lists have to be searched linearly, but this will be quick because each is likely to store at most a few different items. The following describes a linked list solution to collisions in the pseudocode.

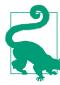

#### **Hash-based Search Summary** Best, Average: O(1) Worst: O(n)

```
loadTable (size, C)
  H = new array of given size
  foreach e in C do
    h = hash(e)
    if H[h] is empty then 1
      H[h] = new Linked List
    add e to H[h]
  return A
end
search (H, t)
  h = hash(t)
  list = H[h]
  if list is empty then
    return false
  if list contains t then 2
    return true
  return false
end
```

- 0 Create linked lists when value inserted into empty bin.
- 0 Use **Sequential Search** on small lists.

The general pattern for **Hash-based Search** is shown in Figure 5-1 with a small example. The components are:

- A set *U* that defines the set of possible hash values. Each element  $e \in C$  maps to a hash value  $h \in U$ .
- A hash table, *H*, containing *b* bins that store the *n* elements from the original collection *C*.
- The hash function, *hash*, which computes an integer value *h* for every element e, where  $0 \le h < b$ .

This information is stored in memory using arrays and linked lists.

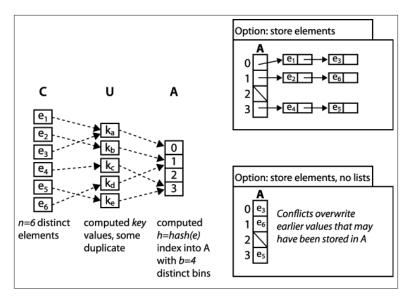

Figure 5-1. General approach to hashing

**Hash-based Search** raises two main concerns: the design of the hash function, and how to handle collisions. A poorly chosen hash function can leave keys poorly distributed in the primary storage, with two consequences: many bins in the hash table may be unused, wasting space, and there will be collisions that force many keys into the same bin, which worsens search performance.

# Input/Output

Unlike **Binary Search**, the original collection C does not need to be ordered for **Hash-based Search**. Indeed, even if the elements in C were ordered in some way, the hashing method that inserts elements into the hash table H does not attempt to replicate this ordering within H.

The input to **Hash-based Search** is the computed hash table, H, and the target element t being sought. The algorithm returns true if t exists in the linked list stored by H[h] where h = hash(t). If t does not exist within the linked list stored by H[h], false is returned to indicate that t is not present in H (and by implication, does not exist in C).

#### Context

Assume you had an array of 213,557 sorted English words<sup>1</sup>. We know from our discussion on **Binary Search** that we can expect about 18 string comparisons on average to locate a word in this array (since log (213557) = 17.70). With **Hash-based Search** the number of string comparisons is based on the length of the linked lists rather than the size of the collection.

We first need to define the *hash* function. One goal is to produce as many different values as possible, but not all values need to be unique. Hashing has been studied for decades, and numerous papers describe effective hash functions, but they can be used for much more than searching. For example, special hash functions are essential for cryptography. For searching, a hash function should have a good distribution and should be quick to compute with respect to machine cycles.

A popular technique is to produce a value based on each character from the original string:

```
hashCode(s) = s[0]*31^{(len-1)} + s[1]*31^{(len-2)} + ... + s[len-1]
```

where s[i] is the  $i^{th}$  character (as an ASCII value between 0 and 255) and *len* is the length of the string s. Computing this function is simple, as shown in the Java code in Example 5-5 (adapted from the Open JDK source code), where chars is the array of characters that defines a string.2 By our definition, the hashCode() method for the java.lang.String class is not yet a hash function because its computed value is not guaranteed to be in the range [0, b).

### Example 5-5. Sample Java hashCode

```
public int hashCode() {
  int h = hash:
  if (h == 0) {
    for (int i = 0; i < chars.length; i++) {</pre>
       h = 31*h + chars[i];
    hash = h;
  }
  return h:
}
```

- 1. http://www.wordlist.com.
- 2. http://openjdk.java.net.

For efficiency, this hashCode method caches the value of the computed hash to avoid recomputation (i.e., it computes the value only if hash is 0). Observe that this function returns very large integers and sometimes negative values because the int type in Java can store only 32 bits of information. To compute the integer bin for a given element, define *hash(s)* to be:

hash(s) = abs(hashCode(s)) % b

where *abs* is the absolute value function and % is the modulo operator that returns the remainder when dividing by *b*. Doing so ensures that the computed integer is in the range [0, b).

Choosing the hashing function is just the first decision to make when implementing Hash-based Search. Storage space poses another design issue. The primary storage, H, must be large enough to reduce the size of the linked lists storing the elements in each bin. You might think that H could contain b=n bins, where the hash function is a oneto-one mapping from the set of strings in the collection onto the integers [0, n), but this is not easy to accomplish! Instead, we try to define a hash table that will contain as few empty bins as possible. If our hash function distributes the keys evenly, we can achieve reasonable success by selecting an array size approximately as large as the collection.

The size of H is typically chosen to be a prime number to ensure that using the % modulo operator efficiently distributes the computed bin numbers. A good choice in practice is  $2^k-1$ , even though this value isn't always prime.

The elements stored in the hash table have a direct effect on memory. Since each bin stores string elements in a linked list, the elements of the list are pointers to objects on the heap. Each list has overhead storage that contains pointers to the first and last elements of the list and, if you use the LinkedList class from the Java JDK, a significant amount of additional fields. One could write a much simpler linked list class that provides only the necessary capabilities, but this certainly adds additional cost to the implementation of Hash-based Search.

The advanced reader should, at this point, question the use of a basic hash function and hash table for this problem. When the word list is fixed and not likely to change, we can do better by creating a perfect hash function. A perfect hash function is one that guarantees no collisions for a specific set of keys; this option is discussed in "Variations" on page 122. Let's first try to solve the problem without one.

For our first try at this problem, we choose a primary hash table H that will hold  $b=2^{18}-1=262,143$  elements. Our word list contains 213,557 words. If our hash function perfectly distributes the strings, there will be no collisions and only about 40,000 open bins. This, however, is not the case. Table 5-4 shows the distribution of the hash values for the Java String class on our word list with a table of 262,143 bins. Recall that hash(s) = abs(hashCode(s))%b. As you can see, no slot contains more than seven strings; for non-empty bins, the average number of strings per bin is approximately 1.46. Each row shows the number of bins used and how many words hash to those bins. Almost half of the table bins (116,186) have no strings that hash to them. So this hashing function wastes about 500KB of memory (assuming that the size of a pointer is four bytes). You may be surprised that this is quite a good hashing function and that finding one with better distribution will require a more complex scheme.

For the record, there were only five pairs of strings with identical hashCode values (for example, both "hypoplankton" and "unheavenly" have a computed hashCode value of 427,589,249)! The long linked lists are created by the modulo function that reduces the size of the hash to be less than b.

*Table 5-4. Hash distribution using Java String.hashCode() method as* key with b=262,143

| Number of hits | Number of bins |
|----------------|----------------|
| 0              | 116,186        |
| 1              | 94,319         |
| 2              | 38,637         |
| 3              | 10,517         |
| 4              | 2,066          |
| 5              | 362            |
| 6              | 53             |
| 7              | 3              |

If you use the LinkedList class, each non-empty element of H will require 12 bytes of memory, assuming that the size of a pointer is four bytes. Each string element is incorporated into a ListElement that requires an additional 12 bytes. For the previous example of 213,557 words, we require 5,005,488 bytes of memory beyond the actual string storage. The breakdown of this memory usage is:

- Size of the primary table: 1,048,572 bytes
- Size of 116,186 linked lists: 1,394,232 bytes
- Size of 213,557 list elements: 2,562,684 bytes

Storing the strings also has an overhead when using the JDK String class. Each string has 12 bytes of overhead. We can therefore add 213,557\*12 = 2,562,684 additional bytes to our overhead. So the algorithm chosen in the example requires 7,568,172 bytes of memory. The actual number of characters in the strings in the word list we used in the example is only 2,099,075, so it requires approximately 3.6 times the space required for the characters in the strings.

Most of this overhead is the price of using the classes in the JDK. The engineering tradeoff must weigh the simplicity and reuse of the classes compared to a more complex implementation that reduces the memory usage. When memory is at a premium, you can use one of several variations discussed later to optimize memory usage. If, however, you have available memory, a reasonable hash function that does not produce too many collisions, and a ready-to-use linked list implementation, the JDK solution is usually acceptable.

The major force affecting the implementation is whether the collection is static or dynamic. In our example, the word list is fixed and known in advance. If, however, we have a dynamic collection that requires many additions and deletions of elements, we must choose a data structure for the hash table that optimizes these operations. Our collision handling in the example works quite well because inserting an item into a linked list can be done in constant time, and deleting an item is proportional to the length of the list. If the hash function distributes the elements evenly, the individual lists are relatively short.

### Solution

In addition to the hash function, the solution for Hash-based **Search** contains two parts. The first is to create the hash table. The code in Example 5-6 shows how to use linked lists to hold the elements that hash into a specific table element. The input elements from collection C are retrieved using an Iterator.

```
Example 5-6. Loading the hash table
```

```
public void load (Iterator<V> it) {
 listTable = (LinkedList<V>[]) new LinkedList[tableSize];
```

```
// Pull each value from the iterator and find desired bin h.
 // Add to existing list or create new one into which value is added.
 while (it.hasNext()) {
   V v = it.next();
   int h = hashMethod.hash(v);
   if (listTable[h] == null) {
     listTable[h] = new LinkedList<V>();
   LinkedList<V> list = (LinkedList<V>) listTable[h];
   list.add(v);
 }
}
```

Note that listTable is composed of tableSize bins, each of which is of type LinkedList<V> to store the elements.

Searching the table for elements now becomes trivial. The code in Example 5-7 does the job. Once the hash function returns an index into the hash table, we look to see whether the table bin is empty. If it's empty, we return false, indicating that the searched-for string is not in the collection. Otherwise, we search the linked list for that bin to determine the presence or absence of the searched-for string.

Example 5-7. Searching for an element

```
public boolean search (V v){
  int h = hashMethod.hash(v);
  LinkedList<V> list = (LinkedList<V>) listTable[h];
  if (list == null) { return false; }
  return list.contains(v);
}
int hash(V v){
  int h = v.hashCode();
  if (h < 0) \{ h = 0 - h; \}
  return h % tableSize;
```

Note that the hash function ensures that the hash index is in the range [0,tableSize). With the hashCode function for the String class, the hash function must account for the possibility that the integer arithmetic in hashCode has overflowed and returned a negative number. This is necessary because the modulo operator (%) returns a negative number if given a negative value (i.e., the Java expression -5%3 is equal to the value -2.) For example, using the JDK hashCode method for String objects, the string "aaaaaa" returns the value -1,425,372,064.

### **Analysis**

As long as the hash function distributes the elements in the collection fairly evenly, Hash-based Search has excellent performance. The average time required to search for an element is constant, or O(1). The search consists of a single look-up in *H* followed by a linear search through a short list of collisions. The components to searching for an element in a hash table are:

- Computing the hash value
- · Accessing the item in the table indexed by the hash value
- Finding the specified item in the presence of collisions

All **Hash-based Search** algorithms share the first two components; different behaviors stem from variations in collision handling.

The cost of computing the hash value must be bounded by a fixed, constant upper bound. In our word list example, computing the hash value was proportional to the length of the string. If  $T_k$  is the time it takes to compute the hash value for the longest string, it will require  $\leq T_k$  to compute any hash value. Computing the hash value is therefore considered a constant time operation.

The second part of the algorithm also performs in constant time. If the table is stored on secondary storage, there may be a variation that depends upon the position of the element and the time required to position the device, but this has a constant upper bound.

If we can show that the third part of the computation also has a constant upper bound, it will mean that the overall time performance of **Hash-based Search** is constant. For a hash table, define the *load fac*tor α to be the average number of elements in a linked list. More precisely,  $\alpha = n/b$ , where b is the number of bins in the hash table and n is the number of elements stored in the hash table. Table 5-5 shows the actual load factor in the hash tables we create as b increases. Note how the maximum length of the element linked lists drops while the number of bins containing a unique element rapidly increases once b is sufficiently large. In the final row, 81% of the elements are hashed to a unique bin and the average number of elements in a bin becomes just a single digit. Regardless of the initial number of elements, you can choose a sufficiently large b value to ensure that there will be a small, fixed number of elements (on average) in every bin. This means that searching for an element in a hash table is no longer dependent on the number of elements in the hash table, but rather is a fixed cost, producing amortized O(1) performance.

*Table 5-5. Statistics of hash tables created by example code* 

| b         | Load factor α | Min length of linked<br>list | Max length of linked<br>list | Number Unique |
|-----------|---------------|------------------------------|------------------------------|---------------|
| 4,095     | 52.15         | 27                           | 82                           | 0             |
| 8,191     | 26.07         | 9                            | 46                           | 0             |
| 16,383    | 13.04         | 2                            | 28                           | 0             |
| 32,767    | 6.52          | 0                            | 19                           | 349           |
| 65,535    | 3.26          | 0                            | 13                           | 8,190         |
| 131,071   | 1.63          | 0                            | 10                           | 41,858        |
| 262,143   | 0.815         | 0                            | 7                            | 94,319        |
| 524,287   | 0.41          | 0                            | 7                            | 142,530       |
| 1,048,575 | 0.20          | 0                            | 5                            | 173,912       |

Table 5-6 compares the performance of the code from Example 5-7 with the JDK class java.util. Hashtable on hash tables of different sizes. For the tests labeled p=1.0, each of the 213,557 words is used as the target item to ensure that the word exists in the hash table. For the tests labeled p=0.0, each of these words has its last character replaced with a "\*" to ensure that the word does not exist in the hash table. Note also that we keep the size of the search words for these two cases the same to ensure that the cost for computing the hash is identical.

We ran each test 100 times and discarded the best- and worstperforming trials. The average of the remaining 98 trials is shown in Table 5-6. To help understand these results, statistics on the hash tables we created are shown in Table 5-5.

*Table 5-6. Search time (in milliseconds) for various hash table sizes* 

| b       | Our hashtable shown in Example 5-7 |         | java.util.Hasht | able with default capacity |
|---------|------------------------------------|---------|-----------------|----------------------------|
|         | p = 1.0                            | p = 0.0 | p = 1.0         | p = 0.0                    |
| 4,095   | 200.53                             | 373.24  | 82.11           | 38.37                      |
| 8,191   | 140.47                             | 234.68  | 71.45           | 28.44                      |
| 16,383  | 109.61                             | 160.48  | 70.64           | 28.66                      |
| 32,767  | 91.56                              | 112.89  | 71.15           | 28.33                      |
| 65,535  | 80.96                              | 84.38   | 70.36           | 28.33                      |
| 131,071 | 75.47                              | 60.17   | 71.24           | 28.28                      |
| 262,143 | 74.09                              | 43.18   | 70.06           | 28.43                      |

| b         | Our hashtable shown in Example 5-7 |       | ample 5-7 java.util.Hashtable with defau |       |
|-----------|------------------------------------|-------|------------------------------------------|-------|
| 524,287   | 75.00                              | 33.05 | 69.33                                    | 28.26 |
| 1,048,575 | 76.68                              | 29.02 | 72.24                                    | 27.37 |

As the load factor goes down, the average length of each element linked list also goes down, leading to improved performance. Indeed, by the time b=1,045,875 no linked list contains more than five elements. Because a hash table can typically grow large enough to ensure that all linked lists of elements are small, its search performance is considered to be O(1). However, this is contingent (as always) on having sufficient memory and a suitable hash function to disperse the elements throughout the bins of the hash table.

The performance of the existing <code>java.util.Hashtable</code> class outperforms our example code, but the savings are reduced as the size of the hash table grows. The reason is that <code>java.util.Hashtable</code> contains optimized list classes that efficiently manage the element chains. In addition, <code>java.util.Hashtable</code> automatically "rehashes" the entire hash table when the load factor is too high; the rehash strategy is discussed in "Variations" on page 122. The implementation increases the cost of building the hash table, but improves search performance. If we prevent the "rehash" capability, search performance in <code>java.util.Hashtable</code> is nearly the same as our implementation.

Table 5-7 shows the number of times rehash is invoked when building the <code>java.util.Hashtable</code> hash table and the total time (in milliseconds) required to build the hash table. We constructed the hash tables from the word list described earlier; after running 100 trials, the best and worst performing timings were discarded and the table contains the average of the remaining 98 trials. The <code>java.util.Hashtable</code> class performs extra computation while the hash table is being constructed to improve the performance of searches (a common tradeoff). Columns 3 and 5 of Table 5-7 show a noticeable cost penalty when a rehash occurs. Also note that in the last two rows, the hash tables do not rehash themselves, so the results in columns 3, 5, and 7 are nearly identical. Rehashing while building the hash table improves the overall performance by reducing the average length of the element chains.

*Table 5-7. Comparable times (in milliseconds) to build hash tables* 

| b         | Our hash<br>table | JDK hash table (α=.75f) |         | JDK hash table ( $\alpha$ =4.0f) |         | JDK hash table<br>(α=n/b) no<br>rehash |
|-----------|-------------------|-------------------------|---------|----------------------------------|---------|----------------------------------------|
|           | <b>Build Time</b> | <b>Build Time</b>       | #Rehash | <b>Build Time</b>                | #Rehash | <b>Build Time</b>                      |
| 4,095     | 403.61            | 42.44                   | 7       | 35.30                            | 4       | 104.41                                 |
| 8,191     | 222.39            | 41.96                   | 6       | 35.49                            | 3       | 70.74                                  |
| 16,383    | 135.26            | 41.99                   | 5       | 34.90                            | 2       | 50.90                                  |
| 32,767    | 92.80             | 41.28                   | 4       | 33.62                            | 1       | 36.34                                  |
| 65,535    | 66.74             | 41.34                   | 3       | 29.16                            | 0       | 28.82                                  |
| 131,071   | 47.53             | 39.61                   | 2       | 23.60                            | 0       | 22.91                                  |
| 262,143   | 36.27             | 36.06                   | 1       | 21.14                            | 0       | 21.06                                  |
| 524,287   | 31.60             | 21.37                   | 0       | 22.51                            | 0       | 22.37                                  |
| 1,048,575 | 31.67             | 25.46                   | 0       | 26.91                            | 0       | 27.12                                  |

#### **Variations**

One popular variation of **Hash-based Search** modifies the handling of collisions by restricting each bin to contain a single element. Instead of creating a linked list to hold all elements that hash to some bin in the hash table, it uses the *open addressing* technique to store colliding items in some other empty bin in the hash table H. This approach is shown in Figure 5-2. With open addressing, the hash table reduces storage overhead by eliminating all linked lists.

To insert an element using open addressing, compute the desired bin  $h_k = hash(e)$  that should contain e. If  $H[h_k]$  is empty, assign  $H[h_k] = e$ just as in the standard algorithm. Otherwise probe through H using a *probing strategy* and place *e* in the first discovered empty bin:

### Linear Probing

Repeatedly search other bins  $h_k = (h_k + c^*i) \% b$  where c is an integer offset and *i* is the number of successive probes into the array *H*. Often, c=1, although this clusters elements in H.

### Quadratic Probing

Repeatedly search other bins  $h_k = (h_k + c_1 * i + c_2 * i^2) \% b$  where  $c_1$ and  $c_2$  are constants. This approach tends to break up clusters of elements. Useful values in practice are  $c_1 = c_2 = 1/2$ .

#### Double Hashing

Like linear probing except that c is not a constant but is determined by a second hash function; this extra computation is intended to reduce the likelihood of clustering.

In all cases, if no empty bin is found after b probe attempts, the insert request must fail.

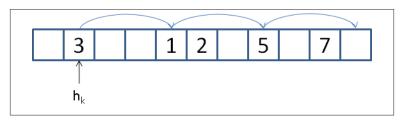

Figure 5-2. Open addressing

Figure 5-2 shows a sample hash table with b=11 bins using linear probing with c=3. The load factor for the hash table is  $\alpha$ =0.45 because it contains 5 elements. This figure shows the behavior when attempting to add element e which hashes to  $h_k$ =1. The bin H[1] is already occupied (by the value 3) so it proceeds to probe other potential bins. After i=3 iterations it finds an empty bin and inserts e into H[10].

Assuming we only search through b potential bins, the worst-case performance of insert is O(b) but with a low-enough load factor and no clustering, it should require only a fixed number of probes. The expected number of probes in an unsuccessful search is  $1/(1-\alpha)$ , and the worst-case performance for a successful search is  $(1/\alpha) \ln (1/1-\alpha)$  where  $\ln c$  computes the natural logarithm of a number in base e; see (Cormen et al., 2009) for details.

It is a problem removing elements from a hash table that uses open addressing. Let's assume in Figure 5-2 that the values 3, 1, and 5 all hash to  $h_k$ =1 and that they were inserted into the hash table in this order. Searching for the value 5 will succeed because you will make three probes of the hash table and ultimately locate it in position H[7]. If you deleted value 1 from the hash table and cleared bin H[4] you would no longer be able to locate value 5 because the search probes stop at the first empty bin located. To support deletions with open addressing you would need to mark a bin as deleted and adjust the search function accordingly.

The code for open addressing is shown in Example 5-8. The class assumes the user will provide a hash function that produces a valid index in the range [0,b) and a probe function for open addressing; plausible alternatives are provided as default, using Python's built-in hash method. This implementation allows elements to be deleted and it stores a deleted list to ensure the open addressing chains do not break. The following implementation follows *set* semantics for a collection, and only allows for unique membership in the hash table.

Example 5-8. Python implementation of open addressing hash table

```
class Hashtable:
 def __init__(self, b=1009, hashFunction=None, probeFunction=None):
    """Initialize a hash table with b bins, given hash function, and
       probe function."""
   self.b = b
    self.bins = [None] * b
    self.deleted = [False] * b
   if hashFunction:
     self.hashFunction = hashFunction
      self.hashFunction = lambda value, size: hash(value) % size
   if probeFunction:
      self.probeFunction = probeFunction
      self.probeFunction = lambda hk, size, i : (hk + 37) % size
 def add(self, value):
   Add element into hashtable returning -self.b on failure after
    self.b tries. Returns number of probes on success.
   Add into bins that have been marked for deletion and properly
   deal with formerly deleted entries.
   hk = self.hashFunction(value, self.b)
   ctr = 1
   while ctr <= self.b:</pre>
     if self.bins[hk] is None or self.deleted[hk]:
       self.bins[hk] = value
       self.deleted[hk] = False
       return ctr
      # already present? Leave now
     if self.bins[hk] == value and not self.deleted[hk]:
       return ctr
```

```
hk = self.probeFunction(hk, self.b, ctr)
 ctr += 1
return -self.b
```

This code shows how open addressing adds elements into empty bins or bins marked as deleted. It maintains a counter that ensures the worst case performance is O(b). The caller can determine that add was successful if the function returns a positive number; if probeFunction is unable to locate an empty bin in b tries, then a negative number is returned. The following delete code is nearly identical to the code to check whether the hash table contains a value; specifically, contains omits the code that marks self.deleted[hk] = True. Observe how this code uses the probeFunction to identify the next bin to investigate.

Example 5-9. Open addressing delete method

```
def delete(self, value):
  """Delete value from hash table without breaking existing chains."""
 hk = self.hashFunction(value, self.b)
 ctr = 1
 while ctr <= self.b:
   if self.bins[hk] is None:
      return -ctr
   if self.bins[hk] == value and not self.deleted[hk]:
      self.deleted[hk] = True
      return ctr
   hk = self.probeFunction(hk, self.b, ctr)
   ctr += 1
  return -self.b
```

Let's review the performance of open addressing by considering how many probes it takes to locate an element in the hash table. We use the same list of 213,557 words as before. As the number of bins increases — from 213,657 (at 99.95% full) — to 262,143 you can see how the number of probes decreases dramatically. The left-hand side of Figure 5-3 shows that the average number of probes converges to 3.2 for linear probing and 2.2 for quadratic probing. When compared with Table 5-5, you can see that this technically outperforms the linked-list implementation, since for this number of bins, the load factor was 3.5. However, this single number doesn't tell the entire story. For linear probing, the maximum number of probes required was 314, which is far worse than the reported maximum length of linked list of 7. In brief, open addresses reduces the overall storage used but requires noticeably more probes in the worst case. A second implication is that linear probing leads to far higher maximum number of probes due to clustering, typically six times more than quadratic probing.

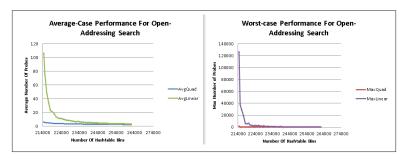

Figure 5-3. Open addressing performance

Computing the load factor for a hash table describes the expected performance for searching and insertions. If the load factor is too high, the number of probes to locate an item becomes excessive (whether in a bucket's linked list or a chain of bins in open addressing). A hash table can increase the number of bins and reconstitute its using a process known as "rehashing", an infrequent operation that can reduce the load factor although it is a costly O(n) operation. The typical way to do this is to double the number of bins and add one (because hash tables usually contain an odd number of bins). Once more bins are available, all existing elements in the hash table must be rehashed to be properly placed in the new structure. This is an expensive operation that should reduce the overall cost of future searches, but it must be run infrequently, otherwise, you will not observe the amortized O(1)performance of hash tables.

A hash table should rehash its contents when it detects an uneven distribution of elements. This can be done by setting a threshold value which will trigger a rehash when the load factor for the hash table exceeds that value. The default threshold load factor for the java.util.Hashtable class is .75; if the threshold is large enough, then the hash table will never rehash.

These examples use a fixed set of strings for the hash table. When confronted with this special case, it is possible to achieve optimal performance by using perfect hashing which uses two hash functions. A

standard *hash()* function indexes into the primary table, *H*. Each bin, H[i], then points to a smaller secondary hash table,  $S_i$ , that has an associated hash function  $hash_i$ . If there are k keys that hash to bin H[i],  $S_i$  will contain  $k^2$  slots. This seems like a lot of wasted memory, but judicious choice of the initial hash function can reduce this to an amount similar to previous variations. The selection of appropriate hash functions guarantees that there are no collisions in the secondary tables. This means we have an algorithm with constant O(1) performance in every case.

Details on the analysis of perfect hashing can be found in (Cormen et al., 2009). Doug Schmidt (1990) has written an excellent paper on perfect hashing generation and there are freely available perfect hash function generators in various programming languages.<sup>3</sup>

## **Bloom Filter**

**Hash-based Search** stores the full set of values from a collection *C* in a hash table H, whether in linked lists or using open addressing. In both cases, as more elements are added to the hash table, the time to locate an element increases unless you also increase the amount of storage (in this case, the number of bins). Indeed, this is the behavior expected of all other algorithms in this chapter and one only seeks a reasonable tradeoff in the amount of space required to reduce the number of comparisons when looking for an element in the collection.

A **Bloom Filter** provide an alternative *bit array* structure *B* that ensures constant performance when adding elements from C into B or checking whether an element has not been added to B; amazingly, this behavior is independent of the number of items already added to B. There is a catch, however; with a **Bloom Filter**, checking whether an element is in B might return a false positive even though the element does not exist in *C*. The **Bloom Filter** can accurately determine when an element has not been added to B, so it never returns a false negative.

3. GPERF for C and C++ can be downloaded from <a href="http://www.gnu.org/software/gperf/">http://www.gnu.org/software/gperf/</a>

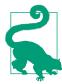

#### **Bloom Filter Summary** Best, Average, Worst: O(k)

```
create(m)
  return bit array of m bits 1
add (bits, value)
  foreach hashFunction hf 2
    setbit = 1 << hf(value)</pre>
    bits |= setbit 3
end
search (bits, value)
  foreach hashFunction hf
    checkbit = 1 << hf(value)</pre>
    if checkbit | bits == 0 then 4
      return False
  return True 6
end
```

- 0 Storage is fixed in advance to *m* bits
- 0 There are *k* hash functions that compute (potentially) different bit positions
- 0 Set *k* bits when inserting value
- 4 When searching for a value, if a computed bit is zero then that value can't be present
- 6 It may yet be the case that all bits are set but value was never added: false positive

In the following example, two values, *u* and *v*, have been inserted into the bit array, B. The table at the top of the figure shows the bit positions computed by k=3 hash functions. As you can see, the **Bloom Filter** can quickly demonstrate that a third value w has not been inserted into *B*, because one of its *k* computed bit values is zero (bit 6 in this case). However for value *x*, it returns a *false positive* since that value was not inserted, yet all *k* of its computed bit values are one.

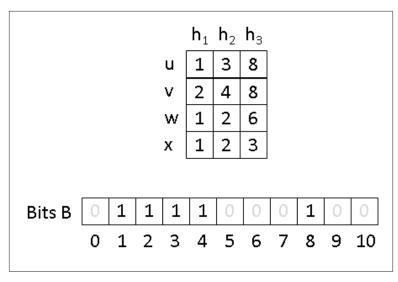

Figure 5-4. Bloom Filter example

## Input/Output

A **Bloom Filter** processes values much like **Hash-based Search**. The algorithm starts with a bit array of m bits, all set to zero. There are k hash functions that compute (potentially different) bit positions within this bit array when values are inserted.

The **Bloom Filter** returns False when it can demonstrate that a target element *t* has not yet been inserted into the bit array, and by extension does not exist in the collection *C*. The algorithm may return True as a *false positive* if the target element *t* was not inserted into the bit array.

### **Context**

A **Bloom Filter** is only useful when *false positives* can be tolerated. It demonstrates a very efficient memory usage and its name reveals its usage. Use a **Bloom Filter** to reduce the number of expensive searches by filtering out those which are guaranteed to fail; for example, use a **Bloom Filter** to confirm whether to conduct an expensive search over disk-based storage.

### Solution

A **Bloom Filter** needs *m* bits of storage. The following implementation uses Python's ability to work with arbitrarily large "bignum" values.

#### Example 5-10. Python Bloom Filter

```
class bloomFilter:
 def __init__(self, size = 1000, hashFunctions=None):
    Construct a bloom filter with size bits (default: 1000) and the
    associated hash functions. If no hash functions are provided,
    then a single function based on hash(e) % size is used.
   self.bits = 0
   self.size = size
   self.k = len(hashFunctions)
   self.hashFunctions = hashFunctions
 def add(self, value):
    """Insert value into the bloom filter."""
    for hf in self.hashFunctions:
     self.bits |= 1<<hf(value, self.size)</pre>
 def contains(self, value):
   Determine whether value is present. A false positive might be
   returned even if the element is not present. However, a false
   negative will never be returned (that is, if the element is
   present, then it will return True).
   for hf in self.hashFunctions:
     if self.bits & 1<<hf(value, self.size) == 0:</pre>
       return False
    # might be present
   return True
```

This implementation assumes the existence of *k* hash functions, each of which takes the value to be inserted and the size of the bit array. Whenever a value is added, *k* bits are set in the bit array, based upon the individual bit positions computed by the hash functions. This code uses the bitwise shift operator << to shift a 1 to the appropriate bit position, and the bitwise **or** operator (|) to set that bit value. To determine whether a value has been added, check the same k bits from these hash functions using the bitwise **and** operator (&); if any bit position is set to 0, then you know the value could not have been added, so it returns False. However, if these k bit positions are all set to 1, then you can only state that the value "might" have been added (which results in a *false positive*).

# **Analysis**

The total storage required for a **Bloom Filter** is fixed to be *m* bits, and this won't increase regardless of the number of values stored. Additionally, the algorithm only requires a fixed number of k probes, so each insertion and search can be processed in O(k) time, which is considered constant. It is for these reasons that we present this algorithm as a counterpoint to the other algorithms in this chapter. It is challenging to design effective hash functions to truly distribute the computed bits for the values to be inserted into the bit array. While the size of the bit array is constant, it may need to be quite large to reduce the false positive rate. Finally, there is no ability to remove an element from the filter since that would potentially disrupt the processing of other values.

The only reason to use a **Bloom Filter** is that it has a predicable false positive rate,  $p^k$ , assuming the k hash functions are uniformly random (Bloom, 1970). A reasonably accurate computation is  $p^k = (1 - (1-1))^k$  $(m)^{kn}$ , where n is the number of values already added (Bose et al., 2008). We empirically computed the false positive rate as follows.

- 1. Randomly remove 2,135 words from the list of 213,557 words (1% of the full list) and insert the remaining 211,422 words into a Bloom Filter.
- 2. Count the false positives in searching for the missing 2,135 words.
- 3. Count the false positives in searching for 2,135 random strings (of between 2 and 10 lower-case letters).

We ran trials for m with values of 100,000 to 2,000,000 (steps of 10,000). We used k = 3 hash functions. The results are found in Figure 5-5.

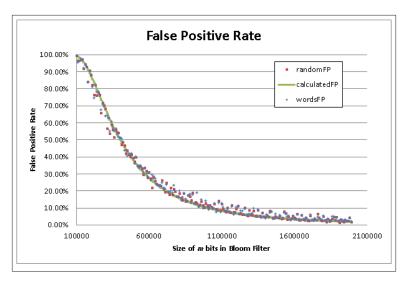

Figure 5-5. Bloom Filter example

If you know in advance that you want your false positive rate to be smaller than some small value, you need to set k and m after estimating the number of elements n to insert. The literature suggests trying to ensure that  $(1 - (1-1/m)^{kn})$  is constant close to 1/2. For example, to ensure a *false positive* rate of smaller than 10% for the word list, be sure to set m to at least 1,120,000 or 131,250 bytes.

# **Binary Search Tree**

Binary searching on an array in memory is efficient, as we have already seen. However, using ordered arrays become drastically less effective when the underlying collection changes frequently. With a dynamic collection, one must adopt a different data structure to maintain acceptable search performance.

**Hash-based Search** can handle dynamic collections, but we might select a hash table size that is much too small for effective resource usage; one often has no *a priori* knowledge of the number of elements to store so it is hard to select the proper size of the hash table. An alternate strategy is to use a *search tree* to store dynamic sets. Search trees perform well both in memory and in secondary storage and make it possible to return ordered ranges of elements together, something hash tables are unable to accomplish. The most common type of search tree is the *binary search tree* (BST), which is composed of *nodes* as

shown in Figure 5-6. Each node contains a single value in the collection and stores references to potentially two child nodes, *left* and *right*.

Use a binary search tree when:

- You must traverse the data in ascending (or descending) order.
- The data set size is unknown, and the implementation must be able to handle any possible size that will fit in memory.
- The data set is highly dynamic, and there will be many insertions and deletions during the collection's lifetime.

# Input/Output

The input and output to algorithms using search trees is the same as for **Binary Search**. Each element *e* from a collection *C* to be stored in the binary search tree needs to have one or more properties that can be used as a key k; these keys determine the universe U and must be fully ordered. That is, given two key values  $k_i$  and  $k_i$ , either  $k_i$  equals  $k_i$ ,  $k_i > k_i$ , or  $k_i < k_i$ .

When the values in the collections are primitive types (such as strings or integers), the values themselves can be the key values. Otherwise, they are references to the structures that contain the values.

### Context

A binary search tree, *T*, is a non-empty collection of nodes containing ordered values known as keys. The top root node is the ancestor of all other nodes in the BST. Each node *n* may potentially refer to two binary nodes,  $n_{left}$  and  $n_{right}$ , each the root of BSTs left and right. A BST ensures the *binary search tree property*, namely, that if *k* is the key for node *n*, then all keys in *left*  $\leq k$  and all the keys in *right*  $\geq k$ . If both  $n_{left}$  and  $n_{right}$ are **null**, then n is a *leaf node*. Figure 5-6 shows a small example of a binary tree where Each node has an integer key that identifies the node. The root contains the value 7 and there are four leaf nodes containing values 1, 6, 10 and 17. You can see that finding a key in the tree in Figure 5-6 requires examining at most four nodes, starting with the root.

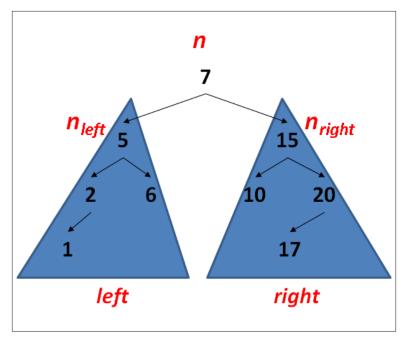

Figure 5-6. A simple binary search tree

A BST might not be balanced; as elements are added, some branches may end up relatively short while others become longer. This produces suboptimal search times on the longer branches. In the worst case, the structure of a BST might degenerate and take on the basic properties of a list. Consider the same values for Figure 5-6 arranged as shown in Figure 5-7. Although the structure fits the strict definition of a BST, the structure is effectively a linked list because the left subtree of each node is empty.

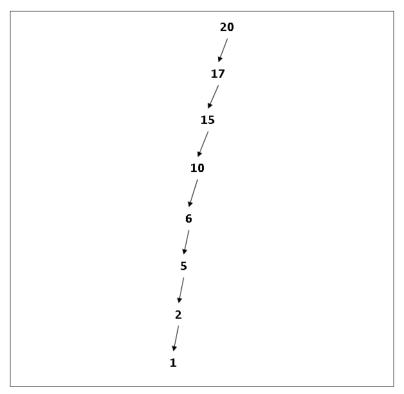

Figure 5-7. A degenerate binary search tree

You must balance the tree to avoid a skewed tree, where there are a few branches that are much longer or shorter than the other branches. We present a full solution for a balanced AVL tree supporting insertion and deletion of values.

# Solution

The initial Python structure is shown in Example 5-11 together with the add methods necessary to add values to the BST. The methods are recursive, going down a branch from the root until an empty place for the new node is found at the right position.

Example 5-11. Python Binary Search Tree class definition

```
class BinaryNode:
 def __init__(self, value = None):
    """Create binary node."""
    self.value = value
    self.left = None
```

```
self.right = None
  def add(self, val):
    """Adds a new node to BST containing this value."""
    if val <= self.value:</pre>
      if self.left:
        self.left.add(val)
      else:
        self.left = BinaryNode(val)
    else:
      if self.right:
        self.right.add(val)
        self.right = BinaryNode(val)
class BinaryTree:
  def init (self):
    """Create empty BST."""
    self.root = None
  def add(self, value):
    """Insert value into proper location in BST."""
    if self.root is None:
      self.root = BinaryNode(value)
    else:
      self.root.add(value)
```

Adding a value to an empty BST creates the root node; thereafter, the inserted values are placed into new BinaryNode objects at the appropriate place in the BST. There can be two or more nodes in the BST with the same value, but if you want to restrict the tree to conform to set-based semantics (such as defined in the Java Collections Framework) you can modify the code to prevent the insertion of duplicate keys. For now, assume that duplicate keys may exist in the BST.

With this structure in place, the non-recursive contains(value) method in the BinaryTree class, shown in Example 5-12, searches for a target value within the BST. Rather than perform a recursive function call, this simply traverses left or right pointers until it finds the target, or determines that the target does not exist in the BST.

Example 5-12. BinaryTree contains method

```
def contains(self, target):
  """Check whether BST contains target value."""
 node = self.root
 while node:
   if target == node.value:
     return True
```

```
if target < node.value:</pre>
    node = node.left
  else:
    node = node.right
return False
```

The efficiency of this implementation depends on whether the BST is balanced. For a balanced tree, the size of the collection being searched is cut in half with each pass through the while loop, resulting in O(log n) behavior. However, for a degenerate binary tree such as shown in Figure 5-7, the performance is O(n). To preserve optimal performance, you need to balance a BST after each addition (and deletion).

AVL trees (named after their inventors, Adelson-Velskii and Landis) were the first self-balancing BST, invented in 1962. Let's define the concept of an AVL node's *height*. The height of a leaf node is 0, because it has no children. The height of a non-leaf node is 1 greater than the maximum of the height values of its two children nodes. For consistency, the height of a non-existent child node is -1.

An AVL tree guarantees the AVL property at every node, namely, that the height difference for any node is -1, 0, or 1. The height difference is defined as *height(left) - height(right)*, that is, the height of the left subtree minus the height of the right subtree. An AVL must enforce this property whenever a value is inserted or removed from the tree. Doing so requires two helper methods: computeHeight to compute the height of a node, and heightDifference to computes the height difference.

Figure 5-8 demonstrates what happens when you insert the values 50, 30, and 10 into a BST in that order. As shown, the resulting tree no longer satisfies the AVL property because the height of the root's left subtree is 1 while the height of its non-existing right subtree is -1, resulting in a height difference of 2. Imagine "grabbing" the 30 node in the original tree and rotating the tree to the right (or clockwise), and pivoting around the 30 node to make 30 the root, thereby creating a balanced tree. In doing so, only the height of the 50 node has changed (dropping from 2 to 0) and the *AVL property* is restored.

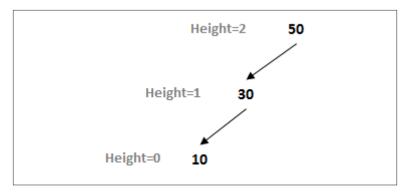

Figure 5-8. Unbalanced AVL tree

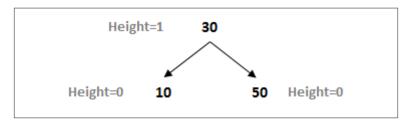

Figure 5-9. Balanced AVL tree

This *rotate right* operation alters the structure of a subtree within an unbalanced BST; as you can imagine, there is a similar rotate left operation.

What if this tree had other nodes, each of which were balanced and satisfied the AVL property? In Figure 5-10, each of the shaded triangles represents a potential subtree of the original tree; each is labeled by its position, so 30R is the subtree representing the right subtree of node **30**. The root is the only node that doesn't support the *AVL property*. The various heights in the tree are computed assuming that the node **10** has some height *k*.

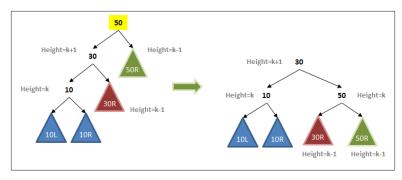

Figure 5-10. Balanced AVL tree With subtrees

The modified BST still guarantees the *binary search property*. All of the key values in the subtree **30R** are greater than 30. The other subtrees have not changed positions relative to each other, so they continue to guarantee the *binary search property*. Finally, the value 30 is smaller than 50, so the new root node is valid.

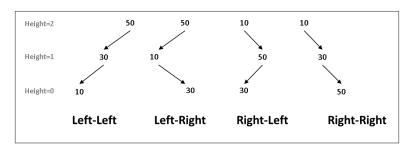

Figure 5-11. Four unbalanced scenarios

Consider adding three values to an empty AVL tree; Figure 5-11 shows the four different insert orders that result in an unbalanced tree. In the **Left-Left** case you perform a *rotate right* operation to rebalance the tree; similarly, in the **Right-Right** case you perform a *rotate left* operation. However, in the **Left-Right** case, you cannot simply *rotate right* because the "middle" node, **10** cannot become the root of the tree; its value is smaller than both of the other two values.

Fortunately, you can resolve the issue by first completing a *rotate left* on the child node **10** to convert the tree into a **Left-Left** case; then you'll be able to perform the *rotate right* step as described earlier. Figure 5-12 demonstrates this situation on a larger tree. After the *rotate left* operation, the tree is identical to the earlier tree on which

the *rotate right* operation was described. A similar argument explains how to handle the **Right-Left** case.

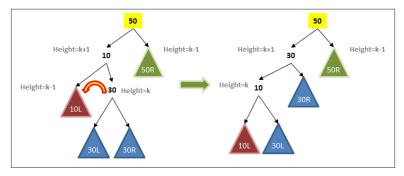

Figure 5-12. Rebalancing the Left-Right scenario

The recursive add operation shown in Example 5-13 has the same structure as Example 5-11 and the difference is that it may need to rebalance the tree once the value is inserted as a newly added leaf node. The BinaryNode add operation adds the new value to the BST rooted at that node and returns a BinaryNode object, which is to become the new root of the BST. This happens because a rotation operation moves a new node to be the root of the BST. Because BSTs are recursive structures, you should realize that the rotation can happen at any point. It is for this reason that the recursive invocation within add has the form self.left = self.addToSubTree(self.left, val); after adding val to the subtree rooted at self.left, that subtree might have rebalanced to have a new node to be its root, and that new node must now become the left child of self. The final act of add is to compute its height to allow the recursion to propagate back up to the original root of the tree.

Example 5-13. add methods in BinaryTree and BinaryNode

```
def add(self, value):
    """Insert value into proper location in Binary Tree."""
    if self.root is None:
        self.root = BinaryNode(value)
```

class BinaryNode:

self.root = self.root.add(value)

class BinaryTree:

```
def add(self, val):
  """Adds a new node to the tree with value and rebalance as needed."""
  newRoot = self
  if val <= self.value:</pre>
    self.left = self.addToSubTree(self.left, val)
    if self.heightDifference() == 2:
      if val <= self.left.value:</pre>
        newRoot = self.rotateRight()
        newRoot = self.rotateLeftRight()
  else:
    self.right = self.addToSubTree(self.right, val)
    if self.heightDifference() == -2:
      if val > self.right.value:
        newRoot = self.rotateLeft()
      else:
        newRoot = self.rotateRightLeft()
  newRoot.computeHeight()
  return newRoot
def addToSubTree(self, parent, val):
  """Add val to parent subtree (if exists) and return root in case it
  has changed because of rotation."""
  if parent is None:
    return BinaryNode(val)
  parent = parent.add(val)
  return parent
```

The compact implementation of add shown in Example 5-13 has an elegant behavior: a form of recursion that makes a choice between two possible recursive functions at each iteration. The method recursively traverses the tree, heading *left* or *right* as circumstances require, until addToSubTree eventually is asked to add val to an empty subtree (that is, when parent is None). This terminates the recursion and ensures that the newly added value is always a leaf node in the BST. Once this action is completed, each subsequent recursive call ends and add determines whether any rotation is needed to maintain the AVL prop*erty*. These rotations start deep in the tree (that is, nearest to the leaves) and work their way back to the root. Because the tree is balanced, the number of rotations is bounded by  $O(\log n)$ . Each rotation method has a fixed number of steps to perform thus the extra cost for maintaining the AVL property is bounded by  $O(\log n)$ . Example 5-14 contains rotateRight and rotateRightLeft operations.

#### Example 5-14. rotateRight and rotateRightLeft methods

```
def rotateRight(self):
  """Perform right rotation around given node."""
 newRoot = self.left
 grandson = newRoot.right
 self.left = grandson
 newRoot.right = self
 self.computeHeight()
 return newRoot
def rotateRightLeft(self):
  """Perform right, then left rotation around given node."""
 child = self.right
 newRoot = child.left
 grand1 = newRoot.left
 grand2 = newRoot.right
 child.left = grand2
 self.right = grand1
 newRoot.left = self
 newRoot.right = child
 child.computeHeight()
 self.computeHeight()
 return newRoot
```

For completeness, Example 5-15 lists the rotateLeft and rotate LeftRight methods.

### Example 5-15. rotateLeft and rotateLeftRight methods

```
def rotateLeft(self):
  """Perform left rotation around given node."""
 newRoot = self.right
 grandson = newRoot.left
 self.right = grandson
 newRoot.left = self
 self.computeHeight()
 return newRoot
def rotateLeftRight(self):
  """Perform left, then right rotation around given node."""
 child = self.left
 newRoot = child.right
 grand1 = newRoot.left
 grand2 = newRoot.right
 child.right = grand1
 self.left = grand2
```

```
newRoot.left = child
newRoot.right = self
child.computeHeight()
self.computeHeight()
return newRoot
```

To complete the dynamic behavior of the BST, we need to be able to remove elements efficiently. When removing a value from the BST, it is critical to maintain the *binary search tree property*. If the **target** node containing the value to be removed has no left child, you can simply "lift" up its right child node to take its place. Otherwise, find the node with the largest value in the tree rooted at the left child. You can swap that largest value into the **target** node. Note that the largest value in the left subtree has no right child, so you can easily remove it by moving up its left child, should it have one, as shown in Figure 5-13. Example 5-14 shows the necessary methods.

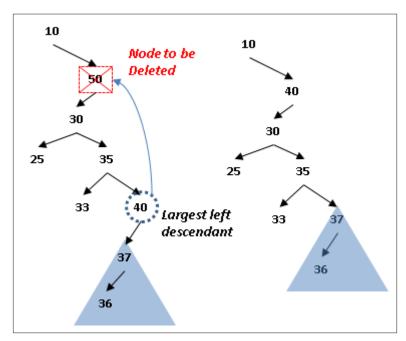

Figure 5-13. Locating largest descendant in left subtree

#### Example 5-16. BinaryNode remove and removeFromParent methods

```
def removeFromParent(self, parent, val):
  """ Helper method for remove. Ensures proper behavior when
  removing node that has children."""
  if parent:
    return parent.remove(val)
  return None
def remove(self, val):
  Remove val of self from BinaryTree. Works in conjunction with
  remove method in BinaryTree.
  newRoot = self
  if val == self.value:
    if self.left is None:
       return self.right
    child = self.left
    while child.right:
      child = child.right
    childKey = child.value;
    self.left = self.removeFromParent(self.left, childKey)
    self.value = childKey;
    if self.heightDifference() == -2:
      if self.right.heightDifference() <= 0:</pre>
        newRoot = self.rotateLeft()
      else:
        newRoot = self.rotateRightLeft()
  elif val < self.value:</pre>
    self.left = self.removeFromParent(self.left, val)
    if self.heightDifference() == -2:
      if self.right.heightDifference() <= 0:</pre>
        newRoot = self.rotateLeft()
      else:
        newRoot = self.rotateRightLeft()
  else:
    self.right = self.removeFromParent(self.right, val)
    if self.heightDifference() == 2:
      if self.left.heightDifference() >= 0:
        newRoot = self.rotateRight()
      else:
        newRoot = self.rotateLeftRight()
  newRoot.computeHeight()
  return newRoot
```

The remove code has a structure similar to add. Once the recursive call locates the target node that contains the value to be removed, it checks to see whether there is a larger descendant in the left subtree to be swapped. As each recursive call returns, observe how it checks whether any rotation is needed. Because the depth of the tree is bounded by O(log n), and each rotation method executes a constant time, the total execution time for remove is bounded by O(log n).

The final logic one expects in a BST is the ability to iterate over its contents in sorted order; this capability is simply not possible with hash tables. Example 5-15 contains the necessary changes to Binary Tree and BinaryNode.

Example 5-17. Support for in-order traversal

```
class BinaryTree:
 def __iter__(self):
   """In order traversal of elements in the tree."""
   if self.root:
      return self.root.inorder()
class BinaryNode:
 def inorder(self):
    """In order traversal of tree rooted at given node."""
     for n in self.left.inorder():
       yield n
   vield self.value
   if self.right:
     for n in self.right.inorder():
       vield n
```

With this implementation in place, you can print out the values of a BinaryTree in sorted order. The following code fragment adds ten integers (in reverse order) to an empty Binary Tree and prints them out in sorted order:

```
bt = BinaryTree()
for i in range(10, 0, -1):
  bt.add(i)
for v in bt:
  print (v)
```

# **Analysis**

The average-case performance of search in a balanced AVL tree is the same as a **Binary Search**, that is O(log n). Note that no rotations ever occur during a search.

Self-balancing binary trees require more complicated code to insert and remove than simple binary search trees. If you review the rotation methods, you will see that they each have a fixed number of operations, so these can be treated as behaving in constant time. The height of a balanced AVL will always be on the order of  $O(log\ n)$  because of the rotations, thus there will never be more than  $O(log\ n)$  rotations performed when adding or removing an item. We can then be confident that insertions and deletions can be performed in  $O(log\ n)$  time. The trade-off is usually worth it in terms of runtime performance gains. AVL trees store additional *height* information with each node, increasing storage requirements.

#### **Variations**

One natural extension for a binary tree is an *n*-way tree, where each node has more than one value, and correspondingly, more than two children. A common version of such trees is called the B-Tree, which performs very well when implementing relational databases. A complete analysis of B-Trees can be found in (Cormen *et al.*, 2009) and there are helpful online B-Tree tutorials with examples<sup>4</sup>.

Another common self-balancing binary tree is the *Red-Black tree*. Red-Black trees are approximately balanced and guarantee that no branch has a height more than twice that of any other branch in the tree. This relaxed guarantee improves the performance of insert and delete by reducing the number of rotations needed. We provide an implementation in the algs.model.tree.BalancedTree class found in the repository. Further details can be found in (Cormen et al. 2009).

# References

Adel'son-Vel'skii, G. M., and E. M. Landis, "An algorithm for the organization of information," *Soviet Mathematics Doklady*, 3:1259–1263, 1962.

4. http://www.bluerwhite.org/btree

Bloom, B. "Space/time trade-offs in hash coding with allowable errors", Communications of the ACM, 13(7):422-426, 1970.

Bose, P., Guo, H., Kranakis, E., Maheshwari, A., Morin, P., Morrison, J., Smid, M., and Tang, Y., "On the false-positive rate of Bloom filters". Information Processing Letters 108, 210–213, 2008.

Cormen, Thomas H., Charles E. Leiserson, Ronald L. Rivest, and Clifford Stein, Introduction to Algorithms, Third Edition. McGraw-Hill, 2009.

Hester, J.H. and D.S. Hirschberg, "Self-Organizing Linear Search," ACM Computing Surveys, 17 (3): 295-312, 1985.

Knuth, Donald, The Art of Computer Programming, Volume 3: Sorting and Searching, Third Edition. Addison-Wesley, 1997.

Schmidt, Douglas C., "GPERF: A Perfect Hash Function Generator," C++ Report, SIGS, Vol. 10, No. 10, November/December, 1998. Available at http://www.cs.wustl.edu/~schmidt/PDF/gperf.pdf, accessed Jan 20, 2015.

# **CHAPTER 6**

# **Graph Algorithms**

Graphs are fundamental structures that represent complex structured information. The images in Figure 6-1 are all sample graphs.

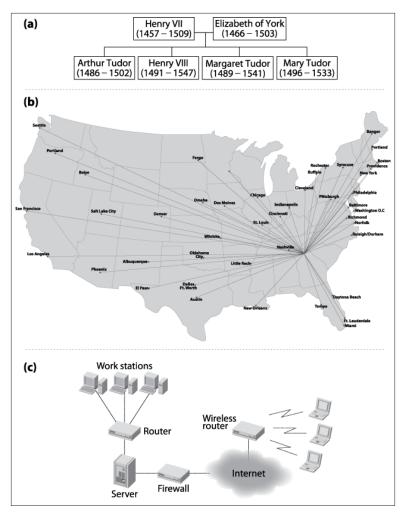

Figure 6-1. (a) House of Tudor, (b) airline schedule, (c) computer network. (NEED BETTER EXAMPLES)

In this chapter we investigate common ways to represent graphs and associated algorithms that frequently occur. Inherently, a graph contains a set of elements, known as *vertices* and relationships between pairs of these elements, known as *edges*. We use these terms consistently in this chapter; other descriptions might use the terms "node" and "link" to represent the same information. We consider only simple graphs that avoid (a) self-edges from a vertex to itself, and (b) multiple edges between the same pair of vertices.

Given the structure defined by the edges in a graph, many problems can be stated in terms of the shortest path that exists between two vertices in the graph, where the length of a path is the sum of the lengths of the edges of that path. In the Single Source Shortest Path algorithm, one is given a specific vertex, s, and asked to compute the shortest path to all other vertices in the graph. The All Pairs Shortest Path problem requires that the shortest path be computed for all pairs (u, v) of vertices in the graph.

Some problems seek a deeper understanding of the underlying graph structure. For example, the minimum spanning tree (MST) of an undirected, weighted graph is a subset of that graph's edges such that (a) the original set of vertices is still connected in the MST, and (b) the sum total of the weights of the edges in the MST is minimum. We show how to efficiently solve this problem using **Prim's Algorithm**.

# Graphs

A graph G = (V, E) is defined by a set of vertices, V, and a set of edges, E, over pairs of these vertices. There are three common types of graphs:

#### *Undirected*, unweighted graphs

These model relationships between vertices (u, v) without regard for the direction of the relationship. These graphs are useful for capturing symmetric information. For example, a road from town A to town B can be traversed in either direction.

# Directed graphs

These model relationships between vertices (u, v) that are distinct from the relationship between (v, u), which may or may not exist. For example, a program to provide driving directions must store information on one-way streets to avoid giving illegal directions.

# Weighted graphs

These model relationships where there is a numeric value known as a weight associated with the relationship between vertices (u, v). Sometimes these values can store arbitrary non-numeric information. For example, the edge between towns A and B could store the mileage between the towns; alternatively, it could store estimated traveling time in minutes.

The most highly structured of the graphs—a directed, weighted graph —defines a non-empty set of vertices  $\{v_0, v_1, ..., v_{n-1}\}$ , a set of directed edges between pairs of distinct vertices (such that every pair has at most one edge between them in each direction), and a positive weight associated with each edge. In many applications, the weight is considered to be a distance or cost. For some applications, we may want to relax the restriction that the weight must be positive (for example, a negative weight could reflect a loss, not a profit), but we will be careful to declare when this happens.

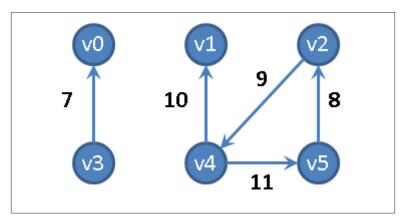

Figure 6-2. Sample directed, weighted graph

Consider the directed, weighted graph in Figure 6-2, which is composed of six vertices and five edges. One could store the graph using adjacency lists, as shown in Figure 6-3, where each vertex  $v_i$  maintains a linked list of nodes, each of which stores the weight of the edge leading to an adjacent vertex of  $v_i$ . Thus the base structure is a one-dimensional array of vertices in the graph.

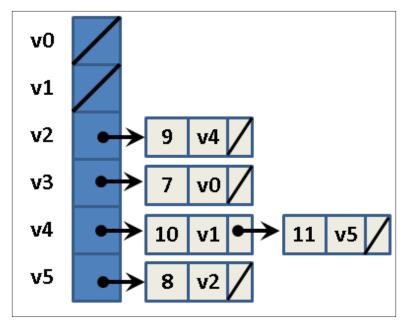

Figure 6-3. Adjacency list representation of directed, weighted graph

Figure 6-4 shows how to store the directed, weighted graph as an n-by-n adjacency matrix A of integers, indexed in both dimensions by the vertices. The entry A[i][j] stores the weight of the edge from  $v_i$  to  $v_j$ ; when A[i][j] = 0, there is no edge from  $v_i$  to  $v_j$ . We can use adjacency lists and matrices to store non-weighted graphs as well (perhaps using the value 1 to represent an edge). With the adjacency matrix representation, you can add an edge in constant time. You should use this representation when working with *dense graphs* in which nearly every possible edge exists.

| v0       0       0       0       0       0       0       0         v1       0       0       0       0       0       0       0         v2       0       0       0       0       9       0         v3       7       0       0       0       0       0         v4       0       10       0       0       0       11         v5       0       0       8       0       0       0 |            | v0 | v1 | v2 | <b>v</b> 3 | ν4 | <b>v</b> 5 |
|----------------------------------------------------------------------------------------------------|------------|----|----|----|------------|----|------------|
| v2 0 0 0 0 9 0<br>v3 7 0 0 0 0 0 0<br>v4 0 10 0 0 0 11                                                                                                    | v0         | 0  | 0  | 0  | 0          | 0  | 0          |
| v3 7 0 0 0 0 0 0 0 v4 0 10 0 0 0 11                                                                                                    | v1         | 0  | 0  | 0  | 0          | 0  | 0          |
| v4 0 10 0 0 0 11                                                                                                    | v2         | 0  | 0  | 0  | 0          | 9  | 0          |
|                                                                                                    | <b>v</b> 3 | 7  | 0  | 0  | 0          | 0  | 0          |
| v5 0 0 8 0 0 0                                                                                                    | v4         | 0  | 10 | 0  | 0          | 0  | 11         |
|                                                                                                    | ν5         | 0  | 0  | 8  | 0          | 0  | 0          |

Figure 6-4. Adjacency matrix representation of directed, weighted graph

We use the notation  $\langle v_0, v_1, ..., v_{k-1} \rangle$  to describe a path of k vertices in a graph that traverses k-1 edges  $(v_i, v_{i+1})$  for  $0 \le i < k-1$ ; paths in a directed graph honor the direction of the edge. In Figure 6-2, the path  $\langle v_4, v_5, v_2, v_4, v_1 \rangle$  is valid. In this graph there is a *cycle*, which is a path of vertices that includes the same vertex multiple times. A cycle is typically represented in its most minimal form.

When using an adjacency list to store an undirected graph, the same edge (u, v) appears twice: once in the linked list of neighbor vertices for *u* and once for *v*. Thus, undirected graphs may require up to twice as much storage in an adjacency list as a directed graph with the same number of vertices and edges. When using an adjacency matrix to store an undirected graph, entry A[i][j]=A[j][i]. If a path exists between any two pairs of vertices in a graph, then that graph is connected.

# **Data Structure Design**

We implement a C++ Graph class to store a directed (or undirected) graph using an adjacency list representation implemented with core classes from the C++ Standard Template Library (STL). Specifically, it stores the information as an array of list objects, one list for each vertex. For each vertex u there is a list of IntegerPair objects representing the edge (u, v) of weight w.

The operations on graphs are subdivided into several categories:

#### Create

A graph can be initially constructed from a set of n vertices, and it may be directed or undirected. When a graph is undirected, adding edge (u, v) also adds edge (v, u).

#### Inspect

One can determine whether a graph is directed, find all outgoing edges for a given vertex, determine whether a specific edge exists, and determine the weight associated with an edge. One can construct an iterator that returns the neighboring edges (and their weights) for any vertex in a graph.

#### Update

One can add edges to (or remove edges from) a graph. It is also possible to add a vertex to (or remove a vertex from) a graph, but algorithms in this chapter do not need to add or remove vertices.

We begin by discussing ways to explore a graph. Two common search strategies are **Depth-First Search** and **Breadth-First Search**.

# **Depth-First Search**

Consider the maze shown on the left in Figure 6-5. After some practice, a child can rapidly find the path that stretches from the start box labeled *s* to the target box labeled *t*. One way to solve this problem is to make as much forward progress as possible and randomly select a direction whenever a choice is possible, marking where you have come from. If you ever reach a dead end or you revisit a location you have already seen, then backtrack until an untraveled branch is found and set off in that direction. The numbers on the right side of Figure 6-5 reflect the branching points of one such solution; in fact, every square in the maze is visited in this solution.

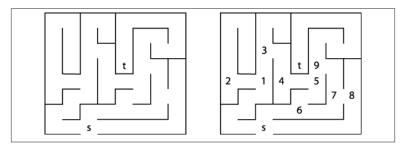

Figure 6-5. A small maze to get from s to t

We can represent the maze in Figure 6-5 by creating a graph consisting of vertices and edges. A vertex is created for each branching point in the maze (labeled by numbers on the right in Figure 6-5), as well as "dead ends." An edge exists only if there is a direct path in the maze between the two vertices where no choice in direction can be made. The undirected graph representation of the maze from Figure 6-5 is shown in Figure 6-6; each vertex has a unique identifier.

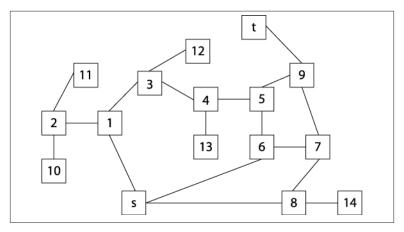

Figure 6-6. Graph representation of maze from Figure 6-5

To solve the maze, we need only find a path in the graph G=(V, E) of Figure 6-5 from the start vertex, s, to the target vertex, t. In this example, all edges are undirected, but one could easily consider directed edges if the maze imposed such restrictions.

The heart of **Depth-First Search** is a recursive dfsVisit(u) operation, which visits a vertex u that previously has not been visited. dfsVisit(u) records its progress by coloring vertices one of three colors:

#### White

Vertex has not yet been visited

#### Gray

Vertex has been visited, but it may have an adjacent vertex that has not yet been visited

#### Black

Vertex has been visited and so have all of its adjacent vertices

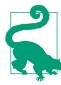

### **Depth-First Search Summary** Best, Average, Worst: O(V+E)

```
depthFirstSearch (G,s)
  foreach v in V do
    discovered[v] = finished[v] = pred[v] = -1
    color[v] = White 1
  counter = 0
  dfsVisit(s)
end
dfsVisit(u)
 color[u] = Gray
  discovered[u] = ++counter
  foreach neighbor v of u do
    if color[v] = White then 2
      pred[v] = u
      dfsVisit(v)
  color[u] = Black 3
  finished[u] = ++counter
end
```

- 0 Initially all vertices are marked as not visited
- Find unvisited neighbor and head in that direction
- Once all neighbors are visited, this vertex is done

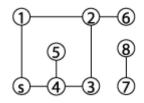

starting at s

**dfs Visit** recursively visits the vertices (1–5) marking each one Gray until it finds one with no White neighbor vertex (i.e., 5)

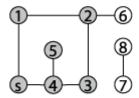

As each dis Visit completes, unvisited vertices initially passed over are explored (i.e., 6 was a White neighbor of 2).

Completed vertices are colored Black.

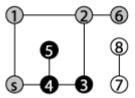

If the graph is unconnected then some vertex will be colored White.

Figure 6-7. Depth-First Search example

Initially, each vertex is colored white to represent that it has not yet been visited, and **Depth-First Search** invokes dfsVisit on the source vertex, *s*. dfsVisit(u) colors *u* gray before recursively invoking dfsVi sit on all adjacent vertices of *u* that have not yet been visited (i.e., they are colored white). Once these recursive calls have completed, *u* can be colored black, and the function returns. When the recursive dfsVi sit function returns, **Depth-First Search** backtracks to an earlier ver-

tex in the search (indeed, to a vertex that is colored gray), which may have an unvisited adjacent vertex that must be explored.

For both directed and undirected graphs, **Depth-First Search** investigates the graph from *s* until all vertices reachable from *s* are visited. During its execution, **Depth-First Search** traverses the edges of the graph, computing information that reveals the inherent, complex structure of the graph. Depth-First Search maintains a counter that is incremented when a vertex is first visited (and colored gray) and when Depth-First Search is done with the vertex (and it is colored black). For each vertex, **Depth-First Search** records:

#### pred[v]

The predecessor vertex that can be used to recover a path from the source vertex s to the vertex  $\nu$ 

#### discovered[v]

The value of the incrementing counter when Depth-First **Search** first encounters vertex v

#### finished[v]

The value of the incrementing counter when Depth-First **Search** is finished with vertex v

The order in which vertices are visited will change the value of the counter, and so will the order in which the neighbors of a vertex are listed. This computed information is useful to a variety of algorithms built on Depth-First Search, including topological sort and identifying strongly connected components.

Given the graph in Figure 6-6 and assuming that the neighbors of a vertex are listed in increasing numerical order, the information computed during the search is shown in Figure 6-8. The coloring of the vertices of the graph shows the snapshot just after the fifth vertex (in this case vertex 13) is colored black. Some parts of the graph (i.e., the vertices colored black) have been fully searched and will not be revisited. Note that (a) white vertices have not been visited yet so their discovered[] values remain uncomputed; (b) black vertices have computed finished[] values since they have been fully processed; and (c) gray vertices have discovered[] values since they are currently being recursively visited by dfsVisit.

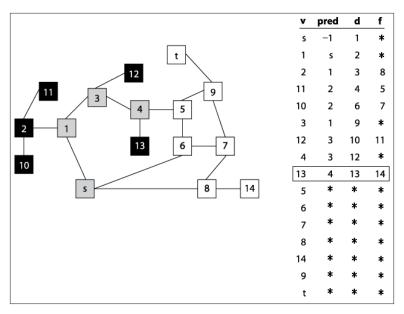

Figure 6-8. Computed pred, discovered (d), and finished (f) data for a sample undirected graph; snapshot taken after five vertices are colored black.

**Depth-First Search** has no global awareness of the graph, and so it will blindly search the vertices <5, 6, 7, 8>, even though these are in the wrong direction from the target, t. Once **Depth-First Search** completes, the pred[] values can be used to generate a path from the original source vertex, s, to each vertex in the graph.

Note that this path may not be the shortest possible path; when **Depth-First Search** completes, the path from s to t has seven vertices  $\langle s, 1, 3, 4, 5, 9, t \rangle$ , while a shorter path of five vertices exists  $\langle s, 6, 5, 9, t \rangle$ . Here the notion of a "shortest path" refers to the number of decision points between s and t.

# Input/Output

The input is a graph G=(V, E) and a source vertex  $s \in V$  representing the start location.

**Depth-First Search** produces three computed arrays. discovered[v] records the depth-first numbering of the counter when v is first visited; it is the value of the counter when dfsVisit is invoked.

pred[v] records the predecessor vertex of v based on the depth-first search ordering. finished[v] records the depth-first numbering of the counter when  $\nu$  has been completely visited; it is the value of the counter when control returns from dfsVisit.

#### Context

**Depth-First Search** only needs to store a color (either white, gray, or black) with each vertex as it traverses the graph. Thus **Depth-First Search** requires only O(n) overhead in storing information while it explores the graph starting from s.

Depth-First Search can store its processing information in arrays separately from the graph. Indeed, the only requirements **Depth-First Search** has on the graph is that one can iterate over the vertices that are adjacent to a given vertex. This feature makes it easy to perform Depth-First Search on complex information, since the dfsVisit function accesses the original graph as a read-only structure.

#### Solution

Example 6-1 contains a sample C++ solution. Note that vertex color information is used only within the dfsVisit methods.

Example 6-1. Depth-First Search implementation

```
#include "dfs.h"
// visit a vertex, u, in the graph and update information
void dfsVisit (Graph const &graph, int u,
         vector<int> &discovered, vector<int> &finished, /* out */
         vector<int> &pred, vector<vertexColor> &color, /* out */
         int &ctr. list<EdgeLabel> &labels) {
                                                         /* out */
  color[u] = Gray;
 discovered[u] = ++ctr;
 // process all neighbors of u.
  for (VertexList::const_iterator ci = graph.begin(u);
       ci != graph.end(u); ++ci) {
    int v = ci->first;
   // Compute edgeType and add to labelings. Default to cross
    edgeType type = Cross;
    if (color[v] == White) { type = Tree; }
    else if (color[v] == Gray) { type = Backward; }
    else { if (discovered[u] < discovered[v]) type = Forward; }</pre>
    labels.push back(EdgeLabel (u, v, type));
```

```
// Explore unvisited vertices immediately and record pred[].
   // Once recursive call ends, backtrack to adjacent vertices.
   if (color[v] == White) {
     pred[v] = u;
     dfsVisit (graph, v, discovered, finished, pred, color,
                ctr, labels);
 }
 color[u] = Black; // our neighbors are complete; now so are we.
 finished[u] = ++ctr;
 * Perform Depth-First Search starting from vertex s, and compute
 * the values d[u] (when vertex u was first discovered), f[u] (when
 * all vertices adjacent to u have been processed), pred[u] (the
 * predecessor vertex to u in resulting depth-first search forest),
 * and label edges according to their type.
void dfsSearch (Graph const &graph, int s,
                                                         /* in */
        vector<int> &discovered, vector<int> &finished, /* out */
                                                         /* out */
        vector<int> &pred, list<EdgeLabel> &labels)
{
 // initialize arrays and labels.
 // Mark all vertices White to signify unvisited.
 int ctr = 0;
 const int n = graph.numVertices();
 vector<vertexColor> color (n, White);
 discovered.assign(n, -1);
  finished.assign(n, -1);
 pred.assign(n, -1);
 labels.clear();
 // Search starting at the source vertex.
 dfsVisit (graph, s, discovered, finished, pred, color,
            ctr. labels):
}
```

If the discovered[] and finished[] values are not needed, then the statements that compute these values (and the parameters to the functions) can be removed from the code solution in Example 6-1. Depth-First Search can capture additional information about the edges of the graph. Specifically, in the depth-first forest produced by Depth-**First Search**, there are four types of edges:

#### Tree edges

For all vertices v whose pred[v]=u, the edge (u, v) was used by dfsVisit(u) to explore the graph. These edges record the progress of Depth-First Search. Edge (s, 1) is an example in Figure 6-8.

#### Back edges

When dfsVisit(u) encounters a vertex v that is adjacent to u and is already colored gray, then Depth-First Search detects it is revisiting old ground. The edge (11, 2) is an example in Figure 6-8. That is, after reaching vertex 11, the algorithm checks neighbors to see where to go, but 2 is gray, so it doesn't expand search back in that direction.

#### Forward edges

When dfsVisit(u) encounters a vertex  $\nu$  that is adjacent to u and is already marked black, the edge (u, v) is a forward edge if vertex u was visited before v. Again, **Depth-First Search** detects it is revisiting old ground. The edge (s, 6) is an example in Figure 6-8. By the time the algorithm inspects this edge, it has already reached t and is now returning from recursive calls to the original vertex that launched the search; the edge (*s*, 8) is also a *forward edge*.

#### Cross edges

When dfsVisit(u) encounters a vertex v that is adjacent to u and is already marked black, the edge (u, v) is a cross edge if vertex vwas visited before u. Cross edges are possible only in directed graphs.

The code to compute these edge labels is included in Example 6-1. For undirected graphs, the edge (u, v) may be labeled multiple times; it is common to accept the labeling the first time an edge is encountered, whether as (u, v) or as (v, u).

# **Analysis**

The recursive dfsVisit function is called once for each vertex in the graph. Within dfsVisit, every neighboring vertex must be checked; for directed graphs, each edge is traversed once, whereas in undirected graphs they are traversed once and are seen one other time. In any event, the total performance cost is O(V+E).

# **Variations**

If the original graph is unconnected, then there may be no path between s and some vertices; these vertices will remain unvisited. Some variations ensure that all vertices are processed by conducting additional dfsVisit executions on the unvisited vertices in the dfsSearch method. If this is done, pred[] values record a depth-first forest of depth-first tree search results. To find the roots of the trees in this forest, scan pred[] to find vertices r whose pred[r] value is -1.

# Breadth-First Search

Breadth-First Search takes a different approach from Depth-First **Search** when searching a graph. **Breadth-First Search** systematically visits all vertices in the graph G=(V, E) that are k edges away from the source vertex s before visiting any vertex that is k+1 edges away. This process repeats until no more vertices are reachable from s. Breadth-**First Search** does not visit vertices in *G* that are not reachable from *s*. The algorithm works for undirected as well as directed graphs.

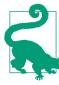

### **Breadth-First Search Summary** Best, Average, Worst: O(V+E)

```
breadthFirstSearch (G, s)
  foreach v in V do
    pred[v] = -1
    dist[v] = ∞
    color[v] = White 1
  color[s] = Gray
  dist[s] = 0
  Q = empty Queue 2
  enqueue (Q, s)
  while Q is not empty do
    u = head(Q)
    foreach neighbor v of u do
      if color[v] = White then
        dist[v] = dist[u] + 1
        pred[v] = u
        color[v] = Gray
        enqueue (Q, v)
    dequeue (Q)
    color[u] = Black 3
end
```

- Initially all vertices are marked as not visited
- 0 Queue maintains collection of gray nodes that are visited
- 3 Once all neighbors are visited, this vertex is done

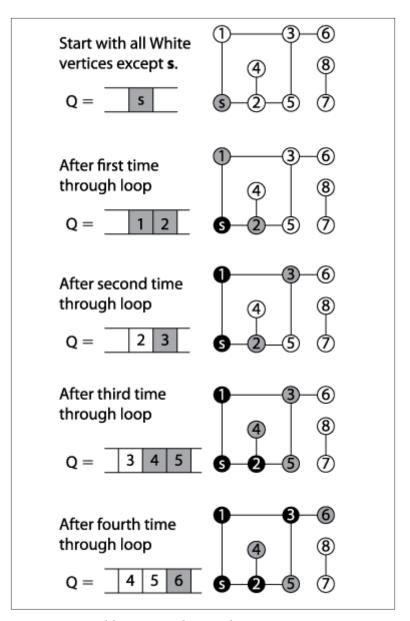

Figure 6-9. Breadth-First Search example

**Breadth-First Search** makes its progress without requiring any backtracking. It records its progress by coloring vertices white, gray, or black, as **Depth-First Search** did. Indeed, the same colors and defini-

tions apply. To compare directly with **Depth-First Search**, we can take a snapshot of **Breadth-First Search** executing on the same graph used earlier in **Figure 6-6** after it colors its fifth vertex black (vertex 2) as shown in **Figure 6-10**. At the point shown in the figure, the search has colored black the source vertex s, vertices that are one edge away from s (1, 6, and 8), and vertex 2 which is two edges away from s.

The remaining vertices two edges away from  $s - \{3, 5, 7, 14\}$ — are all in the queue Q waiting to be processed. Some vertices three edges away from s have been visited — vertices  $\{10,11\}$ . Note that all vertices within the queue are colored gray, reflecting their active status.

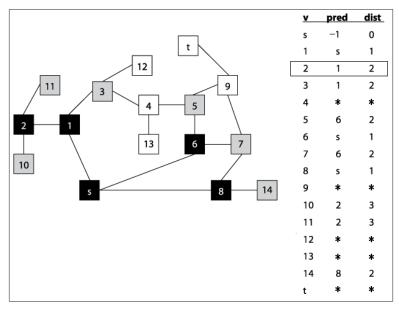

Figure 6-10. Breadth-First Search progress on graph after five vertices are colored black

# Input/Output

The input is a graph G=(v, E) and a source vertex  $s \in V$  representing the start location.

**Breadth-First Search** produces two computed arrays. dist[v] records the number of edges in a shortest path from s to v. pred[v] records the predecessor vertex of v based on the breadth-first search ordering. The pred[] values encode the breadth-first tree search re-

sult; if the original graph is unconnected, then all vertices w unreachable from s have a pred[w] value of -1.

#### Context

**Breadth-First Search** stores the vertices being processed in a queue, thus there is O(V) storage. **Breadth-First Search** is guaranteed to find a shortest path in graphs whose vertices are generated "on the fly" (as will be seen in Chapter 7). Indeed, all paths in the generated breadthfirst tree are shortest paths from *s* in terms of edge count.

# Solution

A sample C++ solution is shown in Example 6-2. Breadth-First **Search** stores its state in a queue, and therefore there are no recursive function calls.

Example 6-2. Breadth-First Search implementation

```
#include "bfs.h"
/**
 * Perform breadth-first search on graph from vertex s, and compute BFS
 * distance and pred vertex for all vertices in the graph.
void bfs_search (Graph const &graph, int s,
                                                        /* in */
                 vector<int> &dist, vector<int> &pred) /* out */
 // initialize dist and pred to mark vertices as unvisited. Begin at s
 // and mark as Gray since we haven't yet visited its neighbors.
 const int n = graph.numVertices();
 pred.assign(n, -1);
 dist.assign(n, numeric_limits<int>::max());
 vector<vertexColor> color (n, White);
 dist[s] = 0;
 color[s] = Gray;
 queue<int> q;
 q.push(s);
 while (!q.emptv()) {
   int u = q.front();
   // Explore neighbors of u to expand the search horizon
   for (VertexList::const iterator ci = graph.begin(u);
        ci != graph.end(u); ++ci) {
     int v = ci->first;
     if (color[v] == White) {
       dist[v] = dist[u]+1;
```

# **Analysis**

During initialization, **Breadth-First Search** updates information for all vertices, with performance of O(V). When a vertex is first visited (and colored gray), it is inserted into the queue, and no vertex is added twice. Since the queue can add and remove elements in constant time, the cost of managing the queue is O(V). Finally, each vertex is dequeued exactly once and its adjacent vertices are traversed exactly once. The sum total of the edge loops, therefore, is bounded by the total number of edges, or O(E). Thus the total performance is O(V+E).

# Single-Source Shortest Path

Suppose you want to fly a private plane on the shortest path from Saint Johnsbury, VT to Waco, TX. Assume you know the distances between the airports for all pairs of cities and towns that are reachable from each other in one nonstop flight of your plane. The best-known algorithm to solve this problem, **Dijkstra's Algorithm** finds the shortest path from Saint Johnsbury to all other airports, although the search may be halted once the shortest path to Waco is known. A variation of this search (**A\*Search**, discussed in **Chapter 7**), directs the search with heuristic information when approximate answers are acceptable.

In this example, we minimize the distance traversed. In other applications we might replace distance with time (e.g., deliver a packet over a network as quickly as possible) or with cost (e.g., find the cheapest way to fly from St. Johnsbury to Waco). Solutions to these problems also correspond to shortest paths.

**Dijkstra's Algorithm** relies on a data structure known as a *priority queue* (PQ). A PQ maintains a collection of items, each of which has an associated integer *priority* that represents the importance of an item. A PQ allows one to insert an item, *x*, with its associated priority,

p. Lower values of p represent items of higher importance. The fundamental operation of a PQ is *getMin* which returns the item in PQ whose priority value is lowest (or in other words, is the most important item). Another operation, decreasePriority may be provided by a PQ which allows one to locate a specific item in the PQ and reduce its associated priority value (which increases its importance) while leaving the item in the PQ.

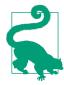

#### Dijkstra's Algorithm Summary Best, Average, Worst: O((V+E)\*log V)

```
singleSourceShortest (G, s)
  PQ = empty Priority Queue
  foreach v in V do
    dist[v] = ∞ 1
    pred[v] = -1
  dist[s] = 0
  foreach v in V do 2
    insert (v, dist[v]) into PQ
  while PQ is not empty do
    u = getMin(PQ) 3
    foreach neighbor v of u do
      w = weight of edge (u, v)
      newLen = dist[u] + w
      if newLen < dist[v] then 4</pre>
        decreasePriority (PQ, v, newLen)
        dist[v] = newLen
        pred[v] = u
end
```

- 0 Initially all vertices are considered to be unreachable
- Populate PQ with vertices by shortest path distance
- Remove vertex which has shortest distance to source
- 4 If discovered a shorter path from s to  $\nu$  record and update PQ

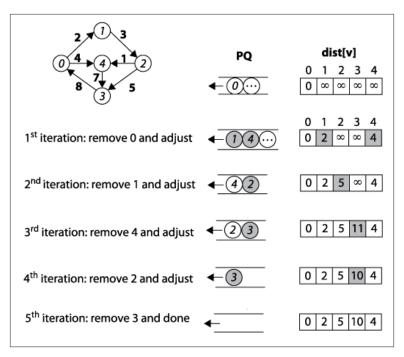

Figure 6-11. Dijkstra's Algorithm example

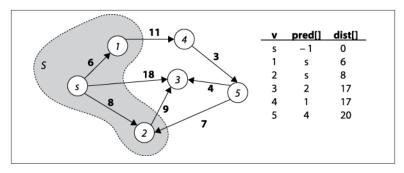

Figure 6-12. Dijkstra's Algorithm expands the set S

## Input/Output

A directed, weighted graph G=(V, E) and a source vertex  $s \in V$ . Each edge e=(u, v) has an associated positive weight in the graph.

**Dijkstra's Algorithm** produces two computed arrays. The primary result is the array dist[] of values representing the distance from source vertex *s* to each vertex in the graph. The secondary result is the array pred[] that can be used to rediscover the actual shortest paths from vertex *s* to each vertex in the graph.

The edge weights are positive (i.e., greater than zero); if this assumption is not true, then dist[] may contain invalid results. Even worse, **Dijkstra's Algorithm** will loop forever if a cycle exists whose sum of all weights is less than zero.

### Solution

As **Dijkstra's Algorithm** executes, dist[v] represents the maximum length of the shortest path found from the source s to v using only vertices visited within the set S. Also, for each  $v \in S$ , dist[v] is correct. Fortunately, **Dijkstra's Algorithm** does not need to create and maintain the set S. It initially constructs a set containing the vertices in V, and then it removes vertices one at a time from the set to compute proper dist[v] values; for convenience, we continue to refer to this ever-shrinking set as V-S. **Dijkstra's Algorithm** terminates when all vertices are either visited or are shown to not be reachable from the source vertex s.

In the C++ solution shown in Example 6-3, a binary heap stores the vertices in the set V-S as a priority queue because, in constant time,

one can locate the vertex with smallest priority (where the priority is determined by the vertex's distance from s). Additionally, when a shorter path from s to v is found, dist[v] is decreased, requiring the heap to be modified. Fortunately, the decrease Priority operation (in a binary heap, it is known as decreaseKey) can be performed on average in  $O(\log q)$  time, where q is the number of vertices in the binary heap, which will always be less than or equal to the number of vertices, V.

Example 6-3. Dijkstra's Algorithm implementation

```
#include "BinaryHeap.h"
#include "Graph.h"
/** Given directed, weighted graph, compute shortest distance to
 * vertices and record predecessor links for all vertices. */
void singleSourceShortest(Graph const &g, int s, /* in */
                                                  /* out */
                          vector<int> &dist,
                                                 /* out */
                          vector<int> &pred) {
 // initialize dist[] and pred[] arrays. Start with vertex s by
 // setting dist[] to 0. Priority Queue PQ contains all v in G.
 const int n = g.numVertices();
 pred.assign(n, -1);
 dist.assign(n, numeric limits<int>::max());
 dist[s] = 0;
 BinaryHeap pq(n);
 for (int u = 0; u < n; u++) { pq.insert (u, dist[u]); }</pre>
 // find vertex in ever-shrinking set, V-S, whose dist[] is smallest.
 // Recompute potential new paths to update all shortest paths
 while (!pq.isEmpty()) {
   int u = pq.smallest();
   // For neighbors of u, see if newLen (best path from s->u + weight
   // of edge u->v) is better than best path from s->v. If so, update
   // in dist[v] and re-adjust binary heap accordingly. Compute in
   // long to avoid overflow error.
   for (VertexList::const iterator ci = g.begin(u);
         ci != g.end(u); ++ci) {
     int v = ci->first;
     long newLen = dist[u];
     newLen += ci->second;
     if (newLen < dist[v]) {</pre>
        pq.decreaseKey (v, newLen);
       dist[v] = newLen;
       pred[v] = u;
     }
   }
 }
}
```

Arithmetic error may occur if the sum of the individual edge weights exceeds numeric limits<int>::max() (although individual values do not). To avoid this situation, compute newLen using a long data type.

## **Analysis**

In the implementation of Dijkstra's Algorithm in Example 6-3, the loop that constructs the initial priority queue performs the insert operation V times, resulting in performance  $O(V \log V)$ . In the remaining while loop, each edge is visited once, and thus decreaseKey is called no more than E times, which contributes  $O(E \log V)$  time. Thus, the overall performance is  $O((V+E) \log V)$ .

## Dijkstra's Algorithm For Dense Graphs

The following pseudocode describes a version of Dijkstra's Algorithm suitable for dense graphs represented using an adjacency matrix. The C++ implementation found in Example 6-4 is simpler by not using a binary heap. The efficiency of this version is determined by considering how fast the smallest dist[] value in *V-S* can be retrieved. The while loop is executed V times, since S grows one vertex at a time. Finding the smallest dist[u] in *V-S* inspects all *V* vertices. Note that each edge is inspected exactly once in the inner loop within the while loop. Thus, the total running time of this version is O  $(V^2 + E)$ .

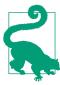

#### Dijkstra's Algorithm for Dense Graphs Summary Best, Average, Worst: $O(V^2+E)$

```
singleSourceShortest (G, s)
  foreach v in V do
    dist[v] = \infty 1
    pred[v] = -1
    visited[v] = false
  dist[s] = 0
  while there exists unvisited vertex do 2
    u = find dist[u] that is smallest of unvisited vertices 3
    if dist[u] = ∞ then return
    visited[u] = true
    foreach neighbor v of u do
      w = weight of edge (u, v)
      newLen = dist[u] + w
      if newLen < dist[v] then 4</pre>
        dist[v] = newLen
        pred[v] = u
end
```

- 0 Initially all vertices are considered to be unreachable
- 0 Stop when an unreachable vertex is found
- Find vertex which has shortest distance to source
- 4 If discovered a shorter path from s to v record new length

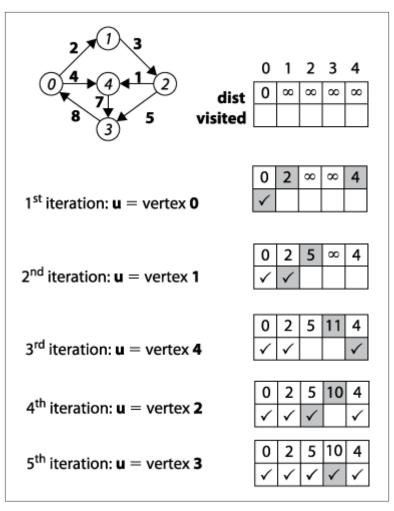

Figure 6-13. Dijkstra's Algorithm Dense Graphs example

Example 6-3 is optimized to reduce the overhead of using C++ standard template library objects. This leads to impressive performance benefits.

Example 6-4. Optimized Dijkstra's Algorithm for dense graphs

```
/**
* Given int[][] of edge weights in raw form, compute shortest
* distance to all vertices in graph (dist) and record predecessor
 * links for all vertices (pred) to be able to recreate these
 * paths. An edge weight of INF means no edge.
 */
```

```
void singleSourceShortestDense(int n, int ** const weight, int s, /* in */
                               int *dist, int *pred) {
                                                                     /* out */
 // initialize dist[] and pred[] arrays. Start with vertex s by setting
  // dist[] to 0. All vertices are unvisited.
  bool *visited = new bool[n];
  for (int v = 0; v < n; v++) {
    dist[v] = numeric limits<int>::max();
    pred[v] = -1;
    visited[v] = false;
  dist[s] = 0;
  // find shortest distance from s to unvisited vertices. Recompute
  // potential new paths to update all shortest paths. Exit if u remains -1.
 while (true) {
    int u = -1;
    int sd = numeric limits<int>::max();
    for (int i = 0; i < n; i++) {</pre>
     if (!visited[i] && dist[i] < sd) {</pre>
        sd = dist[i];
        u = i;
      }
    }
    if (u == -1) { break; }
    // For neighbors of u, see if length of best path from s->u + weight
    // of edge u->v is better than best path from s->v. Compute using longs.
    visited[u] = true;
    for (int v = 0; v < n; v++) {
      int w = weight[u][v];
      if (v == u) continue;
      long newLen = dist[u];
      newLen += w;
      if (newLen < dist[v]) {</pre>
        dist[v] = newLen;
        pred[v] = u;
    }
  delete [] visited;
```

### **Variations**

We may seek the most reliable path to send a message from one point to another through a network where we know the probability that any leg of a transmission delivers the message correctly. The probability of any path (sequence of legs) delivering a message correctly is the product of all the probabilities along the path. Using the same technique that made multiplication possible on a slide rule, we can replace the probability on each edge with minus the logarithm of the probability. The shortest path in this new graph corresponds to the most reliable path in the original graph.

**Dijkstra's Algorithm** cannot be used when edge weights are negative. However, **Bellman-Ford** can be used as long as there is no cycle whose edge weights sum to a value less than zero. The concept of a "shortest path" is meaningless when such a cycle exists. Although the sample graph in Figure 6-11 contains a cycle involving vertices {1,3,2}, the edge weights are positive, so Bellman-Ford and Dijkstra's Algorithm will work.

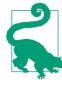

#### **Bellman-Ford Summary** Best, Average, Worst: O(V\*E)

```
singleSourceShortest (G, s)
  foreach v in V do
    dist[v] = ∞ 1
    pred[v] = -1
  dist[s] = 0
  for i = 1 to n do
    foreach edge (u,v) in E do
      newLen = dist[u] + weight of edge (u,v)
      if newLen < dist[v] then ②</pre>
        if i = n then report "Negative Cycle"
        dist[v] = newLen
        pred[v] = u
end
```

- 0 Initially all vertices are considered to be unreachable
- If discovered a shorter path from s to v record new length

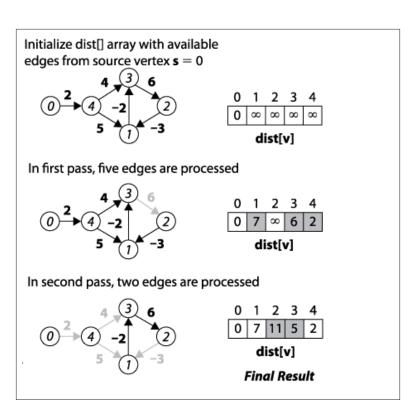

Figure 6-14. Bellman-Ford example

Example 6-5. Bellman-Ford algorithm for single source shortest path

```
#include "Graph.h"
 * Given directed, weighted graph, compute shortest distance to all vertices
 * in graph (dist) and record predecessor links for all vertices (pred) to
 * be able to recreate these paths. Graph weights can be negative so long
 * as there are no negative cycles.
void singleSourceShortest(Graph const &graph, int s,
                          vector<int> &dist, vector<int> &pred){ /* out */
 // initialize dist[] and pred[] arrays.
 const int n = graph.numVertices();
 pred.assign(n, -1);
 dist.assign(n, numeric_limits<int>::max());
 dist[s] = 0;
 // After n-1 times we can be guaranteed distances from s to all
 // vertices are properly computed to be shortest. So on the nth
 // pass, a change to any value guarantees there is negative cycle.
 // Leave early if no changes are made.
```

```
for (int i = 1; i <= n; i++) {</pre>
  bool failOnUpdate = (i == n);
  bool leaveEarly = true;
 // Process each vertex, u, and its respective edges to see if
  // some edge (u,v) realizes a shorter distance from s->v by going
  // through s->u->v. Use longs to prevent overflow.
  for (int u = 0; u < n; u++) {</pre>
    for (VertexList::const_iterator ci = graph.begin(u);
         ci != graph.end(u); ++ci) {
      int v = ci->first;
      long newLen = dist[u];
      newLen += ci->second;
      if (newLen < dist[v]) {</pre>
        if (failOnUpdate) { throw "Graph has negative cycle"; }
        dist[v] = newLen;
        pred[v] = u;
        leaveEarly = false;
      }
    }
  if (leaveEarly) { break; }
}
```

Intuitively **Bellman-Ford** operates by making n sweeps over a graph that check to see if any edge (u, v) is able to improve on the computation for dist[v] given dist[u] and the weight of the edge over (u, v). At least n-1 sweeps are needed, for example, in the extreme case that the shortest path from s to some vertex v goes through all vertices in the graph. Another reason to use n-1 sweeps is that the edges can be visited in an arbitrary order, and this ensures that all reduced paths have been found.

**Bellman-Ford** is thwarted only when there exists a negative cycle of directed edges whose total sum is less than zero. To detect such a negative cycle, we execute the primary processing loop n times (one more than necessary), and if there is an adjustment to some dist[] value, a negative cycle exists. The performance of **Bellman-Ford** is  $O(V^*E)$ , as clearly seen by the nested loops.

# Comparing Single Source Shortest Path Options

The following summarizes the expected performance of the three algorithms by computing a rough cost estimate:

- **Bellman-Ford**:  $O(V^*E)$
- **Dijkstra's Algorithm** for dense graphs:  $O(V^2+E)$
- **Dijkstra's Algorithm** with priority queue: O((V+E)\*log V)

We compare these algorithms under different scenarios. Naturally, to select the one that best fits your data, you should benchmark the implementations as we have done. In the following tables, we execute the algorithms 10 times and discard the best and worst performing runs; the tables show the average of the remaining eight runs.

#### Benchmark data

It is difficult to generate random graphs. In Table 6-1, we show the performance on generated graphs with  $|V|=k^2+2$  vertices and  $|E|=k^3-k^2+2k$  edges in a highly stylized graph construction (for details, see the code implementation in the repository). Note that the number of edges is roughly  $n^{1.5}$  where n is the number of vertices in V. The best performance comes from using the priority queue implementation of **Dijsktra's Algorithm** but **Bellman-Ford** is not far behind. Note how the variations optimized for dense graphs perform poorly.

Table 6-1. Time (in seconds) to compute single source shortest path on benchmark graphs

| V      | E         | Dijkstra's<br>Algorithm with<br>PQ | Dijkstra's<br>Algorithm for DG | Optimized<br>Dijkstra's<br>Algorithm for DG | Bellman-Ford |
|--------|-----------|------------------------------------|--------------------------------|---------------------------------------------|--------------|
| 6      | 8         | 0.000002                           | 0.000002                       | 0.000002                                    | 0.000001     |
| 18     | 56        | 0.000004                           | 0.000004                       | 0.000003                                    | 0.000001     |
| 66     | 464       | 0.000012                           | 0.000024                       | 0.000018                                    | 0.000005     |
| 258    | 3,872     | 0.00006                            | 0.000276                       | 0.000195                                    | 0.000041     |
| 1,026  | 31,808    | 0.000338                           | 0.0031                         | 0.0030                                      | 0.000287     |
| 4,098  | 258,176   | 0.0043                             | 0.0440                         | 0.0484                                      | 0.0076       |
| 16,386 | 2,081,024 | 0.0300                             | 0.6024                         | 0.7738                                      | 0.0535       |

## Dense graphs

For dense graphs, E is on the order of  $O(V^2)$ ; for example, in a complete graph of n=|V| vertices that contains an edge for every pair of vertices, there are n(n-1)/2 edges. Using **Bellman-Ford** on such dense graphs is not recommended, since its performance degenerates to  $O(V^3)$ . The

set of dense graphs reported in Table 6-2 is taken from a set of publicly available data sets used by researchers investigating the Traveling Salesman Problem (TSP)<sup>1</sup>. We executed 100 trials and discarded the best and worst performances; the table contains the average of the remaining 98 trials. Although there is little difference between the priority queue and dense versions of Dijsktra's Algorithm, there is a vast improvement in the optimized Dijsktra's Algorithm, as shown in the fifth column of the table. In the final column we show the performance time for **Bellman-Ford** on the same problems, but these results are the averages of only five executions because the performance degrades so sharply. The lesson to draw from the last column is that the absolute performance of **Bellman-Ford** on sparse graphs seems to be quite reasonable, but when compared relatively to its peers on dense graphs, one sees clearly that it is the wrong algorithm to use.

Table 6-2. Time (in seconds) to compute single source shortest path on dense graphs

| V     | E          | Dijkstra's<br>Algorithm<br>with PQ | Dijkstra's<br>Algorithm for<br>DG | Optimized<br>Dijkstra's<br>Algorithm for<br>DG | Bellman-<br>Ford |
|-------|------------|------------------------------------|-----------------------------------|------------------------------------------------|------------------|
| 980   | 479,710    | 0.0681                             | 0.0727                            | 0.0050                                         | 0.1730           |
| 1,621 | 1,313,010  | 0.2087                             | 0.2213                            | 0.0146                                         | 0.5090           |
| 6,117 | 18,705,786 | 3.9399                             | 4.2003                            | 0.2056                                         | 39.6780          |
| 7,663 | 29,356,953 | 7.6723                             | 7.9356                            | 0.3295                                         | 40.5585          |
| 9,847 | 48,476,781 | 13.1831                            | 13.6296                           | 0.5381                                         | 78.4154          |
| 9,882 | 48,822,021 | 13.3724                            | 13.7632                           | 0.5413                                         | 42.1146          |

## Sparse graphs

Large graphs are frequently sparse, and the results in Table 6-3 confirm that one should use the **Dijsktra's Algorithm** with a priority queue rather than the implementation crafted for dense graphs; note how the implementation for dense graphs is 15 times slower. The rows in the table are sorted by the number of edges in the sparse graphs, since that appears to be the determining cost factor in the results.

http://www.iwr.uni-heidelberg.de/groups/comopt/software/TSPLIB95/

Table 6-3. Time (in seconds) to compute single source shortest path on large sparse graphs

| V      | E       | Density | Dijkstra's Algorithm<br>with PQ | Dijkstra's Algorithm<br>for DG | Optimized Dijkstra's<br>Algorithm for DG |
|--------|---------|---------|---------------------------------|--------------------------------|------------------------------------------|
| 3,403  | 137,845 | 2.4%    | 0.0102                          | 0.0420                         | 0.0333                                   |
| 3,243  | 294,276 | 5.6%    | 0.0226                          | 0.0428                         | 0.0305                                   |
| 19,780 | 674,195 | 0.34%   | 0.0515                          | 0.7757                         | 1.1329                                   |

## All Pairs Shortest Path

Instead of finding the shortest path from a single source, we often seek the shortest path between any two vertices  $(v_i, v_i)$ ; there may be several paths with the same total distance. The fastest solution to this problem uses the *Dnamic Programming* technique introduced in Chapter 3.

There are two interesting features of dynamic programming:

- It solves small, constrained versions of the problem. When the constraints are tight, the function is simple to compute. The constraints are then systematically relaxed until finally the desired answer is computed.
- Although one seeks an optimal answer to a problem, it is easier to compute the *value* of an optimal answer rather than the answer itself. In our case, we compute, for each pair of vertices  $(v_i, v_i)$ , the length of a shortest path from  $v_i$  to  $v_i$  and perform additional computation to recover the actual path. In the pseudocode below, t, u, and v each represent a potential vertex of V.

**Floyd-Warshall** computes an *n*-by-*n* matrix dist such that for all pairs of vertices  $(v_i, v_i)$ , dist[i][j] contains the length of a shortest path from  $v_i$  to  $v_i$ .

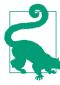

#### Floyd-Warshall Summary Best, Average, Worst: $O(V^3)$

```
allPairsShortestPath (G)
  foreach u in V do
    foreach v in V do
      dist[u][v] = \infty
      pred[u][v] = -1
    dist[u][u] = 0
    foreach neighbor v of u do
      dist[u][v] = weight of edge (u,v)
      pred[u][v] = u
  foreach t in V do
    foreach u in V do
      foreach v in V do
        newLen = dist[u][t] + dist[t][v]
        if newLen < dist[u][v] then 2</pre>
           dist[u][v] = newLen
          pred[u][v] = pred[t][v]
end
```

- Initially all vertices are considered to be unreachable
- 0 If discovered a shorter path from s to v record new length

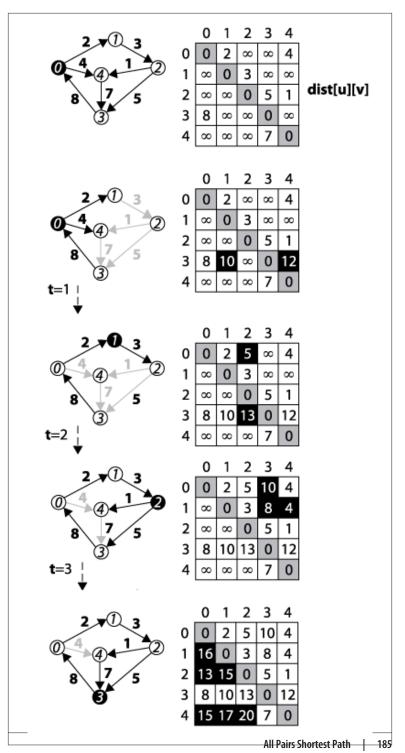

Figure 6-15. Floyd-Warshall example

## Input/Output

A directed, weighted graph G=(V, E). Each edge e=(u, v) has an associated positive (i.e., greater than zero) weight in the graph.

**Floyd-Warshall** computes a matrix dist[][] representing the shortest distance from each vertex u to every vertex in the graph (including itself). Note that if dist[u][v] is  $\infty$ , then there is no path from u to v. The actual shortest path between any two vertices can be computed from a second matrix, pred[][], also computed by the algorithm.

#### Solution

A Dynamic Programming approach computes, in order, the results of simpler sub-problems. Consider the edges of G: these represent the length of the shortest path between any two vertices u and v that **does not include any other vertex**. Thus the dist[u][v] matrix is set initially to  $\infty$  and dist[u][u] is set to zero (to confirm that there is no cost for the path from a vertex u to itself). Finally, dist[u][v] is set to the weight of every edge  $e=(u, v) \in E$ . At this point, the dist matrix contains the best computed shortest path (so far) for each pair of vertices, (u, v).

Now consider the next larger sub-problem, namely, computing the length of the shortest path between any two vertices u and v that **might also include**  $v_I$ . Dynamic Programming will check each pair of vertices (u, v) to check whether the path  $\{u, v_I, v\}$  has total distance smaller than the best score. In some cases, dist[u][v] is still  $\infty$  because there was no information on any path between u and v. At other times, the sum of the paths from u to  $v_I$  and then from  $v_I$  to v is better than the current distance, and the algorithm records that total in dist[u][v]. The next larger sub-problem tries to compute length of shortest path between any two vertices u and v that **might also include**  $v_I$  or  $v_I$ . Eventually the algorithm increases these sub-problems until the result is a dist[u][v] matrix that contains the shortest path between any two vertices u and v that might also include any vertex in the graph.

**Floyd-Warshal** computes the key optimization check whether dist[u][t] + dist[t][v] < dist[u][v]. Note that the algorithm also computes a pred[u][v] matrix which "remembers" that the newly computed shorted path from u to v must go through vertex t. The surprisingly brief solution is shown in Example 6-6.

Example 6-6. Floyd-Warshall algorithm for computing all pairs shortest path

```
#include "Graph.h"
                                                       /* in */
void allPairsShortest(Graph const &graph,
                                                       /* out */
                      vector< vector<int> > &dist,
                      vector< vector<int> > &pred) { /* out */
 int n = graph.numVertices();
 // Initialize dist[][] with 0 on diagonals, INFINITY where no edge
 // exists, and the weight of edge (u,v) placed in dist[u][v]. pred
 // initialized in corresponding way.
 for (int u = 0; u < n; u++) {</pre>
   dist[u].assign(n, numeric limits<int>::max());
   pred[u].assign(n, -1);
   dist[u][u] = 0;
   for (VertexList::const iterator ci = graph.begin(u);
         ci != graph.end(u); ++ci) {
     int v = ci->first;
     dist[u][v] = ci->second;
     pred[u][v] = u;
   }
 }
 for (int k = 0; k < n; k++) {
   for (int i = 0; i < n; i++) {</pre>
     if (dist[i][k] == numeric_limits<int>::max()) { continue; }
     // If an edge is found to reduce distance, update dist[][].
     // Compute using longs to avoid overflow of Infinity-distance.
     for (int j = 0; j < n; j++) {
       long newLen = dist[i][k];
       newLen += dist[k][j];
       if (newLen < dist[i][j]) {</pre>
          dist[i][j] = newLen;
          pred[i][j] = pred[k][j];}
     }
   }
 }
}
```

The function shown in Example 6-7 constructs an actual shortest path (there may be more than one) from a given  $v_s$  to  $v_t$ . It works by recovering predecessor information from the pred matrix.

Example 6-7. Code to recover shortest path from computed pred[][]

```
/**
 * Output path as list of vertices from s to t given the pred results
```

```
* from an allPairsShortest execution. Note that s and t must be valid
 * integer vertex identifiers. If no path is found between s and t, then
 * an empty path is returned.
 */
void constructShortestPath(int s, int t,
                                                                 /* in */
                            vector< vector<int> > const &pred, /* in */
                                                                 /* out */
                            list<int> &path) {
  path.clear();
  if (t < 0 \mid | t >= (int) \text{ pred.size}() \mid | s < 0 \mid | s >= (int) \text{ pred.size}()) {
   return:
  }
 // construct path until we hit source 's' or -1 if there is no path.
  path.push front(t);
 while (t != s) {
   t = pred[s][t];
   if (t == -1) { path.clear(); return; }
    path.push_front(t);
 }
}
```

## **Analysis**

The time taken by **Floyd-Warshall** is dictated by the number of times the minimization function is computed, which is  $O(V^3)$ , as can be seen from the three nested loops. The constructShortestPath function in Example 6-7 executes in O(E) since the shortest path might include every edge in the graph.

## Minimum Spanning Tree Algorithms

Given an undirected, connected graph G=(V, E), one might be concerned with finding a subset ST of edges from E that "span" the graph because it connects all vertices. If we further require that the total weights of the edges in ST is the minimal across all possible spanning trees, then we are interested in finding a minimum spanning tree (MST).

**Prim's Algorithm** shows how to construct an MST from such a graph by using a Greedy approach in which each step of the algorithm makes forward progress toward a solution without reversing earlier decisions. **Prim's Algorithm** grows a spanning tree T one edge at a time until an MST results (and the resulting spanning tree is provably minimum). It randomly selects a start vertex  $s \in v$  to belong to a growing set S, and it ensures that T forms a tree of edges rooted at s. Prim's **Algorithm** is greedy in that it incrementally adds edges to T until an MST is computed. The intuition behind the algorithm is that the edge (u, v) with lowest weight between  $u \in S$  and  $v \in V$ -S must belong to the MST. When such an edge (u, v) with lowest weight is found, it is added to T and the vertex v is added to S.

The algorithm uses a priority queue to store the vertices  $v \in V$ -S with an associated *priority key* equal to the lowest weight of some edge (u, v) where  $u \in S$ . This key value reflects the priority of the element within the priority queue; smaller values are of higher importance.

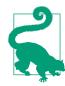

## Prim's Algorithm Summary Best, Average, Worst: O((V+E)\*log V)

```
computeMST (G)
  foreach vV do
    key[v] = \infty 1
    pred[v] = -1
  key[0] = 0
  PQ = empty Priority Queue
  foreach v in V do
    insert (v, key[v]) into PQ
  while PQ is not empty do
    u = getMin(PQ) ②
    foreach edge(u,v)E do
      if PQ contains v then
        w = weight of edge (u,v)
        if w < key[v] then</pre>
          pred[v] = u
           key[v] = w
           decreasePriority (PQ, v, w)
end
```

- Initially all vertices are considered to be unreachable
- 2 Find vertex with lowest edge weight to computed MST

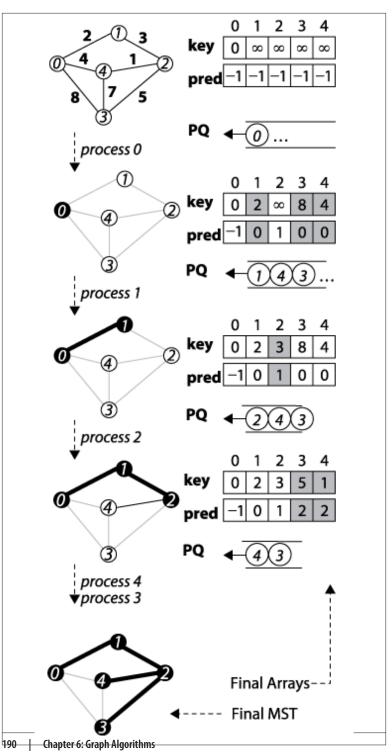

Figure 6-16. Prim's Algorithm Example

#### Solution

The C++ solution shown in Example 6-8 relies on a binary heap to provide the implementation of the priority queue that is central to Prim's Algorithm. Ordinarily, using a binary heap would be inefficient because of the check in the main loop for whether a particular vertex is a member of the priority queue (an operation not supported by binary heaps). However, the algorithm ensures that each vertex is removed from the priority queue only after being processed by the program, thus it maintains a status array inQueue[] that is updated whenever a vertex is extracted from the priority queue. In another implementation optimization, it maintains an external array key[] recording the current priority key for each vertex in the queue, which again eliminates the need to search the priority queue for a given vertex.

**Prim's Algorithm** randomly selects one of the vertices to be the starting vertex, *s*. When the minimum vertex, *u*, is removed from the priority queue PQ and "added" to the visited set *S*, the algorithm uses existing edges between *S* and the growing spanning tree *T* to reorder the elements in PQ. Recall that the *decreasePriority* operation moves an element closer to the front of PQ.

Example 6-8. Prim's Algorithm implementation with binary heap

```
* Given undirected graph, compute MST starting from a randomly
 * selected vertex. Encoding of MST is done using 'pred' entries.
void mst_prim (Graph const &graph, vector<int> &pred) {
 // initialize pred[] and key[] arrays. Start with arbitrary
 // vertex s=0. Priority Queue PO contains all v in G.
 const int n = graph.numVertices();
 pred.assign(n, -1);
 vector<int> key(n, numeric limits<int>::max());
 kev[0] = 0;
 BinaryHeap pq(n);
 vector<bool> inQueue(n, true);
 for (int v = 0; v < n; v++) {
   pq.insert(v, key[v]);
 while (!pq.isEmpty()) {
   int u = pq.smallest();
   inQueue[u] = false;
   // Process all neighbors of u to find if any edge beats best distance
    for (VertexList::const_iterator ci = graph.begin(u);
        ci != graph.end(u); ++ci) {
```

```
int v = ci->first;
if (inQueue[v]) {
    int w = ci->second;
    if (w < key[v]) {
        pred[v] = u;
        key[v] = w;
        pq.decreaseKey(v, w);
    }
    }
}</pre>
```

## **Analysis**

The initialization phase of **Prim's Algorithm** inserts each vertex into the priority queue (implemented by a binary heap) for a total cost of  $O(V \log V)$ . The decreaseKey operation in **Prim's Algorithm** requires  $O(\log q)$  performance, where q is the number of elements in the queue, which will always be less than |V|. It can be called at most  $2^*|E|$  times since each vertex is removed once from the priority queue and each undirected edge in the graph is visited exactly twice. Thus the total performance is  $O((V+2^*E)^*\log V)$  or  $O((V+E)^*\log V)$ .

#### **Variations**

**Kruskal's Algorithm** is an alternative to **Prim's Algorithm**. It uses a "disjoint-set" data structure to build up the minimum spanning tree by processing all edges in the graph in order of weight, starting with the edge with smallest weight and ending with the edge with largest weight. **Kruskal's Algorithm** can be implemented in  $O(E \log E)$ ; with a sophisticated implementation of the disjoint-set data structure, this can be reduced to  $O(E \log V)$ . Details on this algorithm can be found in (Cormen *et al.*, 2009).

## Final Thoughts on Graphs

## Storage Issues

When using a two-dimensional matrix to represent potential relationships among n elements in a set, the matrix requires  $n^2$  elements of storage, yet there are times when the number of relationships is much smaller. In these cases—known as *sparse* graphs—it may be impossible to store large graphs with more than several thousand vertices

because of the limitations of computer memory. Additionally, traversing through large matrices to locate the few edges in sparse graphs becomes costly, and this storage representation prevents efficient algorithms from achieving their true potential.

Each of these adjacency representations contains the same information. Suppose, however, you were writing a program to compute the cheapest flights between any pair of cities in the world that are served by commercial flights. The weight of an edge would correspond to the cost of the cheapest direct flight between that pair of cities (assuming that airlines do not provide incentives by bundling flights). In 2012, Airports Council International (ACI) reported a total of 1,598 airports worldwide in 159 countries, resulting in a two-dimensional matrix with 2,553,604 entries. The question "how many of these entries has a value?" is dependent upon the number of direct flights. ACI reported 79 million "aircraft movements" in 2012, roughly translating to a daily average of 215,887 flights. Even if all of these flights represented an actual direct flight between two unique airports (clearly the number of direct flights will be much smaller), this means that the matrix is 92% empty—a good example of a sparse matrix!

## **Graph Analysis**

When applying the algorithms in this chapter, the essential factor that determines whether to use an adjacency list or adjacency matrix is whether the graph is sparse. We compute the performance of each algorithm in terms of the number of vertices in the graph, |V|, and the number of edges in the graph, |E|. As is common in the literature on algorithms, we simplify the presentation of the formulas that represent best, average, and worst case by using V and E within the big-O notation. Thus O(V) means a computation requires a number of steps that is directly proportional to the number of vertices in the graph. However, the density of the edges in the graph will also be relevant. Thus O(E) for a sparse graph is on the order of O(V), whereas for a dense graph it is closer to  $O(V^2)$ .

As we will see, the performance of some algorithms depends on the structure of the graph; one variation might execute in  $O((V+E)^*\log V)$  time, while another executes in  $O(V^2+E)$  time. Which one is more efficient? Table 6-4 shows that the answer depends on whether the graph G is sparse or dense. For sparse graphs,  $O((V+E)^*\log V)$  is more efficient, whereas for dense graphs  $O(V^2+E)$  is more efficient. The table entry labeled "Break-even graph" identifies the type of graphs for

which the expected performance is the same  $O(V^2)$  for both sparse and dense graphs; in these graphs, the number of edges is on the order of  $O(V^2/log v)$ .

Table 6-4. Performance comparison of two algorithm variations

| Graph type                                 | O((V+E)*logV)           | Comparison       | 0(V <sup>2</sup> +E)           |
|--------------------------------------------|-------------------------|------------------|--------------------------------|
| Sparse graph:<br> E  is O(V)               | O(V log V)              | is smaller than  | $O(V^2)$                       |
| Break-even graph: $ E $ is $O(V^2/\log V)$ | $0(V^2+V\log v)=0(V^2)$ | is equivalent to | $0(V^2 + V^2/log\ V) = 0(V^2)$ |
| Dense graph: $ E $ is $O(V^2)$             | $O(V^2 \log V)$         | is larger than   | O(V <sup>2</sup> )             |

## References

Cormen, Thomas H., Charles E. Leiserson, Ronald L. Rivest, and Clifford Stein. Introduction to Algorithms, Second Edition. McGraw-Hill, 2001.

## Path Finding in Al

To solve a problem when there is no clear computation for a valid solution, we turn to path finding. This chapter covers two related path-finding approaches, one using *game trees* for two player games and the other using *search trees* for single player games. These approaches rely on a common structure, namely a state tree whose root node represents the initial state and edges represent potential moves that transform the state into a new state. The searches are challenging because the underlying structure is not computed in its entirety due to the explosion of the number of states. In a game of checkers, for example, there are roughly  $5*10^{20}$  different board configurations (Schaeffer, 2007). Thus the trees over which the search proceeds are constructed on demand as needed. The two path-finding approaches are characterized as follows:

#### Game tree

Two players take turns alternating moves that modify the game state from its initial state. There are many states in which either player can win the game. There may also be some "draw" states in which no one wins. A path-finding algorithm maximizes the chance that a player will win the game or force a draw.

#### Search tree

A single player starts from an initial board state and makes valid moves until the desired goal state is reached. A path-finding algorithm identifies the exact sequence of moves that will transform the initial state into the goal state.

## **Game Trees**

The game of tic-tac-toe is played on a three-by-three board where players take turns placing X and O marks on the board. The first player to place three of his marks in a row wins; the game is a draw if no spaces remain and no player has won. In tic-tac-toe there are only 765 unique positions (ignoring reflections and rotations of the board state) and a calculated 26,830 possible games that can be played (Schaeffer, 2002). To see some of the potential games, construct a *game tree*, as shown partially in Figure 7-1, and find a path from player O's current game state (represented as the top node in this tree) to some future game state that ensures either a victory or a draw for player O.

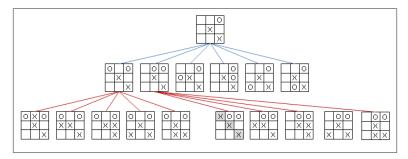

Figure 7-1. Partial game tree given an initial tic-tac-toe game state

A game tree is also known as an AND/OR tree since it is formed by two different types of nodes. The top node is an OR node, because the goal is for player O to select just one of the six available moves in the middle tier. The middle-tier nodes are AND nodes, because the goal (from O's perspective) is to ensure that all countermoves by X (shown as children nodes in the bottom tier) will still lead to either a victory or a draw for O. The game tree in Figure 7-1 is only partially expanded because there are actually 30 different game states in the bottom tier.

In a sophisticated game, the game tree may never be computed fully because of its size. The goal of a path-finding algorithm is to determine from a game state the player's move that maximizes (or even guarantees) his chance of winning the game. We thus transform an intelligent set of player decisions into a *path-finding problem* over the game tree. This approach works for games with small game trees, but it also can scale to solve more complex problems.

The American game of checkers is played on an eight-by-eight board with an initial set of 24 pieces (12 red and 12 black). For decades researchers attempted to determine whether the opening player could force a draw or a win. Although it is difficult to compute exactly, there are roughly 5\*10<sup>20</sup> possible board positions in checkers. The size of the game tree must therefore be incredibly large. After nearly 18 years of computations (sometimes on as many as 200 computers), researchers at the University of Alberta, Canada demonstrated that perfect play by both players leads to a draw (Schaeffer, 2007).

Path finding in Artificial Intelligence (AI) provides specific algorithms to tackle incredibly complex problems if they can be translated into a combinatorial game of alternating players. Early researchers in AI (Shannon, 1950) considered the challenge of building a chess-playing machine and developed two types of approaches for search problems that continue to define the state of the practice today:

#### Type A

Consider the various allowed moves for both players a fixed set of turns into the future, and determine the most favorable position that results for the original player. Then, select the initial move that makes progress in that direction.

#### Type B

Add some adaptive decision based upon knowledge of the game rather than static evaluation functions. More explicitly, (a) evaluate promising positions as far ahead as necessary to find a stable position where the board evaluation truly reflects the strength of the resulting position, and (b) select appropriate available moves. This approach tries to prevent pointless possibilities from consuming precious time.

In this chapter, we describe the family of Type A algorithms that provides a general-purpose approach for searching a game tree to find the best move for a player in a two-player game. These algorithms include Minimax, AlphaBeta, and NegMax.

The algorithms discussed in this chapter become unnecessarily complicated if the underlying information is poorly modelled. Many of the examples in textbooks or on the Internet naturally describe these algorithms in the context of a particular game. However, it may be difficult to separate the arbitrary way in which the game is represented from the essential elements of these algorithms. For this reason, we intentionally designed a set of object-oriented interfaces to maintain

a clean separation between the algorithms and the games. We'll now briefly summarize the core interfaces in our implementation of game trees, which are illustrated in Figure 7-2.

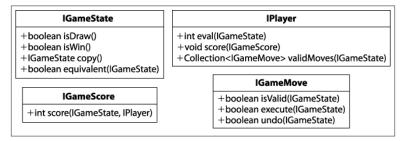

Figure 7-2. Core interfaces for game tree algorithms

The IGameState interface abstracts the essential concepts needed to conduct searches over a game state. It defines how to:

#### Interpret the game state

isDraw() determines whether the game concludes with neither player winning; isWin() determines whether the game is won.

#### Manage the game state

copy() returns an identical copy of the game state so moves can be applied without updating the original game state; equivalent(IGameState) determines whether two game state positions are equal.

The IPlayer interface abstracts the abilities of a player to manipulate the game state. It defines how to:

#### Evaluate a board

eval(IGameState) returns an integer evaluating the game state from the player's perspective; score(IGameScore) sets the scoring computation the player uses to evaluate a game state.

#### Generate valid moves

validMoves(IGameState) returns a collection of available moves given the game state.

The IGameMove interface defines how moves manipulate the game state. The move classes are problem-specific, and the search algorithm need not be aware of their specific implementation. IGameScore defines the interface for scoring states.

From a programming perspective, the heart of the path-finding algorithm for a game tree is an implementation of the IEvaluation interface shown in Example 7-1.

#### Example 7-1. Common interface for game tree path finding

```
* For game state, player and opponent, return the best move
 * for player. If no move is even available, null is returned.
public interface IEvaluation {
 IGameMove bestMove(IGameState state, IPlayer player, IPlayer opponent);
```

Given a node representing the current game state, the algorithm computes the best move for player assuming that opponent will play a perfect game in return.

In this chapter, we use the BoardEvaluation scoring function for tictac-toe, which was defined by Nil Nilsson (1971). Let nc(gs, p) be the number of rows, columns, or diagonals on a tic-tac-toe game state, gs, in which player p may still get three in a row. We then define score(gs, p) to be:

- $+\infty$  if player p has won the game in game state gs
- $-\infty$  if the opponent of player p has won the game in game state gs
- nc(gs, p) nc(gs, opponent) if neither player has won the game in game state gs

## **Minimax**

Given a specific position in a game tree from the perspective of an initial player, a search program must find a move that leads to the greatest chance of victory (or at least a draw). Instead of considering only the current game state and the available moves at that state, the program must consider any countermoves that its opponent will make after it makes each move. The program assumes there is an evaluation function score(state, player) that returns an integer representing the score of the game state from player's perspective; lower integer numbers (which may be negative) reflect weaker positions.

The game tree is expanded by considering future game states after a sequence of *n* moves have been made. Each level of the tree alternates

between MAX levels (where the goal is to benefit the original player by maximizing the evaluated score of a game state) and MIN levels (where the goal is to benefit the opponent by minimizing the evaluated score of a game state). At alternating levels, then, the program selects a move that maximizes score(state, initial), but when the opponent is making its move, the program assumes the opponent will select a move that minimizes score(state, initial).

Of course, the program can look ahead only a finite number of moves, and each extra move it looks ahead increases memory and time use immensely. The number of moves chosen to look ahead is called the ply. The tradeoff is to select a suitable ply that leads to a search exploration that completes in reasonable time.

The following pseudocode illustrates the **Minimax** algorithm.

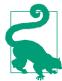

## **Minimax Summary**

#### Best, Average, Worst: $O(b^{ply})$

```
bestmove (s, player, opponent)
  original = player 1
  [move, score] = minimax (s, ply, player, opponent)
  return move
end
minimax (s, ply, player, opponent)
  best = [null, null]
  if ply is 0 or there are no valid moves then 2
    score = evaluate s for original player
    return [null, score]
  foreach valid move m for player in state s do
    execute move m on s
    [move, score] = minimax(s, ply-1, opponent, player) 3
    undo move m on s
    if player is original then 4
      if score > best.score then best = [m, score]
      if score < best.score then best = [m, score]</pre>
  return best
end
```

- 0 Remember original player since evaluation always from that player's perspective
- 0 If no more moves remain, player might have won (or lost) which is equivalent to reaching target ply depth
- 0 With each recursive call, swap player and opponent to reflect alternating turns
- 4 Successive levels alternate between MAX or MIN

Figure 7-3 shows an evaluation of a move using Minimax with ply depth of 3. The bottom row of the game tree contains the five possible game states that result after the player makes a move, the opponent responds, and then the player makes a move. Each of these game states is evaluated from the point of view of the original player, and the integer rating is shown in each node. The MAX second row from the bottom contains internal nodes whose scores are the maximum of their respective children. From the point of view of the original player, these represent the best scores that he can attain. However, the MIN third row from the bottom represent the worst positions that the opponent can force upon the player, thus its scores are minimum of its

children. As you can see, each level alternates between selecting the maximum and minimum of its children. The final score of 3 demonstrates that the original player can force the opponent to at least concede a game state that evaluates to 3.

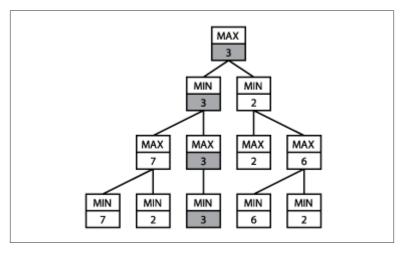

Figure 7-3. Minimax sample game tree

## Input/Output

**Minimax** looks ahead a fixed number of moves, called the *ply depth*.

**Minimax** returns a move from among the valid moves that leads to the best future game state for a specific player, as determined by the evaluation function.

#### Context

Evaluating the game state is complex, and one must resort to heuristic evaluations to determine the better game state. Indeed, developing effective evaluation functions for games such as chess, checkers, or Othello\* is the greatest challenge in designing intelligent programs. We assume these evaluation functions are available.

The size of the game tree is determined by the number of available moves at each game state. Assume there are *b* moves valid at the initial game state and that each move takes away a potential move from the opponent. If the ply depth is *d*, the number of game states checked is

$$\sum_{i=1}^{d} \frac{b!}{(b-i)!}$$

where *b*! is the factorial of *b*. To give an example of the scale involved, **Minimax** evaluates 187,300 states when b=10 and d=6.

During the recursive invocation within **Minimax**, the score(state, player) evaluation function must be consistently applied using the *original player* for whom a move is being calculated. This coordinates the minimum and maximum recursive evaluations.

#### Solution

The helper class MoveEvaluation pairs together an IMove and an int evaluation to be associated with that move. Minimax explores to a fixed ply depth, or when a game state has no valid moves for a player. The Java code in Example 7-2 returns the best move for a player in a given game state.

Example 7-2. Minimax Java implementation

```
public class MinimaxEvaluation implements IEvaluation {
 IGameState state:
                      /** State to be modified during search. */
 int ply:
                       /** Ply depth. How far to continue search. */
 IPlayer original;
                     /** Evaluate all states from this perspective. */
 public MinimaxEvaluation (int ply) {
   this.ply = ply;
 public IGameMove bestMove (IGameState s,
                             IPlayer player, IPlayer opponent) {
   this.original = player:
   this.state = s.copy();
   MoveEvaluation me = minimax(ply, IComparator.MAX,
                                player, opponent);
   return me.move;
  }
 MoveEvaluation minimax (int ply, IComparator comp,
                          IPlayer player, IPlayer opponent) {
   // If no allowed moves or a leaf node, return game state score.
   Iterator<IGameMove> it = player.validMoves(state).iterator();
   if (ply == 0 || !it.hasNext()) {
     return new MoveEvaluation (original.eval(state));
   }
```

```
// Try to improve on this lower bound (based on selector).
   MoveEvaluation best = new MoveEvaluation (comp.initialValue());
   // Generate game states resulting from valid moves for player
   while (it.hasNext()) {
      IGameMove move = it.next();
     move.execute(state);
     // Recursively evaluate position. Compute Minimax and swap
     // player and opponent, synchronously with MIN and MAX.
     MoveEvaluation me = minimax (ply-1, comp.opposite(),
                                   opponent, player);
     move.undo(state);
     // Select maximum (minimum) of children if we are MAX (MIN)
     if (comp.compare(best.score, me.score) < 0) {</pre>
       best = new MoveEvaluation (move, me.score);
   return best;
}
```

The MAX and MIN selectors evaluate scores to properly select the minimum or maximum score as desired. This implementation is simplified by defining an IComparator interface, shown in Figure 7-4, that defines MAX and MIN and consolidates how they select the best move from their perspective. Switching between the MAX and MIN selector is done using the opposite() method. The worst score for each of these comparators is returned by initialValue().

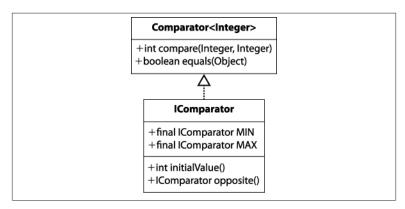

Figure 7-4. IComparator interface abstracts MAX and MIN operators

**Minimax** can rapidly become overwhelmed by the sheer number of game states generated during the recursive search. In chess, where the average number of moves on a board is 30 (Laramée, 2000), looking ahead just five moves (i.e., b=30, d=5) requires evaluating up to 25,137,931 board positions, as determined by the expression:

$$\sum_{i=0}^{d} b^{i}$$

**Minimax** can take advantage of symmetries in the game state, such as rotations or reflections of the board, by caching past states viewed (and their respective scores), but the savings are game-specific.

Figure 7-5 contains a two-ply exploration of an initial tic-tac-toe game state for player O using **Minimax**. The alternating levels of *MAX* and *MIN* show how the first move from the left—placing an O in the upper-left corner—is the only move that averts an immediate loss. Note that all possible game states are expanded, even when it becomes clear that the opponent X can secure a win if O makes a poor move choice.

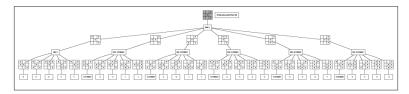

Figure 7-5. Sample Minimax exploration

## **Analysis**

When there is a fixed number b of moves at each game state (or even when the number of available moves reduces by one with each level), the total number of game states searched in a d-ply **Minimax** is  $O(b^d)$ , demonstrating exponential growth. The ply depth restriction can be eliminated if the game tree is small enough to be represented completely in memory.

Given the results of Figure 7-5, is there some way to eliminate exploring useless game states? Because we assume that neither the player nor the opponent makes any mistakes, we need to find a way to stop expanding the game tree once the algorithm determines that an entire subtree is worthless to explore further. AlphaBeta properly implements this capability; we must first explain how to simplify the alter-

nating *MAX* and *MIN* levels of the game tree with the **NegMax** algorithm.

# NegMax

**NegMax** replaces the alternative *MAX* and *MIN* levels of **Minimax** with a single approach used at each level of the game tree. It also forms the basis for the **AlphaBeta** algorithm presented next.

In **Minimax**, the game state is always evaluated from the perspective of the player making the initial move (which requires the evaluation function to store this information). The game tree is thus composed of alternating levels that maximize the score of children nodes (when the original player) or minimize the score of children nodes (when the opponent). Instead, **NegMax** consistently seeks the move that produces the maximum of the negative values of a state's children nodes.

Intuitively, after a player has made its move, the opponent will try to make its best move; thus, to find the best move for a player, select the one that restricts the opponent from scoring too highly. If you compare the pseudocode examples, you will see that **Minimax** and **NegMax** produce two game trees with identical structure; the only difference is how the game states are scored.

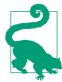

#### **NegMax Summary** Best, Average, Worst: $O(b^{ply})$

```
bestmove (s, player, opponent)
  [move, score] = negmax (s, ply, player, opponent)
  return move
negmax (s, ply, player, opponent)
  best = [null, null]
  if ply is 0 or there are no valid moves then
    score = evaluate s for player
    return [null, score]
  foreach valid move m for player in state s do
    execute move m on s
    [move, score] = negmax (s, ply-1, opponent, player) 1
    undo move m on s
    if -score > best.score then best = [m, -score] 2
  return best
end
```

- NegMax swaps players with each successive level
- Choose largest of the negative scores of its children

The structure of the **NegMax** game tree is identical to the **Minimax** game tree from Figure 7-3 because it finds the exact same move; the only difference is that the values in levels previously labeled as MIN are negated in NegMax. If you compare the tree in Figure 7-6 with Figure 7-3, you see this behavior.

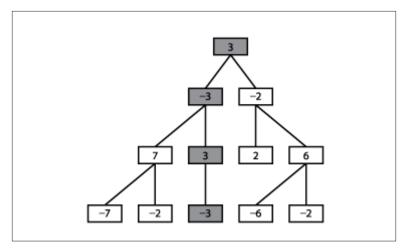

Figure 7-6. NegMax sample game tree

### Solution

In Example 7-3, note that the score for each MoveEvaluation is simply the evaluation of the game state from the perspective of the player making that move. Reorienting each evaluation toward the player making the move simplifies the algorithm implementation.

Example 7-3. NegMax implementation

```
public class NegMaxEvaluation implements IEvaluation {
                           /** State to be modified during search. */
  IGameState state:
 int ply;
                           /** Ply depth. How far to continue search. */
 public NegMaxEvaluation (int ply) {
   this.ply = ply;
 public IGameMove bestMove (IGameState s, IPlayer player, IPlayer opponent) {
    state = s.copy();
   MoveEvaluation me = negmax(ply, player, opponent);
   return me.move;
  }
  public MoveEvaluation negmax (int ply, IPlayer player, IPlayer opponent) {
   // If no allowed moves or a leaf node, return board state score.
   Iterator<IGameMove> it = player.validMoves(state).iterator();
   if (ply == 0 || !it.hasNext()) {
          return new MoveEvaluation(player.eval(state));
   // Try to improve on this lower-bound move.
```

```
MoveEvaluation best = new MoveEvaluation (MoveEvaluation.minimum());
 // get moves for this player and generate the boards that result from
 // making these moves. Select maximum of the negative scores of children.
 while (it.hasNext()) {
    IGameMove move = it.next();
   move.execute(state);
   // Recursively evaluate position using consistent negmax.
   MoveEvaluation me = negmax (ply-1, opponent, player);
   move.undo(state);
   if (-me.score > best.score) {
     best = new MoveEvaluation (move, -me.score);
 }
 return best;
}
```

NegMax is useful because it prepares a simple foundation on which to extend to AlphaBeta. Because board scores are routinely negated in this algorithm, we must carefully choose values that represent winning and losing states. Specifically, the minimum value must be the negated value of the maximum value. Note that Integer.MIN\_VALUE (defined in Java as  $0 \times 80000000$  or -2,147,483,648) is not the negated value of Integer. MAX VALUE (in Java, defined as 0x7fffffff or 2,147,483,647). For this reason, we use Integer.MIN\_VALUE+1 as the minimum value, which is retrieved by the static function MoveEvalu ation.minimum(). For completeness, we provide MoveEvalua tion.maximum() as well.

Figure 7-7 contains a two-ply exploration of an initial tic-tac-toe game state for player O using NegMax. NegMax expands all possible game states, even when it becomes clear that the opponent X can secure a win if O makes a poor move. The scores associated with each of the leaf game states are evaluated from that player's perspective (in this case, the original player O). The score for the initial game state is -2, because that is the "maximum of the negative scores of its children."

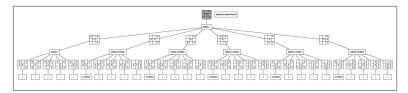

Figure 7-7. Sample NegMax exploration

## **Analysis**

The number of states explored by **NegMax** is the same as **Minimax**, on the order of  $b^d$  for a d-ply search with fixed number b of moves at each game state. In all other respects, it performs identically to **Minimax**.

# **AlphaBeta**

Minimax evaluates a player's best move when considering the opponent's countermoves, but this information is not used while the game tree is generated! Consider the BoardEvaluation scoring function introduced earlier. Recall Figure 7-5, which shows the partial expansion of the game tree from an initial game state after X has made two moves and O has made just one move.

Note how **Minimax** plods along even though each of the subsequent searches reveals a losing board if X is able to complete the diagonal. A total of 36 nodes are evaluated. **Minimax** takes no advantage of the fact that the original decision for O to play in the upper-left corner prevented X from scoring an immediate victory. **AlphaBeta** defines a consistent strategy to prune unproductive searches from the search tree. Using **AlphaBeta**, the equivalent expansion of the game tree is shown in Figure 7-8.

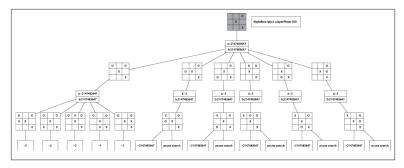

Figure 7-8. AlphaBeta two-ply search

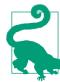

```
AlphaBeta Summary
Best, Average: O(b^{ply/2}) Worst: O(b^{ply})
```

bestmove (s, player, opponent)

```
[move, score] = alphaBeta (s, ply, player, opponent, -∞, ∞) 1
  return move
end
alphaBeta (s, ply, player, opponent, low, high)
  best = [null, null]
  if ply is 0 or no valid moves then 2
    score = evaluate s for player
    return [null, score]
  foreach valid move m for player in state s do
    execute move m on s
    [move, score] = alphaBeta (s, ply-1, opponent, player,
                               -high, -low)
    undo move m on s
    if -score > best.score then
      low = -score
      best = [m, -low]
    if low ≥ high then return best 3
  return best
end
```

- At start, worst player can do is lose (low=-∞). Best player can do is win (high=+∞)
- 2 AlphaBeta evaluates leaf nodes as in NegMax
- Stop exploring sibling nodes when worst score possible by opponent equals or exceeds our maximum threshold

After evaluating the sub game tree rooted at (1) in Figure 7-9, Alpha-Beta knows that if this move is made the opponent cannot force a

worse position than -3, which means the best the player can do is score a 3. When **AlphaBeta** gets to the game state (2), the first child game state (3) evaluates to 2. This means that if the move for (2) is selected, the opponent can force the player into a game state that is less than the best move found so far (i.e., 3). There is no need to check sibling subtree rooted at (4), so it is pruned away.

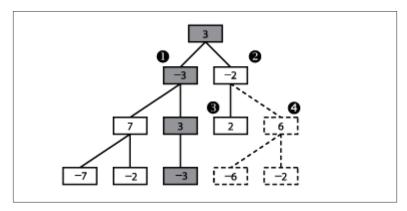

Figure 7-9. AlphaBeta sample game tree

As **AlphaBeta** searches for the best move in Figure 7-8, it remembers that X can score no higher than 2 if O plays in the upper-left corner. For each subsequent other move for O, **AlphaBeta** determines that X has at least one countermove that outperforms the first move for O (indeed, in all cases X can win). Thus, the game tree expands only 16 nodes, a savings of more than 50% from **Minimax**. **AlphaBeta** selects the same move that **Minimax** would have selected, with potentially significant performance savings.

**AlphaBeta** recursively searches through the game tree and maintains two values,  $\alpha$  and  $\beta$ , that define a "window of opportunity" for a player as long as  $\alpha < \beta$ . The value  $\alpha$  represents the lower bound of the game states found for the player so far (or  $-\infty$  if none have been found) and declares that the player has found a move to ensure it can score at least that value. Higher values of  $\alpha$  mean the player is doing well; when  $\alpha = +\infty$ , the player has found a winning move and the search can terminate.

The value  $\beta$  represents the upper bound of game states so far (or  $+\infty$  if none have been found) and declares the maximum value that the player can achieve. When  $\beta$  drops lower and lower, it means that the opponent is doing better at restricting the player's options. Since Al-

**phaBeta** has a maximum ply depth beyond which it will not search, any decisions that it makes are limited to this scope.

The game tree in Figure 7-8 shows the  $[\alpha, \beta]$  values as AlphaBeta executes; initially they are  $[-\infty, \infty]$ . With a two-ply search, Alpha-**Beta** is trying to find the best move for O when considering just the immediate countermove for X.

Because AlphaBeta is recursive, we can retrace its progress by considering a traversal of the game tree. The first move AlphaBeta considers is for O to play in the upper-left corner. After all five of X's countermoves are evaluated, it is evident that X can ensure only a score of -2 for itself (using the static evaluation BoardEvaluation for tictac-toe). When **AlphaBeta** considers the second move for O (playing in the middle of the left column), its  $[\alpha, \beta]$  values are now  $[-2, \infty]$ , which means "the worst that O can end up with so far is a state whose score is -2, and the best that O can do is still win the game." When the first countermove for X is evaluated, AlphaBeta detects that X has won, which falls outside of this "window of opportunity," so further countermoves by X no longer need to be considered.

To explain how AlphaBeta prunes the game tree to eliminate nonproductive nodes, Figure 7-10 presents a three-ply search of Figure 7-5 that expands 66 nodes (whereas the corresponding Minimax game tree would require 156 nodes).

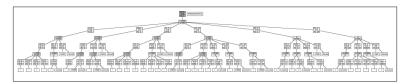

Figure 7-10. AlphaBeta three-ply search

At the initial node *n* in the game tree, player O must consider one of six potential moves. Pruning can occur on either the player's turn or the opponent's turn. In the search shown in Figure 7-10, there are two such examples:

#### Player's turn

Assume that O plays in the middle of the left column and X responds by playing in the middle of the top row (this is the leftmost grandchild of the root node in the search tree). From O's perspective, the best score that O can force is -1 (note that in the diagram the scores are shown as 1 because AlphaBeta uses the same scoring mechanism used by NegMax). This value is remembered when it tries to determine what O can achieve if X had instead countered by playing in the middle of the bottom row. Note that  $[\alpha, \beta]$  is now  $[-\infty, -1]$ . **AlphaBeta** evaluates the result when O plays in the middle of the top row and computes the score 1. Because this value is greater than or equal to the −1 value, the remaining three potential moves for O in this level are ignored.

#### Opponent's turn

Assume O plays in the middle of the left column and X responds by playing in the upper-right corner, immediately winning the game. AlphaBeta can ignore X's two other potential moves, because O will prune the remaining nodes in the search subtree "rooted" in the decision to play in the middle of the left column.

The pruning of the search occurs when  $\alpha \ge \beta$ , or in other words, when the "window of opportunity" closes. When AlphaBeta is based on **Minimax**, there are two ways to prune the search, known as  $\alpha$ -prune and β-prune; in the simpler **AlphaBeta** based on **NegMax**, these two cases are combined into the one discussed here. Because AlphaBeta is recursive, the range  $[\alpha, \beta]$  represents the window of opportunity for the player, and the window of opportunity for the opponent is  $[-\beta, -\beta]$ a]. Within the recursive invocation of **AlphaBeta** the player and opponent are swapped, and the window is similarly swapped.

### Solution

The AlphaBeta implementation in Example 7-4 augments NegMax by terminating early the evaluation of game states once it becomes clear that either the player can't guarantee a better position (an αprune) or the opponent can't force a worse position (a  $\beta$ -prune).

Example 7-4. AlphaBeta implementation

```
public class AlphaBetaEvaluation implements IEvaluation {
                      /** State to be modified during search. */
 IGameState state:
                       /** Ply depth. How far to continue search. */
 int ply;
 public AlphaBetaEvaluation (int ply) { this.ply = ply; }
 public IGameMove bestMove (IGameState s,
                             IPlayer player, IPlayer opponent) {
   state = s.copy();
   MoveEvaluation move = alphabeta(ply, player, opponent,
                                    MoveEvaluation.minimum(),
                                    MoveEvaluation.maximum());
```

```
return move.move;
MoveEvaluation alphabeta (int ply, IPlayer player, IPlayer opponent,
                          int alpha, int beta) {
  // If no moves, return board evaluation from player's perspective.
  Iterator<IGameMove> it = player.validMoves(state).iterator();
  if (ply == 0 || !it.hasNext()) {
    return new MoveEvaluation (player.eval(state));
  // Select "maximum of negative value of children" that improves alpha
  MoveEvaluation best = new MoveEvaluation (alpha);
  while (it.hasNext()) {
    IGameMove move = it.next();
    move.execute(state);
    MoveEvaluation me = alphabeta (ply-1, opponent, player, -beta, -alpha);
    move.undo(state);
    // If improved upon alpha, keep track of this move.
    if (-me.score > alpha) {
      alpha = -me.score;
      best = new MoveEvaluation (move, alpha);
    if (alpha >= beta) { return best; } // search no longer productive.
  return best;
}
```

The moves found will be exactly the same as those found by Minimax. But because many states are be removed from the game tree as it is expanded, execution time is noticeably less for AlphaBeta.

## **Analysis**

To measure the benefit of **AlphaBeta** over **NegMax**, we compare the size of their respective game trees. This task is complicated because **AlphaBeta** will show its most impressive savings if the opponent's best move is evaluated first whenever **AlphaBeta** executes. When there is a fixed number b of moves at each game state, the total number of potential game states to search in a *d*-ply **AlphaBeta** is on the order of  $b^d$ . If the moves are ordered by decreasing favorability (i.e., the best move first), we still have to evaluate all b children for the initiating player (because we are to choose his best move); however, in the best case we need to evaluate only the first move by the opponent. Note in Figure 7-8 that, because of move ordering, the prune occurs after several moves have been evaluated, so the move ordering for that game tree is not optimal.

In the best case, therefore, **AlphaBeta** evaluates b game states for the initial player on each level, but only one game state for the opponent. So, instead of expanding  $b^*b^*b^* \dots b^*b$  (a total of d times) game states on the  $d^{th}$  level of the game tree, **AlphaBeta** may require only  $b^*1^*b^*$ ... \* $b^*1$  (a total of d times). The resulting number of game states is  $b^{d/4}$ <sup>2</sup>, an impressive savings.

Instead of simply trying to minimize the number of game states, AlphaBeta could explore the same total number of game states as Min**imax**. This would extend the depth of the game tree to  $2^*d$ , thus doubling how far ahead the algorithm can look.

To empirically evaluate **Minimax** and **AlphaBeta**, we construct a set of initial tic-tac-toe board states that are possible after *k* moves have been made. We then compute **Minimax** and **AlphaBeta** with a ply of d=9-k, which ensures all possible moves are explored. The results are shown in Table 7-1. Observe the significant reduction of explored states using **AlphaBeta**.

Table 7-1. Statistics comparing Minimax versus AlphaBeta

| k | Minimax states | AlphaBeta states | Aggregate reduction | Individual variation |
|---|----------------|------------------|---------------------|----------------------|
| 1 | 549,945        | 27,565           | 95%                 | ±1.3%                |
| 2 | 549,936        | 47,508           | 91%                 | ±6.8%                |
| 3 | 549,864        | 112,086          | 80%                 | ±10.2%               |

Individual comparisons show the dramatic improvement of Alpha-Beta and some of these cases explain why AlphaBeta is so powerful. On the game state shown in Figure 7-11, AlphaBeta explores only 47 game states (instead of 8,232 for Minimax, a 99.4% reduction) to determine that player X should select the center square, after which a win is assured.

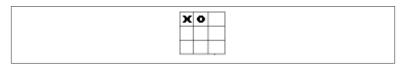

Figure 7-11. Sample tic-tac-toe board after two plays

However, the only way to achieve such deep reductions is if the available moves are ordered such that the best move appears first. Because our tic-tac-toe solution does not order moves in this fashion, some anomalies will result. For example, given the same board state rotated 180 degrees (Figure 7-12), AlphaBeta will explore 960 game states (an 88.3% reduction) because it expands the game tree using a different ordering of valid moves.

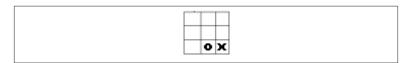

Figure 7-12. Sample tic-tac-toe board after two plays, rotated

## Search Trees

Games that have just one player are similar to game trees, featuring an initial state (the top node in the search tree) and a sequence of moves that transforms the board state until a goal state is reached (labeled "GOAL"). A search tree represents the set of intermediate board states as a path-finding algorithm progresses. The computed structure is a tree because the algorithm ensures that it does not visit a board state twice. The algorithm decides the order of board states to visit as it attempts to reach the goal.

We'll explore search trees using an 8-puzzle, which is played on a threeby-three grid containing eight square tiles numbered 1 to 8 and an empty space that contains no tile. A tile adjacent (either horizontally or vertically) to the empty space can be moved by sliding it into the empty space. The aim is to start from a shuffled initial state and move tiles to achieve the goal state, as shown in Figure 7-13. The eight-move solution in Figure 7-13 is recorded as the bold path from the initial node to the goal node.

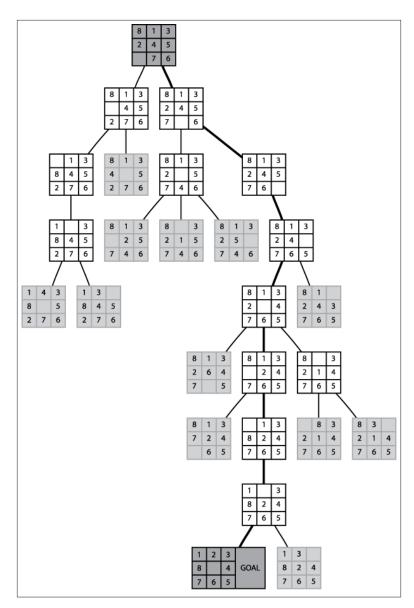

Figure 7-13. Sample 8-puzzle search

Search trees can rapidly explode to contain (potentially) millions of states. The algorithms in this chapter describe how to efficiently search through these trees more rapidly than using a blind search. To describe the inherent complexity of the problem, we introduce **Depth-First** 

Search and Breadth-First Search as two potential approaches to pathfinding algorithms. We then present the powerful **A\*Search** algorithm for finding a minimal-cost solution (under certain conditions). We'll now briefly summarize the core classes, illustrated in Figure 7-14, that will be used when discussing search tree algorithms.

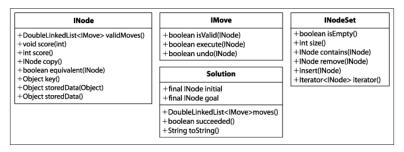

Figure 7-14. Core classes for search tree algorithms

The INode interface abstracts the essential concepts needed to conduct searches over a board state:

#### Generate valid moves

validMoves() returns a list of available moves for a board state.

#### Evaluate the board state

score(int) associates an integer score with the board state, representing the result of an evaluation function; score() returns the evaluation result previously associated with the board state.

#### Manage the board state

copy() returns an identical copy of the board state (except for the optional stored data); equivalent(INode) determines whether two board states are equal (sophisticated implementations may detect rotational symmetries in the board state or other means for equivalence). key() returns an object to support an equivalence check: if two board states have the same key() result, the board states are equivalent.

### Managing optional board state data

storedData(Object o) associates the given object with the board state to be used by search algorithms; storedData() returns the optionally stored data that may be associated with the board state. The INodeSet interface abstracts the underlying implementation of a set of INodes. Some algorithms require a queue of INode objects, some a stack, and others a balanced binary tree. Once properly constructed (using the StateStorageFactory class), the provided operations enable algorithms to manipulate the state of the INode set no matter the underlying data structure used. The IMove interface defines how moves can manipulate the board state; the specific move classes are problem-specific, and the search algorithm need not be aware of their specific implementation.

From a programming perspective, the heart of the path-finding algorithm for a search tree is the implementation of the ISearch interface shown in Example 7-5. Given such a solution, the moves that produced the solution can be extracted.

Example 7-5. Common interface for search tree path finding

```
* Given an initial state, return a Solution to the final
 * state, or null if no such path can be found.
public interface ISearch {
 Solution search (INode initial, INode goal);
```

Given a node representing the initial board state and a desired goal node, an ISearch implementation computes a path representing a solution, or returns null if no solution was found. To differentiate from game trees, we use the term board state when discussing search tree nodes.

## Representing State

Typically, the board state captures all state information known at that position in the game. For example, in chess, the King can "castle" with the Rook only if (a) neither piece has yet moved, (b) the intervening two squares are empty and not currently attacked by an enemy piece, and (c) the King is not currently in check. Note that (b) and (c) can be computed directly from the board state and therefore do not need to be stored; however, the board state must separately store whether the King or Rooks have moved.

The board state stores information about the game at each node in the search tree. For games with exponentially large search trees, the state must be stored as compactly as possible. If symmetries exist in the state, such as with Connect Four<sup>®</sup>, Othello, or the 15-puzzle, the search tree can be greatly reduced by detecting and eliminating identical states that may simply be rotated or reflected. More complex representations called bitboards have been used for chess, checkers, or Othello to manage the incredibly large number of states with impressive efficiency gains (Pepicelli, 2005).

### Calculate available moves

To find the best move, it must be possible at each board state to compute the available moves allowed to the player making the move. The term branching factor refers to the total number of moves that are allowed at any individual board state. For games such as tic-tac-toe, the branching factor constantly decreases from its high of nine (at the start of the game) as each mark is made. The original three-by-three Rubik's cube has (on average) a branching factor of 13.5 (Korf, 1985), whereas Connect Four has a branching factor of 7 for most of the game. Checkers is more complicated because of the rule that a player must capture a piece if that move is available. Based on analyzing a large number of checkers databases, the branching factor for capture positions is 1.20, whereas for non-capture positions it is 7.94; Schaeffer (2008) computes the average branching factor during a game to be 6.14. The game of Go has an initial branching factor of over 360 (Berlekamp and Wolfe, 1997).

Algorithms are sensitive to the order by which the available moves are attempted. When the branching factor for a game is high but the moves are not properly ordered based upon some evaluative measure of success, blindly searching a search tree is inefficient.

## **Using Heuristic Information**

A blind search algorithm uses a fixed strategy rather than evaluating the board state. A *depth-first* blind search simply plays the game forward by arbitrarily choosing the next move from available choices, but backtracks when it realizes it has made a bad decision. A breadthfirst blind search methodically explores all possible solutions with k moves before first attempting any solution with k+1 moves.

There are several ways to add intelligence to the search (Barr and Feigenbaum, 1981):

Select board states to expand rather than using a fixed decision Instead of imposing a depth-first or a breadth-first structure, a search algorithm might alternate between these two strategies.

Select the order and number of allowed moves to be applied When considering available moves at a board state, one should first evaluate the moves that are likely to lead to a successful outcome. In addition, one might want to discard out of hand specific moves that do not seem to lead to a successful outcome.

Select board states to "prune" from the search tree

As the search progresses, new knowledge may be discovered that can be used to eliminate board states that had (at one time) been selected to be part of the search.

The most common approach is to define *static evaluation functions* to evaluate the game state at intermediate points in the computation, and then order the set of available moves so that moves with a higher probability of leading to a solution are tried first. However, poor evaluation functions can prevent path-finding algorithms from selecting the best moves to make. As the saying goes, "garbage in, garbage out."

Instead of restricting the evaluation to the current board state, an evaluation function could temporarily expand the search tree a fixed number of moves and select the move that may ultimately lead to a board state with maximum benefit to the player. This is frowned upon in practice because of (a) the cost in performing the operations, and (b) the sharing of code logic between the evaluation function and the search function, which breaks the clean separation between them.

The discussion of A\*Search will show sample searches over the 8puzzle using different evaluation functions, so you can appreciate the subtle art of crafting effective functions.

A static evaluation function must take into account various features of the search tree position to return an integer score that reflects the relative strength of the position from a player's perspective. For example, the first successful program to play checkers, developed by Arthur Samuel (1959), evaluated board positions by considering two dozen features of a game, such as the "piece advantage feature" (comparing the number of pieces a player has versus her opponent) and a "winning trade feature" (trading pieces when winning but not when losing). Clearly, a more accurate evaluation function makes the gamesolving engine into a better player.

## **Maximum Expansion Depth**

Because of limited memory resources, some search algorithms limit the extent to which they expand the search and game trees. This approach has its limits in games where a sequence of moves forms a calculated strategy. In chess, for example, a piece is often sacrificed for a potential advantage; if the sacrifice occurs at the edge of the maximum expansion, the advantageous game state would not be found. A fixed expansion depth leaves a "horizon" beyond which the search cannot see, often to the detriment of the success of the search.

# **Depth-First Search**

**Depth-First Search** attempts to locate a path to the goal state by making as much forward progress as possible. Because some search trees explore a high number of board states, **Depth-First Search** is practical only if a maximum search depth is fixed in advance. Furthermore, loops must be avoided by remembering each state and ensuring it is visited only once.

**Depth-First Search** maintains a stack of *open* board states that have yet to be visited and a set of *closed* board states that have been visited. At each iteration, **Depth-First Search** pops from the stack an unvisited board state and expands it to compute the set of successor board states given the available valid moves. The search terminates if the goal state is reached. Any successor board states that already exist within the closed set are discarded. The remaining unvisited board states are pushed onto the stack of *open* board states and the search continues.

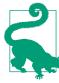

### **Depth-First Search Summary** Best: $O(b^*d)$ Average, Worst: $O(b^d)$

```
search (initial, goal, maxDepth)
  if initial = goal then return "Solution"
  initial.depth = 0
  open = new Stack 1
  closed = new Set
  insert (open, copy(initial))
  while open is not empty do
    n = pop (open) 2
    insert (closed, n)
    foreach valid move m at n do
      nextState = state when playing m at n
      if closed doesn't contain nextState then
        nextState.depth = nextState.depth + 1 3
        if nextState = goal then return "Solution"
        if nextState.depth < maxDepth then</pre>
          insert (open, nextState) 4
  return "No Solution"
and
```

- 0 Depth-First Search uses a Stack to store open states to be visited
- *Pop* the most recent state from the stack
- Depth-First Search computes the depth to avoid exceeding maxDepth
- Inserting the next state will be a push operation since open is a stack

Figure 7-15 shows the computed search tree for an initial 8-puzzle board state using a depth limit of 9. Note how a path of eight moves is found to the solution (marked as GOAL) after some exploration to depth 9 in other areas of the tree. In all, 50 board states were processed and 4 remain to be explored (shown in light gray). Thus, we have solved the puzzle in this case, but we cannot be sure we have found the best (shortest) solution.

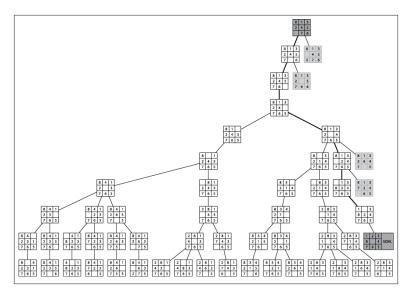

Figure 7-15. Sample Depth-First Search tree for 8-puzzle

## Input/Output

The algorithm starts from an initial board state and seeks a goal state. It returns a sequence of moves that represents a path from the initial state to the goal state (or declares that no such solution was found).

### Context

**Depth-First Search** is a blind search that is made practical by restricting the search to stop after a fixed depth bound, *maxDepth*, is reached, which helps manage memory resources.

### Solution

**Depth-First Search** stores the set of *open* (i.e., yet to be visited) board states in a stack, and retrieves them one at a time for processing. In the implementation shown in Example 7-6, the *closed* set is stored in a hashtable to efficiently determine when not to revisit a board state previously encountered within the search tree; the hash function used is based on the key computed for each INode object.

Each board state stores a reference, called a DepthTransition, that records (a) the move that generated it, (b) the previous state, and (c) the depth from the initial position. The algorithm generates copies of

each board state, because the moves are applied directly to the boards and not undone. As soon as a node is identified as the goal, the search algorithm terminates (this is true for **Breadth-First Search** as well).

Example 7-6. Depth-First Search implementation

```
public Solution search(INode initial, INode goal) {
   // If initial is the goal, return now.
   if (initial.equals(goal)) { return new Solution (initial, goal); }
   INodeSet open = StateStorageFactory.create(OpenStateFactory.STACK);
   open.insert(initial.copy());
   // states we have already visited.
    INodeSet closed = StateStorageFactory.create(OpenStateFactory.HASH);
   while (!open.isEmpty()) {
      INode n = open.remove();
     closed.insert(n);
     DepthTransition trans = (DepthTransition) n.storedData();
     // All successor moves translate into appended OPEN states.
     DoubleLinkedList<IMove> moves = n.validMoves();
      for (Iterator<IMove> it = moves.iterator(); it.hasNext(); ) {
        IMove move = it.next();
       // Execute move on a copy since we maintain sets of board states
        INode successor = n.copy();
       move.execute(successor);
        // If already visited, try another state
       if (closed.contains(successor) != null) { continue; }
       int depth = 1;
       if (trans != null) { depth = trans.depth+1; }
       // Record previous move for solution trace. If solution, leave now,
        // otherwise add to the OPEN set if still within depth bound
        successor.storedData(new DepthTransition(move, n, depth));
       if (successor.equals(goal)) {
          return new Solution (initial, successor);
       if (depth < depthBound) { open.insert (successor); }</pre>
     }
   }
   return new Solution (initial, goal, false); // No solution
```

Board states are stored to avoid visiting the same state twice. We assume there is an efficient function to generate a unique key for a board state, such that if two board states compute to the same key, then the board states are equivalent. This notion of equivalence can include board state characteristics such as symmetry. For example, the board state in Figure 7-16 is a 90-degree rotation of Figure 7-17. If they are considered equivalent and generate the same key, the search engine will not bother expanding the second one that it finds.

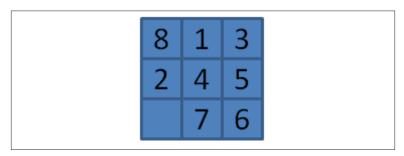

Figure 7-16. Sample board state

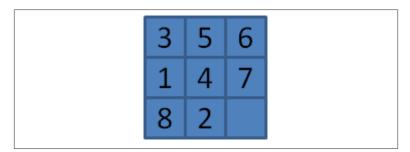

Figure 7-17. Sample board state rotated counterclockwise

## **Analysis**

Assume that *d* is the maximum depth bound for **Depth-First Search** and define *b* to be the branching factor for the underlying search tree.

The performance of the algorithm is governed by problem-specific and generic characteristics. In general, the core operations provided by the *open* and *closed* sets may unexpectedly slow the algorithm down, because naïve implementations would require O(n) performance to locate a board state within the set. The key operations include:

```
open.remove()
```

Remove the "next" board state to evaluate.

closed.insert(INode state)

Add board state to the *closed* set.

closed.contains(INode state)

Determine whether board state already exists in *closed*.

open.insert(INode state)

Add board state into the *open* set, to be visited later.

Because **Depth-First Search** uses a stack to store the *open* set, remove and insert operations are performed in constant time. Because *closed* is a hashtable that stores the board states using key values (as provided by the board state class implementing INode) the lookup time is amortized to be constant.

The problem-specific characteristics that affect the performance are the (a) number of successor board states for an individual board state, and (b) the ordering of the valid moves. Some games have a large number of potential moves at each board state, which means that many depth-first paths may be ill-advised. Also, the way that moves are ordered will affect the overall search. If any heuristic information is available, make sure that moves most likely leading to a solution appear earlier in the ordered list of valid moves. Take advantage of symmetries within the board state when maintaining the closed set. Specifically, one can compute a key from a board state that is the same regardless of the rotation of the board (either 90, 180, or 270 degrees); additional symmetries exist (horizontal-flip or vertical-flip).

We evaluate **Depth-First Search** using a set of three examples (N1, N2, and N3) to show how capricious the search is with seemingly slight differences in state. In each example, 10 tiles are moved from the goal state. Occasionally **Depth-First Search** penetrates quickly to locate a solution. In general, the size of the search tree grows exponentially based upon the branching factor b. For the 8-puzzle, the branching factor is between 1.6 and 3.81, based upon where the empty tile is located (Reinefeld, 1993). We make the following two observations:

An ill-chosen depth level may prevent a solution from being found For initial position N2 shown in Figure 7-18 and a depth of 25, no solution was found after searching 20,441 board states. How is this even possible? It's because **Depth-First Search** will not visit the same board state twice. Specifically, the closest this particular

search comes to finding the solution is on the 3,451st board state, which is inspected in the 25th level. That board is only three moves away from the solution! But because the board was visited just as the depth limit was reached, expansion stopped and the board was added to the closed set. If Depth-First Search later encountered this node again at an earlier level, it would not explore further because the node would now be in the *closed* set.

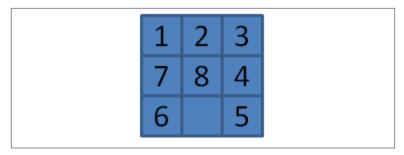

Figure 7-18. Initial position N2

It may seem better, therefore, to set the maximum depth level to be a high value; but as shown in Figure 7-19, this routinely leads to extremely large search trees and may not guarantee that a solution will be found.

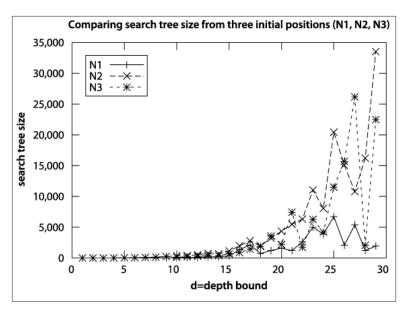

Figure 7-19. Search tree size for Depth-First Search as depth increases

As the depth level increases, the solution found may be suboptimal The discovered solutions grow as the depth limit increases, sometimes to be two or three times larger than necessary.

Interestingly, given the example N1, an unbounded **Depth-First Search** actually finds a 30-move solution after processing only 30 board states, with 23 left in its *open* set to be processed. However, this fortunate series of events is not repeated for examples N2 and N3.

## **Breadth-First Search**

**Breadth-First Search** attempts to locate a path by methodically evaluating board states closest to the initial board state. **Breadth-First Search** is guaranteed to find the shortest path to the goal state, if such a path exists.

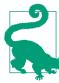

#### **Breadth-First Search Summary** Best, Average, Worst: $O(b^d)$

```
search (initial, goal)
  if initial = goal then return "Solution"
  open = new Queue 1
  closed = new Set
  insert (open, copy(initial))
  while open is not empty do
    n = head (open) 2
    insert (closed, n)
    foreach valid move m at n do
      nextState = state when playing m at n
      if closed doesn't contain nextState then
        if nextState = goal then return "Solution"
        insert (open, nextState) (3)
    return "No Solution"
and
```

- 0 Breadth-First Search uses a Queue to store open states to be visited
- *Remove* the most oldest state from the queue
- Inserting the next state will be an append operation since open is a queue

The essential difference from **Depth-First Search** is that **Breadth-**First Search maintains a queue of open states that have yet to be visited, whereas **Depth-First Search** uses a stack. At each iteration, **Breadth-**First Search removes from the front of the queue an unvisited board state and expands it to compute the set of successor board states given the valid moves. If the goal state is reached, then the search terminates. Like **Depth-First Search**, this search makes sure not to visit the same state twice. Any successor board states that already exists within *closed* is discarded. The remaining unvisited board states are appended to the end of the queue of *open* board states, and the search continues.

Using the example from the 8-puzzle starting at Figure 7-20, the computed search tree is shown in Figure 7-21. Note how a solution is found with five moves after all paths with four moves are explored (and nearly all five-move solutions were inspected). The 20 light-gray board states in the figure are board states in the open queue waiting to be inspected. In total, 25 board states were processed.

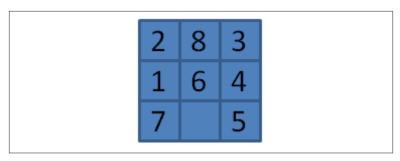

Figure 7-20. Starting board for Breadth-First Search

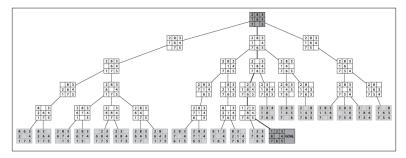

Figure 7-21. Sample Breadth-First Search tree for 8-puzzle

## Input/Output

The algorithm starts from an initial board state and seeks a goal state. It returns a sequence of moves that represents a minimal-cost solution from the initial state to the goal state (or declares that no such solution was found given existing resources).

### Context

A blind search is practical only if the predicted search space is within the memory space of the computer. Because **Breadth-First Search** methodically checks all shortest paths first, it may take quite a long time to locate paths that require a large number of moves. This algorithm may not be suitable if you need only some path from an initial state to the goal (i.e., if there is no need for it to be the shortest path).

#### Solution

}

**Breadth-First Search** stores the set of *open* (i.e., yet to be visited) board states in a queue, and retrieves them one at a time for processing. The closed set is stored using a hashtable. Each board state stores a back link, called a Transition, that records the move that generated it and a reference to the previous state. **Breadth-First Search** generates copies of each board state, because moves are applied directly to the boards and not undone. Example 7-7 shows the implementation.

Example 7-7. Breadth-First Search implementation

```
public Solution search(INode initial, INode goal) {
   // Return now if initial is the goal
   if (initial.equals(goal)) { return new Solution (initial, goal); }
   // Start from the initial state
   INodeSet open = StateStorageFactory.create(StateStorageFactory.QUEUE);
   open.insert(initial.copy());
   // states we have already visited.
    INodeSet closed = StateStorageFactory.create(StateStorageFactory.HASH);
   while (!open.isEmpty()) {
     INode n = open.remove();
     closed.insert(n);
     // All successor moves translate into appended OPEN states.
     DoubleLinkedList<IMove> moves = n.validMoves();
      for (Iterator<IMove> it = moves.iterator(); it.hasNext(); ) {
        IMove move = it.next();
       // make move on a copy
        INode successor = n.copy();
       move.execute(successor);
       // If already visited, search this state no more
       if (closed.contains(successor) != null) {
          continue;
        // Record previous move for solution trace. If solution, leave
        // now, otherwise add to the OPEN set.
        successor.storedData(new Transition(move, n));
       if (successor.equals(goal)) {
          return new Solution (initial, successor);
       open.insert(successor);
     }
   }
```

## **Analysis**

As with **Depth-First Search**, the algorithm's performance is governed by problem-specific and generic characteristics. The same analysis regarding **Depth-First Search** applies here, and the only difference is the size of the set of open board states. **Breadth-First Search** must store on the order of  $b^d$  board states in open, where b is the branching factor for the board states and d is the depth of the solution found. This is much higher than **Depth-First Search**, which needs to store only about  $b^*d$  board states in open at any one time, based upon the actively pursued board state at depth d. **Breadth-First Search** is guaranteed to find the solution with the least number of moves that transform the initial board state to the goal board state.

## A\*Search

**Breadth-First Search** finds an optimal solution (if one exists), but it may explore a tremendous number of nodes because it makes no attempt to intelligently select the order of moves to investigate. In contrast, **Depth-First Search** tries to rapidly find a path by making as much progress as possible when investigating moves; however, it must be bounded because otherwise it may fruitlessly search unproductive areas of the search tree. **A\*Search** adds heuristic intelligence to guide its search rather than blindly following either of these fixed strategies.

**A\*Search** is an iterative, ordered search that maintains a set of open board states to explore in an attempt to reach the goal state. At each search iteration, **A\*Search** uses an evaluation function  $f^*(n)$  to select a board state n from open whose  $f^*(n)$  has the smallest value.  $f^*(n)$  has the distinctive structure  $f^*(n) = g^*(n) + h^*(n)$ , where:

- g\*(n) estimates the length of the shortest sequence of moves from the initial state to board state n
- h\*(n) estimates the length of the shortest sequence of moves from n to the goal state

Thus  $f^*(n)$  estimates the length of the shortest sequence of moves from initial state to goal state, passing through n. **A\*Search** checks whether the goal state is reached only when a board state is removed from the open board states (differing from **Breadth-First Search** and **Depth-First Search**, which check when the successor board states are gener-

ated). This difference ensures that the solution represents the shortest number of moves from the initial board state.

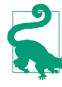

#### A\*Search Summary Best: $O(b^*d)$ Average, Worst: $O(b^d)$

search (initial, goal)

```
initial.depth = 0
  open = new PriorityQueue 1
  closed = new Set
  insert (open, copy(initial))
  while open is not empty do
    n = minimum (open)
    insert (closed, n)
    if n = goal then return "Solution"
    foreach valid move m at n do
      next = state when playing m at n
      next.depth = n.depth + 1
      if closed contains next then
        prior = state in closed matching next
        if next.score < prior.score then 2</pre>
           remove (closed, prior) 3
          insert (open, next)
        insert (open, next) 4
  return "No Solution"
end
```

- 0 A\*Search stores open states in a priority queue by f\* evaluated score
- 0 A\*Search might revisit a state that now has a lower f\* score...
- ... so remove old state from closed so it can be revisited
- 4 Since *open* is a priority queue, *next* is inserted based on its f\* score

The asterisk (\*) refers to the use of heuristic information (this is how the algorithm was first defined in 1968), thus  $f^*(n)$ ,  $g^*(n)$ , and  $h^*(n)$ are estimates of the actual costs f(n), g(n), and h(n), which are unknown until a solution is found. In short, having a low  $f^*(n)$  score suggests that the board state *n* is close to the final goal state.

The most critical component of  $f^*(n)$  is the heuristic evaluation that computes  $h^*(n)$ , because  $g^*(n)$  can be computed on the fly by recording with each board state its depth from the initial state. Note that  $g^*(n) \ge$ 

g(n) because there may, in fact, be a shorter move sequence that achieves the same board state. If  $h^*(n)$  is unable to accurately separate promising board states from unpromising board states, A\*Search will perform no better than the blind searches already described. When  $h^*(n)$  can provide an accurate estimate such that  $0 \le h^*(n) \le h(n)$  and  $g^*(n) \ge g(n)$ ,  $f^*(n)$  can locate a minimal-cost solution.

## Input/Output

The algorithm starts from an initial board state in a search tree and a goal state. It assumes the existence of an evaluation function  $f^*(n)$ . It returns a sequence of moves that represents the solution that most closely approximates the minimal-cost solution from the initial state to the goal state (or declares that no such solution was found given existing resources).

#### Context

Using the example from the 8-puzzle starting at Figure 7-22, two computed search trees are shown in Figure 7-23 and Figure 7-24. Figure 7-23 uses the GoodEvaluator  $f^*(n)$  function proposed by Nilsson (1971). Figure 7-24 uses the WeakEvaluator  $f^*(n)$  function also proposed by Nilsson. The light-gray board states depict the open set when the goal is found.

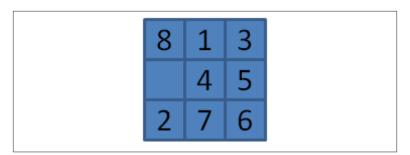

Figure 7-22. Starting board state for A\*Search

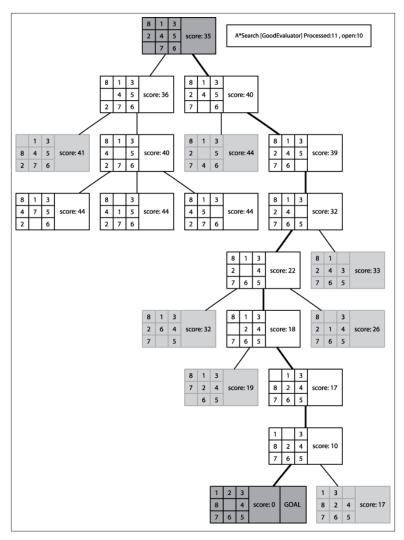

Figure 7-23. Sample A\*Search tree in 8-puzzle using GoodEvaluator  $f^*(n)$ 

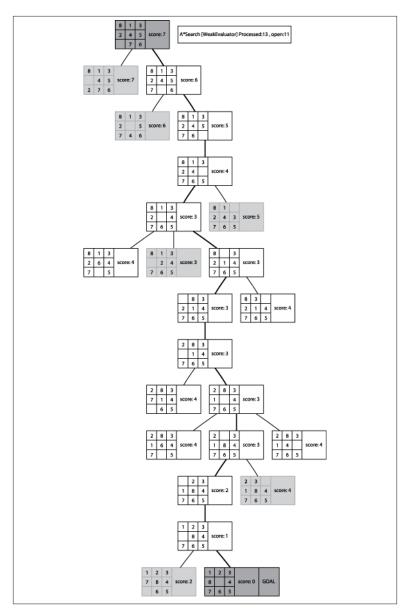

Figure 7-24. Sample A\*Search tree in 8-puzzle using WeakEvaluator f\*(n)

Both GoodEvaluator and WeakEvaluator locate the same eight-move solution to the goal node (labeled "GOAL") but GoodEvaluator is more efficient in its search. Let's review the  $f^*(n)$  values associated with the

nodes in both search trees to see why the WeakEvaluator search tree explores more nodes.

Observe that just two moves away from the initial state in the GoodE valuator search tree, there is a clear path of nodes with everdecreasing  $f^*(n)$  values that lead to the goal node. In contrast, the WeakEvaluator search tree explores four moves away from the initial state before narrowing its search direction. WeakEvaluator fails to differentiate board states; indeed, note how its  $f^*(n)$  value of the goal node is actually higher than the  $f^*(n)$  values of the initial node and all three of its children nodes.

The  $h^*(n)$  component of  $f^*(n)$  must be carefully designed, and this effort is more of a craft than a science.  $h^*(n)$  must be efficient to compute; otherwise, the search time becomes onerous. Much of the available **A\*Search** literature describes highly specialized  $h^*(n)$  functions for different domains, such as route finding on digital terrains (Wichmann and Wuensche, 2004) or project scheduling under limited resources (Hartmann, 1999). Pearl (1984) has written an extensive (and unfortunately out-of-print) reference for designing effective heuristics. Korf (2000) discusses how to design admissible  $h^*(n)$  functions (defined in the following section). Michalewicz and Fogel (2004) provide a recent perspective on the use of heuristics in problem solving, not just for **A\*Search**.

### Solution

**A\*Search** stores the open board states as a balanced binary tree so it can efficiently remove the board state whose evaluation function is smallest. Example 7-8 contains a sample Java implementation.

Example 7-8. A\*Search implementation

```
public Solution search(INode initial, INode goal) {
 // Start from the initial state
  INodeSet open = StateStorageFactory.create(StateStorageFactory.TREE);
  INode copy = initial.copy();
  scoringFunction.score(copy);
 open.insert(copy);
 // Use Hashtable to store states we have already visited.
 INodeSet closed = StateStorageFactory.create(StateStorageFactory.HASH);
 while (!open.isEmpty()) {
   // Remove node with smallest evaluation function and mark closed.
   INode n = open.remove();
   closed.insert(n);
```

```
// Return if goal state reached.
  if (n.equals(goal)) { return new Solution (initial, n); }
  // Compute successor moves and update OPEN/CLOSED lists.
  DepthTransition trans = (DepthTransition) n.storedData();
  int depth = 1;
  if (trans != null) { depth = trans.depth+1; }
  DoubleLinkedList<IMove> moves = n.validMoves(;
  for (Iterator<IMove> it = moves.iterator(); it.hasNext(); ) {
    IMove move = it.next();
    // Make move and score the new board state.
    INode successor = n.copy();
    move.execute(successor);
    // Record previous move for solution trace and compute
    // evaluation function to see if we have improved upon
    // a state already closed
    successor.storedData(new DepthTransition(move, n, depth));
    scoringFunction.score(successor);
    // If already visited, see if we are revisiting with lower
    // cost. If not, just continue; otherwise, pull out of closed
    // and process
    INode past = closed.contains(successor);
    if (past != null) {
      if (successor.score() >= past.score()) {
        continue:
      }
      // we revisit with our lower cost.
      closed.remove(past);
    // place into open.
    open.insert (successor);
}
// No solution.
return new Solution (initial, goal, false);
```

As with Breadth-First Search and Depth-First Search, board states are entered into the closed set when processed. Each board state stores a back link, called a DepthTransition, to record (a) the move that generated it, (b) a reference to the previous board state, and (c) the depth from the initial position. That last value, the depth, is frequently used as the  $g^*(n)$  component within the evaluation function. The algorithm generates copies of each board state, because the moves are applied directly to the boards and not undone.

Because **A\*Search** incorporates heuristic information that includes a g\*(n) computational component, there is one situation when A\*Search may review a past decision on boards already visited. A board state to be inserted into the open set may have a lower evaluation score than an identical state that has already been visited. If so, **A\*Search** removes the past board state from *closed* because that state may be part of the minimum-cost solution. Recall the situation in Depth-First Search where board states at the depth limit were found to be (as it turned out) only three moves away from the goal state ("Analysis" on page 227). These board states were placed into the *closed* set, never to be processed again. In A\*Search, if these same board states are revisited with a lower evaluated score, they become available again.

The success of **A\*Search** is directly dependent upon its heuristic function. If  $h^*(n)$  is always zero, **A\*Search** is nothing more than **Breadth**-**First Search**. Furthermore, if  $h^*(n) > h(n)$ , **A\*Search** may not be able to find the optimal solution, although it may be possible to return some solution, assuming that  $h^*(n)$  is not wildly off the mark.

One should use A\*Search only if you can find a heuristic function  $h^*(n)$  that is *admissible*. A heuristic function is admissible if  $0 \le h^*(n)$  $\leq h(n)$ . There are two sides to this constraint. If  $h^*(n)$  ever returns a negative number (stating, somehow, that the board state *n* is "past" the goal state), the contribution of  $g^*(n)$  is negated when computing  $f^*(n)$ . If  $h^*(n) > h(n)$ , the estimate is too high and  $A^*$ Search may not find the optimal solution. However, it is difficult to determine an effective  $h^*(n)$ that is admissible and that can be computed effectively. There are numerous examples of inadmissible  $h^*(n)$  that still lead to solutions that are practical without necessarily being optimal.

**A\*Search** will find an optimal solution if its heuristic function  $h^*(n)$ is admissible. For the 8-puzzle, Table 7-2 shows the evaluation of three heuristic functions:

#### GoodEvaluator

P(n) + 3\*S(n), where P(n) is the sum of the Manhattan distances that each tile is from "home." S(n) is a sequence score that checks the non-central squares in turn, allotting 0 for every tile followed by its proper successor and 2 for every tile that is not; having a piece in the center scores 1.

#### WeakEvaluator

Counts the number of misplaced tiles.

#### **BadEvaluator**

Takes the sum of differences of opposite cells (across from the center square) and compares them against the ideal of 16. Ignores the center cell and treats empty tile as 0.

These three functions evaluated the sample board state in Figure 7-25, with the results shown in Table 7-2.

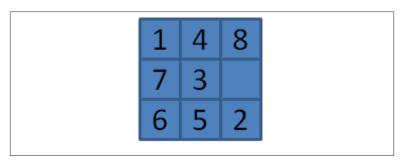

Figure 7-25. Sample board state for evaluation functions

*Table 7-2. Comparing three evaluation*  $h^*(n)$  *functions* 

| Measure name  | Evaluation of h*(n)                                       | Statistics                                      |
|---------------|-----------------------------------------------------------|-------------------------------------------------|
| GoodEvaluator | 13+3*11=46                                                | 13-move solution<br>closed:14<br>open: 12       |
| WeakEvaluator | 7                                                         | 13-move solution closed:145 open:110            |
| BadEvaluator  | (7-0) + (6-8) + (5-4) + (2-1) = 7<br>Score is abs(16-7)=9 | 421-move solution<br>closed: 2499<br>open: 1583 |

Breadth-First Search and Depth-First Search inspect the closed set to see whether it contains a board state, so we used a hash table for efficiency. However, A\*Search may need to reevaluate a board state that had previously been visited if its evaluated score function is lower than the current state. Therefore, a hash table is not appropriate because A\*Search must be able to rapidly locate the board state in the open priority queue with the lowest evaluation score.

Note that **Breadth-First Search** and **Depth-First Search** retrieve the next board state from the open set in constant time because they use a queue and a stack, respectively. If we stored the open set as an ordered list, performance suffers because inserting a board state into the open set takes O(n). Nor can we use a binary heap to store the open set, because we don't know in advance how many board states are to be evaluated. Thus, we use a balanced binary tree, which offers O(log n)performance, where *n* is the size of the open set, when retrieving the lowest-cost board state and for inserting nodes into the open set.

# **Analysis**

The computational behavior of **A\*Search** is entirely dependent upon the heuristic function. Russel and Norvig (2003) show that if |h(x)- $|h^*(x)| \le \log h^*(x)$ , the performance is O(d), where d reflects the distance to the computed solution, rather than  $O(b^d)$ , where b represents the branching factor for the search tree. However, this condition is rather hard to satisfy; GoodEvaluator, which works so well for the 8-puzzle, for example, does not meet this criterion.

As the board states become more complex, heuristic functions become more important than ever—and more complicated to design. They must remain efficient to compute, or the entire search process is affected. However, even rough heuristic functions are capable of pruning the search space dramatically. For example, the 15-puzzle, the natural extension of the 8-puzzle, includes 15 tiles in a four-by-four board. It requires but a few minutes of work to create a 15-puzzle GoodEvalua tor based upon the logic of the 8-puzzle GoodEvaluator. With the goal state of Figure 7-26 and an initial state of Figure 7-27, A\*Search rapidly locates a 15-move solution after processing 39 board states. When the search ends, 43 board states remain in the open set waiting to be explored, as shown in Figure 7-28.

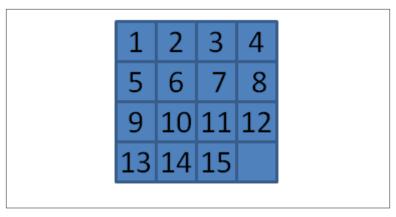

Figure 7-26. Goal for 15-puzzle

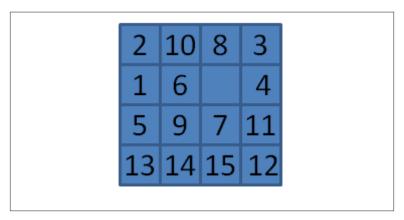

Figure 7-27. Sample starting board for 15-puzzle

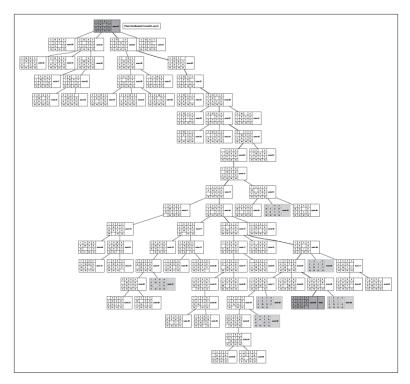

Figure 7-28. Sample A\*Search tree for 15-puzzle

With a 15-move limit, **Depth-First Search** fails to locate a solution after exploring 22,125 board states. After 172,567 board states (85,213 in the *closed* set and 87,354 remaining in the *open* set), **Breadth-First Search** runs out of memory when using 64MB of RAM to try the same task. Of course, you could add more memory or increase the depth limit, but this won't work in all cases since every problem is different.

But do not be fooled by how easily **A\*Search** solved this sample 15-puzzle; **A\*Search** runs out of memory when attempting a more complicated initial board, such as Figure 7-29.

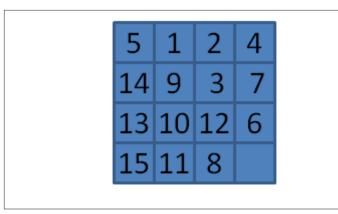

Figure 7-29. Complicated starting board for 15-puzzle

Clearly the rough evaluation function for the 15-puzzle is ineffective for the 15-puzzle, which has over 10<sup>25</sup> possible states (Korf, 2000).

## Variations

Instead of only searching forward from the initial state, Kaindl and Kain (1997) propose to augment this search by simultaneously searching backwards from the goal state. Initially discarded by early AI researchers as being unworkable, Kaindl and Kainz have presented powerful arguments that the approach should be reconsidered.

A common powerful alternative to A\*Search, known as Iterative-**DeepeningA**\* (or IDA\*), relies on a series of expanding depth-first searches with a fixed cost bound (Korf 1985). For each successive iteration, the bound is increased based upon the results of the prior iteration. IDA\* is more efficient than Breadth-First Search or Depth-First Search alone because each computed cost value is based on actual move sequences rather than a heuristic estimate. Korf (2000) has described how powerful heuristics, coupled with IDA\*, have been used to solve random instances of the 15-puzzle, evaluating more than 400 million board states during the search process.

Barr and Feigenbaum (1981) present several alternatives to consider when one cannot efficiently compute an admissible  $h^*(n)$  function.

Although A\*Search produces minimal-cost solutions, the search space may be too large for **A\*Search** to complete. The major ideas that augment **A\*Search** and address these very large problems include:

### Iterative deepening

This state search strategy uses repeated iterations of limited depth-first search, with each iteration increasing the depth limit. This approach can prioritize the nodes to be searched in successive iterations, thus reducing nonproductive searching and increasing the likelihood of rapidly converging on winning moves. Also, because the search space is fragmented into discrete intervals, real-time algorithms can search as much space as allowed within a time period and return a "best effort" result. The technique was first applied to **A\*Search** by (Korf, 1985) to create IDA\*.

#### Transposition tables

To avoid repeating computations that have already proved fruitless, one can hash game states and store in a transposition table the length of the path (from the source state) needed to reach each state. If the state appears later in the search, and its current depth is greater than what was discovered earlier, the search can be terminated. This approach can avoid searching entire subtrees that will ultimately prove to be unproductive.

#### Hierarchy

If the game state can be represented as a hierarchy, rather than as a flat model, techniques can be applied to restructure large search spaces into clusters, over which **A\*Search** can be run. **Hierarchical Path-Finding A\*** (HPA\*) is an example of this approach (Botea et al., 2004).

#### Memory-bounded

Instead of restricting the search space by computation time, one could perform a "lossy" search and throw away various nodes as the search progresses, focusing on searches within areas that are deemed relevant. **Simplified Memory Bounded A\*** (SMA\*) is an example (Russel, 1992).

Reinefeld and Marsland (1994) summarize a variety of interesting extensions to **A\*Search**. Much information on the use of **A\*Search** in AI systems is available in textbooks and various online sources (Barr and Feigenbaum, 1981).

# **Comparing Search Tree Algorithms**

**Breadth-First Search** is guaranteed to find the solution with the least number of moves from the initial state, although it may evaluate a

rather large number of potential move sequences as it operates. **Depth**-First Search tries to make as much progress as possible each time it searches, and may locate a solution rather quickly, but it also may waste a lot of time on searching parts of the search tree that seem to offer no hope for success. **A\*Search**, if paired with a good evaluation function, takes the least time and often finds the best solution, but finding a good function may be difficult.

It is thus worthwhile to compare **Depth-First Search**, **Breadth-First Search**, and **A\*Search** directly. Using the 8-puzzle as our sample game, we created an initial state by randomly moving *n* tiles (ranging from 2, 4, 8, and 16); note that the same tile will not be moved twice in a row, because that would "undo" the move. Once n reached 32, the searches ran out of memory. For each board state, we execute Breadth-First Search, Depth-First Search(n), Depth-First Search(2\*n), and **A\*Search**. For each move size n:

- We total the number of board states in the *open* and *closed* lists. This reveals the efficiency of the algorithm in locating the solution. The columns marked with # contain the average of these totals over all runs. This analysis focuses on the number of states searched as the prime factor in determining search efficiency.
- We total the number of moves in the solution once found. This reveals the efficiency of the found solution paths. The columns whose names begin with s contain the average of these totals over all runs. The number in parentheses records the number of trials that failed to locate a solution within the given ply depth.

Table 7-3 contains the aggregate results of 1,000 trials, where *n* random moves were made (n=2 through 14). Table 7-3 shows two statistics: (a) the average number of states of the generated search trees, and (b) the average number of moves of the identified solutions.

Table 7-3. Comparing search algorithms

| n | #A*  | #BFS  | #DFS(n) | #DFS(2n) | sA* | sBFS | sDFS(n) | sDFS(2n)  |
|---|------|-------|---------|----------|-----|------|---------|-----------|
| 2 | 5.0  | 4.5   | 3       | 6.2      | 2   | 2    | 2       | 2         |
| 3 | 7.0  | 13.3  | 7.1     | 27.7     | 3   | 3    | 3       | 3         |
| 4 | 9.0  | 25.6  | 12.7    | 67.9     | 4   | 4    | 4       | 5.1       |
| 5 | 11.0 | 46.7  | 20.8    | 179.2    | 5   | 5    | 5       | 5.9       |
| 6 | 12.5 | 77.3  | 31.8    | 319.5    | 6   | 6    | 6       | 9.4 (45)  |
| 7 | 14.9 | 136.7 | 57.9    | 758.1    | 6.8 | 6.8  | 6.9     | 9.8 (294) |

| n  | # <b>A</b> * | #BFS   | #DFS(n) | #DFS(2n) | sA*  | sBFS | sDFS(n)    | sDFS(2n)   |
|----|--------------|--------|---------|----------|------|------|------------|------------|
| 8  | 17.0         | 217.1  | 90.7    | 1124.3   | 7.7  | 7.7  | 7.9 (49)   | 12.9 (199) |
| 9  | 22.6         | 369.2  | 149.7   | 2577.3   | 8.9  | 8.7  | 8.8 (74)   | 12.8 (357) |
| 10 | 25.9         | 567.6  | 206.8   | 3065.4   | 9.7  | 9.6  | 9.7 (216)  | 16.4 (281) |
| 11 | 32.8         | 911.7  | 285.6   | 7033.8   | 10.5 | 10.3 | 10.5 (430) | 17.1 (356) |
| 12 | 42.0         | 1405.2 | 457.4   | 6104     | 11.9 | 11.3 | 11.7 (364) | 20.5 (423) |
| 13 | 54.8         | 2355.8 | 558.5   | 12346    | 13.3 | 12.2 | 12.2 (624) | 21.8 (308) |
| 14 | 60.1         | 3424.9 | 912.5   | 14079.1  | 14.4 | 12.9 | 13.4 (611) | 25.3 (251) |

Note that as n increases by one, the size of the search tree grows exponentially for all blind approaches, but the **A\*Search** tree remains manageable. To be precise, the growth rates of these blind searches are estimated by the following functions:

BFS(
$$n$$
)  $\cong 2.0*(n+1)^{2.6158}$ 

DFS(
$$n$$
)  $\cong 1.43*(n+1)^{2.275}$ 

DFS(2n) 
$$\cong 3.18^*(n+1)^{3.164}$$

**Breadth-First Search** always finds the shortest path to the solution, but note that **A\*Search** is not far behind (because of the GoodEvalua tor heuristic) even though it explores significantly fewer board states. In separate trials of **A\*Search** with up to 30 random moves, the growth rate of the search tree was  $O(n^{1.5147})$ ; although not linear, this size is significantly smaller than for the blind searches. The actual exponent in each of these growth rate functions is dependent upon the branching factor for the problem being solved. The results of Table 7-3 are shown graphically in Figure 7-30.

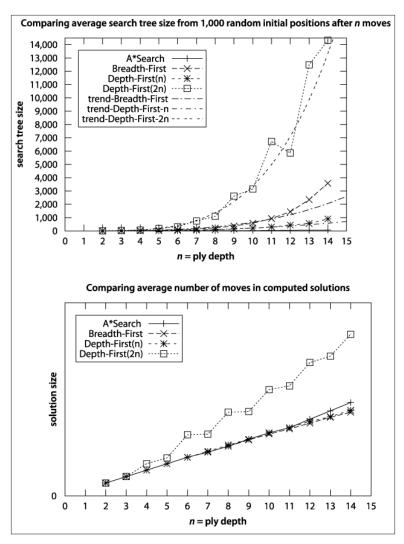

Figure 7-30. Comparing search tree size for random positions

Finally, note how the horizon effect prevents **Depth-First Search** from solving numerous cases (recall this happens when a board state node that is only a step away from the goal is added to the *closed* set). In fact, in this example run of 1,000 trials, **Depth-First Search** failed more than 60% of the time when using a maximum depth bound of 13.

Although all three searches have the potential to explore an exponential number of states, **A\*Search** explores the smallest number given an admissible  $h^*(n)$  estimation function.

There are other known ways to solve  $n^2-1$  sliding tile puzzles besides relying on path finding. One ingenious approach proposed by Parberry (1995) is to use Divide and Conquer. That is, given an *n*-by-*n* puzzle, where n > 3, first complete the leftmost column and topmost row and then recursively solve the resulting  $(n-1)^2-1$  puzzle. When the inner problem to be solved is the three-by-three square, simply use brute force. This approach is guaranteed to find a solution that uses at most  $5*n^3$  moves.

# References

Barr, Avron and Edward A. Feigenbaum, The Handbook of Artificial Intelligence. William Kaufmann, Inc., 1981.

Berlekamp, Elwyn and David Wolfe, Mathematical Go: Chilling Gets the Last Point. A. K. Peters Ltd., May 1997.

Botea, A., M. Müller, and J. Schaeffer, "Near Optimal Hierarchical Path-finding," Journal of Game Development, 1(1), 2004, http:// www.jogd.com/Vol1issue1.html.

Hartmann, Sonke, Project Scheduling Under Limited Resources: Models, Methods, and Applications. Springer, 1999.

Kaindl, Hermann and Gerhard Kainz, "Bidirectional Heuristic Search Reconsidered," Journal of Artificial Intelligence Research, Volume 7: 283-317, 1997.

Korf, Richard E., "Depth-First Iterative-Deepening: An Optimal Admissible Tree Search," Artificial Intelligence, Volume 27: 97–109, 1985, http://citeseerx.ist.psu.edu/viewdoc/summary?doi=10.1.1.91.288.

Korf, Richard E., "Recent Progress in the Design and Analysis of Admissible Heuristic Functions," Proceedings, Abstraction, Reformulation, and Approximation: 4th International Symposium (SARA), Lecture notes in Computer Science #1864: 45-51, 2000.

Laramée, François Dominic, "Chess Programming Part IV: Basic Search," GameDev.net, August 26, 2000, http://www.gamedev.net/ reference/articles/article1171.asp.

Michalewicz, Zbigniew and David B. Fogel, How to Solve It: Modern Heuristics, Second Edition. Springer, 2004.

Nilsson, Nils, Problem-Solving Methods in Artificial Intelligence. McGraw-Hill, 1971.

Parberry, Ian, "A Real-Time Algorithm for the (n²-1)-Puzzle," Information Processing Letters, Volume 56: 23–28, 1995, http:// www.eng.unt.edu/ian/pubs/saml.pdf.

Pearl, Judea, Heuristics: Intelligent Search Strategies for Computer Problem Solving. Addison-Wesley, 1984.

Pepicelli, Glen, "Bitwise Optimization in Java: Bitfields, Bitboards, and Beyond," O'Reilly on Java.com, February 2, 2005, http://www.onja va.com/pub/a/onjava/2005/02/02/bitsets.html.

Reinefeld, Alexander, "Complete Solution of the Eight-Puzzle and the Benefit of Node Ordering in IDA\*," Proceedings of the 13th International Joint Conference on Artificial Intelligence (IJCAI), Volume 1, http://citeseerx.ist.psu.edu/viewdoc/summary? 1993. doi=10.1.1.40.9889.

Reinefeld, Alexander and T. Anthony Marsland, "Enhanced Iterative-Deepening Search," IEEE Transactions on Pattern Analysis and Machine Intelligence, 16(7): 701–710, 1994. http://citeseer.ist.psu.edu/arti cle/reinefeld94enhanced.html.

Russel, Stuart, "Efficient memory-bounded search methods," Proceedings, 10th European Conference on Artificial Intelligence (ECAI): 1-5, 1992.

Russell, S. J. and P. Norvig, Artificial Intelligence: A Modern Approach. Prentice Hall, 2003.

Samuel, Arthur, "Some Studies in Machine Learning Using the Game of Checkers," IBMIournal 3(3): 210-229, http:// www.research.ibm.com/journal/rd/033/ibmrd0303B.pdf.

Schaeffer, Jonathan, "Game Over: Black to Play and Draw in Checkers," Journal of the International Computer Games Association (IC-GA), http://www.cs.unimaas.nl/icga/journal/contents/ Schaeffer07-01-08.pdf.

Schaeffer, Jonathan, Neil Burch, Yngvi Björnsson, Akihiro Kishimoto, Martin Müller, Robert Lake, Paul Lu, and Steve Sutphen, "Checkers is Solved," Science Magazine, September 14, 2007, 317(5844): 1518-

http://www.sciencemag.org/cgi/content/abstract/ 1522, 317/5844/1518.

Shannon, Claude, "Programming a Computer for Playing Chess," Philosophical Magazine, 41(314), 1950, http://tinyurl.com/ ChessShannon-pdf.

Wichmann, Daniel R. and Burkhard C. Wuensche, "Automated Route Finding on Digital Terrains," Proceedings of IVCNZ, Akaroa, New Zealand, pp. 107–112, November 2004, http://www.cs.auckland.ac.nz/ ~burkhard/Publications/IVCNZ04\_WichmannWuensche.pdf.

# **Network Flow Algorithms**

Numerous problems can be presented as a network of vertices and edges, with a capacity associated with each edge over which commodities flow. The algorithms in this chapter spring from the need to solve these specific classes of problems. Ahuja (1993) contains an extensive discussion of numerous applications of network flow algorithms:

#### Assignment

Given a set of tasks to be carried out and a set of employees, who may cost different amounts depending on their assigned task, assign the employees to tasks while minimizing the overall expense.

## Bipartite Matching

Given a set of applicants who have been interviewed for a set of job openings, find a matching that maximizes the number of applicants selected for jobs for which they are qualified.

#### Maximum Flow

Given a network that shows the potential capacity over which goods can be shipped between two locations, compute the maximum flow supported by the network.

## Transportation

Determine the most cost-effective way to ship goods from a set of supplying factories to a set of retail stores.

## Transshipment

Determine the most cost-effective way to ship goods from a set of supplying factories to a set of retail stores, while potentially using a set of warehouses as intermediate stations.

Figure 8-1 shows how each of these problems can be represented as a network flow. The most general definition of a problem is at the bottom, and each of the other problems is a refinement of the problem beneath it. For example, the Transportation problem is a specialized instance of the Transshipment problem because transportation graphs do not contain intermediate transshipment nodes. Thus, a program that solves Transshipment problems can be applied to Transportation problems as well.

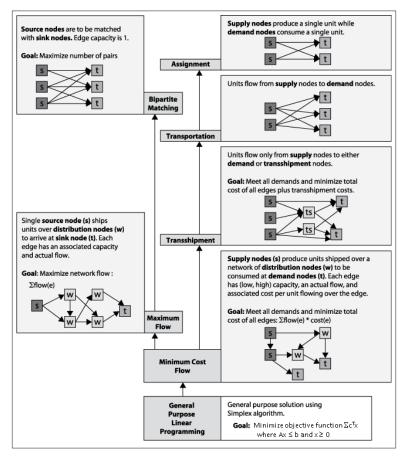

Figure 8-1. Relationship between network flow problems

This chapter presents the **Ford-Fulkerson** algorithm, which solves the Maximum Flow problem. **Ford-Fulkerson** can also be applied to Bipartite Matching problems, as shown in Figure 8-1. Upon further re-

flection, the approach outlined in **Ford-Fulkerson** can be generalized to solve the more powerful Minimal Cost Flow problem, which enables us to solve the Transshipment, Transportation, and Assignment problems using that algorithm.

In principle, you could apply Linear Programming (LP) to all of the problems shown in Figure 8-1, but then you would have to convert these problems into the proper LP form, whose solution would then have to be recast into the original problem (We'll show how to do this at the end of the chapter). In practice, however, the specialized algorithms described in this chapter outperform LP by several orders of magnitude for the problems shown in Figure 8-1.

# **Network Flow**

We model a flow network as a directed graph G=(V, E), where V is the set of vertices and *E* is the set of edges over these vertices. The graph itself is typically connected (though not every edge need be present). A special source vertex  $s \in V$  produces units of a commodity that flow through the edges of the graph to be consumed by a sink vertex  $t \in V$ (also known as the target or terminus). A flow network assumes that the supply of units produced is infinite and that the sink vertex can consume all units it receives.

Each edge (u, v) has a flow f(u, v) that defines the number of units of the commodity that flows from u to v. An edge also has a capacity c(u, v)v) that constrains the maximum number of units that can flow over that edge. In Figure 8-2, each vertex between the source s and the sink t is numbered, and each edge is labeled as f/c, showing the flow over that edge and the maximum possible flow. The edge between s and  $v_t$ , for example, is labeled 5/10, meaning that 5 units flow over that edge but that it can sustain a capacity of up to 10. When no units are flowing over an edge (as is the case with the edge between  $v_5$  and  $v_2$ ), f is zero.

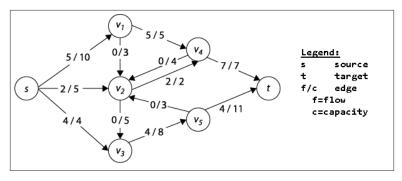

Figure 8-2. Sample flow network graph (add Legend to image)

The following criteria must be satisfied for any feasible flow *f* through a network:

#### Capacity constraint

The flow f(u, v) through an edge cannot be negative and cannot exceed the capacity of the edge c(u, v). In other words,  $0 \le f(u, v) \le c(u, v)$ . If the network does not contain an edge from u to v, we define c(u, v) to be 0.

#### Flow conservation

Except for the source vertex s and sink vertex t, each vertex  $u \in V$  must satisfy the property that the sum of f(v, u) for all edges (v, u) in E (the flow into u) must equal the sum of f(u, w) for all edges  $(u, w) \in E$  (the flow out of u). This property ensures that flow is neither produced nor consumed in the network, except at s and t.

## Skew symmetry

For consistency, the quantity f(v, u) represents the opposite of the net flow from vertex u to v. This means that f(u, v) must equal - f(v, u); this holds even if both edges (u, v) and (v, u) exist in a directed graph (as they do in Figure 8-2).

In the ensuing algorithms we refer to a network path that is a non-cyclic path of unique vertices  $\langle v_1, v_2, ..., v_n \rangle$  involving n-1 consecutive edges  $(v_i, v_j)$  in E. In the directed graph shown in Figure 8-2, one possible network path is  $\langle v_3, v_5, v_2, v_4 \rangle$ . In a network path, the direction of the edges can be ignored. In Figure 8-3, a possible network path is  $\langle s, v_1, v_4, v_2, v_5, t \rangle$ .

## Maximum Flow

Given a flow network, you can compute the maximum flow (mf) between vertices s and t given the capacity constraints  $c(u,v) \ge 0$  for all directed edges e=(u,v) in E. That is, compute the largest amount that can flow out of source s, through the network, and into sink t given specific capacity limits on individual edges. Starting with the lowest possible flow — a flow of 0 through every edge — Ford-Fulkerson successively locates an augmenting path through the network from s to t to which more flow can be added. The algorithm terminates when no augmenting paths can be found. The Max-flow Min-cut theorem (Ford-Fulkerson, 1962) guarantees that with non-negative flows and capacities, Ford-Fulkerson always terminates and identifies the maximum flow in a network.

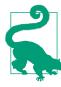

## **Ford-Fulkerson Summary** Best, Average, Worst: $O(E^*mf)$

```
compute (G)
  while exists augmenting path in G do 1
    processPath (path)
processPath (path)
 v = sink
  delta = ∞
 while v ≠ source do 2
    u = vertex previous to v in path
    if edge(u,v) is forward then
      t = (u,v).capacity - (u,v).flow
      t = (v,u).flow
    t = min (t, delta)
    v = u
  v = sink
  while v ≠ source do ③
    u = vertex previous to v in path
    if edge(u,v) is forward then 4
      (u,v).flow += delta
      (v,u).flow -= delta
    v = u
end
```

- Must loop at least mf times, making overall behavior  $O(E^*mf)$
- 2 Work backwards from sink to find edge with lowest potential to increase
- Adjust augmenting path accordingly
- 4 Forward edges increase flow; backward edges reduce

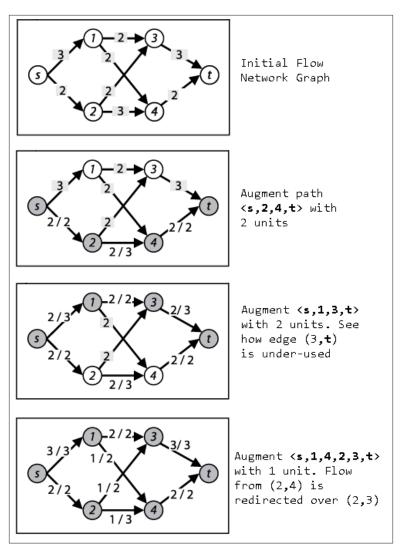

Figure 8-3. Ford-Fulkerson example

# Input/Output

The flow network is defined by a graph G=(V, E) with designated start vertex s and sink vertex t. Each directed edge e=(u, v) in E has a defined integer capacity c(u, v) and actual flow f(u, v).

For each edge (u, v) in E, **Ford-Fulkerson** computes an integer flow f(u, v) representing the units flowing through edge (u, v). As a side

effect of its termination, **Ford-Fulkerson** computes the *min cut* of the network—in other words, the set of edges that form a bottleneck, preventing further units from flowing across the network from *s* to *t*.

## Solution

The implementation of **Ford-Fulkerson** we'll describe here uses linked lists to store edges. Each vertex *u* maintains two separate lists: forward edges for the edges emanating from u and backward edges for the edges coming into *u*; thus each edge appears in two lists. The code repository provided with this book contains an implementation using a two-dimensional matrix to store edges, a more appropriate data structure to use for dense flow network graphs.

#### **Ford-Fulkerson** relies on the following structures:

#### FlowNetwork

Represents the network flow problem. This abstract class has two subclasses, one based on adjacency lists and the other using arrays. The getEdgeStructure() method returns the underlying storage used for the edges.

#### VertexStructure

Maintains two linked lists (forward and backward) for the edges leaving and entering a vertex.

#### EdgeInfo

Records information about edges in the network flow.

#### VertexInfo

Records the augmenting path found by the search method. It records the previous vertex in the augmenting path and whether it was reached through a forward or backward edge.

Ford-Fulkerson is implemented in Example 8-1 and illustrated in Figure 8-4. A configurable Search object computes the augmented path in the network to which additional flow can be added without violating the flow network criteria. Ford-Fulkerson makes continual progress because suboptimal decisions made in earlier iterations of the algorithm can be fixed without having to undo all past history.

## Example 8-1. Sample Java Ford-Fulkerson implementation

```
public class FordFulkerson {
                        /** Represents the FlowNetwork problem. */
 FlowNetwork network:
 Search searchMethod;
                         /** Search method. */
```

```
// Construct instance to compute maximum flow across given
// network using given search method to find augmenting path.
public FordFulkerson (FlowNetwork network, Search method) {
 this.network = network;
 this.searchMethod = method;
}
// Compute maximal flow for the flow network. Results of the
// computation are stored within the flow network object.
public boolean compute () {
 boolean augmented = false;
 while (searchMethod.findAugmentingPath(network.vertices)) {
    processPath(network.vertices);
    augmented = true;
 return augmented;
}
// Find edge in augmenting path with lowest potential to be increased
// and augment flows within path from source to sink by that amount
protected void processPath(VertexInfo []vertices) {
 int v = network.sinkIndex;
  int delta = Integer.MAX VALUE;
                                       // goal is to find smallest
 while (v != network.sourceIndex) {
   int u = vertices[v].previous;
   int flow:
   if (vertices[v].forward) {
      // Forward edges can be adjusted by remaining capacity on edge
     flow = network.edge(u, v).capacity - network.edge(u, v).flow;
    } else {
     // Backward edges can be reduced only by their existing flow
     flow = network.edge(v, u).flow;
   if (flow < delta) { delta = flow; } // smaller candidate flow</pre>
   v = u; // follow reverse path to source
 }
 // Adjust path (forward is added, backward is reduced) with delta.
  v = network.sinkIndex;
 while (v != network.sourceIndex) {
   int u = vertices[v].previous;
   if (vertices[v].forward) {
     network.edge(u, v).flow += delta;
    } else {
     network.edge(v, u).flow -= delta;
    }
   v = u; // follow reverse path to source
 Arrays.fill(network.vertices, null); // reset for next iteration
```

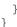

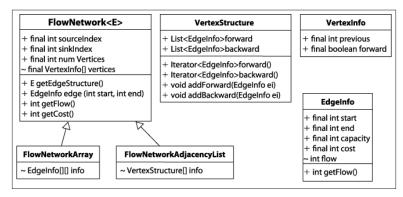

Figure 8-4. Modeling information for Ford-Fulkerson

Any search method that extends the abstract Search class in Figure 8-5 can be used to locate an augmenting path. The original description of Ford-Fulkerson uses Depth-First Search while Edmonds-Karp uses Breadth-First Search (see Chapter 6).

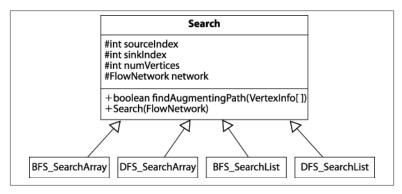

Figure 8-5. Search capability

The flow network example in Figure 8-3 shows the results of using Depth-First Search to locate an augmenting path; the implementation is listed in Example 8-2. The path structure contains a stack of vertices during its search. A potential augmenting path is extended by popping a vertex u from the stack and finding an adjacent unvisited vertex v that satisfies one of two constraints: (i) edge (u, v) is a forward edge with unfilled capacity; (ii) edge (v, u) is a forward edge with flow that

can be reduced. If such a vertex is found, then v is appended to the end of path and the inner while loop continues. Eventually, the sink vertex t is visited or path becomes empty, in which case no augmenting path is possible.

Example 8-2. Using Depth-First Search to locate augmenting path

```
public boolean findAugmentingPath (VertexInfo[] vertices) {
 // Begin potential augmenting path at source.
 vertices[sourceIndex] = new VertexInfo (-1);
 Stack<Integer> path = new Stack<Integer>();
 path.push (sourceIndex);
 // Process forward edges from u; then try backward edges
 VertexStructure struct[] = network.getEdgeStructure();
 while (!path.isEmpty()) {
   int u = path.pop();
   // try to make forward progress first...
   Iterator<EdgeInfo> it = struct[u].forward();
   while (it.hasNext()) {
     EdgeInfo ei = it.next();
     int v = ei.end;
     // not yet visited AND has unused capacity? Plan to increase.
     if (vertices[v] == null && ei.capacity > ei.flow) {
       vertices[v] = new VertexInfo (u, FORWARD);
       if (v == sinkIndex) { return true; } // we have found one!
        path.push (v);
     }
   }
   // try backward edges
   it = struct[u].backward();
   while (it.hasNext()) {
     // try to find an incoming edge into u whose flow can be reduced.
     EdgeInfo rei = it.next();
     int v = rei.start:
     // now try backward edge not yet visited (can't be sink!)
     if (vertices[v] == null && rei.flow > 0) {
       vertices[v] = new VertexInfo (u, BACKWARD);
       path.push(v);
    }
  }
 return false; // nothing
```

As the path is expanded, back-pointers between vertices are maintained by the VertexInfo[] structure to enable the augmenting path to be traversed within the processPath method from Example 8-1.

The implementation of the Breadth-First Search alternative, known as **Edmonds-Karp**, is shown in **Example 8-3**. Here the path structure contains a queue of vertices during its search. The potential augmenting path is expanded by removing a vertex u from the head of the queue and expanding the queue by appending adjacent unvisited vertices through which the augmented path may exist. Again, either the sink vertex t will be visited or path becomes empty (in which case no augmenting path is possible). Given the same example flow network from Figure 8-3, the four augmenting paths located using Breadth-First Search are  $\langle s, 1, 3, t \rangle$ ,  $\langle s, 1, 4, t \rangle$ ,  $\langle s, 2, 3, t \rangle$ , and  $\langle s, 2, 4, t \rangle$ . The resulting maximum flow will be the same.

Example 8-3. Using Breadth-First Search to locate augmenting path

```
public boolean findAugmentingPath (VertexInfo []vertices) {
 // Begin potential augmenting path at source with maximum flow.
 vertices[sourceIndex] = new VertexInfo (-1);
 DoubleLinkedList<Integer> path = new DoubleLinkedList<Integer>();
 path.insert (sourceIndex);
 // Process forward edges out of u; then try backward edges into u
 VertexStructure struct[] = network.getEdgeStructure();
 while (!path.isEmpty()) {
   int u = path.removeFirst();
   Iterator<EdgeInfo> it = struct[u].forward();  // edges out from u
   while (it.hasNext()) {
     EdgeInfo ei = it.next();
     int v = ei.end:
     // if not yet visited AND has unused capacity? Plan to increase.
     if (vertices[v] == null && ei.capacity > ei.flow) {
       vertices[v] = new VertexInfo (u, FORWARD);
       if (v == sinkIndex) { return true; } // path is complete.
       path.insert (v):
                                             // otherwise append to queue
     }
   }
   it = struct[u].backward();
                                             // edges into u
   while (it.hasNext()) {
     // try to find an incoming edge into u whose flow can be reduced.
     EdgeInfo rei = it.next();
     int v = rei.start;
```

```
// Not yet visited (can't be sink!) AND has flow to be decreased?
    if (vertices[v] == null && rei.flow > 0) {
       vertices[v] = new VertexInfo (u, BACKWARD);
       path.insert (v);
                                           // append to queue
   }
 }
}
                // no augmented path located.
return false:
```

When **Ford-Fulkerson** terminates, the vertices in V can be split into two disjoint sets, *S* and *T* (where T = V-S). Note that  $s \in S$ , whereas *t*  $\in$  *T*. *S* is computed to be the set of vertices from *V* that were visited in the final failed attempt to locate an augmenting path. The importance of these sets is that the forward edges between S and T comprise a "min-cut" or a bottleneck in the flow network. That is, the capacity that can flow from *S* to *T* is minimized, and the available flow between *S* and *T* is already at full capacity.

# **Analysis**

Ford-Fulkerson terminates because the units of flow are non-negative integers (Ford-Fulkerson, 1962). The performance of Ford-**Fulkerson** using Depth-First Search is  $O(E^*mf)$  and is based on the final value of the maximum flow, mf. Briefly, it is possible that each iteration adds only one unit of flow to the augmenting path, and thus networks with very large capacities might require a great number of iterations. It is striking that the running time is based not on the problem size (i.e., the number of vertices or edges) but on the capacities of the edges themselves.

When using Breadth-First Search (identified by name as the **Edmonds-Karp** variation), the performance is  $O(V^*E^2)$ . Breadth-First Search finds the shortest augmented path in O(V+E), which is really O(E) because the number of vertices is smaller than the number of edges in the connected flow network graph. Cormen et al. (2009) prove that the number of flow augmentations performed is on the order of  $O(V^*E)$ , leading to the final result that **Edmonds-Karp** has  $O(V^*E^2)$ performance. Edmonds-Karp often outperforms Ford-Fulkerson by relying on Breadth-First Search to pursue all potential paths in order of length, rather than potentially wasting much effort in a depth-first "race" to the sink

# **Optimization**

Typical implementations of flow network problems use arrays to store information. We choose instead to present each algorithm with lists because the code is much more readable and readers can understand how the algorithm works. It is worth considering, however, how much performance speedup can be achieved by optimizing the resulting code; in Chapter 2 we showed a nearly 40% performance improvement in multiplying *n*-digit numbers. It is clear that faster code can be written, but it may not be easy to understand or maintain if the problem changes. With this caution in mind, Example 8-4 contains an optimized Java implementation of Ford-Fulkerson.

Example 8-4. Optimized **Ford-Fulkerson** implementation

```
public class Optimized extends FlowNetwork {
  int[][] capacity; // Contains all capacities.
                       // Contains all flows.
  int[][] flow;
  int[] previous;  // Contains predecessor information of path.
int[] visited;  // Visited during augmenting path search.
  final int QUEUE_SIZE; // Size of queue will never be greater than n
  final int queue[]; // Use circular queue in implementation
  // Load up the information
  public Optimized (int n, int s, int t, Iterator<EdgeInfo> edges) {
    super (n, s, t);
    queue = new int[n];
    QUEUE SIZE = n;
    capacity = new int[n][n];
    flow = new int[n][n];
    previous = new int[n];
    visited = new int [n];
        // Initially, flow is set to 0. Pull info from input.
    while (edges.hasNext()) {
      EdgeInfo ei = edges.next();
      capacity[ei.start][ei.end] = ei.capacity;
    }
  }
  // Compute and return the maxFlow.
  public int compute (int source, int sink) {
    int maxFlow = 0;
    while (search(source, sink)) { maxFlow += processPath(source, sink); }
    return maxFlow;
 // Augment flow within network along path found from source to sink.
```

```
protected int processPath(int source, int sink) {
 // Determine amount by which to increment the flow. Equal to
  // minimum over the computed path from sink to source.
  int increment = Integer.MAX_VALUE;
  int v = sink;
  while (previous[v] != -1) {
    int unit = capacity[previous[v]][v] - flow[previous[v]][v];
    if (unit < increment) { increment = unit; }</pre>
   v = previous[v];
  // push minimal increment over the path
  v = sink;
  while (previous[v] != -1) {
    flow[previous[v]][v] += increment; // forward edges.
    flow[v][previous[v]] -= increment; // don't forget back edges
    v = previous[v];
  }
  return increment;
}
// Locate augmenting path in the Flow Network from source to sink
public boolean search (int source, int sink) {
 // clear visiting status. O=clear, 1=actively in queue, 2=visited
  for (int i = 0; i < numVertices; i++) { visited[i] = 0; }</pre>
  // create circular queue to process search elements
  queue[0] = source;
  int head = 0, tail = 1;
  previous[source] = -1;
                            // make sure we terminate here.
  visited[source] = 1;
                              // actively in queue.
  while (head != tail) {
    int u = queue[head]; head = (head + 1) % QUEUE_SIZE;
    visited[u] = 2;
    // add to queue unvisited neighboring vertices of u with enough capacity.
    for (int v = 0; v < numVertices; v++) {</pre>
      if (visited[v] == 0 && capacity[u][v] > flow[u][v]) {
        queue[tail] = v;
                tail = (tail + 1) % QUEUE_SIZE;
        visited[v] = 1;
                           // actively in queue.
        previous[v] = u;
      }
    }
  }
  return visited[sink] != 0; // did we make it to the sink?
}
```

}

# **Related Algorithms**

The Push/Relabel algorithm introduced by Goldberg and Tarjan (1986) improves the performance to  $O(V^*E^*log(V^2/E))$  and also provides an algorithm that can be parallelized for greater gains. A variant of the problem, known as the Multi-Commodity Flow problem, generalizes the Maximum Flow problem stated here. Briefly, instead of having a single source and sink, consider a shared network used by multiple sources  $s_i$  and sinks  $t_i$  to transmit different commodities. The capacity of the edges is fixed, but the usage demanded for each source and sink may vary. Practical applications of algorithms that solve this problem include routing in wireless networks (Fragouli and Tabet, 2006). Leighton and Rao (1999) have written a widely cited reference for multi-commodity problems.

There are several slight variations to the Maximum Flow problem:

#### Vertex capacities

What if a flow network places a maximum capacity k(v) flowing through a vertex v in the graph? Construct a modified flow network  $G_m$  as follows. For each vertex v in G, create two vertices  $v^a$  and  $v^b$ . Create edge  $(v^a, v^b)$  with a flow capacity of k(v). For each incoming edge (u, v) in G with capacity c(u, v), create a new edge  $(u, v^a)$  with capacity c(u, v). For each outgoing edge (v, w) in G, create edge  $(v^b, w)$  in  $G_m$  with capacity k(v). A solution in  $G_m$  determines the solution to G.

## Undirected edges

What if the flow network G has undirected edges? Construct a modified flow network  $G_m$  with the same set of vertices. For each edge (u, v) in G with capacity c(u, v), construct a pair of edges (u, v) and (v, u) each with the same capacity c(u, v). A solution in  $G_m$  determines the solution to G.

# **Bipartite Matching**

Matching problems exist in numerous forms. Consider the following scenario. Five applicants have been interviewed for five job openings. The applicants have listed the jobs for which they are qualified. The task is to match applicants to jobs such that each job opening is assigned to exactly one qualified applicant.

We can use **Ford-Fulkerson** to solve the Bipartite Matching problem. This technique is known in computer science as "problem reduction." We reduce the Bipartite Matching problem to a Maximum Flow problem in a flow network by showing (a) how to map the Bipartite Matching problem input into the input for a Maximum Flow problem, and (b) how to map the output of the Maximum Flow problem into the output of the Bipartite Matching problem.

# Input/Output

A Bipartite Matching problem consists of a set of *n* elements indexed by i, where  $s_i \in S$ ; a set of m partners indexed by j, where  $t_i \in T$ ; and a set of p acceptable pairs indexed by k, where  $p_k \in P$ . Each P pair associates an element  $s_i \in S$  with a partner  $t_i \in T$ . The sets S and T are disjoint, which gives this problem its name.

A set of pairs  $(s_i, t_i)$  selected from the original set of acceptable pairs, P. These pairs represent a maximum number of pairs allowed by the matching. The algorithm guarantees that no greater number of pairs can be matched (although there may be other arrangements that lead to the same number of pairs).

## Solution

Instead of devising a new algorithm to solve this problem, we reduce a Bipartite Matching problem instance into a Maximum Flow instance. In Bipartite Matching, selecting the match  $(s_i, t_i)$  for element  $s_i \in S$  with partner  $t_i \in T$  prevents either  $s_i$  or  $t_i$  from being selected again in another pairing. Let *n* be the size of *S* and *m* be the size of *T*. To produce this same behavior in a flow network graph, construct G=(V, E):

#### *V* contains n+m+2 vertices

Each element  $s_i$  maps to a vertex numbered i. Each partner  $t_i$  maps to a vertex numbered n+j. Create a new source vertex *src* (labeled 0) and a new target vertex tgt (labeled n+m+1).

#### *E contains n+m+k edges*

There are *n* edges connecting the new *src* vertex to the vertices mapped from *S*. There are *m* edges connecting the new *tgt* vertex to the vertices mapped from T. For each of the k pairs,  $p_k = (s_i, t_i)$ , add edge (i, n+j) with flow capacity of 1.

Computing the Maximum Flow in the flow network graph G produces a maximal matching set for the original Bipartite Matching problem, as proven in Cormen et al., 2001. For an example, consider Figure 8-6(a) where it is suggested that the two pairs (a, z) and (b, y)form the maximum number of pairs; the corresponding flow network using this construction is shown in Figure 8-6(b), where vertex 1 corresponds to a, vertex 4 corresponds to x and so on. Upon reflection we can improve this solution to select three pairs, (a, z), (c, y), and (b, y)x). The corresponding adjustment to the flow network is made by finding the augmenting path <0,3,5,2,4,7>. Applying this augmenting path removes match (b, y) and adds match (b, x) and (c, y).

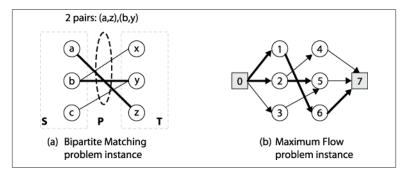

Figure 8-6. Bipartite Matching reduces to Maximum Flow

Once the Maximum Flow is determined, we convert the output of the Maximum Flow problem into the appropriate output for the Bipartite Matching problem. That is, for every edge  $(s_i, t_i)$  whose flow is 1, indicate that the pairing  $(s_i, t_i) \in P$  is selected. In the code shown in Example 8-5, error checking has been removed to simplify the presentation.

Example 8-5. Bipartite Matching using Ford-Fulkerson

public class BipartiteMatching {

```
ArrayList<EdgeInfo> edges; /* Edges for S and T. */
                           /* Unique id counter. */
int ctr = 0;
/* Maps that convert between problem instances. */
Hashtable<Object,Integer> map = new Hashtable<Object,Integer>();
Hashtable<Integer,Object> reverse = new Hashtable<Integer,Object>();
int srcIndex;
               /* Source index of flow network problem. */
               /* Target index of flow network problem. */
int tqtIndex;
int numVertices; /* Number of vertices in flow network problem. */
public BipartiteMatching (Object[] setS, Object[] setT, Object[][] pairs) {
  edges = new ArrayList<EdgeInfo>();
```

```
// Convert pairs into appropriate input for FlowNetwork.
 // All edges have capacity will have capacity of 1.
  for (int i = 0; i < pairs.length; i++) {</pre>
    Integer src = map.get(pairs[i][0]);
    Integer tgt = map.get(pairs[i][1]);
   if (src == null) {
     map.put(pairs[i][0], src = ++ctr);
      reverse.put(src, pairs[i][0]);
   if (tgt == null) {
     map.put(pairs[i][1], tgt = ++ctr);
     reverse.put(tgt, pairs[i][1]);
    }
   edges.add(new EdgeInfo(src, tgt, 1));
  }
 // add extra "source" and extra "target" vertices
 srcIndex = 0;
  tqtIndex = setS.length + setT.length+1;
 numVertices = tgtIndex+1;
 for (Object o : setS) {
   edges.add(new EdgeInfo(0, map.get(o), 1));
  for (Object o : setT) {
   edges.add(new EdgeInfo(map.get(o), ctr+1, 1));
}
public Iterator<Pair> compute() {
  FlowNetworkArray network = new FlowNetworkArray(numVertices,
          srcIndex, tgtIndex, edges.iterator());
  FordFulkerson solver = new FordFulkerson (network,
          new DFS SearchArray(network));
 solver.compute();
 // retrieve from original edgeInfo set; ignore created edges to the
 // added "source" and "target". Only include in solution if flow == 1
 ArrayList<Pair> pairs = new ArrayList<Pair>();
  for (EdgeInfo ei : edges) {
   if (ei.start != srcIndex && ei.end != tgtIndex) {
      if (ei.getFlow() == 1) {
        pairs.add(new Pair(reverse.get(ei.start), reverse.get(ei.end)));
      }
   }
 }
 // Solution is generated by iterator
  return pairs.iterator();
```

```
}
}
```

# **Analysis**

For a problem reduction to be efficient, it must be possible to efficiently map both the problem instance and the computed solutions. The Bipartite Matching problem M = (S, T, P) is converted into a graph G = (V, E) in n+m+k steps. The resulting graph G has n+m+2 vertices and n+m+k edges, and thus the size of the graph is only a constant size larger than the original Bipartite Matching problem size. This important feature of the construction ensures that we have an efficient solution to the Bipartite Matching problem. After **Ford-Fulkerson** computes the maximum flow, the edges in the network with a flow of 1 correspond to pairs in the Bipartite Matching problem that belong to the matching. To determine these edges requires k steps, or O(k) extra processing required to "read" the solution to Bipartite Matching.

# **Reflections on Augmenting Paths**

The Maximum Flow problem underlies solutions to all the remaining problems discussed earlier in this chapter in Figure 8-1. Each requires steps to represent it as a flow network, after which we can minimize the cost of that flow. If we associate with each edge (u, v) in the network a cost d(u, v) that reflects the per-unit cost of shipping a unit over edge (u, v), the goal is to minimize:

$$\Sigma f(u,v)^*d(u,v)$$

for all edges in the flow network. Now, for **Ford-Fulkerson**, we stressed the importance of finding an augmenting path that could increase the maximum flow through the network. What if we modify the search routine to find the least costly augmentation, if one exists? We have already seen greedy algorithms (such as **Prim's Algorithm** for building a Minimum Spanning Tree in **Chapter 6**) that iteratively select the least costly extension; perhaps such an approach will work here.

To find the least costly augmentation path, we cannot rely strictly on a Breadth-first or a Depth-first approach. As we saw with **Prim's Algorithm**, we must use a priority queue to store and compute the distance of each vertex in the flow network from the source vertex. We essentially compute the costs of shipping an additional unit from the

source vertex to each vertex in the network, and we maintain a priority queue based on the ongoing computation.

- 1. As the search proceeds, the priority queue stores the ordered set of nodes that define the active searching focus.
- 2. To expand the search, retrieve from the priority queue the vertex *u* whose distance (in terms of cost) from the source is the smallest. Then locate a neighboring vertex  $\nu$  that has not yet been visited and that meets one of two conditions: either (a) the forward edge (u, v) still has remaining capacity to be increased, or (b) the backward edge (v, u) has flow that can be reduced.
- 3. If the sink index is encountered during the exploration, the search terminates successfully with an augmenting path; otherwise, no such augmenting path exists.

The Java implementation of ShortestPathArray is shown in Example 8-6. When this method returns true, the vertices parameter contains information about the augmenting path.

Example 8-6. Shortest path (in costs) search for Ford-Fulkerson

```
public boolean findAugmentingPath (VertexInfo[] vertices) {
 Arrays.fill(vertices, null); // reset for iteration
 // Construct queue using BinaryHeap. The inqueue[] array avoids
 // an O(n) search to determine if an element is in the queue.
 int n = vertices.length:
  BinaryHeap<Integer> pq = new BinaryHeap<Integer> (n);
 boolean inqueue[] = new boolean [n];
 // initialize dist[] array. Use INT_MAX when edge doesn't exist.
 for (int u = 0; u < n; u++) {</pre>
   if (u == sourceIndex) {
     dist[u] = 0;
     pq.insert(sourceIndex, 0);
     inqueue[u] = true;
   } else {
     dist[u] = Integer.MAX_VALUE;
  }
 while (!pq.isEmpty()) {
   int u = pq.smallestID();
   inqueue[u] = false;
   /** When reach sinkIndex we are done. */
   if (u == sinkIndex) { break; }
```

```
for (int v = 0; v < n; v++) {
    if (v == sourceIndex || v == u) continue;
    // forward edge with remaining capacity if cost is better.
    EdgeInfo cei = info[u][v];
    if (cei != null && cei.flow < cei.capacity) {</pre>
      int newDist = dist[u] + cei.cost;
      if (0 <= newDist && newDist < dist[v]) {</pre>
        vertices[v] = new VertexInfo (u, Search.FORWARD);
        dist[v] = newDist;
        if (inqueue[v]) {
          pq.decreaseKey(v, newDist);
        } else {
          pq.insert(v, newDist);
          inqueue[v] = true;
      }
    }
    // backward edge with at least some flow if cost is better.
    cei = info[v][u];
    if (cei != null && cei.flow > 0) {
      int newDist = dist[u] - cei.cost;
      if (0 <= newDist && newDist < dist[v]) {</pre>
        vertices[v] = new VertexInfo (u, Search.BACKWARD);
        dist[v] = newDist;
        if (inqueue[v]) {
          pq.decreaseKey(v, newDist);
        } else {
          pq.insert(v, newDist);
          inqueue[v] = true;
      }
   }
 }
return dist[sinkIndex] != Integer.MAX_VALUE;
```

Armed with this strategy for locating the lowest-cost augmenting path, we can solve the remaining problems shown in Figure 8-1. To show the effect of this low-cost search strategy, we show in Figure 8-7 the side-by-side computation on a small example comparing a straightforward Maximum Flow computation with a Minimum Cost Flow computation. Each iteration moving vertically down the figure is another pass through the while loop within the compute() method of **Ford-Fulkerson** (as seen in Figure 8-1). The result, at the bottom of the figure, is the maximum flow found by each approach.

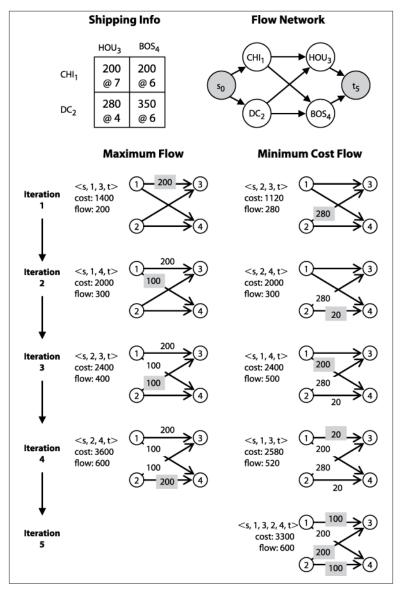

Figure 8-7. Side-by-side computation showing difference when considering the minimum cost flow

In this example, you are the shipping manager in charge of two factories in Chicago  $(v_1)$  and Washington, D.C.  $(v_2)$  that can each produce 300 widgets daily. You must ensure that two customers in Houston  $(v_3)$  and Boston  $(v_4)$  each receive 300 widgets a day. You have several options for shipping, as shown in the figure. For example, between Washington, D.C. and Houston, you may ship up to 280 widgets daily at \$4 per widget, but the cost increases to \$6 per widget if you ship from Washington, D.C. to Boston (although you can then send up to 350 widgets per day along that route).

It may not even be clear that **Ford-Fulkerson** can be used to solve this problem, but note that we can create a graph G with a new source vertex  $s_0$  that connects to the two factory nodes ( $v_1$  and  $v_2$ ) and the two customers ( $v_3$  and  $v_4$ ) connect to a new sink vertex  $t_5$ . On the left-hand side of Figure 8-7 we execute the Edmonds-Karp variation to demonstrate that we can meet all of our customer needs as requested, at the total daily shipping cost of \$3,600. To save space, the source and sink vertices  $s_0$  and  $t_5$  are omitted from the figure. During each of the four iterations by Ford-Fulkerson, the impact of the augmented path is shown (when an iteration updates the flow for an edge, the flow value is shaded gray).

It may not even be clear that **Ford-Fulkerson** can be used to solve this problem, but note that we can create a graph G with a new source vertex  $s_0$  that connects to the two factory nodes ( $v_1$  and  $v_2$ ) and the two customers ( $v_3$  and  $v_4$ ) connect to a new sink vertex  $t_5$ . To save space, the source and sink vertices  $s_0$  and  $t_5$  are omitted. On the left-hand side of Figure 8-7 we execute the Edmonds-Karp variation to demonstrate that we can meet all of our customer needs as requested, at the total daily shipping cost of \$3,600. During each of the four iterations by Ford-Fulkerson, the impact of the augmented path is shown (when an iteration updates the flow for an edge, the flow value is shaded gray).

Is this the lowest cost we can achieve? The right-hand side of Figure 8-7 shows the execution of Ford-Fulkerson using ShortestPathArray as its search strategy, as described in Example 8-6. Note how the first augmented path found takes advantage of the lowest-cost shipping rate. Also ShortestPathArray only uses the costliest shipping route from Chicago  $(v_1)$  to Houston  $(v_3)$  when there is no other way to meet the customer needs; when this happens, the augmented path reduces the existing flows between Washington, D.C.  $(v_2)$  and Houston  $(v_3)$ , as well as between Washington, D.C.  $(v_2)$  and Boston  $(v_4)$ .

### Minimum Cost Flow

To solve a Minimum Cost Flow problem we need only construct a flow network graph and ensure that it satisfies the criteria discussed earlier —capacity constraint, flow conservation, and skew symmetry—as well as two additional criteria, supply satisfaction and demand satisfaction. These terms came into being when the problem was defined in an economic context, and they roughly correspond to the electical engineering concepts of a source and a sink:

#### Supply satisfaction

For each source vertex  $s_i \in S$ , the sum of  $f(s_i, v)$  for all edges  $(s_i, v)$  $\in E$  (the flow out of  $s_i$ ) minus the sum of  $f(u, s_i)$  for all edges  $(u, s_i)$  $\in E$  (the flow into  $s_i$ ) must be less than or equal to  $sup(s_i)$ . That is, the supply  $sup(s_i)$  at each source vertex is a firm upper bound on the net flow from that vertex.

#### Demand satisfaction

For each sink vertex  $t_i \in T$ , the sum of  $f(u, t_i)$  for all edges  $(u, t_i) \in$ *E* (the flow into  $t_i$ ) minus the sum of  $f(t_i, v)$  for all edges  $(t_i, v) \in E$ (the flow out of  $t_i$ ) must be less than or equal to  $dem(t_i)$ . That is, the  $dem(t_i)$  at each target vertex is a firm upper bound on the net flow into that vertex.

To simplify the algorithmic solution, we further constrain the flow network graph to have a single source vertex and sink vertex. This can be easily accomplished by taking an existing flow network graph with any number of source and sink vertices and adding two new vertices. First, add a new vertex (which we refer to as  $s_0$ ) to be the source vertex for the flow network graph, and add edges  $(s_0, s_i)$  for all  $s_i \in S$  whose capacity  $c(s_0, s_i) = \sup(s_i)$  and whose cost  $d(s_0, s_i) = 0$ . Second, add a new vertex (referred to as tgt, for target) to be the sink vertex for the flow network graph, and add edges  $(t_i, tgt)$  for all  $t_i \in T$  whose capacity  $c(t_i, tgt)$ tgt)= $dem(t_i)$  and whose cost  $d(t_0, t_i)$ =0. As you can see, adding these vertices and edges does not increase the cost of the network flow, nor do they reduce or increase the final computed flow over the network.

The supplies  $sup(s_i)$ , demands  $dem(t_i)$ , and capacities c(u, v) are all greater than 0. The shipping cost d(u, v) associated with each edge may be greater than or equal to zero. When the resulting flow is computed, all f(u, v) values will be greater than or equal to zero.

We now present the constructions that allow us to solve each of the remaining flow network problems listed in Figure 8-1. For each problem, we describe how to reduce the problem to Minimum Cost Flow.

## **Transshipment**

The inputs are:

- *m* supply stations s<sub>i</sub>, each capable of producing sup(s<sub>i</sub>) units of a commodity
- *n* demand stations t<sub>j</sub>, each demanding dem(t<sub>j</sub>) units of the commodity
- w warehouse stations w<sub>k</sub>, each capable of receiving and reshipping (known as "transshipping") a maximum max<sub>k</sub> units of the commodity at the fixed warehouse processing cost of wp<sub>k</sub> per unit

There is a fixed shipping cost of d(i, j) for each unit shipping from supply station  $s_i$  to demand stations  $t_j$ , a fixed transshipping cost of ts(i, k) for each unit shipped from supply station  $s_i$  to warehouse station  $w_k$ , and a fixed transshipping cost of ts(k, j) for each unit shipped from warehouse station  $w_k$  to demand station  $t_j$ . The goal is to determine the flow f(i, j) of units from supply station  $s_i$  to demand station  $t_j$  that minimizes the overall total cost, which can be concisely defined as:

Total Cost (TC) = Total Shipping Cost (TSC) + Total Transshipping Cost (TTC)

$$TSC = \sum_{i} \sum_{j} d(i, j) * f(i, j)$$

$$TTC = \sum_{i} \sum_{k} ts(i, k) * f(i, k) + \sum_{i} \sum_{k} ts(j, k) * f(j, k)$$

The goal is to find integer values for  $f(i, j) \ge 0$  that ensure that TC is a minimum while meeting all of the supply and demand constraints. Finally, the net flow of units through a warehouse must be zero, to ensure that no units are lost (or added!). The supplies  $sup(s_i)$  and demands  $dem(t_i)$  are all greater than 0. The shipping costs d(i, j), ts(i, k), and ts(k, j) may be greater than or equal to zero.

## **Solution**

We convert the Transshipment problem instance into a Minimum Cost Flow problem instance (as illustrated in Figure 8-8) by constructing a graph G=(V, E) such that:

#### *V* contains n+m+2\*w+2 vertices

Each supply station  $s_i$  maps to a vertex numbered i. Each warehouse  $w_k$  maps to two different vertices, one numbered m+2\*k-1and one numbered m+2\*k. Each demand station  $t_i$  maps to 1+m+2\*w+j. Create a new source vertex src (labeled 0) and a new target vertex tgt (labeled n+m+2\*w+1).

#### E contains (w+1)\*(m+n)+m\*n+w edges

The Transshipment class in the code repository encodes the process for constructing edges for the Transshipment problem instance.

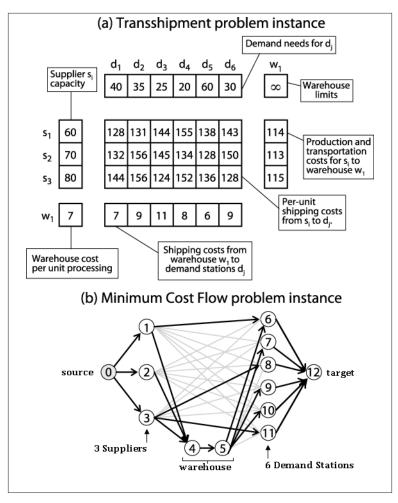

Figure 8-8. Sample Transshipment problem instance converted to Minimum Cost Flow problem instance

Once the Minimum Cost Flow solution is available, the transshipment schedule can be constructed by locating those edges  $(u, v) \in E$  whose f(u, v) > 0. The cost of the schedule is the sum total of  $f(u, v)^*d(u, v)$  for these edges.

## **Transportation**

The Transportation problem is simpler than the Transshipment problem because there are no intermediate warehouse nodes. The inputs are:

- m supply stations  $s_i$ , each capable of producing  $sup(s_i)$  units of a commodity
- *n* demand stations  $t_i$ , each demanding  $dem(t_i)$  units of the commodity

There is a fixed per-unit cost  $d(i, j) \ge 0$  associated with transporting a unit over the edge (i, j). The goal is to determine the flow f(i, j) of units from supply stations  $s_i$  to demand stations  $t_i$  that minimizes the overall transportation cost, TSC, which can be concisely defined as:

Total Shipping Cost (*TSC*) =  $\Sigma_i \Sigma_i d(i, j) * f(i, j)$ 

The solution must also satisfy both the total demand for each demand station  $t_i$  and the supply capabilities for supply stations  $s_i$ .

#### Solution

We convert the Transportation problem instance into a Transshipment problem instance with no intermediate warehouse nodes.

## Assignment

The Assignment problem is simply a more restricted version of the Transportation problem: each supply node must supply only a single unit, and the demand for each demand node is also one.

### Solution

We convert the Assignment problem instance into a Transportation problem instance, with the restriction that the supply nodes provide a single unit and the demand nodes require a single unit.

## **Linear Programming**

The different problems described in this chapter can all be solved using Linear Programming (LP), a powerful technique that optimizes a linear objective function, subject to linear equality and inequality constraints (Bazarra and Jarvis, 1977).

To show LP in action, we convert the Transportation problem depicted in Figure 8-8 into a series of linear equations to be solved by an LP solver. We use a general-purpose commercial mathematics software package known as Maple (http://www.maplesoft.com) to carry out the computations. As you recall, the goal is to maximize the flow over the network while minimizing the cost. We associate a variable with the flow over each edge in the network; thus the variable e13 represents f(1,3). The function to be minimized is Cost, which is defined to be the sum total of the shipping costs over each of the four edges in the network. This cost equation has the same constraints we described earlier for network flows:

#### Flow conservation

The sum total of the edges emanating from a source vertex must equal its supply. The sum total of the edges entering a demand vertex must be equal to its demand.

#### Capacity constraint

The flow over an edge f(i, j) must be greater than or equal to zero. Also,  $f(i, j) \le c(i, j)$ .

When executing the Maple solver, the computed result is {e13=100, e24=100, e23=200, e14=200}, which corresponds exactly to the minimum cost solution of 3,300 found earlier (see Example 8-7).

Example 8-7. Maple commands to apply minimization to Transportation problem

```
Constraints := [
# conservation of units at each node
e13+e14 = 300, # CHI
e23+e24 = 300, # DC
e13+e23 = 300, # HOU
e14+e24 = 300, #BOS
# maximum flow on individual edges
0 <= e13, e13 <= 200,
0 <= e14, e14 <= 200,0 <= e23, e23 <= 280,
0 <= e24, e24 <= 350
1:
Cost := 7*e13 + 6*e14 + 4*e23 + 6*e24;
```

# Invoke linear programming to solve problem minimize (Cost, Constraints, NONNEGATIVE);

The Simplex algorithm designed by George Dantzig in 1947 makes it possible to solve problems such as those shown in Example 8-7, which involve hundreds or thousands of variables (McCall, 1982). Simplex has repeatedly been shown to be efficient in practice, although the approach can, under unfortunate circumstances, lead to an exponential number of computations. It is not recommended that you implement the Simplex algorithm yourself, both because of its complexity and because there are commercially available software libraries that do the job for you.

## References

Ahuja, Ravindra K., Thomas L. Magnanti, and James B. Orlin, Network Flows: Theory, Algorithms, and Applications. Prentice Hall, 1993.

Bazarra, M. and J. Jarvis, Linear Programming and Network Flows. John Wiley & Sons, 1977.

Cormen, Thomas H., Charles E. Leiserson, Ronald L. Rivest, and Clifford Stein, Introduction to Algorithms, Third Edition. McGraw Hill, 2009.

Ford, L. R. Jr. and D. R. Fulkerson, Flows in Networks. Princeton University Press, 1962.

Fragouli, Christina and Tarik Tabet, "On conditions for constant throughput in wireless networks," ACM Transactions on Sensor Networks (TOSN), 2 (3): 359-379, 2006, http://portal.acm.org/cita tion.cfm?id=1167938.

Goldberg, A. V. and R. E. Tarjan, "A new approach to the maximum flow problem," Proceedings of the eighteenth annual ACM symposium on Theory of computing, pp. 136–146, 1986. http://portal.acm.org/ citation.cfm?doid=12130.12144.

Leighton, Tom and Satish Rao, "Multicommodity max-flow min-cut theorems and their use in designing approximation algorithms," Journal of the ACM, 46 (6): 787–832, 1999, http://portal.acm.org/cita tion.cfm?doid=331524.331526.

McCall, Edward H., "Performance results of the simplex algorithm for a set of real-world linear programming models," Communications of the ACM, 25(3): 207-212, March 1982, http://portal.acm.org/cita tion.cfm?id=358461.

Orden, Alex, "The Transhipment Problem," Management Science, 2(3), 1956.

# **Computational Geometry**

Computational geometry is the rigorous application of mathematics to solve problems involving two-dimensional structures represented in the Cartesian plane. There are natural extensions to *n*-dimensional problems, but we will confine this discussion to two dimensions. Mathematicians have investigated such problems for centuries, but the field has been recognized as a systematic study since the 1970s. This chapter presents the computational abstractions used to solve computational geometry problems. These techniques are by no means limited to geometry problems and have many real-world applications.

Algorithms in this category solve numerous real-world problems:

#### Convex Hull

Compute the smallest convex shape that fully encloses a set of two-dimensional points, P. This can be solved in  $O(n \log n)$  instead of an  $O(n^4)$  brute force solution.

#### Intersecting Line Segments

Compute all intersections given a set of two-dimensional line segments, *S*. This can be solved in  $O((n+k) \log n)$  where *k* is the number of intersections, instead of an  $O(n^2)$  brute force solution.

#### Voronoi Diagram

Partition a plane into regions based on distance to a set of n two-dimensional points, P. Each of the n regions consists of the Cartesian points closer to point  $p_i \in P$  than any other  $p_j \in P$ . This can be solved in  $O(n \log n)$ .

Along the way we describe the powerful *Line Sweep* technique that can be used, ultimately, to solve all three of these problems.

## **Classifying Problems**

A computational geometry problem inherently involves geometric objects, such as points, lines, and polygons. It is defined by (a) the type of input data to be processed; (b) the computation to be performed; and (c) whether the task is static or dynamic.

## Input data

A computational geometry problem must define the input data. The following are the most common types of input data to be processed:

- A set of points in the two-dimensional plane
- A set of line segments in the plane
- A set of rectangles in the plane
- A set of arbitrary polygons in the plane

Two-dimensional structures (lines, rectangles, and circles) have three-dimensional counterparts (planes, cubes, and spheres) and even *n*-dimensional counterparts (such as hyperplanes, hypercubes, and hyperspheres). Examples involving higher dimensions include:

#### Matching

Using their Compatibility Matching System (U.S. Patent No. 6,735,568), the eHarmony matchmaking service predicts the long-term compatibility between two people. All users of the system (estimated to be 33 million in 2010) fill out a 258-question Relationship Questionnaire. eHarmony then determines closeness of match between two people based on 29 dimensional data.

#### Data imputation

An input file contains 14 million records, where each record has multiple fields with text or numeric values. Some of these values are suspected to be wrong or missing. We can infer or impute "corrections" for the suspicious values by finding other records "close to" the suspicious records.

This chapter describes a set of core interfaces for computational geometry and then introduces a set of classes that realize these interfaces. All algorithms are coded against these interfaces for maximum interoperability.

#### **IPoint**

Represents a Cartesian point (x,y) using double floating-point accuracy. The class provides a default comparator that sorts by x, from left to right, and breaks ties by sorting y, from bottom to top.

#### **IRectangle**

Represents a rectangle in Cartesian space. The class can determine whether it intersects an IPoint or contains an IRectangle.

#### **ILineSegment**

Represents a finite segment in Cartesian space with a fixed start and end point. In "normal position," the start point will have a higher *y* coordinate than the end point, except for horizontal lines (in which case the leftmost end point is designated as the start point). The class can determine intersections with other ILine Segment or IPoint objects and whether an IPoint object is on its left or right when considering the orientation of the line from its end point to its start point.

These concepts naturally extend into multiple dimensions:

#### TMultiPoint

Represents an *n*-dimensional Cartesian point with a fixed number of dimensions, with each coordinate value using double floating-point accuracy. The class can determine the distance to another IMultiPoint with same dimensionality. It can return an array of coordinate values to optimize the performance of some algorithms.

#### IHypercube

Represents an *n*-dimensional solid shape with [*left*, *right*] bounding values for a fixed number of dimensions. The class can determine whether the hypercube intersects an IMultiPoint or contains an IHypercube with the same dimensionality.

Each of these interface types is realized by a set of concrete classes used to instantiate the actual objects (for example, the class TwoDPoint realizes both the IPoint and IMultiPoint interfaces).

Point values are traditionally real numbers, which forces an implementation to use floating-point primitive types to store data. In the 1970s, computations over floating-point values were relatively costly compared to integer arithmetic, but now this is no longer an obstacle to performance. Chapter 2 discusses important issues relating to

floating-point computations, such as round-off error, that have an impact on the algorithms in this chapter.

## Computation

There are three general tasks in computational geometry that are typically related to spatial questions, such as those shown in Table 9-1:

#### Query

Select existing elements within the input set based upon a set of desired constraints (e.g., closest, furthest); these tasks are most directly related to the search algorithms discussed in Chapter 5 and will be covered in the next chapter Chapter 10.

#### Computation

Perform a series of calculations over the input set (e.g., line segments)to produce geometric structures that incorporate the elements from the input set (e.g., intersections over these line segments).

#### Preprocessing

Embed the input set in a rich data structure to be used to answer a set of questions. In other words, the result of the preprocessing task is used as input for a set of other questions.

Table 9-1. Computational Geometry problems and their application

| Computational geometry problem(s)                                                                                                    | Real-world application(s)                                                                                                    |
|----------------------------------------------------------------------------------------------------|----------------------------------------------------------------------------------------------------|
| Find the closest point to a given point.                                                                                                    | Given a car's location, find the closest gasoline station.                                                                                                    |
| Find the furthest point from a given point.                                                                                                    | Given an ambulance station, find the furthest hospital from a given set of facilities to determine worst-case travel time.                                                                                       |
| Determine whether a polygon is simple (i.e., two non-consecutive edges cannot share a point).                                                      | An animal from an endangered species has been tagged with a radio transmitter that emits the animal's location. Scientists would like to know when the animal crosses its own path to find commonly used trails. |
| Compute the smallest circle enclosing a set of points. Compute the largest interior circle of a set of points that <i>doesn't</i> contain a point. | Statisticians analyze data using various techniques.<br>Enclosing circles can identify clusters, whereas large<br>gaps in data suggest anomalous or missing data.                                                |
| Determine the full set of intersections within a set of line segments, or within a set of circles, rectangles, or arbitrary polygons.              | Very Large Scale Integration (VLSI) design rule checking.                                                                                                    |

### Nature of the task

A static task requires only that an answer be delivered on demand for a specific input data set. However, two dynamic considerations alter the way a problem might be approached:

- If the task is requested multiple times over the same input data set, pre-process the input set to improve the efficiency of future task requests.
- If the input data set changes, investigate data structures that gracefully enable insertions and deletions.

Dynamic tasks require data structures that can grow and shrink as demanded by changes to the input set. Arrays of fixed length might be suitable for static tasks, but dynamic tasks require the creation of linked lists or stacks of information to serve a common purpose.

## Assumptions

For most computational geometry problems, an efficient solution starts by analyzing the assumptions and invariants about the input set (or the task to be performed). For example:

- Given an input set of line segments, can there be horizontal or vertical segments?
- Given a set of points, is it possible that three points are collinear (that is, can be found on the same mathematical line in the plane)? If not, the points are said to be in general position, which simplifies many algorithms.
- Does the input set contain a uniform distribution of points? Or is it skewed or clustered in a way that could force an algorithm into its worst-case behavior?

Most of the algorithms presented in this chapter have unusual boundary cases that are challenging to compute properly; we describe these situations in the code examples.

## Convex Hull

Given a set of two-dimensional points *P*, the convex hull is the smallest convex shape that fully encloses all points in *P*; a line segment drawn between any two points within the hull lies totally within it. The hull

is formed by computing a clockwise ordering of h points from P which are labeled  $L_0, L_1, \ldots L_{h-1}$ . Although any point can be the first  $(L_0)$ , algorithms typically use the leftmost point in the set P; in other words the one with the smallest x coordinate. If multiple such points exist in P, choose the one with smallest y coordinate.

Given n points, there are  $n^*(n-1)^*(n-2)/6$  different possible triangles. Point  $p_i \in P$  cannot be part of the convex hull if it is contained within a triangle formed by three other distinct points in P. For example, in Figure 9-1, point  $p_6$  can be eliminated by the triangle formed by points  $p_4$ ,  $p_7$ , and  $p_8$ . For each of these triangles  $T_p$ , a brute-force **Slow Hull** algorithm could eliminate any of the n-3 remaining points from the convex hull if they exist within  $T_i$ .

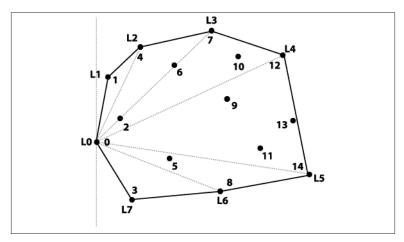

Figure 9-1. Sample set of points in plane with its convex hull drawn

Once the hull points are known, the algorithm labels the left-most point  $L_0$  and sorts all other points by the angle formed with a vertical line through  $L_0$ . Each sequence of three hull points  $L_i$ ,  $L_{i+1}$ ,  $L_{i+2}$  creates a right turn; note that this property holds for  $L_{h-2}$ ,  $L_{h-1}$ ,  $L_0$  as well.

This inefficient approach requires  $O(n^4)$  individual executions of the triangle detection step. We now present an efficient **Convex Hull Scan** algorithm that computes the convex hull in  $O(n \log n)$ .

## Convex Hull Scan

Convex Hull Scan, invented by Andrew (1979), divides the problem by constructing a partial upper hull and a partial lower hull and then combining them. First, all points are sorted by their x coordinate (breaking ties by considering *y*). The partial upper hull starts with the leftmost two points in P. Convex Hull Scan extends the partial upper hull by finding the point  $p \in P$  whose x coordinate comes next in sorted order after the partial upper hull's last point  $L_i$ .

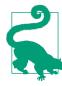

### **Convex Hull Scan Summary** Best, Average, Worst: $O(n \log n)$

```
convexHull (P)
  sort P ascending by x-coordinate (break ties by sorting v)
  if n < 3 then return P
  upper = {p0, p1} 2
  for i = 2 to n-1 do
    append pi to upper
    while last three in upper make left turn do 3
      remove middle of last three in upper 4
  lower = \{pn-1, pn-2\} 5
  for i = n-3 downto 0 do
    append pi to lower
    while last three in lower make left turn do
      remove middle of last three in lower
  join upper and lower (remove duplicate end points) 6
  return computed hull
```

- 0 Sorting points is the largest cost for this algorithm
- Propose these two points as being on the upper hull
- 8 A left turn means the last three hull points forms a nonconvex angle
- 4 Middle point was wrong choice so remove
- 6 Similar procedure computes lower hull
- 0 Stitch these together to form the convex hull

If the three points  $L_{i-1}$ ,  $L_i$  and the candidate point p form a right turn, **Convex Hull Scan** extends the partial hull to include *p*. This decision is equivalent to computing the determinant of the three-by-three matrix shown in Figure 9-2, which represents the cross product  $cp = (L_i x)$  $-L_{i-1}x(p,y-L_{i-1}y)-(L_{i}y-L_{i-1}y)(p,x-L_{i-1}x)$ . If cp is negative, then the three points determine a right turn and Convex Hull Scan continues on. If cp=0 (the three points are collinear) or if cp>0 (the three points determine a left turn), then the middle point  $L_i$  must be removed from the partial hull to retain its convex property. Convex Hull Scan computes the convex upper hull by processing all points up to the rightmost point. The lower hull is similarly computed (this time by choosing points in decreasing x coordinate value), and the two partial hulls are joined together.

$$\begin{bmatrix}
 1 & L_{i-1}.x & L_{i-1}.y \\
 1 & L_{i}.x & L_{i}.y \\
 1 & p.x & p.y
 \end{bmatrix}$$

Figure 9-2. Computing determinant decides whether right turn exists

Figure 9-3 shows Convex Hull Scan in action as it computes the partial upper hall. Note that the overall approach makes numerous mistakes as it visits every point in P from left to right, yet it adjusts by dropping —sometimes repeatedly—the middle of the last three points while it correctly computes the upper partial hull.

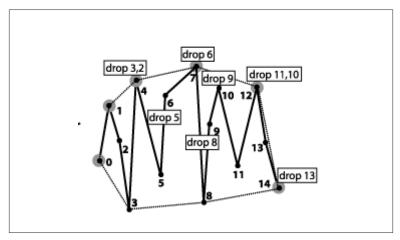

Figure 9-3. Incremental construction of upper partial convex hull

## Input/Output

The input is a set of two-dimensional points *P* in a plane.

**Convex Hull Scan** computes an ordered list *L* containing the *h* vertices of the convex hull of *P* in clockwise order. The convex hull is a polygon defined by the points  $L_0, L_1, ..., L_{h-1}$ , where H is the number of points in L. Note that the polygon is formed from the H line segments  $\langle L_0 \rangle$  $L_1>$ ,  $< L_1, L_2>$ , ...,  $< L_{h-1}, L_0>$ .

To avoid trivial solutions, we assume  $|P| \ge 3$ . No two points are "too close" to each other (as determined by the implementation). If two points are too close to each other and one of those points is on the convex hull, Convex Hull Scan might incorrectly select an invalid convex hull point (or discard a valid convex hull point); however, the difference would be negligible.

#### Context

**Convex Hull Scan** requires only primitive operations (such as multiply and divide), making it easier to implement than GrahamScan (Graham, 1972), which uses trigonometric identities as demonstrated in Chapter 3. Convex Hull Scan can support a large number of points because it is not recursive.

Linked lists can be substituted for arrays in the algorithm. In this case, the initial sort must use **Insertion Sort**, which worsens the performance to  $O(n^2)$ . Using balanced binary trees to store the input points instead of arrays would eliminate the sorting step, but add extra complication to the code requesting the convex hull.

The fastest implementation occurs if the input set is uniformly distributed and thus can be sorted in O(n) using **Bucket Sort**, because the resulting performance would also be O(n). The supporting code repository contains each of the described implementations that we benchmark for performance.

### Solution

Example 9-1 shows how Convex Hull Scan first computes the partial upper hull before reversing direction and computing the partial lower hull. The final convex hull is the combination of the two partial hulls.

Example 9-1. Convex Hull Scan solution to convex hull

```
public class ConvexHullScan implements IConvexHull {
  public IPoint [] compute (IPoint[] points) {
   // sort by x-coordinate (and if ==, by y-coordinate).
   int n = points.length;
    new HeapSort<IPoint>().sort(points, 0, n-1, IPoint.xy sorter);
   if (n < 3) { return points; }</pre>
   // Compute upper hull by starting with leftmost two points
   PartialHull upper = new PartialHull(points[0], points[1]);
    for (int i = 2; i < n; i++) {</pre>
        upper.add(points[i]);
       while (upper.hasThree() && upper.areLastThreeNonRight()) {
            upper.removeMiddleOfLastThree();
        }
    }
   // Compute lower hull by starting with rightmost two points
   PartialHull lower = new PartialHull(points[n-1], points[n-2]);
    for (int i = n-3; i >= 0; i--) {
       lower.add(points[i]);
       while (lower.hasThree() && lower.areLastThreeNonRight()) {
      lower.removeMiddleOfLastThree();
    }
   // remove duplicate end points when combining.
    IPoint[] hull = new IPoint[upper.size()+lower.size()-2];
   System.arraycopy(upper.getPoints(), 0, hull, 0, upper.size());
   System.arraycopy(lower.getPoints(), 1, hull,
                     upper.size(), lower.size()-2);
    return hull;
 }
```

Because the first step of this algorithm must sort the points, we rely on **Heap Sort** to achieve the best average performance without suffering from the worst-case behavior of **Quicksort**. However, in the average case, Quicksort will outperform Heap Sort.

The Akl-Toussaint heuristic (1978) can noticeably improve performance of the overall algorithm by discarding all points that exist within the extreme quadrilateral (the minimum and maximum points along both x and y axes) computed from the initial set P. Figure 9-4 shows the extreme quadrilateral for the sample points from Figure 9-1. The discarded points are shown in gray; none of these points can belong to the convex hull.

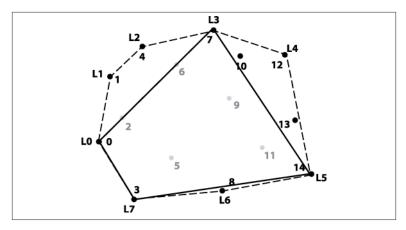

Figure 9-4. The Akl-Toussaint heuristic at work

To determine whether a point p is within the extreme quadrilateral, imagine a line segment s from p to an extreme point at  $(p.x, -\infty)$ , and count the number of times that s intersects the four line segments of the quadrilateral; if the count is 1, p is inside and can be eliminated. The implementation handles special cases, such as when line segment s exactly intersects one of the end points of the extreme quadrilateral. This computation requires a fixed number of steps, so it is O(1), which means applying the Akl-Toussaint heuristic to all points is O(n). For large random samples, this heuristic can remove nearly half of the initial points, and because these points are discarded before the sort operation, the costly sorting step in the algorithm is reduced.

## **Analysis**

We ran a set of 100 trials on randomly generated two-dimensional points from the unit square; the best and worst trials were discarded, and Table 9-2 shows the average performance results of the remaining 98 trials. The table also shows the breakdown of average times to perform the heuristic plus some information about the solution.

Given a uniform distribution of n random points within the [0,1] unit square, Table 9-2 describes statistics that reveal some of the underlying reasons why **Convex Hull Scan** is so efficient.

Table 9-2. Example showing running times (in milliseconds) and applied Akl-Toussaint heuristic

| n         | Average<br>number of<br>points on hull | Average time<br>to compute | Average<br>number of<br>points<br>removed by<br>heuristic | Average time<br>to compute<br>heuristic | Average time<br>to compute<br>with heuristic |
|-----------|----------------------------------------|----------------------------|-----------------------------------------------------------|-----------------------------------------|----------------------------------------------|
| 4,096     | 21.65                                  | 8.95                       | 2,023                                                     | 1.59                                    | 4.46                                         |
| 8,192     | 24.1                                   | 18.98                      | 4,145                                                     | 2.39                                    | 8.59                                         |
| 16,384    | 25.82                                  | 41.44                      | 8,216                                                     | 6.88                                    | 21.71                                        |
| 32,768    | 27.64                                  | 93.46                      | 15,687                                                    | 14.47                                   | 48.92                                        |
| 65,536    | 28.9                                   | 218.24                     | 33,112                                                    | 33.31                                   | 109.74                                       |
| 131,072   | 32.02                                  | 513.03                     | 65,289                                                    | 76.36                                   | 254.92                                       |
| 262,144   | 33.08                                  | 1168.77                    | 129,724                                                   | 162.94                                  | 558.47                                       |
| 524,288   | 35.09                                  | 2617.53                    | 265,982                                                   | 331.78                                  | 1159.72                                      |
| 1,048,576 | 36.25                                  | 5802.36                    | 512,244                                                   | 694                                     | 2524.30                                      |

As the size of the input set increases, nearly half of its points can be removed by the Akl-Toussaint heuristic. More surprising, perhaps, is the low number of points on the convex hull. The second column in Table 9-2 validates the claim by Preparata and Shamos (1985) that the number of points on the convex hull should be  $O(log\ n)$ , which may be surprising given the large number of points. One insight behind this low number is that in a large random set, each individual point has a small probability of being on the convex hull.

The first step in **Convex Hull Scan** explains the cost of  $O(n \log n)$  when the points are sorted using one of the standard comparison-based sorting techniques described in **Chapter 4**. As previously mentioned, if the points are already sorted, this step can be skipped and the resulting steps require just O(n) processing. The loop that computes the upper partial hull processes n-2 points; the inner while loop cannot execute more than n-2 times, and the same logic applies to the loop that computes the lower partial hull. The total time for the remaining steps of **Convex Hull Scan** is thus O(n).

Problems with floating-point arithmetic appear when **Convex Hull Scan** computes the cross product calculation. Instead of strictly comparing whether the cross product cp < 0, PartialHull determines whether  $cp < \delta$ , where  $\delta$  is  $10^{-9}$ .

#### **Variations**

The sorting step of **Convex Hull Scan** can be eliminated if the points are already known to be in sorted order; in this case, Convex Hull **Scan** can perform in O(n). Alternatively, if the input points are drawn from a uniform distribution, then one can use Bucket Sort (see "Bucket Sort" in Chapter 4) to also achieve O(n) performance. Another convex hull variation known as QuickHull (Preparata and Shamos, 1985) uses the "divide and conquer" technique inspired by Quick**sort** to compute the convex hull.

There is one final variation to consider. Convex Hull Scan doesn't actually need a sorted array when it constructs the partial upper hull; it just needs to iterate over all points in P in order, from smallest xcoordinate to highest x coordinate. This behavior is exactly what occurs if one constructs a binary heap from the points in P and repeatedly removes the smallest element from the heap. If the removed points are stored in a linked list, the points can be simply "read off" the linked list to process the points in reverse order from right to left. The code for this variation (identified as Heap in Figure 9-5) is available in the code repository accompanying this book.

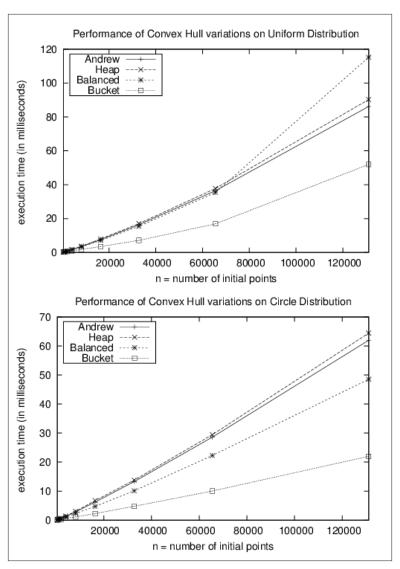

Figure 9-5. Performance of convex hull variations

The performance results shown in Figure 9-5 were generated from two data set distributions:

#### Circle data

*n* points distributed evenly over a unit circle. All points will belong to the convex hull, so this is an extreme case.

#### Uniform data

n points distributed evenly over the unit square. As n increases, the majority of these points will not be part of the convex hull, so this represents another extreme case.

We ran a series of trials using data sets with 512 to 131,072 points, the two data set distributions, and the different implementations described in Example 9-1 and the code repository. We did not employ the Akl-Toussaint heuristic. For each data set size, we ran 100 trials and discarded the best—and worst-performing runs. The resulting average time (in milliseconds) of the remaining 98 trials is depicted in Figure 9-5. The implementation using balanced binary trees shows the best performance of the approaches that use comparison-based sorting techniques. Note that the implementation using **Bucket Sort** offers the most efficient implementation, but only because the input set is drawn from a uniform distribution. In the general case, computing a convex hull can be performed in  $O(n \log n)$ .

However, these implementations also suffer poor performance should the input data be skewed. Consider *n* points distributed unevenly with with points (0,0), (1,1) and n-2 points clustered in thin slices just to the left of .502. This data set is constructed to defeat Bucket Sort. Table 9-3 shows how **Bucket Sort** degenerates into an  $O(n^2)$  algorithm because it relies on **Insertion Sort** to sort its buckets.

Table 9-3. Timing comparison (in milliseconds) with highly skewed data

| n    | Andrew | Неар | Balanced | Bucket |
|------|--------|------|----------|--------|
| 512  | 0.28   | 0.35 | 0.33     | 1.01   |
| 1024 | 0.31   | 0.38 | 0.41     | 3.30   |
| 2048 | 0.73   | 0.81 | 0.69     | 13.54  |

The convex hull problem can be extended to three dimensions and higher where the goal is to compute the bounding polyhedron surrounding the three-dimensional point space. Unfortunately, in higher dimensions, more complex implementations are required.

Melkman (1987) has developed an algorithm that produces the convex hull for a simple polyline or polygon in O(n). Quite simply, it avoids the need to sort the initial points by taking advantage of the ordered arrangement of points in the polygon itself.

A convex hull can be maintained efficiently using an approach proposed by Overmars and van Leeuwen (1981). The convex hull points are stored in a tree structure that supports both deletion and insertion of points. The cost of either an insert or delete is known to be  $O(log^2)$ n), so the overall cost of constructing the hull becomes  $O(n \log^2 n)$ while still requiring only O(n) space. This result reinforces the principle that every performance benefit comes with its own tradeoff.

One of the earliest convex hull algorithms is **GrahamScan**, developed in 1972 using simple trigonometric identities. We described this algorithm in Chapter 3. Using the determinant computation shown earlier in Figure 9-2, an appropriate implementation needs only simple data structures and basic mathematical operations. GrahamScan computes the convex hull in  $O(n \log n)$ , because it first sorts points by the angles they make with the point  $s \in P$  with the smallest y coordinate and the x-axis. One challenge in completing this sort is that points with the same angle must be ordered by the distance from *s*.

## Computing Line Segment Intersections

Given a set of line segments S in a two-dimensional plane, you might need to determine the full set of intersection points between all segments. In the example in Figure 9-6 there are two intersections (shown as small black circles) found in this set of four line segments. A bruteforce approach will compute all intersections of the line segments in S using  $O(n^2)$  time. For each pair, the implementation outputs the intersection, if it exists.

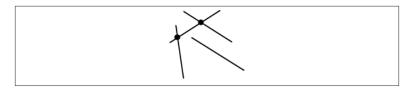

Figure 9-6. Three line segments with two intersections

Example 9-2. Brute Force Intersection implementation

```
public class BruteForceAlgorithm extends IntersectionDetection {
  public Hashtable<IPoint, ILineSegment[]> intersections
          (ILineSegment[] segments) {
    initialize();
    for (int i = 0; i < segments.length-1; i++) {
      for (int j = i+1; j < segments.length; j++) {</pre>
```

```
IPoint p = segments[i].intersection(segments[j]);
    if (p != null) {
        record (p, segments[i], segments[j]);
    }
    }
    return report;
}
```

This computation requires  $O(n^2)$  individual intersection computations and it may require complex trigonometric functions.

It is not immediately clear that any improvement over  $O(n^2)$  is possible, yet this chapter presents the innovative **Line Sweep** algorithm, which on average shows how to compute the results in  $O((n+k) \log n)$  where k represents the number of reported intersection points.

## LineSweep

There are numerous situations where one must detect intersections between geometric shapes. In VLSI chip design, precise circuits are laid out on a circuit board, and there must be no unplanned intersections. For travel planning, a set of roads could be stored in a database as line segments whose street intersections are determined by line segment intersections.

Figure 9-7 shows an example with seven intersections between six line segments. Perhaps we don't have to compare all possible C(n,2) or  $n^*(n-1)/2$  line segments. After all, line segments that are clearly apart from one another (in this example, S1 and S4) cannot intersect. **Line-Sweep** is a proven approach that improves efficiency by focusing on a subset of the input elements as it progresses. Imagine sweeping a horizontal line L across the input set of line segments from the top to the bottom and reporting the intersections when they are found by L. Figure 9-7 shows the state of line L as the sweep occurs from top to bottom (at nine distinct and specific locations).

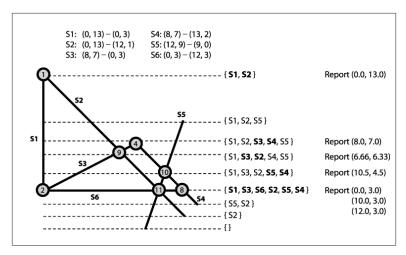

Figure 9-7. Detecting seven intersections for six line segments

The innovation of **LineSweep** is in recognizing that line segments can be ordered from left to right at a specific y coordinate. Horizontal segments are addressed by considering the left end point to be "higher" than the right end point. Line segment intersections can then occur *only between neighboring segments in the state of the sweep line*. Specifically, for two line segments  $s_i$  and  $s_j$  to intersect, there must be some time during the line sweep when they are neighbors. **LineSweep** can efficiently locate intersections by maintaining this line state.

Looking closer at the nine selected locations of the horizontal sweep line in Figure 9-7, you will see that each occurs at (i) the start or end of a line segment, or (ii) an intersection. **LineSweep** doesn't actually "sweep" a line across the Cartesian plane; rather, it inserts the 2\*n segment end points into an event queue, which is a modified priority queue. All intersections involving start and end points of existing line segments can be detected when processing these points. **LineSweep** processes the queue to build up the state of the sweep line L to determine when neighboring line segments intersect.

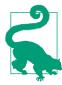

#### **Linesweep Summary**

intersection (S)

```
Best, Average: O((n+k) \log n) Worst: O(n^2)
```

```
E0 = new EventOueue
  foreach s in S do 1
    ep = find s.start in EQ or create new one and insert into EQ
    add s to ep.upperLineSegments 2
    ep = find s.end in EQ or create new one and insert into EQ
    add s to ep.lowerLineSegments
  state = new lineState
  while EQ is not empty do
    handleEvent (EQ, state, getMin(EQ))
handleEvent (EQ, state, ep)
  left = segment in state to left of ep
  right = segment in state to right of ep
  compute intersections in state between left to right 3
  remove segments in state between left and right
  advance state sweep point down to ep
  if new segments start at ep then 4
    insert new segments into state
    update = true
  if intersections associated with ep then 6
    insert intersections into state
    update = true
  if update then
    updateQueue (EQ, left, left successor)
    updateQueue (EQ, right, right predecessor)
  else
    updateQueue (EQ, left, right)
end
updateQueue (EQ, A, B) 6
  if neighboring A and B segments intersect below sweep point then
    insert their intersection point into EQ
end
```

- 0 Initialize event queue with up to  $2^*n$  points
- 0 Event points refer to segments (upper or lower end points)
- 3 Any intersection occurs between neighboring line segments
- 4 Maintain line state as new segments are discovered below sweep
- At an intersection, neighboring line segments switch relative position
- 6 Add intersection to event queue only if below sweep line

## Input/Output

**LineSweep** processes a set of *n* line segments *S* in the Cartesian plane. There can be no duplicate segments in *S*. No two line segments in *S* are collinear (that is, overlap each other and have the same slope). The algorithm supports both horizontal and vertical line segments by carefully performing computations and ordering segments appropriately. No line segment should be a single point (i.e., a line segment whose start and end point are the same).

The output contains the k points representing the intersections (if any exist) between these line segments and, for each of these k points,  $p_i$ , the actual line segments from S that intersect at  $p_i$ .

#### Context

When the expected number of intersections is much smaller than the number of line segments, this algorithm handily outperforms a brute-force approach. When there are a significant number of intersections, the bookkeeping of the algorithm may outweigh its benefits.

A sweep-based approach is useful when you can (a) efficiently construct the line state, and (b) manage the event queue that defines when the sweep line is interpreted. There are numerous special cases to consider within the **LineSweep** implementation, and the resulting code is much more complex than the brute force approach, whose worst-case performance is  $O(n^2)$ . Choose this algorithm because of the expected performance savings and improved worst-case behavior.

**LineSweep** produces partial results incrementally until the entire input set has been processed and all output results are produced. In the example here, the line state is a balanced binary tree of line segments, which is possible because we can impose an ordering on the segments at the sweep line. The event queue can also simply be a balanced binary tree of event points sorted lexicographically, meaning that points with a higher *y* value appear first (because the sweep line moves down the Cartesian plane from top to bottom); if there are two points with the same *y* value, the one with the lower *x* value appears first.

To simplify the coding of the algorithm, the binary tree used to store the line state is an augmented balanced binary tree in which only the leaf nodes contain actual information. Interior nodes store min and max information about the leftmost segment in the left subtree and rightmost segment in the right subtree. The ordering of segments within the tree is made based upon the *sweep point*, the current Even tPoint being processed from the priority queue.

#### Solution

The solution described in Example 9-3 depends upon the Even tPoint, EventQueue, and LineState classes found in the code repository.

Example 9-3. LineSweep Java implementation

```
public class LineSweep extends IntersectionDetection {
 // Store line sweep state and event queue
 LineState lineState = new LineState();
 EventQueue eq = new EventQueue();
 // Compute the intersection of all segments from array of segments.
 public Hashtable<IPoint,ILineSegment[]>intersections (ILineSegment[] segs){
   // construct Event Queue from segments. Ensure that only unique
   // points appear by combining all information as it is discovered
   for (ILineSegment ils : segs) {
      EventPoint ep = new EventPoint(ils.getStart());
     EventPoint existing = eq.event(ep);
     if (existing == null) { eq.insert(ep); } else { ep = existing; }
     // add upper line segments to ep (the object in the queue)
     ep.addUpperLineSegment(ils);
     ep = new EventPoint(ils.getEnd());
     existing = eq.event(ep);
     if (existing == null) { eq.insert(ep); } else { ep = existing; }
     // add lower line segments to ep (the object in the queue)
     ep.addLowerLineSegment(ils);
   }
   // Sweep top to bottom, processing each Event Point in the queue
   while (!eq.isEmpty()) {
     EventPoint p = eq.min();
     handleEventPoint(p);
   // return report of all computed intersections
   return report;
 }
 // Process events by updating line state and reporting intersections.
 private void handleEventPoint (EventPoint ep) {
   // Find segments, if they exist, to left (and right) of ep in
   // linestate. Intersections can happen only between neighboring
```

```
// segments. Start with nearest ones because as line sweeps down
 // we will find any other intersections that (for now) we put off.
 AugmentedNode<ILineSegment> left = lineState.leftNeighbor(ep);
  AugmentedNode<ILineSegment> right = lineState.rightNeighbor(ep);
 // determine intersections 'ints' from neighboring line segments and
 // get upper segments 'ups' and lower segments 'lows' for this event
 // point. An intersection exists if > 1 segment is associated with
 // event point
  lineState.determineIntersecting(ep, left, right);
 List<ILineSegment> ints = ep.intersectingSegments();
 List<ILineSegment> ups = ep.upperEndpointSegments();
 List<ILineSegment> lows = ep.lowerEndpointSegments();
  if (lows.size() + ups.size() + ints.size() > 1) {
    record (ep.p, new List[]{lows,ups,ints});
  }
 // Delete everything after left until left's successor is right.
 // Then update the sweep point, so insertions will be ordered. Only
 // ups and ints are inserted because they are still active.
  lineState.deleteRange(left, right);
 lineState.setSweepPoint(ep.p);
  boolean update = false;
 if (!ups.isEmpty()) {
   lineState.insertSegments (ups);
    update = true;
 if (!ints.isEmpty()) {
   lineState.insertSegments (ints);
   update = true;
 }
// If state shows no intersections at this event point, see if left
// and right segments intersect below sweep line, and update event
// queue properly. Otherwise, if there was an intersection, the order
// of segments between left & right have switched so we check two
// specific ranges, namely, left and its (new) successor, and right
// and its (new) predecessor.
if (!update) {
  if (left != null && right != null) { updateQueue (left, right); }
 } else {
  if (left != null) { updateQueue (left, lineState.successor(left)); }
   if (right != null) { updateQueue (lineState.pred(right), right); }
}
}
// Any intersections below sweep line are inserted as event points.
private void updateQueue (AugmentedNode<ILineSegment> left,
                          AugmentedNode<ILineSegment> right) {
 // If two neighboring line segments intersect. make sure that new
 // intersection point is *below* the sweep line and not added twice.
```

```
IPoint p = left.key().intersection(right.key());
   if (p == null) { return; }
   if (EventPoint.pointSorter.compare(p,lineState.sweepPt) > 0) {
      EventPoint new_ep = new EventPoint(p);
     if (!eq.contains(new ep)) { eq.insert(new ep); }
 }
}
```

When the EventQueue is initialized with up to  $2^*n$  EventPoint objects, each stores the ILineSegment objects that start (known as upper segments) and end (known as lower segments) at the stored IPoint object. When LineSweep discovers an intersection between line segments, an EventPoint representing that intersection is inserted into the EventQueue as long as it occurs below the sweep line. In this way, no intersections are missed and none are duplicated. For proper functioning, if this intersecting event point already exists within the Even tQueue, the intersecting information is updated within the queue rather than being inserted twice. It is for this reason that LineSweep must be able to determine whether the event queue contains a specific EventPoint object.

In Figure 9-7, when the event point representing the lower point for segment S6 (technically the rightmost end point, because S6 is horizontal) is inserted into the priority queue, **LineSweep** only stores S6 as a lower segment; once it is processed, it will additionally store S4 as an intersecting segment. For a more complex example, when the event point representing the intersection of segments S2 and S5 is inserted into the priority queue, it stores no additional information. But after this event point is processed, it will store segments S6, S2, and S5 as intersecting segments.

The computational engine of **LineSweep** is the LineState class, which maintains the current sweep point as it sweeps from the top of the Cartesian plane downward. When the minimum entry is extracted from the EventQueue, the provided pointSorter comparator properly returns the EventPoint objects from top to bottom and left to right.

The true work of **LineSweep** occurs in the determineIntersecting method of LineState: the intersections are determined by iterating over those segments between *left* and *right*. Full details on these supporting classes are found in the code repository.

**LineSweep** achieves  $O((n+k) \log n)$  performance because it can reorder the active line segments when the sweep point is advanced. If this step requires more than  $O(log\ s)$  for its operations, where s is the number of segments in the state, the performance of the overall algorithm will degenerate to  $O(n^2)$ . For example, if the line state were stored simply as a doubly linked list (a useful structure to rapidly find predecessor and successor segments), the insert operation would increase to require O(s) time to properly locate the segment in the list, and as the set s of line segments increases, the performance degradation would soon become noticeable.

Similarly, the event queue must support an efficient operation to determine whether an event point is already present in the queue. Using a heap-based priority queue implementation—as provided by java.util.PriorityQueue, for example—also forces the algorithm to degenerate to  $O(n^2)$ . Beware of code that claims to implement an  $O(n \log n)$  algorithm but instead produces an  $O(n^2)$  implementation!

## **Analysis**

**LineSweep** inserts up to  $2^*n$  segment end points into an event queue, a modified priority queue that supports the following operations in time O(log q), where q is the number of elements in the queue:

min

Remove the minimum element from the queue

Insert *e* into its proper location within the ordered queue

member (e)

Determine whether *e* is a member of the queue. This operation is not strictly required of a generic priority queue

Only unique points appear in the event queue; that is, if the same event point is re-inserted, its information is combined with the event point already in the queue. Thus when the points from Figure 9-7 are initially inserted, the event queue contains only eight event points.

**LineSweep** sweeps from top to bottom and updates the line state by adding and deleting segments in their proper order. In Figure 9-7, the ordered line state reflects the line segments that intersect the sweep line, from left to right after processing the event point. To properly compute intersections, **LineSweep** determines the segment in the state to the left of (or right of) a given segment s<sub>i</sub>. **LineSweep** uses an augmented balanced binary tree to process all of the following operations in time O(log t), where t is the number of elements in the tree:

insert (s)

Insert line segment *s* into the tree

delete (s)

Delete segment *s* from the tree

previous (s)

Return segment immediately before s in the ordering, if one exists successor (s)

Return segment immediately after *s* in the ordering, if one exists

To properly maintain the ordering of segments, **LineSweep** swaps the order of segments when a sweep detects an intersection between segments  $s_i$  and  $s_i$ ; fortunately, this too can be performed in  $O(log\ t)$  time simply by updating the sweep line point and then deleting and reinserting the line segments  $s_i$  and  $s_i$ . In Figure 9-7, for example, this swap occurs when the third intersection (6.66, 6.33) is found.

The initialization phase of the algorithm constructs a priority queue from the  $2^*n$  points (start and end) in the input set of n lines. The event queue must additionally be able to determine whether a new point p already exists within the queue; for this reason, we cannot simply use a heap to store the event queue, as is commonly done with priority queues. Since the queue is ordered, we must define an ordering of twodimensional points. Point  $p_1 < p_2$  if  $p_1 \cdot y > p_2 \cdot y$ ; however, if  $p_1 \cdot y = p_2 \cdot y$ ,  $p_1 < p_2$  if  $p_1.x < p_2.x$ . The size of the queue will never be larger than 2\*n+k, where k is the number of intersections and n is the number of input line segments.

All intersection points detected by **LineSweep** below the sweep line are added to the event queue, where they will be processed to swap the order of intersecting segments when the sweep line finally reaches the intersection point. Note that all intersections between neighboring segments will be found below the sweep line, and no intersection point will be missed.

As **LineSweep** processes each event point, line segments are added to the state when an upper end point is visited, and removed when a lower end point is visited. Thus the line state will never store more than nline segments. The operations that probe the line state can be performed in  $O(\log n)$  time, and because there are never more than O(n)

+k) operations over the state, our cost is  $O((n+k) \log (n+k))$ . Because k is no larger than C(n,2) or  $n^*(n-1)/2$ , performance is  $O((n+k) \log n)$ .

Because the performance of **LineSweep** is dependent upon complex properties of the input (i.e., the total number of intersections and the average number of line segments maintained by the sweep line at any given moment), we can benchmark its performance only for a specific problem and input data. We'll discuss two such problems now.

An interesting problem from mathematics is how to compute an approximate value of  $\pi$  using just a set of toothpicks and a piece of paper (known as Buffon's needle problem). If the toothpicks all are *len* units long, draw a set of vertical lines on the paper, d units apart from one another where  $d \ge len$ . Randomly toss n toothpicks on the paper and let k be the number of intersections with the vertical lines. It turns out that the probability that a toothpick intersects a line (which can be computed as k/n) is equal to  $(2*len)/(\pi*d)$ .

When the number of intersections is much less than  $n^2$ , the brute force approach wastes time checking lines that don't intersect (as we see in Table 9-4). When there are many intersections, the determining factor will be the average number of line segments maintained by Line State during the duration of **LineSweep**. When it is low (as might be expected with random line segments in the plane), LineSweep will be the winner.

Table 9-4. Timing comparison (in milliseconds) between algorithms on Buffon's needle problem

| n     | LineSweep | Brute<br>Force | Average<br>number of<br>intersections | Estimate<br>for π | Error    |
|-------|-----------|----------------|---------------------------------------|-------------------|----------|
| 16    | 1.77      | 0.18           | 0.84                                  | 3.809524          | 9.072611 |
| 32    | 0.58      | 0.1            | 2.11                                  | 3.033175          | 4.536306 |
| 64    | 0.45      | 0.23           | 3.93                                  | 3.256997          | 2.268153 |
| 128   | 0.66      | 0.59           | 8.37                                  | 3.058542          | 1.134076 |
| 256   | 1.03      | 1.58           | 16.2                                  | 3.1644            | 0.567038 |
| 512   | 1.86      | 5.05           | 32.61                                 | 3.146896          | 0.283519 |
| 1,024 | 3.31      | 18.11          | 65.32                                 | 3.149316          | 0.14176  |
| 2,048 | 7         | 67.74          | 131.54                                | 3.149316          | 0.07088  |
| 4,096 | 15.19     | 262.21         | 266.16                                | 3.142912          | 0.03544  |
| 8,192 | 34.86     | 1028.83        | 544.81                                | 3.12821           | 0.01772  |

In the worst case, that is, when there are  $O(n^2)$  intersections among the line segments, **LineSweep** will seriously under-perform because of the overhead in maintaining the line state in the face of so many intersections. Table 9-5 shows how brute force handily outperforms **LineSweep**, where *n* is the number of line segments whose intersection creates the maximum of  $n^*(n-1)/2$  intersection points.

Table 9-5. Worst-case comparison of LineSweep vs. brute force (in ms)

| n   | LineSweep<br>(avg) | BruteForce<br>(avg) |
|-----|--------------------|---------------------|
| 2   | 0.17               | 0.03                |
| 4   | 0.66               | 0.05                |
| 8   | 1.11               | 0.08                |
| 16  | 0.76               | 0.15                |
| 32  | 1.49               | 0.08                |
| 64  | 7.57               | 0.38                |
| 128 | 45.21              | 1.43                |
| 256 | 310.86             | 6.08                |
| 512 | 2252.19            | 39.36               |

### **Variations**

One interesting variation requires only that the algorithm report one of the intersection points, rather than all points which would be useful to detect whether two polygons intersect. This algorithm requires only  $O(n \log n)$  time, and may more rapidly locate the first intersection in the average case. Another variation considers an input set of red and blue lines where the only desired intersections are those between different colored line segments (Palazzi and Snoeyink, 1994).

## Voronoi Diagram

In 1986, Fortune applied the line sweeping technique to solve another Computational Geometry problem, namely, constructing the Voronoi diagram for a set of points, P, in the Cartesian plane. This diagram is useful in a number of disciplines, ranging from the Life Sciences to Economics (Aurenhammer, 1991).

A Voronoi diagram partitions a plane into regions based on each region's distance to a set of n two-dimensional points, P. Each of the n

regions consists of the Cartesian points closer to point  $p_i \in P$  than any other  $p_i \in P$ . Figure 9-8 shows the computed Voronoi diagram (black lines) for 18 sample points (shown as squares). The Voronoi diagram consists of 18 convex regions formed from edges (the lines in the figure) and vertices (where these lines intersect, including those that are out of view). Given the Voronoi diagram for a set of points, you can:

- Compute the convex hull
- Determine the largest empty circle within the points
- Find the nearest neighbor for each point
- Find the two closest points in the set

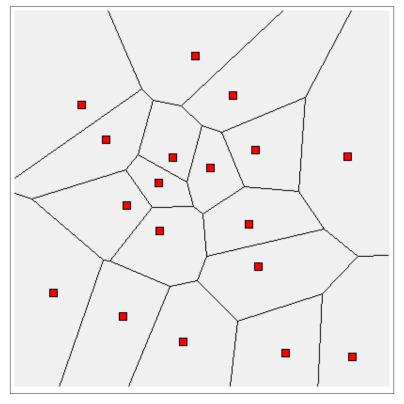

Figure 9-8. Sample Voronoi Diagram

Fortune Sweep implements a line sweep similar to the one used to detect where line segments intersect. Recall that a line sweep inserts existing points into a priority queue and processes those points in order, thus defining a sweep line. The algorithm maintains a line state that can be updated efficiently to determine the Voronoi diagram. In **Fortune Sweep**, the key observation to make is that the sweeping line divides the plane into three distinct regions, as shown in Figure 9-9.

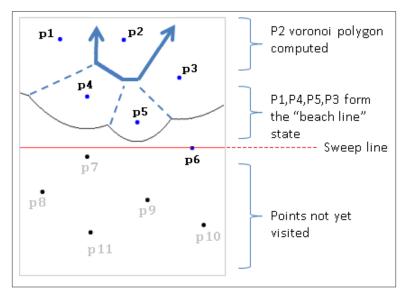

Figure 9-9. Elements of Fortune Sweep

As the line sweeps down the plane, a partial Voronoi diagram is formed; in Figure 9-9, the region associated with point  $p_2$  is fully computed as a semi-infinite polygon delimited by four line segments, shown in bold. The sweep line is currently ready to process point  $p_6$  and points  $p_7$  through  $p_{11}$  are waiting to be processed. The line state structure currently maintains points {  $p_1$ ,  $p_3$ ,  $p_4$  and  $p_5$  }.

The challenge in understanding **Fortune Sweep** is that the line state is a complex structure called a *beach line*. Each of the points in the line state defines a parabola with respect to the sweep line. The beach line is defined as the intersection of these parabolas closest to the sweep line. In **Figure 9-9**, the beach line is the thin collection of curved fragments from left to right; the point where two parabolas meet is known as a *breakpoint*, and the dashed lines represent partial edges in the Voronoi diagram that have yet to be confirmed.

To explain the structure of the curved segments in the beach line, we need to define the parabola geometric shape. Given a focus point, f, and a line, L, a parabola is a symmetric shape composed of the Cartesian points that are *equidistant* from *f* and the line *L*. The vertex of the parabola, v = (h, k), is the lowest point on the shape. p represents the distance between L and f, which in this case means p is twice the distance between the line L and the vertex  $\nu$ . Given those variables, the equation  $4_p(y-k) = (x-h)^2$  defines the parabola's structure, which is easy to visualize when L is a horizontal line and the parabola opens upwards.

The sweep starts at the topmost point in *P* and sweeps downward, discovering points known as sites to process. The parabolas in the beach line change shape as the sweep line moves down, as shown in Figure 9-10, which means that breakpoints also change their location. Fortunately, the algorithm updates the sweep line only O(n) times.

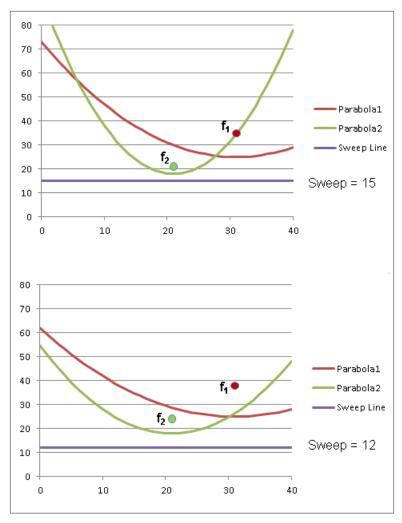

Figure 9-10. Parabolas change shape as the sweep line moves down

A vertex in the Voronoi diagram is computed by detecting three points in P that lie on a circle that doesn't containing any other points in P. The center of this circle defines the Voronoi vertex, because that is a point equidistant from the three points. The three rays that radiate from the center become edges in the Voronoi diagram because these lines define the points that are equidistant from two points in the collection. These edges bisect the chord line segments in the circle between the points. For example, line  $L_3$  in Figure 9-11 is perpendicular to the line segment that would be drawn between  $(r_1, r_3)$ .

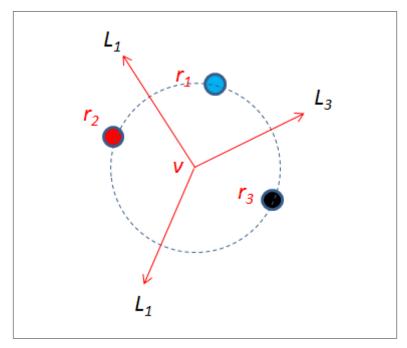

Figure 9-11. Circle formed by three points

We now show how **Fortune Sweep** maintains state to detect these circles. The characteristics of the beach line minimizes the number of circles **Fortune Sweep** checks; specifically, whenever the beach line is updated, **Fortune Sweep** needs to check only the neighboring arcs (to the left and to the right) where the update occurred. **Figure 9-11** shows the mechanics of **Fortune Sweep** with just three points. These three points are processed in order from top to bottom, namely,  $r_1$ ,  $r_2$ , and  $r_3$ . No circle appears until the third point is processed.

Figure 9-12 shows the state of the beach line after processing  $r_1$  and  $r_2$ . The beach line is formed by the parabola segments that are closest to the sweep line; in this case, the state of the sweep line is represented as a binary tree where leaf nodes declare the associated parabola segment and internal nodes represent breakpoints. The beach line, from left to right, is formed by three parabolic segments,  $s_1$ ,  $s_2$  and then  $s_1$  again. The breakpoints  $s_1$ : $s_2$  and  $s_2$ : $s_1$  determine when these intersecting parabolas switch being closer to the line sweep line moving downwards.

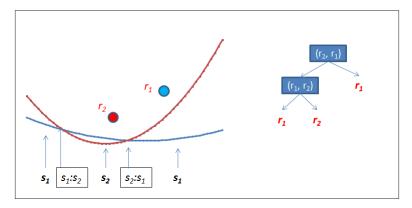

Figure 9-12. Beach line after two points

Figure 9-13 shows when the line sweep processes the third point,  $r_3$ . By its location, a vertical line through  $r_3$  intersects the beach line at the rightmost arc,  $s_1$ , and the updated beach line state is shown on the right side in Figure 9-13. There are four internal nodes, representing the four intersections that occur on the beach line between the three parabolas. There are five leaf nodes, representing the five arc segments that form the beach line, from left to right.

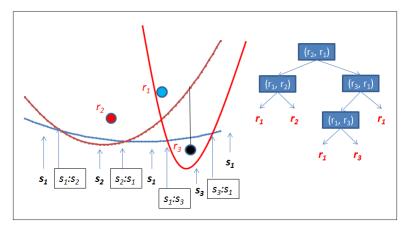

Figure 9-13. Beach line after three points

Once this beach line is formed, observe that these three points form a circle. The center of the circle *has the potential* to become a Voronoi point in the diagram, but this will happen only if no other point in *P* 

is contained within the circle. The algorithm handles this situation elegantly by creating a *circle event*, whose coordinates are the lowest point on this circle (shown in Figure 9-14), and inserting that event into the event priority queue. Should some other site event be processed before this circle event, which "gets in the way," this circle event will be eliminated. Otherwise it will be processed in turn and the center point of the circle becomes a point in the Voronoi diagram. Note that the middle arc associated with  $r_1$  in this case has no further effect on any other point in P, so it can be removed from the beach line. The resulting beach line state is shown in the binary tree on the right side of Figure 9-14.

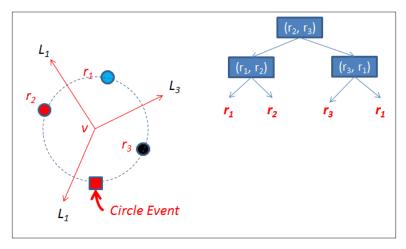

Figure 9-14. Beach line after processing circle event

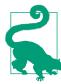

## **Fortune Sweep Summary** Best, Average, Worst: $O(n \log n)$

```
fortune (P)
     PQ = new Priority Queue
     LineState = new Binary Tree
     foreach p in P do 1
       event = new SiteEvent(p)
       insert event into PQ
       while PQ is not empty do
         event = getMin(PQ)
         sweepPt = event.p ②
         if event.site then
           processSite(event)
         else
           processCircle(event)
       finishEdges() 3
   processSite(e) 4
     leaf = find arc A in beach line bisected by e.p
     modify beach line and remove unneeded circle events 6
     detect new potential circle events
   processCircle(e) 6
     determine (left,right) neighboring arcs in beach line
     remove unneeded circle events
     record Voronoi vertex and Voroni edges
     modify beach line to remove "middle" arc
     detect new potential circle events to left and right
0
      Priority queue orders events by descending y-
      coordinate
      Sweep line is updated with each event removed
      Remaining breakpoints in beach line determine final
      edges
4
      Update beach line with each new point...
6
      ...which might remove potential circle events
```

Compute Voronoi point and update beach line state

## Input/Output

6

The input is a set of two-dimensional points *P* in a plane.

**Fortune Sweep** computes a Voronoi diagram composed of *n* Voronoi polygons, each of which defines the region for one of the points in P. Mathematically, there may be partially infinite regions, but the algorithm eliminates these by computing the Voronoi diagram within a bounding box of suitable size to enclose all points in P. The output will be a set of line segments and Voronoi polygons, which are defined by edges in clockwise order around each point in *P*.

Some implementations assume that P does not contain four cocircular points that form a circle.

Some implementations assume that no two points share the same xor y-coordinate. Doing so eliminates many of the special cases. This is easy to implement when the input set (x, y) contains integer coordinates:, simply add a random fractional number to each coordinate before invoking **Fortune Sweep**.

### Solution

The implementation is complicated because of the computations needed to maintain the beach line's state; some of the special cases are omitted from the presentation here. The code repository contains functions that perform the geometric computations of intersecting parabolas. The classes that support this implementation are summarized in Figure 9-15.

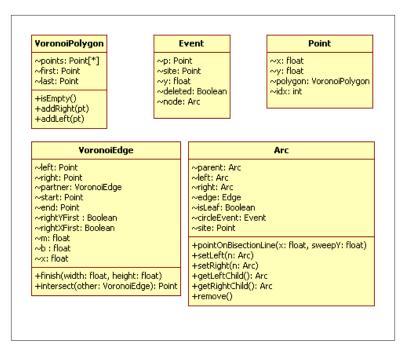

Figure 9-15. Classes supporting the code

from heapq import heappop, heappush

The process method creates site events for each of the input points and processes each event one at a time by descending  $\gamma$  coordinate (ties are broken by smaller *x*-coordinate).

Example 9-4. Voronoi Python implementation

class Voronoi: def process(self, points): self.pq = []self.tree = None self.firstPoint = None # handle tie breakers with first point for idx in range(len(points)): pt = Point(points[idx], idx) self.points.append(pt) event = Event(pt, site=True) heappush(self.pq, event) while self.pq: event = heappop(self.pq) if event.deleted: continue

```
self.sweepPt = event.p
 if event.site:
    self.processSite(event)
    self.processCircle(event)
# complete edges that remain and stretch to infinity
if self.tree and not self.tree.isLeaf:
  self.finishEdges(self.tree)
  # Complete Voronoi Edges with partners.
 for e in self.edges:
   if e.partner:
      e.start = e.partner.end
```

The implementation handles the special case when there is no unique topmost point with largest *y* coordinate value; it does so by storing the firstPoint detected within processSite. The true details of **Fortune Sweep** are contained within the processSite implementation shown in Example 9-5 and processCircle shown in Example 9-6.

Example 9-5. Voronoi process site event

```
def processSite(self, event):
 if self.tree == None:
    self.tree = Arc(event.p)
    self.firstPoint = event.p
  # Must handle special case when two points are at top-most y coordinate, in
  # which case the root is a leaf node. Note that when sorting events, ties
  # are broken by x coordinate, so the next point must be to the right
 if self.tree.isLeaf and event.y == self.tree.site.y:
   left = self.tree
    right = Arc(event.p)
    start = Point(((self.firstPoint.x + event.p.x)/2, self.height))
   edge = VoronoiEdge(start, self.firstPoint, event.p)
   self.tree = Arc(edge = edge)
    self.tree.setLeft(left)
   self.tree.setRight(right)
   self.edges.append(edge)
   return
  # If leaf had a circle event, it is no longer valid
  # since it is being split
 leaf = self.findArc(event.p.x)
```

```
if leaf.circleEvent:
  leaf.circleEvent.deleted = True
# find point on parabola where event.pt.x bisects with vertical line,
start = leaf.pointOnBisectionLine(event.p.x, self.sweepPt.y)
# Potential Voronoi edges discovered between two sites
negRay = VoronoiEdge(start, leaf.site, event.p)
posRay = VoronoiEdge(start, event.p, leaf.site)
negRav.partner = posRav
self.edges.append(negRay)
# modify beach line with new interior nodes
leaf.edge = posRay
leaf.isLeaf = False
left = Arc()
left.edge = negRay
left.setLeft(Arc(leaf.site))
left.setRight(Arc(event.p))
leaf.setLeft(left)
leaf.setRight(Arc(leaf.site))
self.generateCircleEvent(left.left)
self.generateCircleEvent(leaf.right)
```

The processSite method modifies the beach line with each discovered site event to insert two additional interior nodes and two additional leaf nodes. The findArc method, in O(log n) time, locates the arc that must be modified by the newly discovered site event. In modifying the beach line, the algorithm computes two edges that will ultimately be in the final Voronoi diagram. These are attached with the breakpoint Arc nodes in the tree. Whenever the beach line state changes, the algorithm checks to the left and to the right to determine whether neighboring arcs form a potential circle event.

Example 9-6. Voronoi process circle event

```
def processCircle(self, event):
 node = event.node
  # Find neighbors on the left and right.
 leftA = node.getLeftAncestor()
  left = leftA.getLargestDescendant()
  rightA = node.getRightAncestor()
 right = rightA.getSmallestDescendant()
  # remove old circle events if they exist
```

```
if left.circleEvent:
  left.circleEvent.deleted = True
if right.circleEvent:
  right.circleEvent.deleted = True
# Circle defined by left - node - right. Terminate Voronoi rays
p = node.pointOnBisectionLine(event.p.x, self.sweepPt.y)
leftA.edge.end = p
rightA.edge.end = p
# Update ancestor node in beach line to record new potential edges
t = node
ancestor = None
while t != self.tree:
  t = t.parent
 if t == leftA:
   ancestor = leftA
 elif t == rightA:
   ancestor = rightA
ancestor.edge = VoronoiEdge(p, left.site, right.site)
self.edges.append(ancestor.edge)
# eliminate middle arc (leaf node) from beach line tree
node.remove()
# May find new neighbors after deletion so must check for circles
self.generateCircleEvent(left)
self.generateCircleEvent(right)
```

These code examples depend on helper methods that perform geometrical computations, including pointOnBisectionLine and the in tersect line intersection method. These details are found in the code repository. Much of the difficulty in implementing **Fortune Sweep** lies in the proper implementation of these necessary geometric computations. One way to minimize the number of special cases is to assume that all coordinate values in the input (both x and y) are unique and that no four points are co-circular. Making these assumptions simplifies the computational processing, especially since you can ignore cases where the Voronoi diagram contains horizontal or vertical lines.

Example 9-7. Voronoi generate new circle event

```
def generateCircleEvent(self, node):
 With new node, there is possibility of a circle event with this node being the
 middle of three consecutive nodes. If this is the case, then add new circle
 event to the priority queue for further processing.
```

```
# Find neighbors on the left and right, should they exist
leftA = node.getLeftAncestor()
if leftA is None:
  return
left = leftA.getLargestLeftDescendant()
# Find neighbor on the right.
rightA = node.getRightAncestor()
if rightA is None:
 return
right = rightA.getSmallestRightDescendant()
# sanity check. Must be different
if left.site == right.site:
 return
# If two edges have no valid intersection, leave now
p = leftA.edge.intersect(rightA.edge)
if p is None:
 return
radius = ((p.x-left.site.x)**2 + (p.y-left.site.y)**2)**0.5
# make sure choose point at bottom of circumcircle
circleEvent = Event(Point((p.x, p.y-radius)))
if circleEvent.p.y >= self.sweepPt.y:
 return
node.circleEvent = circleEvent
circleEvent.node = node
heappush(self.pq, circleEvent)
```

The final code example, generateCircleEvent, shown in Example 9-7, determine when three neighboring arcs on the beachline form a circle. If the lowest point of this circle is above the sweep line (that is, it would already have been processed) then it is ignored; otherwise, an event is added to the event queue to be processed in order. It may yet be eliminated if another site to be processed falls within the circle.

## **Analysis**

The performance of **Fortune Sweep** is determined by the number of events inserted into the priority queue. At the start, the *n* points must be inserted. During processing, each new site can generate at most two additional arcs, thus the beach line is at most 2\*n-1 arcs. By using a

binary tree to store the beach line state, we can locate desired arc nodes in  $O(\log n)$  time.

Modifying the leaf node in processSite requires a fixed number of operations, so it can be considered to complete in constant time. Similarly, removing an arc node within the processCircle method is also a constant time operation. The binary tree containing the line state is not guaranteed to be balanced, but adding this capability only increases the performance of insert and remove to  $O(\log n)$ . In addition, after rebalancing a binary tree, its previously existing leaf nodes remain leaf nodes in the rebalanced tree.

Thus, whether the algorithm is processing a site event or a circle event, the performance will be bounded by  $2^*n * log(n)$ , which results in  $O(n \log n)$  overall performance.

## References

Andrew, "Another efficient algorithm for convex hulls in two dimensions", *Information Processing Letters*, 9(5), (1979), pp. 216–219.

Aurenhammer, "Voronoi Diagrams: A Survey of a Fundamental Geometric Data Structure", ACM Computing Surveys 23 (1991), pp. 345-405.

# **Spatial Tree Structures**

The algorithms in this chapter are concerned primarily with modeling two-dimensional structures over the Cartesian plane to conduct powerful search queries that go beyond simple membership, as covered in Chapter 5. These algorithms include:

## Nearest Neighbor

Given a set of two-dimensional points, P, determine which point is closest to a target query point, x. This can be solved in  $O(\log n)$  instead of the O(n) brute force solution.

### Range Queries

Given a set of two-dimensional points, P, determine which points are contained within a given rectangular region. This can be solved in  $O(n^{0.5}+r)$  where r is the number of reported points, instead of an O(n) brute force solution.

### Intersection Queries

Given a set of two-dimensional rectangles, R, determine which rectangles intersect a target rectangular region. This can be solved in  $O(log_m n)$  where r is the number of reported intersections, instead of an O(n) brute force solution.

#### Collision Detection

Given a set of two-dimensional points, P, determine the intersections between squares of side s centered on these points. This can be solved in  $O(n \log n)$  instead of an  $O(n^2)$  brute force solution.

The structures and algorithms naturally extend to multiple dimensions, but this chapter will typically remain limited to two-dimensional structures for convenience. The chapter is named after

numerous successful attempts to partition n-dimensional data using the intuition at the heart of binary search trees.

## **Nearest Neighbor queries**

Given a set of points, *P*, in a two-dimensional plane, you might need to determine the point in *P* that is *closest* to a query point *x* using Euclidean distance. Note that point *x* does not have to already exist in *P*, which differentiates this problem from the searching algorithms from Chapter 5. These queries also extend to input sets whose points are found in *n*-dimensional space.

The naïve implementation is to inspect all points in P, resulting in a linear O(n) algorithm. Because P is known in advance, perhaps there is some way to structure its information to speed up queries by discarding large groups of its points during the search. Perhaps we could partition the plane into  $k^2$  bins of some fixed size m by m, as shown in Figure 10-1(a). Here 10 input points in P (shown as circles) are placed into nine enclosing bins. The large shaded number in each bin reflects the number of points in it. When searching for the closest neighbor for a point x (shown as a small black square), find its enclosing bin. If that bin is not empty, we only need to search the bins that intersect the focus circle whose radius is m\*sqrt(2)

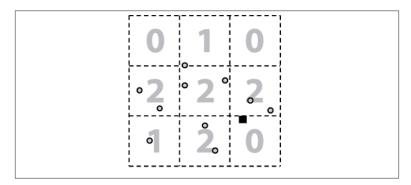

Figure 10-1. Bin approach for locating nearest neighbor

In this example, however, there are no points in the target bin, and the three neighboring bins will need to be examined. This ineffective approach is inappropriate because many bins may in fact be empty, and the algorithm would still have to search multiple neighboring bins. As we saw in Chapter 5, binary trees reduce the search by eliminating

from consideration groups of points that could not be part of the solution. In this chapter we introduce the idea of a *spatial tree* to partition the points in the two-dimensional plane to reduce the search time. The extra cost of preprocessing all points in P into an efficient structure is recouped later by savings of the query computations, which become  $O(\log n)$ . If the number of searches is small, then the obvious O(n)comparison is best.

## **Range Queries**

Instead of searching for a specific target point, a query could instead request all points in P that are contained within a given rectangular region of the two-dimensional plane. The obvious solution requires one to determine whether the target rectangular region contains each point in the set, resulting in O(n) performance.

The same data structure developed for nearest-neighbor queries also supports these queries, known as "orthogonal range" because the rectangular query region is aligned with the x and y axes of the plane. The only way to produce better than O(n) performance is to find a way to both discard points from consideration, and include points in the query result. Using a kd-tree, the query is performed using a recursive traversal, and the performance can be  $O(n^{0.5} + r)$  where *r* is the number of points reported by the query.

## Intersection Oueries

The input set being searched can typically be more complicated than a single *n* dimensional point. Consider instead a set of rectangles *R* in a two-dimensional plane where each rectangle  $r_i$  is defined by a tuple (x-low, y-low, x-high, y-high). With this set R you might want to locate all rectangles that intersect a given point (x, y) or (more generally) intersect a target rectangle  $(x_1, y_1, x_2, y_2)$ . Structuring the rectangles appears to be more complicated because the rectangles can overlap each other in the plane.

Instead of providing a target rectangle, one might be interested in identifying the intersections among a collection of two-dimensional elements. This is known as the *collision detection* problem, and we present a solution to detect intersections among a collection of points, P, using a square-based regions centered around each point.

## **Spatial Tree Structures**

Spatial tree structures offer a way to represent data to efficiently support the execution of these three common searches. In this chapter we present a number of spatial tree structures that have been used to partition *n*-dimensional objects to improve the performance of search, insert and delete.

## **KD-Tree**

In Figure 10-2(a), the same 10 points from Figure 10-1 are shown in a kd-tree, so named because it can subdivide a k-dimensional plane along the perpendicular axes of the coordinate system. The structure of the kd-tree from Figure 10-2(a) is depicted as a binary tree in Figure 10-2(b). For the remainder of this discussion we assume a two-dimensional tree, but the approach can be used for arbitrary dimensions.

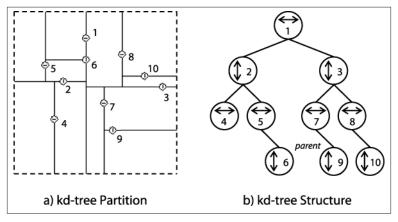

Figure 10-2. Division of two-dimensional plane using kd-tree

A kd-tree is a recursive binary tree structure where each node contains a point and a coordinate label (i.e., either x or y) that determines the partitioning orientation. The root node represents the rectangular region  $[x_{low} = -\infty, y_{low} = -\infty, x_{high} = +\infty, y_{high} = +\infty]$  in the plane partitioned along the vertical line V through point  $p_1$ . The left subtree further partitions the region to the left of V, whereas the right subtree further partitions the region to the right of the V. The left child of the root represents a partition along the horizontal line H through  $p_2$  that sub-

divides the region to the left of V into a region above the line H and a region below the line H. The region  $[-\infty, -\infty, p_1.x, +\infty]$  is associated with the left child of the root, whereas the region  $[p_1.x, -\infty, +\infty, +\infty]$  is associated with the right child of the root. These regions are effectively nested, and one can see that the region of an ancestor node wholly contains the regions of any of its descendant nodes.

## **Quad Tree**

A *quadtree* partitions a set of two-dimensional points, *P*, recursively subdividing the overall space into four quadrants. It is a tree-like structure where each internal node has four children, labeled **NE** (NorthEast), **NW** (NorthWest), **SW** (SouthWest), **SE** (SouthEast). Each internal node in a quadtree can have four children. There are two distinct flavors of quadtrees.

### Region-based

Given a  $2^k$  by  $2^k$  image of pixels where each pixel is 0 or 1, the root of a quadtree represents the entire image. Each of the four children of the root represents a  $2^{k-1}$  by  $2^{k-1}$  quadrant of the original image. If one of these four regions is not entirely 0s or 1s, then the region is subdivided into subregions, each of which is one-quarter the size of its parent. Leaf nodes represent a square region of pixels that are all 0s or 1s. Figure 10-3 describes the tree structure with a sample image bitmap.

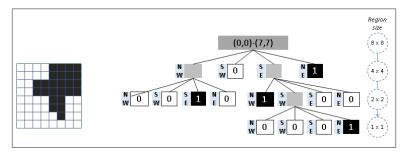

Figure 10-3. Quadtree using Region-based partitioning

#### Point-based

Given a  $2^k$  by  $2^k$  space in the Cartesian plane, the quadtree directly maps to a binary tree structure, where each node can store up to four points. If a point is added to a full region, the region is subdivided into four regions each one-quarter the size of its parent.

When no points are present in a quadrant for a node, then there is no child node for that quadrant, and so the shape of the tree depends on the order that the points were added to the quadtree.

For this chapter we focus on *point-based* quadtrees. Figure 10-4 shows an example containing thirteen points in a 256 x 256 region. The quadtree structure is shown on the right side of the image. Note that there are no points in the root's SouthEast quadrant, so the root only has three children nodes. Also note the variable subdivisions of the regions based upon which points have been added to the quadtree.

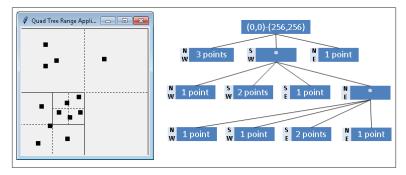

Figure 10-4. Quadtree using Point-based partitioning

## R-Tree

An R-Tree is a tree structure in which each node contains up to M links to children nodes. All actual information is stored by the leaf nodes, each of which can store up to M different rectangles. Figure 10-5 depicts an R-Tree where M=4 and five rectangles have been inserted. The result is the tree shown on the right where the interior nodes reflect different rectangular regions inside of which the actual rectangles exist.

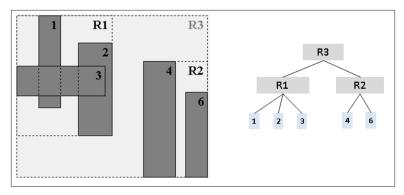

Figure 10-5. R-Tree example

The root node represents the smallest rectangular region  $[x_{low}, y_{low}, x_{high}, y_{high}]$  that includes all other rectangles in the tree. Interior nodes have associated rectangular regions that are similarly the smallest rectangular region that includes all rectangles in descendant nodes. The actual rectangles in the R-Tree are stored only in leaf nodes. Aside from the root node, every rectangular region (whether associated with an interior node or a leaf node) is wholly contained by the region of its parent node.

## **Nearest Neighbor**

Given a set of two-dimensional points, P, you are asked to determine which point in P is closest to a target query point, x. We show how to use kd-trees to efficiently perform these queries. Assuming that the tree does a good job in partitioning the points, each recursive traversal through the tree will discard roughly half of the points in the tree. In a kd-tree for points distributed in a normal manner, nodes on level i reflect rectangles that are roughly twice as large as the rectangles on level i+1. This property will enable **Nearest Neighbor** to efficiently complete in  $O(log\ n)$  performance because it will be able to discard entire subtrees containing points that are demonstrably too far to be the closest point. However, the recursion is a bit more complex than with the regular binary tree searching as we explain.

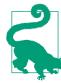

## **Nearest Neighbor Summary** Best, Average: O(log n) Worst: O(n)

```
nearest (T, x)
  n = find parent node in T where x would have been inserted
  min = distance from x to n.point 
  better = nearest (T.root, min, x) 2
  if better found then return better
  return n.point
nearest (node, min, x)
  d = distance from x to node.point
  if d < min then</pre>
    result = node.point 3
    min = d
  dp = perpendicular distance from x to node
  if dp < min then 4
    pt = nearest (node.above, min, x)
    if distance from pt to x < min then
      result = pt
      min = distance from pt to x
    pt = nearest (node.below, min, x)
    if distance from pt to x < min then
      result = pt
      min = distance from pt to x
  else 6
    if node is above x then
      pt = nearest (node.above, min, x)
      pt = nearest (node.below, min, x)
    if pt exists then return pt
  return result
end
```

- 0 Choose reasonable best guess for closest point
- Traverse again from root to try to find better one
- Found closer point
- If too close to call, check both above and below sub-trees
- 6 Otherwise can safely check only one sub-tree

As shown in Figure 10-6, if the target point were inserted, it would become a child of the node associated with point 9. Upon calling nearest with this selection, the algorithm can discard the entire left sub-tree because the perpendicular distance dp is not closer, so none of those points can be closer. Recursing into the right sub-tree, the algorithm detects point 3 is closer. Further, it determines that the perpendicular distance to point 3 is closer than *min* so it must recursively investigate both the sub-trees rooted at points 7 and 8. Ultimately it determines point 3 is the closest point.

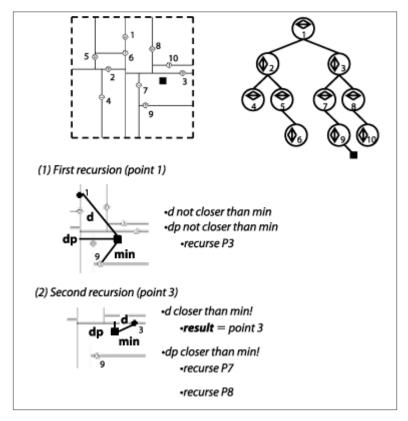

Figure 10-6. Nearest Neighbor example

## Input/Output

The input is a kd-tree formed from a set of two-dimensional points P in a plane. A set of nearest neighbor queries (not known in advance) is issued one at a time to find the nearest point in P to a point x.

For each query point x, the algorithm computes a point in P that is the closest neighbor to x.

If two points are "too close" to each other through floating-point error, the algorithm may incorrectly select the wrong point; however, the

distance to the actual closest point would be so close that there should be no impact by this faulty response.

## Context

When comparing this approach against a brute-force approach that compares the distances between query point x and each point  $p \in P$ , there are two important costs to consider: (1) the cost of constructing the kd-tree, and (2) the cost of locating the query point x within the tree structure. The tradeoffs that impact these costs are:

### Number of dimensions

As the number of dimensions increases, the cost of constructing the kd-tree overwhelms its utility. Some authorities believe that for morenthan 20 dimensions, this approach is less efficient than a straight comparison against all points.

### Number of points in the input set

When the number of points is small, the cost of constructing the structure may outweigh the improved performance.

Binary trees can be efficient search structures because they can be balanced as nodes are inserted into and deleted from the tree. Unfortunately, kd-trees cannot be balanced easily, because of the deep structural information about the dimensional plane that they represent. The ideal solution is to construct the initial kd-tree so that either (a) the leaf nodes are at the same level in the tree, or (b) all leaf nodes are within one level of all other leaf nodes.

## Solution

Given an existing kd-tree, Nearest Neighbor implementation is shown in Example 10-1.

Example 10-1. Nearest Neighbor Queries implemented with kd-tree (method in KDTree)

```
public IMultiPoint nearest (IMultiPoint target) {
 if (root == null) return null;
 // Find parent node to which target would have been inserted.
 // Best shot at finding closest point
 DimensionalNode parent = parent(target);
 IMultiPoint result = parent.point;
 double smallest = target.distance(result);
```

```
// Start back at the root to try to find closer one
  double best[] = new double[] { smallest };
  double raw[] = target.raw();
  IMultiPoint betterOne = root.nearest (raw, best);
  if (betterOne != null) { return betterOne; }
  return result;
}
// DimensionalNode method. min[0] is best computed shortest distance.
IMultiPoint nearest (double[] rawTarget, double min[]) {
  // Update minimum if we are closer.
  IMultiPoint result = null;
  // If shorter, update minimum
  double d = shorter(rawTarget, min[0]);
  if (d >= 0 && d < min[0]) {</pre>
   min[0] = d;
    result = point;
  }
 // determine if we must dive into the subtrees by computing direct
 // perpendicular distance to the axis along which node separates
  // the plane. If d is smaller than the current smallest distance,
 // we could "bleed" over the plane so we must check both.
  double dp = Math.abs(coord - rawTarget[dimension-1]);
  IMultiPoint newResult = null;
  if (dp < min[0]) {</pre>
   // must dive into both. Return closest one.
    if (above != null) {
      newResult = above.nearest (rawTarget, min);
      if (newResult != null) { result = newResult; }
    if (below != null) {
      newResult = below.nearest(rawTarget, min);
      if (newResult != null) { result = newResult; }
  } else {
    // only need to go in one! Determine which one now.
    if (rawTarget[dimension-1] < coord) {</pre>
      if (below != null) {
        newResult = below.nearest (rawTarget, min);
      }
    } else {
      if (above != null) {
        newResult = above.nearest (rawTarget, min);
    }
```

```
// Use smaller result, if found.
if (newResult != null) { return newResult; }
}
return result;
}
```

The key to understanding **Nearest Neighbor** is that we first locate the region where the target point would have been inserted, since this will likely contain the closest point. We then validate this assumption by recursively checking from the root back down to this region to see whether some other point is actually closer. (This could easily happen because the rectangular regions of the kd-tree were created based upon the set of input points.) In unbalanced kd-trees, this checking process might incur an O(n) total cost, reinforcing the notion that the input set must be properly processed.

The example solution has two improvements to speed up its performance. First, the comparisons are made on the "raw" double array representing each point. Second, a shorter method in Dimensional Node is used to determine when the distance between two *d*-dimensional points is smaller than the minimum distance computed so far; this method exits immediately when a partial computation of the Euclidean distance exceeds the minimum found.

Assuming the initial kd-tree is balanced, the search can advantageously discard up to half of the points in the tree during the recursive invocations. Two recursive invocations are sometimes required, but only when the computed minimum distance is just large enough to cross over the dividing line for a node, in which case both sides need to be explored to find the closest point.

## **Analysis**

The kd-tree is initially constructed as a balanced kd-tree, where the dividing line on each level is derived from the median of the points remaining at that level. Locating the parent node of the target query can be found in  $O(log\ n)$  by traversing the kd-tree as if the point were to be inserted. However, the algorithm may make two recursive invocations: one for the child above and one for the child below.

If the double recursion occurs frequently, the algorithm degrades to be O(n), so it is worth understanding how often it can occur. The multiple invocations occur only when the perpendicular distance, dp, from the target point to the node's point is less than the best computed

minimum. As the number of dimensions increases, there are more potential points that satisfy these criteria.

Table 10-1 provides some empirical evidence to show how often this occurs. A balanced kd-tree is created from n=4 to 131,072 random two-dimensional points generated within the unit square. A set of 50 nearest point queries is issued for a random point within the unit square, and Table 10-1 records the average number of times two recursive invocations occurred (that is, when dp < min[0] and the node in question has childen both above and below), as compared to single recursive invocations.

*Table 10-1. Ratio of double recursion invocations to single* 

| n       | d=2 #Recursions | d=2 #Double<br>recursion | d=10 #Recursion | d=10 #Double<br>recursion |
|---------|-----------------|--------------------------|-----------------|---------------------------|
| 4       | 1.96            | 0.52                     | 1.02            | 0.98                      |
| 8       | 3.16            | 1.16                     | 1.08            | 2.96                      |
| 16      | 4.38            | 1.78                     | 1.2             | 6.98                      |
| 32      | 5.84            | 2.34                     | 1.62            | 14.96                     |
| 64      | 7.58            | 2.38                     | 5.74            | 29.02                     |
| 128     | 9.86            | 2.98                     | 9.32            | 57.84                     |
| 256     | 10.14           | 2.66                     | 23.04           | 114.8                     |
| 512     | 12.28           | 2.36                     | 53.82           | 221.22                    |
| 1,024   | 14.76           | 3.42                     | 123.18          | 403.86                    |
| 2,048   | 16.9            | 4.02                     | 293.04          | 771.84                    |
| 4,096   | 15.72           | 2.28                     | 527.8           | 1214.1                    |
| 8,192   | 16.4            | 2.6                      | 1010.86         | 2017.28                   |
| 16,384  | 18.02           | 2.92                     | 1743.34         | 3421.32                   |
| 32,768  | 20.04           | 3.32                     | 2858.84         | 4659.74                   |
| 65,536  | 21.62           | 3.64                     | 3378.14         | 5757.46                   |
| 131,072 | 22.56           | 2.88                     | 5875.54         | 8342.68                   |

From this random data, the number of double recursions appears to be  $.3*\log(n)$  for two dimensions, but this jumps to  $342*\log(n)$  for 10 dimensions (a 1,000-fold increase). The important observation is that both of these estimation functions conform to  $O(\log n)$ .

But what happens when d increases to be "sufficiently close" to n in some way? The data graphed in Figure 10-7 shows that as *d* increases, the number of double recursions actually approaches n/2. In fact, as d

increases, the number of single recursions conforms to a normal distribution whose mean is very close to log(n), which tells us that eventually all recursive invocations are of the double variety. The impact this discovery has on the performance of nearest neighbor queries is that as d approaches log(n), the investment in using kd-trees begins to diminish until the resulting performance is no better than O(n), because the number of double recursions plateaus at n/2.

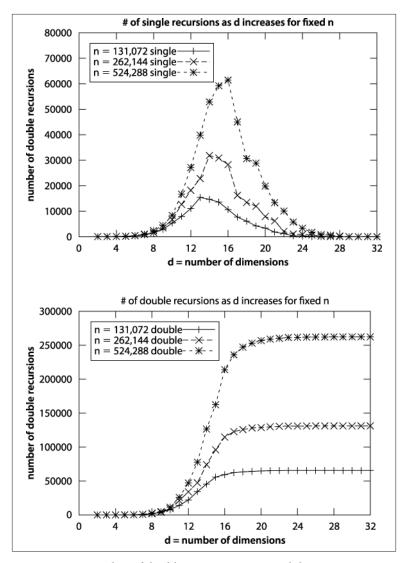

Figure 10-7. Number of double recursions as n and d increase

Certain input set data sets force **Nearest Neighbor** to work hard even in two dimensions. For example, let's change the input for Table 10-1 such that the n unique two-dimensional points are found on a unit circle of radius r>1, but the nearest query points still lie within the unit square. When n=131,072 points, the number of single recursions has jumped 10-fold to 235.8 while the number of double recursions has exploded to 932.78 (a 200-fold increase!). Thus, the nearest neighbor

query will degenerate in the worst case to O(n) given specifically tailored queries for a given input set. Figure 10-8 demonstrates a degenerate kd-tree with 64 points arranged in a circle.

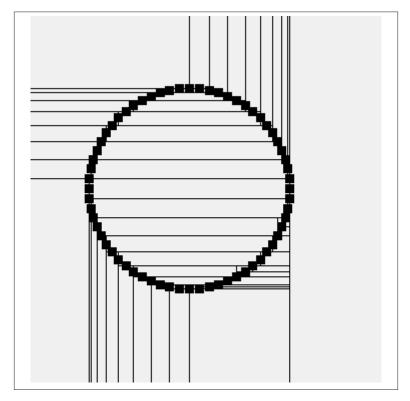

Figure 10-8. Circular data set leads to inefficient kd-tree

We can also evaluate the performance of kd-tree **Nearest Neighbor** against a straight brute force O(n) comparison. Given a data set of size n=131,072 points, where 128 searches random are to be executed, how large must the dimensionality d of the input set be before the brute force **Nearest Neighbor** implementation outperforms the kd-tree implementation? We ran 100 trials and discarded the best and worst trials, computing the average of the remaining 98 trials. The results are graphed in Figure 10-9 and show that for d=11 dimensions and higher, the brute-force nearest neighbor implementation outperforms the **Nearest Neighbor** kd-tree algorithm. The specific crossover point depends upon the machine hardware on which the code executes, the specific values of n and d, and the distribution of points in the input

set. We do not include in this crossover analysis the cost of constructing the kd-tree, because that cost can be amortized across all searches.

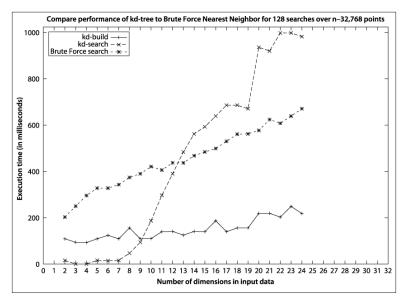

Figure 10-9. Comparing kd-tree versus brute-force implementation

The results in Figure 10-9 confirm that as the number of dimensions increases, the benefit of using **Nearest Neighbor** over brute force decreases. The cost of constructing the kd-trees is not a driving factor in the equation, because that is driven primarily by the number of data points to be inserted into the kd-tree, not by the number of dimensions. On larger data set sizes, the savings is more pronounced. Another reason for the worsening performance as d increases is that computing the Euclidean distance between two d-dimensional points is an O(d) operation: these computations simply takes more time.

To maximize the performance of kd-tree searches, the tree must be balanced. Example 10-2 demonstrates the well-known technique that uses recursion to iterate over each of the coordinate dimensions. Simply put, it selects the median element from a set of points to represent the node; and the elements below the median are inserted into the *below* subtree, whereas elements above the median are inserted into the *above* subtree. The code works for arbitrary dimensions.

### Example 10-2. Recursively construct a balanced kd-tree

```
public class KDFactory {
 // Known comparators for partitioning points along dimensional axes.
 private static Comparator<IMultiPoint> comparators[];
 // Recursively construct KDTree using median method on input points.
 public static KDTree generate (IMultiPoint []points) {
   if (points.length == 0) { return null; }
   // median will be the root.
   int maxD = points[0].dimensionality();
   KDTree tree = new KDTree(maxD);
   // Make dimensional comparators that compare points by ith dimension
   comparators = new Comparator[maxD+1];
   for (int i = 1; i <= maxD; i++) {</pre>
     comparators[i] = new DimensionalComparator(i);
   }
   tree.setRoot(generate (1, maxD, points, 0, points.length-1));
   return tree;
 }
 // generate the node for the d-th dimension (1 <= d <= maxD)</pre>
 // for points[left, right]
 private static DimensionalNode generate (int d, int maxD,
                                           IMultiPoint points[],
                                           int left, int right) {
   // Handle the easy cases first
   if (right < left) { return null; }</pre>
   if (right == left) { return new DimensionalNode (d, points[left]); }
   // Order the array[left,right] so the mth element will be the
   // median and the elements prior to it will all be <= median,
   // though they won't necessarily be sorted; similarly, the elements
   // after will all be >= median
   int m = 1+(right-left)/2;
   Selection.select(points, m, left, right, comparators[d]);
   // Median point on this dimension becomes the parent
   DimensionalNode dm = new DimensionalNode (d, points[left+m-1]);
   // update to the next dimension, or reset back to 1
   if (++d > maxD) { d = 1; }
   // recursively compute left and right sub-trees, which translate
   // into 'below' and 'above' for n-dimensions.
   dm.setBelow(maxD, generate (d, maxD, points, left, left+m-2));
   dm.setAbove(maxD, generate (d, maxD, points, left+m, right));
    return dm:
```

The select operation was described in Chapter 4. It can select the  $k^{th}$ smallest number recursively in O(n) time in the average case; however, it does degrade to  $O(n^2)$  in the worst case.

### Variations

In the implementation we have shown, the method nearest traverses from the root back down to the computed parent; alternate implementations start from the parent and traverse back to the root, in bottom-up fashion.

## Range Query

Given a rectangular range R defined by  $[x_{low}, y_{low}, x_{high}, y_{high}]$  and a set of points *P*, which points in *P* are contained within a target rectangle t? A brute-force algorithm that inspects all points in P can determine the enclosed points in O(n)—can we do better?

For Nearest Neighbor, we organized the points into a kd-tree to process nearest neighbor queries in  $O(\log n)$  time. Using the same data structure, we now show how to compute **Range Query** in  $O(n^{0.5} + r)$ , where *r* is the number of points reported by the query. Indeed, when the input set contains d-dimensional data points, the solution scales to solve *d*-dimensional **Range Query** problems in  $O(n^{1-1/d}+r)$ .

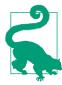

## **Range Query Summary** Best, Average: $O(n^{1-1/d}+r)$ Worst: O(n)

```
range (space)
  results = new Set
  range (space, root, results)
  return results
end
range (space, node, results)
  if space contains node.region then ①
    add node.points and all of its descendants to results
    return
  if space contains node.point then 2
    add node.point to results
  if space extends below node.coord then 3
    range (space, node.below, results)
  if space extends above node.coord then
    range (space, node.above, results)
```

- 0 Should a kd-tree node be wholly contained by search space, all descendants are added to results
- Ensure point is added to results if contained
- 3 May have to search both above and below

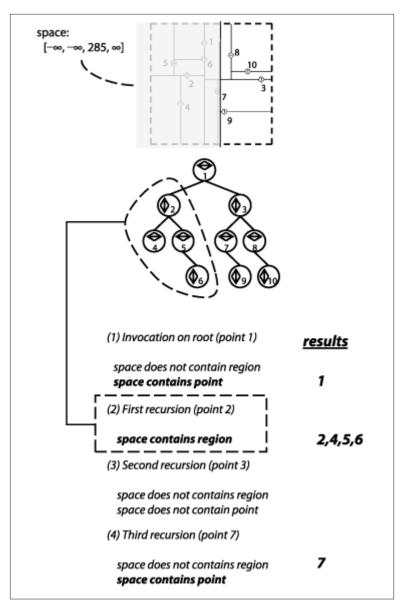

Figure 10-10. Range Query example

## Input/Output

The input is a set of n points P in d-dimensional space and a d-dimensional hypercube that specifies the desired range query. The

range queries are aligned properly with the axes in the d-dimensional data set because they are specified by d individual ranges, for each dimension of the input set. For d = 2, this means the range query has both a range over *x* coordinates and a range over *y* coordinates.

Range Query generates the full set of points enclosed by the range query. The points do not appear in any specific order.

## Context

Kd-trees become unwieldy for a large number of dimensions, so this algorithm and overall approach should be restricted to small dimensional data. For two dimensional data, kd-trees offers excellent performance for Nearest Neighbor and Range Query problems.

## Solution

The Java solution shown in Example 10-3 is a method of the Dimen sionalNode class, which is simply delegated by the range(IHyper cube) method found in KDTree. The key efficiency gain of this algorithm occurs when the region for a Dimensional Node is wholly contained within the desired range query. In this circumstance, all descendant nodes of the Dimensional Node can be added to the results collection because of the kd-tree property that the children for a node are wholly contained within the region of any of its ancestor nodes.

Example 10-3. Range Query implementation

```
public void range (IHypercube space, KDSearchResults results) {
  // Wholly contained? Take all descendant points
 if (space.contains (region)) {
    results.add(this);
   return;
  }
  // Is our point at least contained?
  if (space.intersects (cached)) {
    results.add(point);
 // Recursively progress along both ancestral trees, if demanded.
 // The cost in manipulating space to be "cropped" to the proper
 // structure is excessive, so leave alone and is still correct.
  if (space.getLeft(dimension) < coord) {</pre>
   if (below != null) { below.range(space, results); }
  if (coord < space.getRight(dimension)) {</pre>
```

```
if (above != null) { above.range(space, results); }
 }
}
```

The code shown in Example 10-3 is a modified tree traversal that potentially visits every node in the tree. Because the kd-tree partitions the d-dimensional data set in hierarchical fashion, there are three decisions Range Query makes at each node *n*:

*Is the region associated with node n fully contained within the query* region?

When this happens, the range traversal can stop because all descendant points belong to the query result.

Does the query region contain the point associated with node n? If so, add the point associated with *n* to the result set.

Along the dimension d represented by node n, does query region intersect n?

It can do so in two ways: if the query region seeks points to the left of *d*, traverse the *below* subtree of *n*. If the query region seeks points to the right of *d*, traverse the *above* subtree.

## **Analysis**

It is possible that the query region contains all points in the tree, in which case all points are returned which leads to O(n) performance. However, when Range Query detects that the query region does not intersect an individual node within the kd-tree, it can prune the traversal. The cost savings depend upon the number of dimensions and the specific nature of the input set. Preparata and Shamos (1985) showed that **Range Query** using kd-trees performs in  $O(n^{1-1/d}+r)$ , where r is the number of results found. As the number of dimensions increases, the benefit decreases.

Figure 10-11 graphs the expected performance of an  $O(n^{1-1/d})$  algorithm; the distinctive feature of the graph is fast performance for small values of d that over time inexorably approaches O(n). Because of the addition of *r* (the number of points returned by the query), the actual performance will deviate from the ideal curve shown in Figure 10-11.

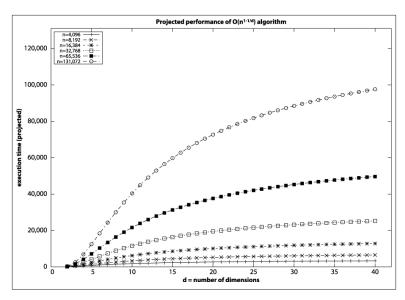

Figure 10-11. Expected performance for  $O(n^{1-1/d})$  algorithm

It is difficult to produce sample data sets to show the performance of **Range Query**. We demonstrate the effectiveness of **Range Query** on a kd-tree by comparing its performance to a brute-force implementation that inspects each point against the desired query region. The d-dimensional input set for each of these situations contains n points whose coordinate values are drawn uniformly from the range [0,s], where s=4,096. We evaluate three situations:

## Query region contains all points in the tree

We construct a query region that contains all of the points in the kd-tree. This example provides the maximum speed-up supported by the algorithm; its performance is independent of the number of dimensions d in the kd-tree. The kd-tree approach takes about 5-7 times as long to complete; this represents the overhead inherent in the kd-tree structure. In Table 10-2, the performance cost for the brute-force region query increases as d increases because computing whether a d-dimensional point is within a d-dimensional space is an O(d) operation, not constant. The brute force implementation handily outperforms the kd-tree implementation.

Table 10-2. Comparing Range Query execution times in milliseconds (kd-tree versus brute force) for All Points scenario

| n       | d=2 RQ  | d=3 RQ  | d=4 RQ  | d=5 RQ  | d=2 BF | d=3 BF | d=4 BF | d=5 BF |
|---------|---------|---------|---------|---------|--------|--------|--------|--------|
| 4,096   | 6.22    | 13.26   | 19.6    | 22.15   | 4.78   | 4.91   | 5.85   | 6      |
| 8,192   | 12.07   | 23.59   | 37.7    | 45.3    | 9.39   | 9.78   | 11.58  | 12     |
| 16,384  | 20.42   | 41.85   | 73.72   | 94.03   | 18.87  | 19.49  | 23.26  | 24.1   |
| 32,768  | 42.54   | 104.94  | 264.85  | 402.7   | 37.73  | 39.21  | 46.64  | 48.66  |
| 65,536  | 416.39  | 585.11  | 709.38  | 853.52  | 75.59  | 80.12  | 96.32  | 101.6  |
| 131,072 | 1146.82 | 1232.24 | 1431.38 | 1745.26 | 162.81 | 195.87 | 258.6  | 312.38 |

#### Fractional regions

Because the number of results found, *r*, plays a prominent role in determining the performance of the algorithm, we construct a set of scenarios to isolate this variable as the number of dimensions increases.

The uniformity of the input set discourages us from simply constructing a query region [.5\*s, s] for each dimension of input. If we did this, the total volume of the input set queried is  $(1/2)^d$ , which implies that as *d* increases the number of expected points, *r*, returned by the query region decreases. Instead, we construct query regions whose size increases as d increases. For example, in two dimensions the query region with [.5204\*s, s] on each dimension should return .23\*n points because (1-.5204)<sup>2</sup>=.23. However, for three dimensions the query region must expand to [.3873\*s, s] on each dimension since  $(1-.3873)^3$ =. 23.

Using this approach, we fix in advance the desired ratio k such that our constructed query will return  $k^*n$  points (where k is either .23, . 115, 0.0575, 0.02875 or 0.014375). We compare the kd-tree implementation against a brute force implementation as *n* varies from 4,096 to 131,072 and d varies from 2 to 15, as shown in Figure 10-12. The charts on the left side show the distinctive behavior of the  $O(n^{1-1/d})$  kdtree algorithm while the right side shows the linear performance of brute force. For a 0.23 ratio, the kd-tree implementation outperforms brute force only for d=2 and  $n \le 8,192$ ; however, for a ratio of 0.014375, the kd-tree implementation wins for  $d \le 6$  and  $n \le 131,072$ .

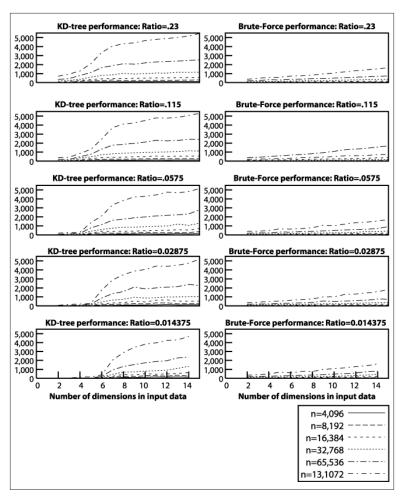

Figure 10-12. Comparing kd-tree versus brute force for Fractional Region

## Empty region

We construct a query region from a single random point drawn uniformly from the same values for the input set. Performance results are shown in Table 10-3. The kd-tree executes nearly instantaneously; all recorded execution times are less than a fraction of a millisecond.

Table 10-3. Brute force Range Query execution times in milliseconds for Empty Region

| n       | d=2 BF | d=3 BF | d=4 BF | d=5 BF |
|---------|--------|--------|--------|--------|
| 4,096   | 3.36   | 3.36   | 3.66   | 3.83   |
| 8,192   | 6.71   | 6.97   | 7.3    | 7.5    |
| 16,384  | 13.41  | 14.02  | 14.59  | 15.16  |
| 32,768  | 27.12  | 28.34  | 29.27  | 30.53  |
| 65,536  | 54.73  | 57.43  | 60.59  | 65.31  |
| 131,072 | 124.48 | 160.58 | 219.26 | 272.65 |

# QuadTrees

Quadtrees can be used to solve the following queries:

#### Range Queries

Given a collection of points in the Cartesian plane, determine the points that exist within a query rectangle. A sample application is shown in Figure 10-13 where a dashed rectangle is selected by the user, and points contained within the rectangle are drawn in red. When a quadtree region is wholly contained by the target query then the application draws that region with shaded background.

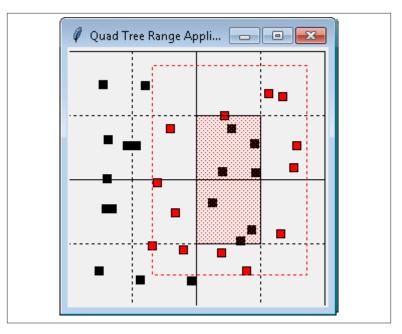

Figure 10-13. Range searching using a quadtree

#### Collision Detection

Given a collection of objects in the Cartesian plane, determine all intersections among the objects. A sample application is shown in Figure 10-13 that identifies the collisions among a number of moving squares that bounce back and forth within a window. Squares that intersect each other are drawn in red.

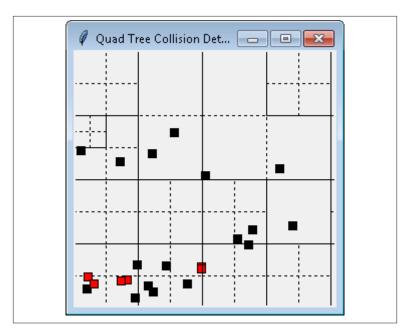

Figure 10-14. Collision detection using a quadtree

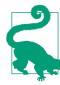

## **Quadtree Summary** Best, Average, Worst: O(log n)

```
add (node, pt)
  if node.region does not contain pt then
    return False
  if node is leaf node then
    if node already contains pt then 1
      return False
    if node has < 4 points then 2
      add pt to node
      return True
  q = quadrant for pt in node
  if node is leaf node then
     node.subdivide() 3
  return add(node.children[q], pt) 4
range (node, rect, result)
  if rect contains node.region then 6
    add (node, True) to result
  else if node is leaf node then
    for all points p in node do
      if rect contains pt then
        add (pt, False) to result 6
  else
    for child in node.children do
      if rect overlaps child.region
        range(child, rect, result)
```

- 0 Impose set semantics on quadtree
- 2 Each node can store up to 4 points
- Leaf points distributed among 4 new children
- Insert new point into correct child
- Entire sub-tree is contained and returned
- 0 Individual points returned
- 0 Recursively check each overlapping child

## Input/Output

The input is a set of two-dimensional points *P* in a plane, from which a quadtree is constructed.

For optimal performance, range queries return the *nodes* in the quadtree, which allows it to return entire sub-trees of points when the target rectangle wholly contains a sub-tree of points. The results of a collision detection are the existing points that intersect with a target point.

#### Solution

The basis of the Python implementation of quadtree is the QuadTree and QuadNode structures shown in Example 10-4. The smaller2k and larger2k helper methods ensure that the initial region has sides that are powers of two. The Region class represents a rectangular region.

Example 10-4. Quadtree QuadNode implementation

```
class Region:
 def __init__(self, xmin,ymin, xmax,ymax):
    Creates region from two points (xmin, ymin) to (xmax, ymax). Adjusts if these
    are not the bottom left and top right coordinates for a region.
    self.x min = xmin if xmin < xmax else xmax
    self.y_min = ymin if ymin < ymax else ymax</pre>
    self.x_max = xmax if xmax > xmin else xmin
    self.y_max = ymax if ymax > ymin else ymin
class QuadNode:
  def __init__(self, region, pt = None, data = None):
    """Create empty QuadNode centered on origin of given region."""
    self.region = region
    self.origin = (region.x_min + (region.x_max - region.x_min)//2,
                   region.y min + (region.y max - region.y min)//2)
    self.children = [None] * 4
    if pt:
      self.points = [pt]
      self.data = [data]
    else:
      self.points = []
      self.data = []
class QuadTree:
  def __init__(self, region):
    """Create empty QuadTree over square region whose sides are powers of 2."""
    self.root = None
    self.region = region.copy()
    minPower = min(smaller2k(self.region.x_min), smaller2k(self.region.y_min))
    self.region.x min = self.region.y min = minPower
    maxPower = max(larger2k(self.region.x_max), larger2k(self.region.y_max))
    self.region.x max = self.region.y max = maxPower
```

Points are added to the quadtree using the add methods shown in Example 10-5. The add method returns False if the point is already contained within the quadtree, thus it enforces mathematical set semantics. Up to four points are added to a node if the point is contained within that node's rectangular region. When the fifth point is added to a node, the node's region is subdivided into quadrants and the points are reassigned to the individual quadrants of that node's region; should all points be assigned to the same quadrant, the process repeats until the points can all be added to a quadrant such that no quadrant has more than four points.

Example 10-5. Quadtree add implementation

```
class OuadNode:
 def add (self, pt, data):
    """Add (pt, data) to the QuadNode."""
   node = self
   while node:
      # Not able to fit in this region
     if not containsPoint(node.region, pt):
        return False
      # if we have points, then we are leaf node. Check here
     if node.points != None:
       if pt in node.points:
          return False
        # Add if room
       if len(node.points) < 4:</pre>
          node.points.append(pt)
          node.data.append(data)
          return True
      # Find quadrant into which to add
      g = node.guadrant(pt)
     if node.children[q] is None:
        # subdivide and reassign points to each quadrant. Then add point
        node.subdivide(node.points, node.data)
       node.points = None
        node.data = None
     node = node.children[q]
    return False
class QuadTree:
 def add(self, pt, data = None):
   if self.root is None:
      self.root = QuadNode(self.region, pt, data)
     return True
```

```
return self.root.add(pt, data)
```

With this structure, the range method in Example 10-6 demonstrates how to efficiently locate all points in the quadtree that are contained by a target region. This Python implementation uses the yield operator to provide an iterator interface to the results. The iterator contains tuples that are either individual points or entire nodes. When a quadtree node is wholly contained by a region, that entire node is returned as part of the result. The caller can retrieve all descendant values using a preorder traversal of the node, provided by QuadNode.

Example 10-6. Quadtree Range Query implementation

```
class QuadNode:
  def range(self, region):
    Yield (node, True) when node contained within region,
    otherwise (region, False) for all points.
    if region.containsRegion(self.region):
      yield (self, True)
    else:
      # if we have points, then we are leaf node. Check here
      if self.points != None:
        for i in range(len(self.points)):
          if containsPoint(region, self.points[i]):
            yield ((self.points[i], self.data[i]), False)
      else:
        for child in self.children:
          if child.region.overlap(region):
            for pair in child.range(region):
              yield pair
class QuadTree:
  def range(self, region):
    """Yield (node, status) in Quad Tree contained within region."""
    if self.root is None:
      return None
    return self.root.range(region)
```

To support collision detection, Example 10-7 contains the collide method which searches through the quadtree to locate

Example 10-7. Quadtree Collision Detection implementation

```
class QuadNode:
 def collide (self, pt, r):
    """Yield points in leaf-node that intersect with point and square side r."""
```

```
node = self
   while node:
      # Not able to fit in this region
     if containsPoint(node.region, pt):
        # if we have points, then we are leaf node. Check here
        if node.points != None:
          for p,d in zip(node.points,node.data):
            if p[X] - r \le pt[X] \le p[X] + r and p[Y] - r \le pt[Y] \le p[Y] + r:
              yield (p,d)
        # Find quadrant into which to check further
        q = node.quadrant(pt)
        node = node.children[q]
class QuadTree:
 def collide(self, pt, r):
    """Return collisions to point within Quad Tree."""
   if self.root is None:
       return None
    return self.root.collide(pt, r)
```

## **Analysis**

Quadtrees partition the points in a plane using the same underlying structure of binary search trees. The region-based implementation presented here uses a fixed partitioning scheme which leads to efficient behavior when the collection of points is uniformly distributed. It may happen that the points are all clustered together in a small space, as shown in Figure 10-15. Thus the search performance is logarithmic with respect to the tree size. The range query in Python is made efficient by returning both individual points as well as entire nodes in the quadtree; however you must still consider the time to extract all descendant values in the nodes of the nodes returned by range query.

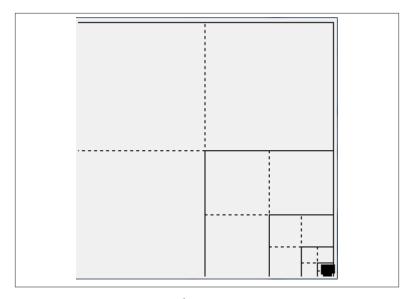

Figure 10-15. Degenerate quadtree

#### **Variations**

The quadtree structure presented here is a region quadtree. A point quadtree represents two dimensional points. The Octree extends quadtree into three dimensions, with eight children (as with a cube) instead of four.

# **R-Trees**

Balanced binary trees are an incredibly versatile data structure that offer great performance for search, insert and delete operations. However, they work best in primary memory using pointers and allocating (and releasing) nodes as needed. These trees can only grow as large as primary memory, and they are not easily stored to secondary storage, such as a file system. Operating systems provide *Virtual Memory* so programs can operate using an assigned memory space which might be larger than the actual memory. The operating system ensures that a fixed-size block of memory (known as a *page*) is brought into primary memory as needed, and older unused pages are stored to disk (if modified) and discarded. Programs work most efficiently when consolidating read and write access using pages, which are typically 4,096 bytes in size. If you consider that a node in a binary tree might only require 24 bytes of storage, there would be dozens of such nodes

packed to a page. It is not immediately clear how to store these binary nodes to disk especially when the tree is dynamically updated.

The B-Tree concept was developed by Bayer and McCreight in 1972, though it appears to have been independently discovered by vendors of database management systems and operating systems. A B-Tree extends the structure of a binary tree by allowing each node to store multiple values and multiple links to more than 2 nodes. A sample 3-order B-Tree is shown in Figure 10-16.

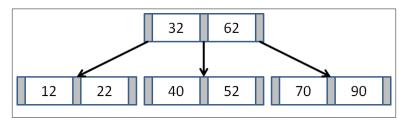

Figure 10-16. Sample B-Tree

Each node n contains a number of ascending values  $\{k_1, k_2, ..., k_{m-1}\}$  and pointers  $\{p_1, p_2, ..., p_m\}$  where m determines the maximum number of children nodes that n can point to. The value m is known as the *order* of the B-Tree. Each B-Tree node can contain m-1 values.

To maintain the *binary search tree property*, B-Tree nodes store key values such that all values in the sub-tree pointed to by  $p_i$  are smaller than  $k_i$ . All values in the sub-tree pointed to by  $p_i$  are greater than  $k_i$  and smaller than  $k_{i+1}$ . Finally, all values in the sub-tree pointed to by  $p_m$  are greater than  $k_{m-1}$ .

Using Knuth's definition, a B-Tree of order *m* satisfies the following:

- 1. Every node has at most m children
- 2. Every non-leaf node (except root) has at least  $\lceil m/2 \rceil$  children
- 3. The root has at least two children if it is not a leaf node.
- 4. A non-leaf node with k children nodes contains k-1 key values.
- 5. All leaves appear in the same level

Using this definition, a traditional binary tree is a degenerate B-Tree of order m=2. Insertions and deletions in a B-Tree must maintain these properties. In doing so, the longest path in a B-Tree with n keys con-

tains at most  $log_m(n)$  nodes, leading to O(log n) performance for its operations. B-Trees can be readily stored to secondary storage by increasing the number of keys in each node so that its total size properly aligns with the page size (i.e., storing two B-Tree nodes per page), which minimizes the number of disk reads to load nodes into primary memory.

With this brief sketch of B-Trees, we can now describe in more detail the R-Tree structure. An R-Tree is a height-balanced tree, similar to a B-Tree that stores *n*-dimensional spatial objects in a dynamic structure that supports insert, delete and search. It also supports range queries for locating objects that overlap with a target *n*-dimensional query. In this chapter, we describe the fundamental operations that maintain R-Trees to ensure efficient execution of the core operations.

An R-Tree is a tree structure in which each node contains links to up to M different children nodes. All information is stored by the leaf nodes, each of which can store up to M different n-dimensional spatial objects. The R-Tree provides an index into the actual repository that stores the objects themselves; the R-Tree only stores the unique identifier for each object and the n-dimensional bounding box, I, which is the smallest n-dimensional shape that contains the spatial object. In this presentation we assume two-dimensions and these shapes are rectangles, but it can naturally be extended to *n* dimensions based on the structure of the data.

There is another relevant constant,  $m \le M/2$ , which defines the minimum number of values stored by a leaf node or links stored by interior nodes in the R-Tree. We summarize the R-Tree properties below:

- 1. Every leaf node contains between m and M (inclusive) records [unless it is the root]
- 2. Every non-leaf node contains between *m* and *M* (inclusive) links to children nodes [unless it is the root]
- 3. For each entry (*I*, *child*<sub>i</sub>) in a non-leaf node, *I* is the smallest rectangle that spatially contains the rectangles in its children nodes
- 4. The root node has at least two children [unless it is a leaf]
- 5. All leaves appear on the same level

The R-Tree is a balanced structure that ensures the above properties. For convenience, the leaf level is considered level 0, and the level

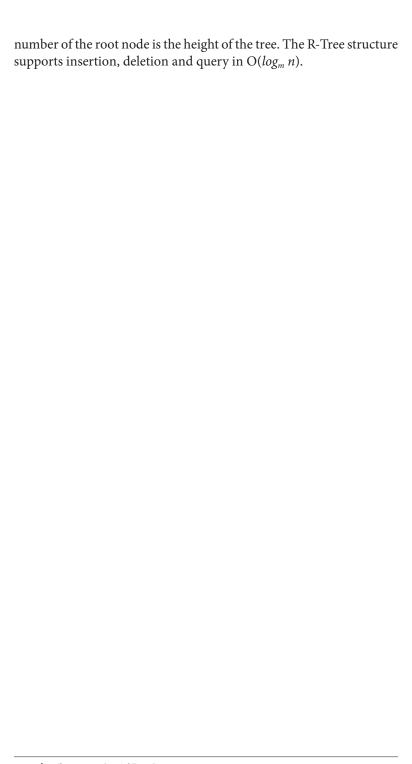

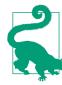

#### **R-Tree Summary** Best, Average: $O(log_m n)$ , Worst: O(n)

add (R, rect)

```
if R is empty then
    R = new RTree with rect
  else
    leaf = chooseLeaf(rect)
    if leaf.count < M then 1
      add rect to leaf
      newLeaf = leaf.split(rect) 2
      newNode = adjustTree (leaf, newLeaf) 3
      if newNode != null then
        R = new RTree with old Root and newNode as children 4
end
search (n, t)
  if n is a leaf then 6
    return entry if n contains t otherwise False
  else
    foreach child c of n do 6
      if c contains t then
        return search(c,t) ?
end
range (n, t)
  if target wholly contains n's bounding box then (8)
    return all descendant rectangles
  else if n is a leaf
    return all entries that intersect t
  else
    result = null
    foreach child c of n do 9
      if c overlaps t then
        result = union of result and range(c,t)
    return result
```

- 0 Entries are added to a leaf node if there is room
- 2 Otherwise M+1 entries are divided among old leaf and new node
- 0 Entries in path to root may need to be adjusted
- R-Tree might grow in height in response
- 6 Leaf nodes contain the actual entries
- Recursively search each child since regions may overlap
- Once found the entry is returned
- Efficient operation for detecting membership
- May have to execute multiple recursive queries

The repository contains sample applications for investigating the behavior of R-Trees. Figure 10-17 shows the dynamic behavior as a new rectangle 6 is added to the R-Tree that contains M=4 shapes. As you can see, there is no room for the new rectangle, so the relevant leaf node R1 is split into two nodes, based upon a metric that seeks to minimize the area of the respective new non-leaf nodes, R2. Adding this rectangle increases the overall height of the R-Tree by one since it creates a new root, R3.

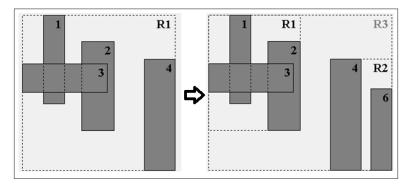

Figure 10-17. R-Tree insert example

## Input/Output

A two-dimensional R-Tree stores a collection of rectangular regions in the Cartesian plane, each with its own (optional) unique identifier.

R-Tree operations can modify the state of the R-Tree (i.e., insert or delete) as well as retrieve an individual rectangular region or a collection of regions.

## Context

R-Trees were designed to index multi-dimensional information including geographical structures or more abstract n-dimensional data, such as rectangles or polygons. This is one of the few structures that offers excellent run-time performance even when the information is too large to store in main memory. Traditional indexing techniques are inherently one-dimensional and so R-Tree structures are well-suited for these domains.

The operations on an R-Tree include insertion and deletion, and there are two kinds of queries. You can search for a specific rectangular

region in the R-Tree or you can determine the collection of rectangular regions that intersect a target query rectangle.

## Solution

The following Python implementation associates an optional identifier with each rectangle; this would be used to retrieve the actual spatial object from the database. We start with the RNode which is the fundamental unit of an R-Tree. Each RNode maintains a bounding region and an optional identifier. An RNode is a leaf if node.level is zero. There are node.count children for an RNode and they are stored in the node.children list. When adding a child RNode, the parent node.re gion bounding box must be adjusted to include the newly added child.

Example 10-8. RTree RNode implementation

```
class RNode:
  # Monotonically incrementing counter to generate identifiers
  def __init__(self, M, rectangle = None, ident = None, level = 0):
    if rectangle:
      self.region = rectangle.copy()
    else:
      self.region = None
    if ident is None:
         RNode.counter += 1
      self.id = 'R' + str(RNode.counter)
    else:
      self.id
                  = ident
    self.children = [None] * M
    self.level = level
    self.count
                  = 0
  def addRNode(self, rNode):
    """Add previously computed RNode and adjust bounding region."""
    self.children[self.count] = rNode
    self.count += 1
    if self.region is None:
      self.region = rNode.region.copy()
    else:
      rectangle = rNode.region
      if rectangle.x_min < self.region.x_min:</pre>
        self.region.x_min = rectangle.x_min
      if rectangle.x_max > self.region.x_max:
        self.region.x_max = rectangle.x_max
```

```
if rectangle.y_min < self.region.y_min:</pre>
  self.region.y min = rectangle.y min
if rectangle.v max > self.region.v max:
  self.region.y_max = rectangle.y_max
```

With this base in place, Example 10-9 describes the RTree class and the method for adding a rectangle to an R-Tree.

Example 10-9. RTree and corresponding add implementation

```
class RTree:
  def init (self, m=2, M=4):
    """Create empty R tree with (m=2, M=4) default values."""
    self.root = None
    self.m = m
    self.M = M
 def add(self, rectangle, ident = None):
    """Insert rectangle into proper location with given (optional) identifier."""
    if self.root is None:
      self.root = RNode(self.M, rectangle, None)
      self.root.addEntry(self.M, rectangle, ident)
    else:
      # I1 [Find position for new record] Invoke ChooseLeaf to select
      # a leaf node L in which to place E. Path to leaf returned
      path = self.root.chooseLeaf(rectangle, [self.root]);
      n = path[-1]
      del path[-1]
      # I2 [Add record to leaf node] If L has room for another entry,
      # install E. Otherwise invoke SplitNode to obtain L and LL containing
      # E and all the old entries of L
      newLeaf = None
      if n.count < self.M:</pre>
        n.addEntry(self.M, rectangle, ident)
      else:
        newLeaf = n.split(RNode(self.M, rectangle, ident, 0), self.m, self.M)
      # I3 [Propagate changes upwards] Invoke AdjustTree on L, also
      # passing LL if a split was performed
      newNode = self.adjustTree(n, newLeaf, path)
      # I4 [Grow tree taller] If node split propagation caused the root to
      # split, create a new root whose children are the two resulting nodes.
      if newNode:
        newRoot = RNode(self.M, level = newNode.level + 1)
        newRoot.addRNode(newNode)
        newRoot.addRNode(self.root)
        self.root = newRoot
```

The comments in Example 10-9 reflect the steps in the algorithm published in the original 1984 R-Tree paper. Each RTree object records the configured m and M values and the root RNode object of the tree. Adding the first rectangle to an empty RTree simply creates the initial structure; thereafter, the add method finds an appropriate leaf node into which to add the new rectangle. The computed path list returns the ordered nodes from the root to the selected leaf node.

If there is enough room in the selected leaf node, then the new rectangle is added to it and the bounding box changes are propagated up to the root using the adjustTree method. If, however, the selected leaf node is full, a newLeaf node is constructed and the M+1 entries are split between n and newLeaf using a strategy to minimize the total area of the bounding boxes of these two nodes. In this case, the adjust Tree method must also propagate the new structure upwards to the root, which might further cause other nodes to be split in similar fashion. If the original root node self.root is split, then a new root RNode is created to be the parent of the original root and the newly created RNode object. Thus an RTree grows by only one level because existing nodes are split to make room for new entries.

Range queries can be performed as shown in Example 10-10. This implementation is brief because of Python's ability to write generator functions that behave like iterators. The recursive range method of RNode first checks whether the target rectangle wholly contains a given RNode; if so, the rectangles of all descendant leaf nodes will need to be included in the result. As a placeholder, a tuple (self, 0, True) is returned; the invoking function can retrieve all of these regions using a leafOrder generator defined by RNode. Otherwise, for non-leaf nodes, the function recursively yields those rectangles that are found in the descendants whose bounding rectangle intersects the target rectangle. Rectangles in leaf nodes are returned if the target rectangle overlaps their bounding boxes.

Example 10-10. RTree/RNode implementation of Range Query

```
class RNode:
 def range(self, target):
    """Return generator (node,0,True) or (rect,id,False)
        of all qualifying identifiers overlapping target."""
    # Wholly contained for all interior nodes? Return entire node
   if target.containsRegion(self.region):
     yield (self, 0, True)
```

```
else:
      # check leaves and recurse
     if self.level == 0:
        for idx in range(self.count):
          if target.overlaps(self.children[idx].region):
            yield (self.children[idx].region, self.children[idx].id, False)
     else:
        for idx in range(self.count):
          if self.children[idx].region.overlaps(target):
            for triple in self.children[idx].range(target):
              vield triple
class RTree:
 def range(self, target):
    """Return generator of all qualifying (node,0,True) or
        (rect,id,False) overlapping target."""
   if self.root:
      return self.root.range(target)
   else:
      return None
```

Searching for an individual rectangle has the same structure as the code in Example 10-10; only the RNode search function is shown in Example 10-11. This function returns the rectangle and the optional identifier used when inserting the rectangle into the RTree.

Example 10-11. RNode implementation of search query

```
class RNode:
 def search(self, target):
    """Yield (rectangle,id) if node contains target rectangle."""
   if self.level == 0:
     for idx in range(self.count):
        if target == self.children[idx].region:
          yield (self.children[idx].region, self.children[idx].id)
   elif self.region.containsRegion(target):
      for idx in range(self.count):
        if self.children[idx].region.containsRegion(target):
          for pair in self.children[idx].search(target):
            yield pair
```

To complete the implementation of R-Trees, we'll need the ability to delete a rectangle that exists in the tree. Whereas the add method had to split nodes that were too full, the *remove* must process nodes that have too few children, given the minimum number of children nodes, m. The key idea is that once a rectangle is removed from the R-Tree, any of the nodes from its parent node to the root might become "underfull." The implementation shown in Example 10-12 handles this using a helper method, condense Tree, which returns a list of "orphaned" nodes with fewer than m children; these values are re-inserted into the R-Tree once the *remove* request completes.

Example 10-12. RNode implementation of remove operation

```
class RTree:
 def remove(self, rectangle):
    """Remove rectangle value from R Tree."""
   if self.root is None:
      return False
    # D1 [Find node containing record] Invoke FindLeaf to locate
   # the leaf node n containing R. Stop if record not found.
   path = self.root.findLeaf(rectangle, [self.root]);
   if path is None:
      return False
   leaf = path[-1]
   del path[-1]
   parent = path[-1]
   del path[-1]
   # D2 [Delete record.] Remove E from n
   parent.removeRNode(leaf)
    # D3 [Propagate changes] Invoke condenseTree on parent
   if parent == self.root:
      self.root.adjustRegion()
     Q = parent.condenseTree(path, self.m, self.M)
      self.root.adjustRegion()
      # CT6 [Reinsert orphaned entries] Reinsert all entries of nodes in set Q.
      # Entries from eliminated leaf nodes are re-inserted in tree leaves as in
      # Insert(), but entries from higher-level nodes must be placed higher in
      # the tree, so that leaves of their dependent subtrees will be on the same
      # level as leaves of the main tree
     for n in 0:
        for rect,ident in n.leafOrder():
          self.add(rect, ident)
      # D4 [Shorten tree.] If the root node has only one child after
      # the tree has been adjusted, make the child the new root
     while self.root.count == 1 and self.root.level > 0:
        self.root = self.root.children[0]
     if self.root.count == 0:
        self.root = None
      return True
```

# **Analysis**

The R-Tree structure derives its efficiency by its ability to balance itself when rectangles are inserted. Since all rectangles are stored in leaf nodes *at the same height in the R-Tree*, the interior nodes represent the bookkeeping structure. Parameters *m* and *M* determine the details of the structure, but the overall guarantee is that the height of the tree will be O(log n) where n is the number of nodes in the R-Tree. The *split* method distributes rectangles among two nodes using a heuristic that minimizes the total area of the enclosing bounding boxes of these two nodes; there have been other heuristics proposed in the literature.

The search performance of R-Tree methods depends upon the number of rectangles in the R-Tree and the *density* of those rectangles, or the average number of rectangles that contain a given point. Given *n* rectangles formed from random coordinates in the unit square, about 10% of them intersect a random point, which means the *search* must investigate multiple sub-children in trying to locate an individual rectangle. Specifically, it must investigate every sub-child whose region overlaps the target search query. With low-density data sets, searching an R-Tree becomes more efficient.

Inserting rectangles into an R-Tree may cause multiple nodes to be split, which is a costly operation. Similarly, when removing rectangles from an R-Tree, multiple orphaned nodes must have their rectangles re-inserted into the tree. Deleting rectangles is more efficient than searching because while looking for the rectangles to delete the recursive calls are limited to sub-children that wholly contain the target rectangle being deleted.

Table 10-4. R-Tree build performance on dense and sparse data sets

| nse  |                                                      |              |                                                                                                    |                                        | Sparse                                                                                                    | 2                                                                                                    |                                                                                                    |                                                                                                    |                                                                                                    |
|------|------------------------------------------------------|--------------|----------------------------------------------------------------------------------------------------|----------------------------------------|----------------------------------------------------------------------------------------------------|----------------------------------------------------------------------------------------------------|----------------------------------------------------------------------------------------------------|----------------------------------------------------------------------------------------------------|----------------------------------------------------------------------------------------------------|
| m=2  | m=3                                                  | m=4          | m=5                                                                                                    | m=6                                    | m=2                                                                                                    | m=3                                                                                                    | m=4                                                                                                    | m=5                                                                                                    | m=6                                                                                                    |
| 1.32 |                                                      |              |                                                                                                    |                                        | 1.36                                                                                                    |                                                                                                    |                                                                                                    |                                                                                                    |                                                                                                    |
| 1.26 |                                                      |              |                                                                                                    |                                        | 1.22                                                                                                    |                                                                                                    |                                                                                                    |                                                                                                    |                                                                                                    |
| 1.23 | 1.23                                                 |              |                                                                                                    |                                        | 1.2                                                                                                    | 1.24                                                                                                    |                                                                                                    |                                                                                                    |                                                                                                    |
| 1.21 | 1.21                                                 |              |                                                                                                    |                                        | 1.21                                                                                                    | 1.18                                                                                                    |                                                                                                    |                                                                                                    |                                                                                                    |
| 1.24 | 1.21                                                 | 1.19         |                                                                                                    |                                        | 1.21                                                                                                    | 1.2                                                                                                    | 1.19                                                                                                    |                                                                                                    |                                                                                                    |
| 1.23 | 1.25                                                 | 1.25         |                                                                                                    |                                        | 1.2                                                                                                    | 1.19                                                                                                    | 1.18                                                                                                    |                                                                                                    |                                                                                                    |
| 1.35 | 1.25                                                 | 1.25         | 1.25                                                                                                    |                                        | 1.18                                                                                                    | 1.18                                                                                                    | 1.18                                                                                                    | 1.22                                                                                                    |                                                                                                    |
| 1.3  | 1.34                                                 | 1.27         | 1.24                                                                                                    |                                        | 1.18                                                                                                    | 1.21                                                                                                    | 1.22                                                                                                    | 1.22                                                                                                    |                                                                                                    |
|      | 1.32<br>1.26<br>1.23<br>1.21<br>1.24<br>1.23<br>1.35 | m=2 m=3 1.32 | m=2     m=3     m=4       1.32         1.26         1.23     1.23        1.24     1.21     1.19       1.23     1.25     1.25       1.35     1.25     1.25 | m=2     m=3     m=4     m=5       1.32 | m=2     m=3     m=4     m=5     m=6       1.32          1.23     1.23          1.21     1.21           1.24     1.21     1.19          1.23     1.25     1.25          1.35     1.25     1.25     1.25 | m=2         m=3         m=4         m=5         m=6         m=2           1.32         1.36         1.36         1.22           1.23         1.23         1.23         1.23         1.23           1.21         1.21         1.21         1.21         1.21           1.23         1.25         1.25         1.25         1.28           1.35         1.25         1.25         1.18 | m=2         m=3         m=4         m=5         m=6         m=2         m=3           1.32           1.36            1.26           1.22         1.22           1.23         1.23          1.2         1.2         1.2           1.24         1.21         1.19          1.2         1.2         1.2           1.23         1.25         1.25         1.2         1.18         1.18         1.18           1.35         1.25         1.25         1.25         1.18         1.18         1.18 | m=2         m=3         m=4         m=5         m=6         m=2         m=3         m=4           1.32         1.36         1.36         1.36         1.26         1.26         1.22         1.22         1.22         1.22         1.22         1.22         1.24         1.24         1.24         1.24         1.28         1.28         1.28         1.29         1.21         1.18         1.18         1.18         1.18         1.18         1.18         1.18         1.18         1.18         1.18         1.18         1.18         1.18         1.18         1.18         1.18         1.18         1.18         1.18         1.18         1.18         1.18         1.18         1.18         1.18         1.18         1.18         1.18         1.18         1.18         1.18         1.18         1.18         1.18         1.18         1.18         1.18         1.18         1.18         1.18         1.18         1.18         1.18         1.18         1.18         1.18         1.18         1.18         1.18         1.18         1.18         1.18         1.18         1.18         1.18         1.18         1.18         1.18         1.18         1.18         1.18         1.18         1.18 | m=2         m=3         m=4         m=5         m=6         m=2         m=3         m=4         m=5           1.32         1.32         1.32         1.22         1.22         1.24         1.24         1.24         1.24         1.24         1.24         1.24         1.24         1.24         1.24         1.24         1.24         1.24         1.24         1.24         1.24         1.24         1.24         1.24         1.24         1.24         1.24         1.24         1.24         1.24         1.24         1.24         1.24         1.24         1.24         1.24         1.24         1.24         1.24         1.24         1.24         1.24         1.24         1.24         1.24         1.24         1.24         1.24         1.24         1.24         1.24         1.24         1.24         1.24         1.24         1.24         1.24         1.24         1.24         1.24         1.24         1.24         1.24         1.24         1.24         1.24         1.24         1.24         1.24         1.24         1.24         1.24         1.24         1.24         1.24         1.24         1.24         1.24         1.24         1.24         1.24         1.24         1.24 |

| Den | Dense |      |      |      |      | Spars | Sparse |     |     |      |  |  |
|-----|-------|------|------|------|------|-------|--------|-----|-----|------|--|--|
| 12  | 1.3   | 1.31 | 1.24 | 1.28 | 1.22 | 1.17  | 1.21   | 1.2 | 1.2 | 1.25 |  |  |

Table 10-4 shows performance results on two rectangle data sets containing 8,100 rectangles. In these tables, we show different performance results for varying values of m and M. In the sparse set, the rectangles all have the same size but have no overlaps. In the *dense* set, the rectangles are formed from two random points drawn from the unit square. The entries record the total time to construct the R-Tree from the rectangles. The build time is slightly higher for the *dense* set because of the increased number of nodes that have to be split when inserting rectangles.

Table 10-5. R-Tree search performance on sparse and dense data sets

| Dei | nse   |       |       |       |       | Spars | 2    |      |      |      |
|-----|-------|-------|-------|-------|-------|-------|------|------|------|------|
| М   | m=2   | m=3   | m=4   | m=5   | m=6   | m=2   | m=3  | m=4  | m=5  | m=6  |
| 4   | 25.16 |       |       |       |       | 0.45  |      |      |      |      |
| 5   | 21.73 |       |       |       |       | 0.48  |      |      |      |      |
| 6   | 20.98 | 21.66 |       |       |       | 0.41  | 0.39 |      |      |      |
| 7   | 20.45 | 20.93 |       |       |       | 0.38  | 0.46 |      |      |      |
| 8   | 20.68 | 20.19 | 21.18 |       |       | 0.42  | 0.43 | 0.39 |      |      |
| 9   | 20.27 | 21.06 | 20.32 |       |       | 0.44  | 0.4  | 0.39 |      |      |
| 10  | 20.54 | 20.12 | 20.49 | 20.57 |       | 0.38  | 0.41 | 0.39 | 0.47 |      |
| 11  | 20.62 | 20.64 | 19.85 | 19.75 |       | 0.38  | 0.35 | 0.42 | 0.42 |      |
| 12  | 19.7  | 20.55 | 19.47 | 20.49 | 21.21 | 0.39  | 0.4  | 0.42 | 0.43 | 0.39 |

Table 10-5 shows the total time to search for all rectangles in the R-Tree. The dense data set is about 100 times slower than the sparse set. Additionally, it shows the benefit of having the minimum number of children nodes to be m=2. Table 10-6 contains the corresponding performance for deleting all rectangles in the R-Tree. Likely the performance spikes in the dense tree set are the result of the small size of the random data set.

Table 10-6. R-Tree delete performance on sparse and dense data sets

| Dense |       |     |     |     | :   | Sparse |      |     |     |     |     |
|-------|-------|-----|-----|-----|-----|--------|------|-----|-----|-----|-----|
| М     | m=2   | m=3 | m=4 | m=5 | m=6 | - 1    | m=2  | m=3 | m=4 | m=5 | m=6 |
| 4     | 19.56 |     |     |     |     |        | 4.08 |     |     |     |     |
| 5     | 13.16 |     |     |     |     |        | 2.51 |     |     |     |     |

| Der | ise   |       |       |       |       | Spars | e    |      |      |      |
|-----|-------|-------|-------|-------|-------|-------|------|------|------|------|
| 6   | 11.25 | 18.23 |       |       |       | 1.76  | 4.81 |      |      |      |
| 7   | 12.58 | 11.19 |       |       |       | 1.56  | 3.7  |      |      |      |
| 8   | 8.31  | 9.87  | 15.09 |       |       | 1.39  | 2.81 | 4.96 |      |      |
| 9   | 8.78  | 11.31 | 14.01 |       |       | 1.23  | 2.05 | 3.39 |      |      |
| 10  | 12.45 | 8.45  | 9.59  | 18.34 |       | 1.08  | 1.8  | 3.07 | 5.43 |      |
| 11  | 8.09  | 7.56  | 8.68  | 12.28 |       | 1.13  | 1.66 | 2.51 | 4.17 |      |
| 12  | 8.91  | 8.25  | 11.26 | 14.8  | 15.82 | 1.04  | 1.52 | 2.18 | 3.14 | 5.91 |

We now fix M=4 and m=2 and compute the performance of search and deletion as n increases in size. In general, higher values of M are beneficial when there are lots of deletions, since it reduces the number of values to be re-inserted into the R-Tree because of under-full nodes, but the true behavior is based on the data and the balancing approach used when splitting nodes. The results are shown in Table 10-7.

Table 10-7. R-Tree search and delete performance (in milliseconds) on sparse data set as n doubles

| n       | Search | Delete |
|---------|--------|--------|
| 128     | 0.033  | 0.135  |
| 256     | 0.060  | 0.162  |
| 512     | 0.108  | 0.262  |
| 1,024   | 0.178  | 0.320  |
| 2,048   | 0.333  | 0.424  |
| 4,096   | 0.725  | 0.779  |
| 8,192   | 1.487  | 1.306  |
| 16,384  | 3.638  | 2.518  |
| 32,768  | 7.965  | 3.980  |
| 65,536  | 16.996 | 10.051 |
| 131,072 | 33.985 | 15.115 |

## References

Bayer, R. and McCreight, C., "Organization and maintenance of large ordered indexes", Acta Inf. 1, 3, 173-189, 1972.

Comer, D., "The Ubiquitous B-Tree", Computing Surveys 11(2): 123-137, http://dl.acm.org/citation.cfm?id=356776, ISSN 0360-0300, 1979.

Guttman, A., "R-Trees: Dynamic index structure for spatial searching", Proceedings, ACM SIGMOD International Conference on Management of Data, http://dl.acm.org/citation.cfm?id=602266, pp. 47-57, 1984.

# **Emerging Algorithm Categories**

Earlier book chapters describe algorithms that solve common problems. Obviously, you will encounter challenges in your programming career that do not fit into any common category, so this chapter presents four algorithmic *approaches* to solve problems.

Another change in this chapter is its focus on randomness and probability. These were used in previous chapters when analyzing the average-case behavior of algorithms. Here the randomness can become an essential part of an algorithm. Indeed, the probabilistic algorithms we describe are interesting alternatives to deterministic algorithms. Running the same algorithm on the same input at two different times may provide very different answers. Sometimes we will tolerate wrong answers or even claims that there is no solution.

# Variations on a Theme

The earlier algorithms in this book solve instances of a problem by giving an exact answer on a sequential, deterministic computer. Much interesting research has been done by relaxing these three assumptions:

## Approximation algorithms

Instead of seeking an exact answer for a problem, accept solutions that are close to, but not necessarily as good as, the true answer.

## Parallel algorithms

Instead of being restricted to sequential computation, create multiple computational processes to work simultaneously on subproblem instances.

#### Probabilistic algorithms

Instead of computing the same result for a problem instance, use randomized computations to compute an answer. When run multiple times, the answers often converge on the true answer.

# **Approximation Algorithms**

Approximation algorithms trade off accuracy for more efficient performance. As an example where a "good enough" answer is sufficient, consider the *Knapsack Problem*, which arises in a variety of computational domains. The goal is to determine the items to add to a backpack that maximizes the value of the entire backpack while not exceeding some maximum weight, *W*. This problem, known as **Knapsack 0/1**, can be solved using Dynamic Programming.

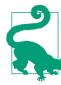

# Knapsack 0/1 Summary Best, Average, Worst: $O(n^*W)$

```
Knapsack 0/1 (weights, values, W):
  n = number of items
  m = empty (n+1) x (W+1) matrix 1
  for i=1 to n do
    for j=0 to W do
      if weights[i-1] <= j then 2</pre>
        remaining = j - weights[i-1]
        m[i][j] = max(m[i-1][j], m[i-1][remaining] + values[i-1])
        m[i][j] = m[i-1][j] 3
  return m[n][W] 4
end
Knapsack unbounded(weights, values, W):
  n = number of items
 m = (W+1) vector 5
  for j=1 to W+1 do
    best = m[j-1]
    for i=0 to n-1 do
      remaining = j - weights[i]
      if remaining >= 0 and m[remaining] + values[i] > best:
        best = m[remaining] + values[i]
      m[j] = best
```

- m[i][j] records maximum value using first *i* items without exceeding *j* weight
- Can we increase value by adding item *i* to previous solution with weight (*j* item *i*'s weight)
- Item i exceeds weight limit
- Returns computed best value
- For unbounded, m[j] records maximum value without exceeding weight j

## Input/Output

You are given a set of items (each with an integer weight and value) and a maximum weight, *W*. The problem is to determine which items to pack into the knapsack so the total weight is less than or equal to *W* and the total value of the packed items is as large as possible.

For the **Knapsack 0/1** problem, there is only one instance of each item. A variation named **Knapsack unbounded** allows you to pack as many

copies of a particular item that you desire. In both cases, the algorithm must return the maximum value.

#### Context

This is a type of resource allocation problem with constraints, which is quite common in computer science, mathematics, and economics. It has been studied extensively for over a century and has numerous variations. Often you need to know the actual selection of items, not just the maximum value, so the solution must also return the items selected to put into the knapsack.

#### Solution

We use Dynamic Programming which works by storing the results of simpler sub-problems. For **Knapsack 0/1**, the two-dimensional matrix m[i][j] records the result of the maximum value using the first i items without exceeding j weight. The structure of the solution in Example 11-1 matches the expected double loops of Dynamic Programming.

Example 11-1. Python Implementation of Knapsack 0/1

```
class Item:
  def __init__(self, value, weight):
    """Create item with given value and weight."""
    self.value = value
    self.weight = weight
def knapsack_01 (items, W):
  Compute 0/1 knapsack solution (just one of each item is available)
  for set of items with corresponding weights and values. Return total weight
  and selection of items.
  n = len(items)
  m = [None] * (n+1)
  for i in range(n+1):
    m[i] = [0] * (W+1)
  for i in range(1,n+1):
    for j in range(W+1):
      if items[i-1].weight <= j:</pre>
        m[i][j] = max(m[i-1][j], m[i-1][j-items[i-1].weight] + items[i-1].value)
        m[i][j] = m[i-1][j]
  selections = [0] * n
```

```
i = n
w = W
while i > 0 and w >= 0:
   if m[i][w] != m[i-1][w]:
      selections[i-1] = 1
      w -= items[i-1].weight
   i -= 1

return (m[n][w], selections)
```

The Python code follows the Dynamic Programming structure by computing each sub-problem in order. Once the nested loops compute the maximum value, m[n][W], the subsequent while loop shows how to recover the actual items selected by "walking" over the m matrix. It starts at the lower right-hand corner, m[n][W], and determines whether the  $i^{th}$  item was selected, based on whether m[i][W] is different from m[i-1][W]. If this is the case, it records the selection and then moves left in m by removing the weight of i and continuing until it hits the first row (no more items) or the left column (no more weight).

The **Knapsack unbounded** problem uses a one-dimensional vector m[j] to record the result of the maximum value not exceeding j weight. Its Python implementation is shown in Example 11-2.

Example 11-2. Python Implementation of Knapsack Unbounded

```
def knapsack unbounded (items, W):
  Compute unbounded knapsack solution (any number of each item is
  available) for set of items with corresponding weights and values.
 Return total weight and selection of items.
 n = len(items)
 progress = [0] * (W+1)
 progress[0] = -1
 m = [0] * (W + 1)
 for j in range(1, W+1):
   progress[j] = progress[j-1]
   best = m[j-1]
    for i in range(n):
      remaining = j - items[i].weight
     if remaining >= 0 and m[remaining] + items[i].value > best:
        best = m[remaining] + items[i].value
        progress[j] = i
     m[j] = best
 selections = [0] * n
 i = n
 W = W
```

```
while w >= 0:
  choice = progress[w]
  if choice == -1:
    break
  selections[choice] += 1
  w -= items[progress[w]].weight
return (m[W], selections)
```

## **Analysis**

These solutions are not polynomial with regard to the input, but actually depend upon W as well. That is, in both cases, the solution is  $O(n^*W)$ , as clearly shown by the nested for loops. Recovering the selections is O(n), so this doesn't change the overall performance.

Why does this observation matter? In **Knapsack 0/1**, when *W* is much larger than the weights of the individual items, the algorithm must repeatedly perform wasted iterations, because each item is only chosen once. There are similar inefficiencies for **Knapsack unbounded**.

In 1957, George Dantzig proposed an approximate solution to **Knapsack Unbounded**, shown in Example 11-3. The intuition behind this approximation is that you should first insert items into the knapsack that maximize the value-to-weight ratio. In fact, this approach is guaranteed to find an approximation that is no worse than half of the maximum value that would have been found by Dynamic Programming. In practice, the results are actually quite close to the real value, but the code is noticeably faster.

Example 11-3. Python Implementation of Knapsack Unbounded Approximation

```
class ApproximateItem(Item):
  Extends Item by storing the normalized value and the original position
 of the item before sorting.
 def __init__(self, item, idx):
   Item.__init__(self, item.value, item.weight)
    self.normalizedValue = item.value/item.weight
    self.index = idx
def knapsack_approximate (items, W):
  """Compute approximation to knapsack problem using Dantzig approach."""
  approxItems = []
 n = len(items)
 for idx in range(n):
```

```
approxItems.append(ApproximateItem(items[idx], idx))
approxItems.sort(key=lambda x:x.normalizedValue, reverse=True)
selections = [0] * n
W = W
total = 0
for idx in range(n):
 item = approxItems[idx]
 if w == 0:
   break
  # find out how many fit
 numAdd = w // item.weight
  if numAdd > 0:
    selections[item.index] += numAdd
   w -= numAdd * item.weiaht
    total += numAdd * item.value
return (total, selections)
```

The implementation iterates over the items in reverse order by their normalized value (i.e., the ratio of value to weight). The cost of this algorithm is  $O(n \log n)$  because it must sort the items first. The following table compares the performance of the **Knapsack Unbounded Approximation** with **Knapsack Unbounded** as W grows in size. Each of the items in the set of n=53 items has a different weight and an item's value is set to its weight. The weights range from 103 to 407. As you can see, as the size of W doubles, the time to execute **Knapsack Unbounded** also doubles, because of its O(n\*W) performance. However, the performance of **Knapsack Approximate** doesn't change as W gets larger because its performance is determined only by  $O(n \log n)$ .

Reviewing the final two columns, you can see that for W = 175, the approximate solution is 60% of the actual answer. As W increases, the approximate solution converges to be closer to the actual number.

Table 11-1. Performance on small set

| W    | Knapsack<br>Unbounded<br>Time | Knapsack<br>Approximate<br>Time | Actual<br>Answer | Approximate<br>Answer |
|------|-------------------------------|---------------------------------|------------------|-----------------------|
| 175  | 0.00256                       | 0.00011                         | 175              | 103                   |
| 351  | 0.00628                       | 0.00011                         | 351              | 309                   |
| 703  | 0.01610                       | 0.00012                         | 703              | 618                   |
| 1407 | 0.03491                       | 0.00012                         | 1407             | 1339                  |

| W     | Knapsack<br>Unbounded<br>Time | Knapsack<br>Approximate<br>Time |       | Approximate<br>Answer |
|-------|-------------------------------|---------------------------------|-------|-----------------------|
| 2815  | 0.07320                       | 0.00011                         | 2815  | 2781                  |
| 5631  | 0.14937                       | 0.00012                         | 5631  | 5562                  |
| 11263 | 0.30195                       | 0.00012                         | 11263 | 11227                 |
| 22527 | 0.60880                       | 0.00013                         | 22527 | 22454                 |
| 45055 | 1.21654                       | 0.00012                         | 45055 | 45011                 |

### **Parallel Algorithms**

Parallel algorithms take advantage of existing computational resources by creating and managing different threads of execution.

Quicksort, presented in Chapter 4, can be implemented in Java as follows, assuming the existence of a partition function to divide the original list into two subsequent problems to complete.

Example 11-4. Quicksort Implementation in Java

```
public class MultiThreadQuickSort<E extends Comparable<E>>>
               ar; /** Elements to be sorted. */
 IPivotIndex pi: /** Partition function. */
 /** Construct an instance to solve quicksort. */
 public MultiThreadQuickSort (E ar[]) {
   this.ar = ar;
 /** Set the partition method. */
 public void setPivotMethod (IPivotIndex ipi) { this.pi = ipi; }
 /** Single-thread sort of ar[left,right]. */
 public void qsortSingle (int left, int right) {
   if (right <= left) { return; }</pre>
   int pivotIndex = pi.selectPivotIndex (ar, left, right);
   pivotIndex = partition (left, right, pivotIndex);
   qsortSingle (left, pivotIndex-1);
   qsortSingle (pivotIndex+1, right);
 }
```

The two subproblems qsortSingle (left, pivotIndex-1) and gsortSingle(pivotIndex+1, right) are independent problems and, theoretically, can be solved at the same time. The immediate question is how to use multiple threads to solve this problem. You cannot simply spawn a helper thread with each recursive call since that would overwhelm the resources of the operating system. Consider the following rewrite, qsort2:

Example 11-5. Multithreaded Java Quicksort Implementation in Java

```
/** Multi-thread sort of ar[left,right]. */
void qsort2 (int left, int right) {
 if (right <= left) { return; }</pre>
  int pivotIndex = pi.selectPivotIndex (ar, left, right);
  pivotIndex = partition (left, right, pivotIndex);
  qsortThread(left, pivotIndex-1);
 qsortThread(pivotIndex+1, right);
 * Spawn thread to sort ar[left, right] or use existing thread
 * if problem size is too big or all helpers are being used.
private void qsortThread(final int left, final int right) {
 // are all helper threads working OR is problem too big?
 // Continue with recursion if so.
 int n = right + 1 - left;
  if (helpersWorking == numThreads || n >= threshold) {
    qsort2 (left, right);
  } else {
    // otherwise, complete in separate thread
    synchronized(helpRequestedMutex) {
      helpersWorking++;
    new Thread () {
      public void run () {
        // invoke single-thread qsort
        qsortSingle (left, right);
        synchronized(helpRequestedMutex) {
          helpersWorking--;
        }
      }
    }.start();
  }
}
```

For each of the two qsortThread subproblems, there is a simple check to see whether the primary thread should continue the recursive

qsortThread function call. As you can see, the separate helper thread is dispatched to compute a subproblem only if (a) a thread is available; and (b) the size of the subproblem is smaller than the specified threshold value. This logic is applied when sorting the left sub-array as well as the right sub-array. The threshold value is computed by calling setThresholdRatio(r), which sets the threshold problem size to be n/r where n is the number of elements to be sorted. The default ratio is 5, which means a helper thread is only invoked on sub-problems that are smaller than 20% of the original problem size.

The helpersWorking class attribute stores the number of active helper threads. Whenever a thread is spawned, the helpersWorking variable is incremented, and the thread itself will decrement this same value upon completion. Using the mutex variable, helpRequestedMutex, and the ability in Java to synchronize a block of code for exclusive access, this implementation safely updates the helpersWorking variable. qsort2 invokes the single-threaded qsortSingle method within its helper threads. This ensures that only the primary thread is responsible for spawning new threads of computation.

For this design, helper threads cannot spawn additional helper threads. If this were allowed to happen, the "first" helper thread would have to synchronize with these "second" threads, so the "second" threads would only begin to execute after the "first" helper thread had properly partitioned the array.

Let's now consider how well this solution works. The following graphs compare the Java single-helper solution against a single-threaded solution sorting random integers from the range [0, 16777216]. We have several parameters that we consider:

- Size *n* of the array being sorted: This falls in the range {65,536 to 1,048,576}.
- Threshold *n/r*: this determines the maximum size of the problem for which a helper thread is spawned. We experimented with values of *r* in the range {1 to 20} and MAXINT, which effectively denies using helper threads.
- Number of helper threads available: we experimented with 0 to 9 helper threads.
- Partition method to use: we tried both "select a random element" and "select the rightmost element."

The parameter space thus amounts to 2,000 unique combinations of these parameters. In general, we found there is a noticeable performance slowdown of about 5% in using the random number generator across all experiments, so we now focus only on the "rightmost" partition method. In addition, for **Quicksort**, having more than one helper thread available did not improve the performance, so we focus only on having a single helper thread.

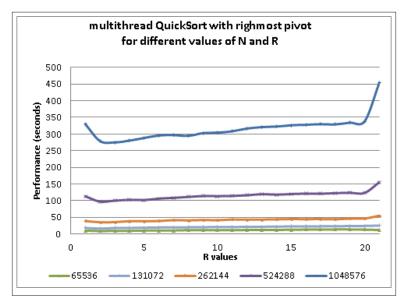

Figure 11-1. Performance of Multi-Threaded Quicksort for varying n and r

Reading the graph from left to right, you can see that the first data point (r=1) reports the performance that tries to immediately begin using the helper thread, while the last data point (r=21) reports the result when no helper thread is ever used. When we compute the *speedup factor* from time T1 to a smaller time T2, we use the equation T1/T2. Simply using an extra thread shows a speedup factor of about 1.3. This is a very nice return on investment for a small programming change!

Table 11-2. Speedup of having one helper thread for (r=1) vs. (r=MAXINT)

| n         | Speedup of<br>Multi-thread to<br>no thread |
|-----------|--------------------------------------------|
| 65,536    | 1.24                                       |
| 131,072   | 1.37                                       |
| 262,144   | 1.35                                       |
| 524,288   | 1.37                                       |
| 1,048,576 | 1.31                                       |

Returning to Figure 11-1, you can see that the best improvement occurs near where r=2, and as n increases in size, it appears that the best result appears when r=3 or r=4. There is a built-in overhead to using threads, and one shouldn't automatically dispatch a new thread of execution without some assurance that the primary thread will not have to wait and block until the helper thread completes its execution. It seems the "sweet spot" is near where r=4.

In many cases, the speed up is affected by the number of CPUs on the computing platform. To investigate, we generated the following speed up tables on two different computing platforms — a dual core CPU and a quad core CPU. In Figure 11-2, each row represents the potential number of available threads while each column represents a threshold value r. The total number of elements sorted is fixed at n=1,048,576. The quad core results demonstrate the effectiveness of allowing multiple threads, achieving a speed up of 1.5; the same cannot be said of the dual core execution, whose performance increases by no more than 5% when allowing multiple threads.

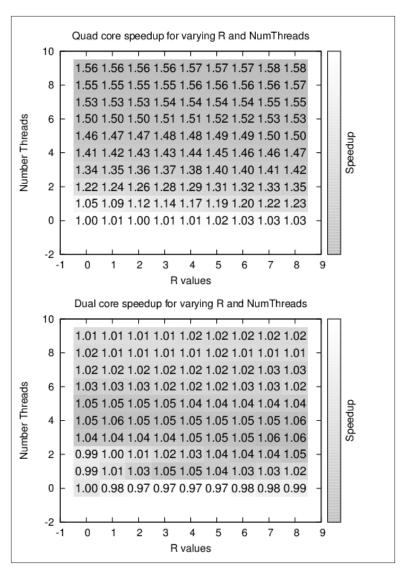

Figure 11-2. Performance of Multi-Threaded Quicksort with fixed n and varying r and number of threads

Research in speedup factors for parallel algorithms shows there are inherent limitations to how much extra threading or extra processing will actually help a specific algorithmic implementation. Here the multi-threaded **Quicksort** implementation achieves a nice speedup factor because the individual subproblems of recursive **Quicksort** are

entirely independent; there will be no contention for shared resources by the multiple threads. If other problems share this same characteristic, they should also be able to benefit from our multi-threaded approach.

### **Probabilistic Algorithms**

The implementation of many algorithms requires the assumption that they have access to a stream of random bits. It is hard to define randomness, though we'll look at several tests that a sequence of random bits must satisfy. It is also hard to generate a sequence of bits that satisfy these tests.

A probabilistic algorithm uses a stream of random bits (i.e., random numbers) as part of the process for computing an answer, so you will get different results when running the algorithm on the same problem instance. Often, assuming access to a stream of random bits leads to algorithms that are faster than any current alternatives.

For practical purposes, one should be aware that streams of random bits are very difficult to generate on deterministic computers. Though we may generate streams of quasi-random bits that are virtually indistinguishable from streams of truly random bits, the cost of generating these streams should not be ignored.

### Estimating the Size of a Set

As an example of the speedup that can be obtained in allowing probabilistic algorithms, assume we want to estimate the size of a set of n distinct objects. That is, we want to estimate the value n. It would be straightforward to count all the objects, at a cost of O(n). Clearly this process is guaranteed to yield an exact answer. But if an incorrect estimate of the value of n is tolerable, assuming it could be computed more quickly, the algorithm described in Example 10-1 is a faster alternative. This algorithm is similar to the mark-and-recapture experiments biologists use to estimate the size of a spatially limited population of organisms. The approach here is to use a generator function that returns a random individual in the population.

```
Example 11-6. Implementation of probabilistic counting algorithm
```

```
def computeK(generator):
    """
```

Compute estimate of using probabilistic counting algorithm.

```
Doesn't know value of n, the size of the population.
"""
seen = set()
while True:
   item = generator()
   if item in seen:
        k = len(seen)
        return 2.0*k*k/math.pi
   else:
        seen.add(item)
```

As long as the *generator* function returns an individual that has already been seen (which it must do because the population is finite) the while loop will terminate. In statistics, this behavior is known as "sampling with replacement" and the expected number of executions of the while loop is  $\sqrt[]{\pi^*n/2}$  or  $O(\sqrt[]{n})$ . Clearly, the algorithm can never give the exact value of n, because  $2^*k^2/\pi$  can never be an integer. But the value  $2^*k^2/\pi$  is an unbiased estimate of n; that is, the expected value of  $2^*k^2/\pi$  approximates n.

In Table 10-1 we show a sample run of the algorithm that records the results of performing the computation repeatedly for a number of trials,  $k = \{32, 64, 128, 256\}$ . From these trials, the lowest and highest estimates were discarded, and the average of the remaining k-2 trials is shown in the each column.

Table 11-3. Sample execution of probabilistic counting algorithm

| n         | Average of 30 | Average of 62 | Average of 126 | Average of 254 | Average of 510 |
|-----------|---------------|---------------|----------------|----------------|----------------|
| 1,024     | 1144          | 1065          | 1205           | 1084           | 1290           |
| 2,048     | 2247          | 1794          | 2708           | 2843           | 2543           |
| 4,096     | 3789          | 4297          | 5657           | 5384           | 5475           |
| 8,192     | 9507          | 10369         | 10632          | 10517          | 9687           |
| 16,384    | 20776         | 18154         | 15617          | 20527          | 21812          |
| 32,768    | 39363         | 29553         | 40538          | 36094          | 39542          |
| 65,536    | 79889         | 81576         | 76091          | 85034          | 83102          |
| 131,072   | 145664        | 187087        | 146191         | 173928         | 174630         |
| 262,144   | 393848        | 297303        | 336110         | 368821         | 336936         |
| 524,288   | 766044        | 509939        | 598978         | 667082         | 718883         |
| 1,048,576 | 1366027       | 1242640       | 1455569        | 1364828        | 1256300        |

Because of the random nature of the trials, it is not at all guaranteed that the final accurate result can be achieved simply by averaging over an increasing number of independent random trials. Even increasing the number of trials does little to improve the accuracy, but that misses the point; this probabilistic algorithm efficiently returns an estimate based on a small sample size.

### Estimating the Size of a Search Tree

Mathematicians have long studied the "Eight Queens Problem," which asks whether it is possible to place eight queens on a chessboard so that no two queens threaten each other. This was expanded to the more general problem of counting the number of unique solutions to placing n non-threatening queens on an n by n chessboard. No one has yet been able to devise a way to mathematically compute this answer; instead you can write a brute force program that checks all possible board configurations to determine the answer. Table 10-2 contains some of the computed values taken from the On-Line Encyclopedia of Integer Sequences <sup>1</sup>. As you can see, the number of solutions grows extremely rapidly.

Table 11-4. Known count of solutions for n-Queens Problem with our computed estimates

| Actual<br>number of<br>solutions | Estimation<br>with T=1,024<br>trials | Estimation<br>with T=8,192<br>trials                                                                                                    | Estimation<br>with<br>T=65,536<br>trials                                                                                                    |
|----------------------------------|--------------------------------------|----------------------------------------------------------------------------------------------------|----------------------------------------------------------------------------------------------------|
| 1                                | 1                                    | 1                                                                                                    | 1                                                                                                    |
| 0                                | 0                                    | 0                                                                                                    | 0                                                                                                    |
| 0                                | 0                                    | 0                                                                                                    | 0                                                                                                    |
| 2                                | 2                                    | 2                                                                                                    | 2                                                                                                    |
| 10                               | 10                                   | 10                                                                                                    | 10                                                                                                    |
| 4                                | 5                                    | 4                                                                                                    | 4                                                                                                    |
| 40                               | 41                                   | 39                                                                                                    | 40                                                                                                    |
| 92                               | 88                                   | 87                                                                                                    | 93                                                                                                    |
| 352                              | 357                                  | 338                                                                                                    | 351                                                                                                    |
| 724                              | 729                                  | 694                                                                                                    | 718                                                                                                    |
| 2,680                            | 2,473                                | 2,499                                                                                                    | 2,600                                                                                                    |
|                                  | 1 0 0 2 10 4 40 92 352 724           | number of solutions     with T=1,024 trials       1     1       0     0       0     0       2     2       10     10       4     5       40     41       92     88       352     357       724     729 | number of solutions         with T=1,024 trials         with T=8,192 trials           1         1         1           0         0         0           0         0         0           2         2         2           10         10         10           4         5         4           40         41         39           92         88         87           352         357         338           724         729         694 |

<sup>1.</sup> https://oeis.org/A000170

| n  | Actual<br>number of<br>solutions | Estimation<br>with T=1,024<br>trials | Estimation<br>with T=8,192<br>trials | Estimation<br>with<br>T=65,536<br>trials |
|----|----------------------------------|--------------------------------------|--------------------------------------|------------------------------------------|
| 12 | 14,200                           | 12,606                               | 14,656                               | 13,905                                   |
| 13 | 73,712                           | 68,580                               | 62,140                               | 71,678                                   |
| 14 | 365,596                          | 266,618                              | 391,392                              | 372,699                                  |
| 15 | 2,279,184                        | 1,786,570                            | 2,168,273                            | 2,289,607                                |
| 16 | 14,772,512                       | 12,600,153                           | 13,210,175                           | 15,020,881                               |
| 17 | 95,815,104                       | 79,531,007                           | 75,677,252                           | 101,664,299                              |
| 18 | 666,090,624                      | 713,470,160                          | 582,980,339                          | 623,574,560                              |
| 19 | 4,968,057,848                    | 4,931,587,745                        | 4,642,673,268                        | 4,931,598,683                            |
| 20 | 39,029,188,884                   | 17,864,106,169                       | 38,470,127,712                       | 37,861,260,851                           |

To count the number of exact solutions to the 4-Queens Problem, we expand a search tree (shown in Figure 11-3) based upon the fact that each solution will have one queen on each row. Such an exhaustive elaboration of the search tree permits us to see that there are two solutions to the 4-Queens Problem. Trying to compute the number of solutions to the 19-Queens Problem is much harder because there are 4,968,057,848 nodes at level 19 of the search tree. It is simply prohibitively expensive to generate each and every solution.

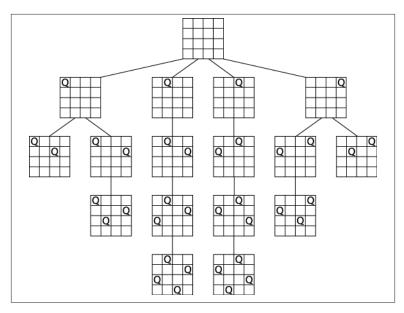

Figure 11-3. Final solution for 4-Queens Problem with four rows extended

However, what if you were interested only in approximating the number of solutions, or in other words, the number of potential board states on level n? Donald Knuth (1975) developed a novel alternative approach to estimate the size and shape of a search tree. His method corresponds to taking a random walk down the search tree. For the sake of brevity, we illustrate his technique for the 4-Queens Problem, but clearly it could just as easily be applied to approximate the number of solutions to the 19-Queens Problem. Instead of counting all possible solutions, try to create a single board state containing n queens and estimate the overall count by totaling the potential board states not followed, assuming that each of these directions would be equally productive.

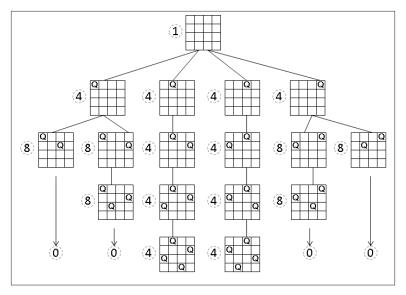

Figure 11-4. Estimating number of solutions of 4-Queens Problem

Figure 11-4 demonstrates Knuth's approach on a 4x4 chessboard. Each of the board states has an associated estimate in a small dashed circle for the number of board states *at that level*. Starting with the root of the search tree (no queens placed), we estimate that there is one board state at that level 0. Each board state expands to a new level based on its number of children. We will conduct a large number of random walks over this search tree, which will never be constructed during the process. Let's perform two possible walks starting from the root:

- Choose the leftmost board state in the first level. Because there are four children, our best estimate for the total number of solutions is 4. Now again, choose the leftmost child from its two children, resulting in a board state on level 2. From its perspective, it still might lead to two solutions, and assuming each of the other three children of the root node are similarly productive, it guesses the total number of solutions to be 4\*2=8. However, at this point, there are no more possible moves, so from its perspective, it assumes no other branch is productive, so it estimates there are 0 solutions.
- Choose the second-to-left board state in the first level. Its best estimate for the number of solutions is 4. Now, in each of the subsequent levels there is only one valid board state, which leads

to the estimate of 4\*1=4, assuming all of the other original paths were similarly productive. Upon reaching the lowest level, it estimates there are 4 solutions.

Neither of these estimates is correct, and it is typical of this approach that different walks lead to under- and overestimates of the actual count. However, if we perform a large number of random walks, the average of the estimates will converge on the value. Each estimate can be computed quickly, thus this refined (averaged) estimate can also be computed quickly.

If you refer back to Table 10-2, we show the computed results from our implementation for 1,024, 8,192, and 65,536 trials. No timing information is included, because all results were computed in less than a minute. The final estimate for the 19-Queens problem with T=65,536 trials is within 3% of the actual answer. Indeed, all of the estimates for T=65,536 are within 5.8% of the actual answer. This algorithm has the desirable property that the computed value is more accurate as more random trials are run. Example 10-2 shows the implementation in Java for a single estimate of the *n*-Queens problem.

Example 11-7. Implementation of Knuth's randomized estimation of n-Queens problem

```
/**
 * For an n-by-n board, store up to n non-threatening queens and support
 * search along the lines of Knuth's random walk. It is assumed the
 * queens are being added row by row starting from 0.
public class Board {
 boolean [][] board; /** The board. */
 final int n;
                       /** board size. */
 /** Temporary store for last valid positions. */
 ArrayList<Integer> nextValidRowPositions = new ArrayList<Integer>();
  public Board (int n) {
   board = new boolean[n][n];
   this.n = n;
 /** Start with row and work upwards to see if still valid. */
 private boolean valid (int row, int col) {
   // another queen in same column, left diagonal, or right diagonal?
   int d = 0;
   while (++d <= row) {</pre>
     if (board[row-d][col]) { return false; } // column
     if (col >= d && board[row-d][col-d]) { return false; } // left-d
```

```
if (col+d < n && board[row-d][col+d]) { return false; } // right-d</pre>
    return true: // OK
  /**
   * Find out how many valid children states are found by trying to add
   * a queen to the given row. Returns a number from 0 to n.
   */
  public int numChildren(int row) {
   int count = 0;
    nextValidRowPositions.clear();
    for (int i = 0; i < n; i++) {</pre>
      board[row][i] = true;
      if (valid(row, i)) {
        count++;
        nextValidRowPositions.add(i);
      board[row][i] = false;
    return count;
  /** If no board is available at this row then return false. */
  public boolean randomNextBoard(int r) {
    int sz = nextValidRowPositions.size();
    if (sz == 0) { return false; }
   // select one randomly
    int c = ((int)(Math.random()*sz));
    board[r][nextValidRowPositions.get(c)] = true;
   return true;
 }
public class SingleQuery {
  public static void main (String []args) {
    for (int i = 0; i < 100; i++) {</pre>
      System.out.println(i + ": " + estimate(19));
    }
  }
  public static long estimate(int n) {
    Board b = new Board(n);
   int r = 0;
    long lastEstimate = 1;
    while (r < n) {
     int numChildren = b.numChildren(r);
```

}

```
// no more to go, so no solution found.
if (!b.randomNextBoard(r)) {
    lastEstimate = 0;
    break;
}

// compute estimate based on ongoing tally and advance
    lastEstimate = lastEstimate*numChildren;
    r++;
}

return lastEstimate;
}
```

#### References

Armstrong, Joe, *Programming Erlang: Software for a Concurrent World.* Pragmatic Bookshelf, 2007.

Berman, Kenneth and Jerome Paul, *Algorithms: Sequential, Parallel, and Distributed.* Course Technology, 2004.

Christofides, Nicos, "Worst-case analysis of a new heuristic for the travelling salesman problem," Report 388, Graduate School of Industrial Administration, CMU, 1976.

Knuth, Donald, "Estimating the efficiency of backtrack programs," *Mathematics of Computation* 29: 121-136, 1975.

### **Epilogue**

While we have reached the end of this book, there is almost no limit to how much information you can find on algorithms about which you're interested. Indeed, there is no end to the kind of problems to which you can apply the techniques presented in this book.

We finally have the opportunity to step back and review the nearly three dozen algorithms that we described in detail and by example. We hope you are satisfied that we have accomplished what we set out to do. To show the breadth of material that we've covered, we'll now summarize the principles behind the algorithms presented in this book. In doing so, we can demonstrate the similarities of different algorithms that were designed to solve different problems. Instead of simply summarizing each of the previous chapters, we'll end this book by focusing on key principles that were instrumental in designing these algorithms in the first place. We also take this opportunity to summarize the concepts used by each algorithm. In doing so, we provide a quick summary and make it possible to cross-index this book in terms of shared concepts across different algorithms.

### **Principle: Know Your Data**

This book discussed a variety of common actions you might need to perform on some data. You might need to sort data to produce a specific ordering. You might need to search through data to locate a specific piece of information. Your data may be accessible in random access (where you can fetch any piece of information at any time) or sequentially using an Iterator (where each element is generated one at

a time). Without specific knowledge about your data, it is only possible to recommend algorithms in the most general way.

Often properties about the input data have a significant impact. In Chapter 9 many special cases can simply be eliminated if you know that you are computing the intersections among line segments containing no vertical lines; similarly, computing the Voronoi diagram is simplified if no two points share the same x- or y- coordinate. Dijkstra's Algorithm, found in Chapter 6, will run forever if a cycle exists whose sum of all edge weights is negative. Make sure you understand the special cases and assumptions for the algorithms you choose. Each such insight into your data offers you the chance to optimize or simplify your implementations.

As we have argued, there is no single algorithm that consistently delivers the best performance for all circumstances. Choose the most appropriate algorithm based upon your data as you become more familiar with the available options. Table 12-1 summarizes the results of the sorting algorithms presented in Chapter 4. Naturally you will focus on the worst-case performance of each algorithm, but also pay attention to the *concepts* that arise when implementing or using these algorithms.

Table 12-1. Chapter 4: Sorting algorithms

| Algorithm      | Best    | Average        | Worst          | Concepts                                 | Page                                 |
|----------------|---------|----------------|----------------|------------------------------------------|--------------------------------------|
| Bucket Sort    | n       | n              | n              | Array, Hash                              | "Bucket Sort" on page 83             |
| Heap Sort      | n log n | n log n        | n log n        | Array, Recursion,<br>Binary Heap         | "Heap Sort" on page 67               |
| Insertion Sort | n       | n <sup>2</sup> | n <sup>2</sup> | Array                                    | "Transposition Sorting" on page 61   |
| Merge Sort     | n log n | n log n        | n log n        | Recursion, Stable,<br>Divide and Conquer | "Merge Sort" on page 90              |
| Quicksort      | n log n | n log n        | n <sup>2</sup> | Array, Recursion,<br>Divide and Conquer  | "Partition-based Sorting" on page 74 |
| Selection Sort | $n^2$   | $n^2$          | $n^2$          | Array, Greedy                            | "Selection Sort" on page 66          |

### Principle: Decompose the Problem into Smaller Problems

When designing an efficient algorithm to solve a problem, it is helpful if the problem can be decomposed into two (or more) smaller subproblems. It is no mistake that **Quicksort** remains one of the most

popular sorting algorithms. Even with the well-documented special cases that cause problems, **Quicksort** offers the best average-case for sorting large collections of information. Indeed, the very concept of an  $O(n \log n)$  algorithm is based on the ability to (a) decompose a problem of size n into two subproblems of about n/2 in size, and (b) recombine the solution of the two subproblems into a solution for the original problem. To properly produce an  $O(n \log n)$  algorithm, it must be possible for both of these steps to execute in O(n) time.

**Quicksort** was the first in-place sorting algorithm to demonstrate  $O(n \log n)$  performance. It succeeds by the novel (almost counterintuitive) approach for dividing the problem into two halves, each of which can be solved recursively by applying Quicksort to the smaller subproblems.

Problems often can be simply cut in half, leading to impressive performance savings. Consider how **Binary Search** converts a problem of size n into a problem of size n/2. **Binary Search** takes advantage of the repetitive nature of the search task to develop a recursive solution to the problem.

Sometimes a problem can be solved by dividing it into two subproblems without resorting to recursion. **Convex Hull Scan** produces the final convex hull by constructing and merging together two partial hulls (the upper and lower).

Sometimes a problem can be decomposed into the repeated iteration of a different (seemingly unconnected) smaller problem over the same input data. **Ford-Fulkerson** computes the maximum flow in a flow network by repeatedly locating an augmenting path to which flow can be added. Eventually, no augmenting paths are possible and the original solution is solved. **Selection Sort** repeatedly locates the maximum value in an array and swaps it with the rightmost element in the array; upon completing *n* iterations, the array is sorted. Similarly, **Heap Sort** repeatedly swaps the largest element in the heap with its proper location in the array.

Observe that Dynamic Programming decomposes problems into smaller problems, but its overall behavior is typically  $O(n^2)$  or  $O(n^3)$  because the smaller problems are typically just one size smaller than the original problem, rather than half its size.

Table 12-2 contains a comparison of the searching algorithms discussed in Chapter 5. These algorithms offer different approaches to

answer the fundamental question of membership in a collection. In analyzing their performance, we used a technique to *amortize* the costs of a series of operations, which allows us to accurately characterize the *average* performance given a random search query.

Table 12-2. Chapter 5: Searching algorithms

| Algorithm                 | Best | Average | Worst | Concepts                     | Page                                |
|---------------------------|------|---------|-------|------------------------------|-------------------------------------|
| AVL Binary tree<br>Search | 1    | log n   | log n | Binary Tree,<br>Balanced     | "Binary Search Tree" on page<br>132 |
| Sequential Search         | 1    | n       | n     | Array, Brute Force           | "Sequential Search" on page<br>102  |
| Binary Search             | 1    | log n   | log n | Array, Divide and<br>Conquer | "Binary Search" on page 106         |
| Bloom Filter              | k    | k       | k     | Array, False Positive        | "Bloom Filter" on page 127          |
| Hash-based Search         | 1    | 1       | n     | Array, Hash                  | "Hash-based Search" on page<br>111  |
| Binary tree Search        | 1    | log n   | n     | Binary Tree                  | "Binary Search Tree" on page<br>132 |

### Principle: Choose the Right Data Structure

The famed algorithm designer Robert Tarjan was once quoted as saying that any problem can be solved in  $O(n \log n)$  time with the right data structure. Many algorithms need to use a priority queue to store partial progress and direct future computations. One of the most common means of implementing a priority queue is through a binary heap, which allows for  $O(\log n)$  behavior for removing the element with lowest priority from the priority queue. However, a binary heap offers no ability to determine whether it contains a specific element. We expanded on this very point in the discussion of **Line Sweep** (Chapter 9). This algorithm can provide only  $O(n \log n)$  performance because it uses an augmented binary tree to implement the priority queue and still provides  $O(\log n)$  performance for removing the minimum element. Another way of stating this principle is to beware of selecting an inappropriate data structure that will prevent an algorithm from achieving its best performance.

In Chapter 6 we showed when to use an adjacency list or an adjacency matrix to represent a graph, based on whether the graph was *sparse* or *dense*. This single decision has the greatest impact on the performance of these algorithms. Table 12-3 shows the graph algorithms discussed in Chapter 6.

Table 12-3. Chapter 6: Graph algorithms

| Algorithm                   | Best                  | Average           | Worst             | Concepts                                                                     | Page                                                 |
|-----------------------------|-----------------------|-------------------|-------------------|------------------------------------------------------------------------------|------------------------------------------------------|
| Bellman-Ford<br>Algorithm   | V*E                   | V*E               | V*E               | Weighted Directed<br>Graph, Array, Overflow                                  | "All Pairs Shortest<br>Path" on page 183             |
| Breadth-First<br>Search     | V+E                   | V+E               | V+E               | Graph, Array, Queue                                                          | "Breadth-First<br>Search" on page 164                |
| Depth-First<br>Search       | V+E                   | V+E               | V+E               | Graph, Array,<br>Recursion,<br>Backtracking                                  | "Depth-First Search"<br>on page 155                  |
| Dijkstra's<br>Algorithm PQ  | (V+E)<br>log V        | (V+E) log V       | (V+E)<br>log V    | Weighted Directed<br>Graph, Array, Priority<br>Queue, Overflow               | "Single-Source<br>Shortest Path" on<br>page 169      |
| Dijkstra's<br>Algorithm DG  | V <sup>2</sup> +E     | V <sup>2</sup> +E | V <sup>2</sup> +E | Weighted Directed<br>Graph, Array, Overflow                                  | "Single-Source<br>Shortest Path" on<br>page 169      |
| Floyd-Warshall<br>Algorithm | <i>V</i> <sup>3</sup> | V³                | V <sup>3</sup>    | Dynamic<br>Programming, 2D<br>Array, Weighted<br>Directed Graph,<br>Overflow | "All Pairs Shortest<br>Path" on page 183             |
| Prim's<br>Algorithm         | (V+E)<br>log V        | (V+E) log V       | (V+E)<br>log V    | Weighted Graph,<br>Binary Heap, Priority<br>Queue, Greedy, Array             | "Minimum Spanning<br>Tree Algorithms" on<br>page 188 |

When working with complex *n*-dimensional data, you need more complicated recursive structures to store the data. Chapter 10 describes sophisticated *spatial tree* structures to efficiently support standard search queries as well as more complicated range queries. These structures were carefully designed by extending *binary trees*, the fundamental recursive data structure in computer science.

Table 12-4. Chapter 10: Spatial Tree Algorithms

| Algorithm              | Best            | Average       | Worst | Concepts           | Page                 |
|------------------------|-----------------|---------------|-------|--------------------|----------------------|
| Nearest Neighbor Query | log n           | log n         | n     | kd-tree, Recursion | _                    |
| Range Queries          | $n^{1-1/d} + r$ | $n^{1-1/d}+r$ | n     | kd-tree, Recursion | [Link to Come]       |
| R-Tree                 | log n           | log n         | log n | R-Tree             | "R-Tree" on page 334 |

### Principle: Make the Space versus Time Tradeoff

Many of the computations carried out by the algorithms are optimized by storing information that reflects the results of past computations. **Prim's Algorithm** for computing the minimum spanning tree for a graph uses a priority queue to store the unvisited vertices in order of their shortest distance to an initial vertex s. During a key step in the algorithm, one must determine whether a given vertex has already been visited. Because the binary heap implementation of the priority queue fails to provide this operation, a separate Boolean array in Queue is maintained to record the status of each vertex. In the same algorithm, a duplicate key array stores the computed distances to avoid having to search again through the priority queue. This extra storage on the order of O(n) is required to ensure the efficient implementation of the algorithm. In most situations, as long as the overhead is O(n), you are going to be safe.

Sometimes an entire computation can be cached so it never needs to be recomputed. In Chapter 6, we discussed how the hash function for the java.lang.String class stores the computed hash value to speed up its performance.

Sometimes the nature of the input set demands a large amount of storage, such as the dense graphs described in Chapter 6. By using a two-dimensional matrix to store the edge information—rather than using simple adjacency lists—certain algorithms exhibit reasonable performance. Also, you may note that for undirected graphs, the algorithms can be simplifed by making the assumption that we use twice as much storage as necessary and have the two-dimensional matrix store information for edgeInfo[i][j] as well as edgeInfo[j][i]. It would be possible to eliminate this extra information if one always queried for edgeInfo[i][j] using  $i \leq j$ , but this would further complicate every algorithm that simply desired to know whether edge (i, j) exists.

Sometimes an algorithm is unable to operate without some higher-than-expected storage. **Bucket Sort** can sort in linear time simply by storing up to O(n) extra storage, if the input set is uniformly distributed. Given that today's modern computers often have very large random access memory present, you should consider **Bucket Sort** even though its memory requirements are so high.

## Principle: If No Solution Is Evident, Construct a Search

Early pioneers in the field of artificial intelligence (AI) were often characterized as trying to solve problems for which no known solution existed. One of the most common approaches to solve problems was to convert the problem into a search over a (very large) graph. We dedicated an entire chapter to this approach because it is so important, and it is such a general technique for solving numerous problems. Be careful to apply it when no other computational alternative is available, however! You could use the path-finding approach to discover a sequence of element transpositions that starts from an unsorted array (the initial node) and produces a sorted array (the goal node), but you shouldn't use an algorithm with exponential behavior because numerous  $O(n \log n)$  algorithms exist to sort the data.

Table 12-5 shows the path finding algorithms discussed in Chapter 7. These all exhibit exponential performance, but these are still the preferred approach for implementing intelligent game-playing programs. While these algorithms identify the structure for finding a solution, they succeed because of sophisticated heuristics that truly make the search process intelligent.

Table 12-5. Chapter 7: Path finding in AI

| Algorithm               | Best               | Average            | Worst            | Concepts                                | Page                               |
|-------------------------|--------------------|--------------------|------------------|-----------------------------------------|------------------------------------|
| Depth-First<br>Search   | b*d                | $b^d$              | b <sup>d</sup>   | Stack, Set, Backtracking                | "Depth-First Search" on page 223   |
| Breadth-First<br>Search | $b^d$              | $b^d$              | $b^d$            | Queue, Set                              | "Breadth-First Search" on page 230 |
| A*Search                | b*d                | $b^d$              | b <sup>d</sup>   | Priority Queue, Set,<br>Heuristics      | "A*Search" on page 234             |
| Minimax                 | b <sup>ply</sup>   | b <sup>ply</sup>   | b <sup>ply</sup> | Recursion, Backtracking,<br>Brute Force | "Minimax" on page 199              |
| NegMax                  | b <sup>ply</sup>   | b <sup>ply</sup>   | b <sup>ply</sup> | Recursion, Backtracking,<br>Brute Force | "NegMax" on page 206               |
| AlphaBeta               | b <sup>ply/2</sup> | b <sup>ply/2</sup> | b <sup>ply</sup> | Recursion, Backtracking,<br>Heuristics  | "AlphaBeta" on page 210            |

# Principle: If No Solution Is Evident, Reduce Your Problem to Another Problem That Has a Solution

Problem reduction is one of the fundamental approaches used by computer scientists and mathematicians in solving problems. As a simple example, suppose you wanted an algorithm to locate the fourth largest element in a list. Instead of writing this special-purpose code, you could use any sorting algorithm to sort the list and then return the fourth element in the sorted list. Using this approach, you have defined an algorithm whose performance time is  $O(n \log n)$ , although this is not the most efficient way to solve the problem.

When using **Fortune Sweep** to compute the Voronoi diagram, the convex hull can be readily computed by finding those points that share an infinite Voronoi edge within their polygons. In this regard, the algorithm computed more information than was necessary, but the output can be used for a number of interesting problems, such as computing a planar triangulation of the points in the collection.

Chapter 8 presented a set of problems that all seemed related, but there didn't seem to be any easy way to tie them all together. It is possible to reduce all of these problems to linear programming (LP) and use commercially available software packages, such as Maple, to compute solutions, but the reductions are complicated; in addition, the general-purpose algorithms used to solve LP problems can be outperformed, often significantly, by the Ford-Fulkerson family of algorithms. We show in Chapter 8 how to solve a single problem type, namely computing the minimum-cost maximum flow in a flow network. With this algorithm in hand, the five other problems are immediately solved. Table 12-6 shows the network flow algorithms described in Chapter 8.

*Table 12-6. Chapter 8: Network flow algorithms* 

| Algorithm      | Best             | Average          | Worst            | Concepts                                  | Page                       |
|----------------|------------------|------------------|------------------|-------------------------------------------|----------------------------|
| Ford-Fulkerson | E*mf             | E*mf             | E*mf             | Weighted Directed Graph,<br>Array, Greedy | "Maximum Flow" on page 259 |
| Edmonds-Karp   | V*E <sup>2</sup> | V*E <sup>2</sup> | V*E <sup>2</sup> | Weighted Directed Graph,<br>Array, Greedy | "Maximum Flow" on page 259 |

# Principle: Writing Algorithms Is Hard—Testing Algorithms Is Harder

Because the algorithms we describe are predominantly deterministic (except for those from Chapter 11), it was rather straightforward to develop test cases to ensure that they behaved properly. In Chapter 7, we began to encounter difficulties because we were using path-finding algorithms to locate potential solutions that we did not know in advance. For example, although it was straightforward to write test cases to determine whether the GoodEvaluator heuristic was working properly for the 8-puzzle, the only way to test an A\*Search using that heuristic is to invoke the search and manually inspect the explored tree to validate that the proper move was selected. Thus, testing A\*Search is complicated by having to test the algorithm in the context of a specific problem and heuristic. We have extensive test cases for the pathfinding algorithms, but in many cases they exist only to ensure that a "reasonable" move was selected (for either game or search trees), rather than to ensure that a specific move was selected.

Testing the algorithms in Chapter 9 was further complicated because of floating-point computations. Consider our approach to test Convex Hull Scan. The original idea was to execute the brute force Slow **Hull** algorithm—whose performance was  $O(n^4)$ --and compare its output with the output from Andrew's Convex Hull Scan. During our extensive testing, we randomly generated two-dimensional data sets uniformly drawn from the [0,1] unit square. However, when the data sets grew sufficiently large, we invariably encountered situations where the results of the two algorithms were different. Was there a subtle defect exposed by the data, or was something else at work? We eventually discovered that the floating-point arithmetic used by Slow **Hull** produced slightly (ever so slightly) different results when compared with Convex Hull Scan. Was this just a fluke? Unfortunately, no. We also noticed that the **Line Sweep** algorithm produced slightly different results when compared against the Brute Force Intersection **Detection** algorithm.

Which algorithm produced the "right" result? It's not that simple, because using floating-point values led us to develop a consistent notion of comparing floating-point values. Specifically, we (somewhat) arbitrarily defined FloatingPoint.epsilon to be the threshold value below which it becomes impossible to discern differences between two numbers. When the resulting computations lead to values near this

threshold (which we set to  $10^{-9}$ ), unexpected behavior would often occur. Eliminating the threshold entirely won't solve the problem, either. We ultimately resorted to statistically checking the results of these algorithms, rather than seeking absolute and definitive answers for all cases.

Table 12-7 summarizes the algorithms presented in Chapter 9. Each algorithm shares the challenges in working with two-dimensional geometric structures and accurately performing geometric computations.

Table 12-7. Chapter 9: Computational geometry

| Algorithm        | Best        | Average     | Worst          | Concepts                                      | Page                             |
|------------------|-------------|-------------|----------------|-----------------------------------------------|----------------------------------|
| Convex Hull Scan | n           | n log n     | n log n        | Array, Greedy                                 | "Convex Hull Scan" on page 293   |
| Line Sweep       | (n+k) log n | (n+k) log n | n <sup>2</sup> | Priority Queue,<br>Binary Tree                | "LineSweep" on page<br>303       |
| Voronoi Diagram  | n log n     | n log n     | n log n        | Line Sweep,<br>Priority Queue,<br>Binary Tree | "Voronoi Diagram" on<br>page 313 |

## Principle: Accept Approximate Solution When Possible

In many circumstances, an approximate result is acceptable if it can be computed much faster than an accurate result and it has a known error from the correct result. The **Knapsack unbounded** problem provides such a scenario, since the approximation is no worse than 50% of the actual result. These approximations can use randomness to compute an estimate of an actual answer, as we saw with the example for counting the number of solutions to the "N Queens Problem." Use this approach when you know that repeated trials increase the precision of the estimate.

A **Bloom Filter** is carefully designed so it can return false positives, but never false negatives, when searching for an element in a collection. At first glance, it may seem useless to have an algorithm that returns an incorrect answer. But a **Bloom Filter** can dramatically reduce the execution time of searching algorithms involving secondary storage or database systems. When it returns negative, it truly means that the element does not exist in the collection, so there is no need to expend the costly resources. Of course, it might mean that sometimes

the **Bloom Filter** allows a search to continue which will fail, but this won't affect the correctness of the overall application.

### Principle: Add Parallelism to Increase Performance

The algorithms presented in this book compute their results assuming a single, sequential computer. If you can identify sub-problems that can be independently computed, you might be able to design a multithreaded solution using the available resources provided by modern computers. For instance, "Parallel Algorithms" on page 386 showed how to parallelize Quicksort to achieve a nice speed up. What other algorithms in this book can benefit from parallelism? Recall that Convex Hull Scan, has a sorting sub-step followed by two independent problems: constructing the lower partial hull and the upper partial hull. Each of these tasks can be parallelized to achieve improved performance. Table 12-8 shows the impressive speed up (review the algs.model.problems.convexhull.parallel code in the repository). Despite the impressive performance, the algorithm still performs in O(n log n) time, though with better constants.

Table 12-8. Performance improvements of multithreaded Convex Hull Scan

| n         | single-threaded | 1 helper thread | 2 helpers | 3 helpers | 4 helpers |
|-----------|-----------------|-----------------|-----------|-----------|-----------|
| 2,048     | 0.8571          | 0.5000          | 0.6633    | 0.5204    | 0.6020    |
| 4,096     | 1.5204          | 0.7041          | 0.7041    | 0.7755    | 0.7857    |
| 8,192     | 3.3163          | 0.9592          | 1.0306    | 1.0306    | 1.0816    |
| 16,384    | 7.3776          | 1.6327          | 1.6327    | 1.5612    | 1.6939    |
| 32,768    | 16.3673         | 3.0612          | 2.8980    | 2.9694    | 3.1122    |
| 65,536    | 37.1633         | 5.8980          | 6.0102    | 6.0306    | 6.0408    |
| 131,072   | 94.2653         | 13.8061         | 14.3776   | 14.1020   | 14.5612   |
| 262,144   | 293.2245        | 37.0102         | 37.5204   | 37.5408   | 38.2143   |
| 524,288   | 801.7347        | 90.7449         | 92.1939   | 91.1633   | 91.9592   |
| 1,048,576 | 1890.5612       | 197.4592        | 198.6939  | 198.0306  | 200.5612  |

Most serial algorithms cannot achieve theoretic maximal speedup because only part of the algorithm can be parallelized among multiple threads; this is known as *Amdahl's law*. Don't try to use as many threads as possible in a solution. Adding multiple helper threads requires more complicated programs than adding a single helper thread.

So with only a small increase in complexity, using a single helper thread can provide noticeable improvement.

However, not every algorithm can be improved with parallelism. In the kd-tree Nearest Neighbor, for example, there may be double recursions as the algorithm seeks to find the closest point in the collection to a target point. Parallelizing these separate method invocations will slow down the overall performance because of the need to synchronize these helper threads so they both complete together.

### **Benchmarking**

Each algorithm in this book is accompanied by data about its performance. Because it's important to use the right benchmarks to get accurate performance, and you have questions or doubts about the validity of our approach, we present our infrastructure to evaluate algorithm performance in this appendix. We try to explain the precise means by which empirical data is computed, in order to enable you both to verify that the results are accurate and to understand where the assumptions are appropriate or inappropriate given the context in which the algorithm is intended to be used.

There are numerous ways by which algorithms can be analyzed. Chapter 2 presented a theoretical, formal treatment, introducing the concepts of worst-case and average-case analysis. These theoretic results can be empirically evaluated in some cases, though not all. For example, consider evaluating the performance of an algorithm to sort 20 numbers. There are 2.43\*10<sup>18</sup> permutations of these 20 numbers, and one cannot simply exhaustively evaluate each of these permutations to compute the average case. Additionally, one cannot compute the average by measuring the time to sort all of these permutations. We must rely on statistical measures to assure ourselves that we have properly computed the expected performance time of the algorithm.

#### Statistical Foundation

This chapter focuses on essential points to evaluating the performance of the algorithms. Interested readers should consult any of the large number of available textbooks on statistics for more information on the relevant statistical information used to produce the empirical measurements in this book.

To compute the performance of an algorithm, we construct a *suite* of T independent *trials* for which the algorithm is executed. Each trial is intended to execute an algorithm on an input problem of size n. Some effort is made to ensure that these trials are all reasonably equivalent for the algorithm. When the trials are actually identical, the intent of the trial is to quantify the *variance* of the underlying implementation of the algorithm. This may be suitable, for example, if it is too costly to compute a large number of independent equivalent trials.

The suite is executed and millisecond-level timings are taken before and after the observable behavior. When the code is written in Java, the system garbage collector is invoked immediately prior to launching the trial; although this effort can't guarantee that the garbage collector does not execute during the trial, it may reduce this risk of spending extra time unrelated to the algorithm. From the full set of T recorded times, the best and worst performing times are discarded as being "outliers." The remaining T-2 time records are averaged, and a standard deviation is computed using the following formula:

$$\sigma = \frac{\sum_{i} (x_i - x)^2}{n - 1}$$

where  $x_i$  is the time for an individual trial and x is the average of the T-2 trials. Note here that *n* is equal to  $T_2$ , so the denominator within the square root is  $_{T}$  -3. Calculating averages and standard deviations will help predict future performance, based on Table A-1, which shows the probability (between 0 and 1) that the actual value will be within the range  $[x-k^*\sigma, x+k^*\sigma]$ , where  $\sigma$  represents the standard deviation computed in the equation just shown. The probability values become confidence intervals that declare the confidence we have in a prediction.

Table A-1. Standard deviation table

| k | Probability |
|---|-------------|
| 1 | 0.6827      |
| 2 | 0.9545      |
| 3 | 0.9973      |
| 4 | 0.9999      |
| 5 | 1           |
|   |             |

For example, in a randomized trial, it is expected that 68.27% of the time the result will fall within the range  $[x-\sigma, x+\sigma]$ .

When reporting results, we never present numbers with greater than four decimal digits of accuracy, so we don't give the mistaken impression that we believe the accuracy of our numbers extends any farther. When the computed fifth and greater digits falls in the range [0, 49,999], these digits are simply truncated; otherwise, the fourth digit is incremented to reflect the proper rounding. This process will convert a computation such as 16.897986 into the reported number 16,8980.

### **Example**

Assume we wanted to benchmark the addition of the numbers from 1 to n. An experiment is designed to measure the times for n=8,000,000to n=16,000,000 in increments of two million. Because the problem is identical for *n* and doesn't vary, we execute for 30 trials to eliminate as much variability as possible.

The hypothesis is that the time to complete the sum will vary directly in relation to *n*. We show three programs that solve this problem—in Java, C, and Python—and present the benchmark infrastructure by showing how it is used.

### Java benchmarking solutions

On Java test cases, the current system time (in milliseconds) is determined immediately prior to, and after, the execution of interest. The code in Example A-1 measures the time it takes to complete the task. In a perfect computer, the 30 trials should all require exactly the same amount of time. Of course this is unlikely to happen, because modern operating systems have numerous background processing tasks that share the same CPU on which the performance code executes.

Example A-1. Java example to time execution of task

```
public class Main {
  public static void main (String[] args) {
    TrialSuite ts = new TrialSuite();
    for (long len = 8000000; len <= 16000000; len += 2000000) {</pre>
      for (int i = 0; i < 30; i++) {
        System.gc();
        long now = System.currentTimeMillis();
```

```
/** Task to be timed. */
      long sum = 0;
      for (int x = 1; x <= len; x++) {</pre>
        sum += x;
      long end = System.currentTimeMillis();
      ts.addTrial(len, now, end);
  System.out.println (ts.computeTable());
}
```

The TrialSuite class stores trials by their size. After all the trials have been added to the suite, the resulting table is computed. To do this, the running times are added together to find the total sum, the minimum value, and the maximum value. As described earlier, the minimum and maximum values are removed from the set when computing the average and standard deviation.

### Linux benchmarking solutions

For C test cases, we developed a benchmarking library to be linked with the code to test. In this section we briefly describe the essential aspects of the timing code and refer the interested reader to the code repository for the full source.

Primarily created for testing sort routines, the C-based infrastructure can be linked against existing source code. The timing API takes over responsibility for parsing the command-line arguments:

```
usage: timing [-n NumElements] [-s seed] [-v] [OriginalArguments]
  -n declares the problem size
                                      [default: 100,000]
  -v verbose output
                                      [default: false]
  -s # set the seed for random values [default: no seed]
  -h print usage information
```

The timing library assumes a problem will be attempted whose input size is defined by the [-n] flag. To produce repeatable trials, the random seed can be set with [-s seed]. To link with the timing library, a test case provides the following functions:

```
void problemUsage()
```

Report to the console the set of [OriginalArguments] supported by the specific code. Note that the timing library parses the declared timing parameters, and remaining arguments are passed along to the prepareInput function.

```
void prepareInput (int size, int argc, char **argv)
```

For some problems, this function is responsible for building up the input set to be processed within the execute method. Note that this information is not passed directly to execute via a formal argument, but instead should be stored as a static variable within the test case

```
void postInputProcessing()
```

If any validation is needed after the input problem is solved, that code can execute here.

```
void execute()
```

This method contains the body of code to be timed. Because the code is run once as part of the evaluation time, it can have a small impact on the reported time. When the execute method is empty, the overhead (on the high-end computer) is, on average, .002 milliseconds and is considered to have no impact on the overall reporting.

The test case in Example A-2 shows the code task for the addition example.

Example A-2. Task describing addition of n numbers

```
/* size of n */
extern int numElements;
void problemUsage() { /* none */ }
void prepareInput() { /* none */ }
void postInputProcessing() { /* None */ }
void execute() {
 int x:
 long sum = 0;
 for (x = 1; x \le numElements; x++) { sum += x; }
```

Each execution of the C function corresponds to a single trial, so we have a set of shell scripts to repeatedly execute the code being tested in order to generate statistics. For each suite, a configuration file name config.rc is constructed to represent the trial suite run. Example A-3 shows the file for the value-based sorting used in Chapter 4.

Example A-3. Sample configuration file to compare sort executions

```
# configure to use these BINS
BINS=./Insertion ./Qsort_2_6_11 ./Qsort_2_6_6 ./Qsort_straight
```

```
# configure suite
TRIALS=10
LOW=1
HTGH=16384
INCREMENT=*2
```

This specification file declares that the set of executables will be three variations of **QuickSort** with one **Insertion Sort**. The suite consists of problem sizes ranging from n=1 to n=16,384, where n doubles after each run. For each problem size, 10 trials are executed. The best and worst performers are discarded, and the resulting generated table will have the averages (and standard deviations) of the remaining eight trials.

Example A-4 contains the *compare.sh* script that generates an aggregate set of information for a particular problem size *n*.

Example A-4. compare.sh benchmarking script

```
#!/bin/bash
# This script expects TWO arguments:
      $1 -- size of problem n
      $2 -- number of trials to execute
# This script reads its parameters from the $CONFIG configuration file
   BINS set of executables to execute
    EXTRAS extra command line arguments to use when executing them
# CODE is set to directory where these scripts are to be found
CODE=`dirname $0`
SIZE=20
NUM TRIALS=10
if [ $# -ge 1 ]
then
 SIZE=$1
 NUM TRIALS=$2
if [ "x$CONFIG" = "x" ]
 echo "No Configuration file (\$CONFIG) defined"
 exit 1
fi
if [ "x$BINS" = "x" ]
then
 if [ -f $CONFIG ]
```

```
then
    BINS=`grep "BINS=" $CONFIG | cut -f2- -d'='`
   EXTRAS='grep "EXTRAS=" $CONFIG | cut -f2- -d'=''
 fi
 if [ "x$BINS" = "x" ]
    echo "no \$BINS variable and no $CONFIG configuration "
     echo "Set \$BINS to a space-separated set of executables"
 fi
fi
echo "Report: $BINS on size $SIZE"
echo "Date: `date`"
echo "Host: `hostname`"
RESULTS=/tmp/compare.$$
for b in SBINS
do
   TRIALS=$NUM_TRIALS
   # start with number of trials followed by totals (one per line)
   echo $NUM TRIALS > $RESULTS
   while [ $TRIALS -ge 1 ]do
     $b -n $SIZE -s $TRIALS $EXTRAS | grep secs | sed 's/secs//' >> $RESULTS
     TRIALS=$((TRIALS-1))
   done
   # compute average/stdev
 RES='cat $RESULTS | $CODE/eval'
    rm -f $RESULTS
done
```

compare.sh makes use of a small C program, eval, that computes the average and standard deviation using the method described at the start of this chapter. This compare.sh script is repeatedly executed by a manager script, *suiteRun.sh*, that iterates over the desired input problem sizes specified within the *config.rc* file, as shown in Example A-5.

Example A-5. suiteRun.sh benchmarking script

```
#!/bin/bash
CODE=`dirname $0`
# if no args then use default config file, otherwise expect it
if [ $# -eq 0 ]
then
  CONFIG="config.rc"
else
  CONFIG=$1
  echo "Using configuration file $CONFIG..."
```

```
fi
```

```
# export so it will be picked up by compare.sh
export CONFIG
# pull out information
if [ -f $CONFIG ]
then
   BINS='grep "BINS=" $CONFIG | cut -f2- -d'='`
   TRIALS='grep "TRIALS=" $CONFIG | cut -f2- -d'='`
   LOW=`grep "LOW=" $CONFIG | cut -f2- -d'='`
  HIGH='grep "HIGH=" $CONFIG | cut -f2- -d'='`
   INCREMENT=`grep "INCREMENT=" $CONFIG | cut -f2- -d'='`
  echo "Configuration file ($CONFIG) unable to be found."
 exit -1
fi
# headers
HB=`echo $BINS | tr ' ' ','`
echo "n,$HB"# compare trials on sizes from LOW through HIGH
SIZE=$LOW
REPORT=/tmp/Report.$$
while [ $SIZE -le $HIGH ]
  # one per $BINS entry
  $CODE/compare.sh $SIZE $TRIALS | awk 'BEGIN{p=0} \
      {if(p) { print $0; }} \
      /Host:/{p=1}' | cut -d' ' -f2 > $REPORT
  # concatenate with, all entries ONLY the average. The stdev is
  # going to be ignored
  # -----
  VALS=`awk 'BEGIN{s=""}\
      {s = s "," $0 }
      END{print s;}' $REPORT`
  rm -f $REPORT
 echo $SIZE $VALS
  # $INCREMENT can be "+ NUM" or "* NUM", it works in both cases.
  SIZE=$(($SIZE$INCREMENT))
done
```

#### Python benchmarking solutions

The Python code in this section measures the performance of computing the addition problem. It uses the timeit module, a standard for measuring execution time of Python code fragments and entire programs.

Example A-6. Python example to time execution of task

```
def performance():
  """Demonstrate execution performance."""
  n = 8000000
  numTrials = 10
  print ("n", "Add time")
 while n <= 16000000:
    setup = 'total=0'
        code = 'for i in range(' + str(n) + '): total += i'
    add_total = min(timeit.Timer(code, setup=setup).repeat(5,numTrials))
    print ("%d %5.4f " % (n, add_total ))
    n += 2000000
if __name__ == '__main__':
  performance()
```

### Reporting

import timeit

It is instructive to review the actual results of the performance of three different implementations (in different programming languages) of the same program when computed on the same platform. We present three tables (Table A-2, Table A-4, and [Link to Come]), one each for Java, C, and Python. In each table, we present the millisecond results and a brief histogram table for the Java results.

Table A-2. Timing results of computations in Java

| n          | average | min | max | stdev  | #  |
|------------|---------|-----|-----|--------|----|
| 8,000,000  | 7.0357  | 7   | 12  | 0.189  | 28 |
| 10,000,000 | 8.8571  | 8   | 42  | 0.5245 | 28 |
| 12,000,000 | 10.5357 | 10  | 11  | 0.5079 | 28 |
| 14,000,000 | 12.4643 | 12  | 14  | 0.6372 | 28 |
| 16,000,000 | 14.2857 | 13  | 17  | 0.5998 | 28 |

The aggregate behavior of Table A-2 is shown in detail as a histogram in Table A-3. We omit from the table rows that have only zero values; all nonzero values are shaded in the table.

Table A-3. Individual breakdowns of timing results

| time (ms) | 8,000,000 | 10,000,000 | 12,000,000 | 14,000,000 | 16,000,000 |
|-----------|-----------|------------|------------|------------|------------|
| 7         | 28        | 0          | 0          | 0          | 0          |

| time (ms) | 8,000,000 | 10,000,000 | 12,000,000 | 14,000,000 | 16,000,000 |
|-----------|-----------|------------|------------|------------|------------|
| 8         | 1         | 7          | 0          | 0          | 0          |
| 9         | 0         | 20         | 0          | 0          | 0          |
| 10        | 0         | 2          | 14         | 0          | 0          |
| 11        | 0         | 0          | 16         | 0          | 0          |
| 12        | 1         | 0          | 0          | 18         | 0          |
| 13        | 0         | 0          | 0          | 9          | 1          |
| 14        | 0         | 0          | 0          | 3          | 22         |
| 15        | 0         | 0          | 0          | 0          | 4          |
| 16        | 0         | 0          | 0          | 0          | 2          |
| 17        | 0         | 0          | 0          | 0          | 1          |
| 42        | 0         | 1          | 0          | 0          | 0          |

To interpret these results for Java, we turn to statistics, referring to the confidence intervals described earlier. We assume that the timing of each trial is independent. If we are asked to predict the performance of a proposed run for n=12,000,000, observe that its average performance, x, is 12.619 and the standard deviation,  $\sigma$ , is 0.282. Consider the range of values  $[x-2^*\sigma, x+2^*\sigma]$  which covers values that are plusor-minus two standard deviations from the average. As you can see from Table A-1, the probability of being in this range of [9.5199, 11.5515] is 95.45%.

Table A-4. Timing results (in milliseconds) of computations in C

| n          | average | min    | max    | stdev | #  |
|------------|---------|--------|--------|-------|----|
| 8,000,000  | 8.376   | 7.932  | 8.697  | .213  | 28 |
| 10,000,000 | 10.539  | 9.850  | 10.990 | .202  | 28 |
| 12,000,000 | 12.619  | 11.732 | 13.305 | .282  | 28 |
| 14,000,000 | 14.681  | 13.860 | 15.451 | .381  | 28 |
| 16,000,000 | 16.746  | 15.746 | 17.560 | .373  | 28 |

A few years ago, there would have been noticeable differences in the execution times of these three programs. Improvements in language implementations (especially just-in-time compilation) and computing hardware allows them to converge on pretty much the same performance for this specific computation. The histogram results are not as informative, because the timing results include fractional milliseconds, whereas the Java timing strategy reports only integer values.

Comparing more realistic programs would show greater differences between the programming languages.

*Table A-5. Timing results of computations in Python* 

| n          | Execution time (ms) |
|------------|---------------------|
| 8,000,000  | 7.9386              |
| 10,000,000 | 9.9619              |
| 12,000,000 | 12.0528             |
| 14,000,000 | 14.0182             |
| 16,000,000 | 15.8646             |

#### **Precision**

Instead of using millisecond-level timers, we could use nanosecond timers. On the Java platform, the only change in the earlier timing code would be to invoke System.nanoTime() instead of accessing the milliseconds. To understand whether there is any correlation between the millisecond and nanosecond timers, we changed the code to that shown in Example A-9.

Example A-7. Using nanosecond timers in Java

```
TrialSuite tsM = new TrialSuite();
TrialSuite tsN = new TrialSuite();
for (long len = 1000000; len <= 5000000; len += 1000000) {
    for (int i = 0; i < 30; i++) {
        long nowM = System.currentTimeMillis();
        long nowN = System.nanoTime();
        long sum = 0;
        for (int x = 0; x < len; x++) { sum += x; }
        long endM = System.currentTimeMillis();
        long endN = System.nanoTime();tsM.addTrial(len, nowM, endM);
        tsN.addTrial(len, nowN, endN);
    }
}</pre>
```

Table A-2, shown earlier, contains the millisecond results of the timings, whereas [Link to Come] contains the results when using the nanosecond timer in C, and Table A-7 shows the Java performance. For these computations, the results are quite accurate. Because we don't find that using nanosecond-level timers adds much extra precision or accuracy, we continue to use millisecond-level timing results within the benchmark results reported in the algorithm chapters. We also continue to use milliseconds to avoid giving the impression that

our timers are more accurate than they really are. Finally, nanosecond timers on Unix systems are not yet standardized, and there are times when we wished to compare execution times across platforms, which is another reason we chose to use millisecond-level timers throughout this book.

Table A-6. Results using nanosecond timers in C

| n          | average  | min      | max      | stdev      | #  |
|------------|----------|----------|----------|------------|----|
| 8,000,000  | 6970676  | 6937103  | 14799912 | 20067.5194 | 28 |
| 10,000,000 | 8698703  | 8631108  | 8760575  | 22965.5895 | 28 |
| 12,000,000 | 10430000 | 10340060 | 10517088 | 33381.1922 | 28 |
| 14,000,000 | 12180000 | 12096029 | 12226502 | 27509.5704 | 28 |
| 16,000,000 | 13940000 | 13899521 | 14208708 | 27205.4481 | 28 |

Table A-7. Results using nanosecond timers in Java

| n          | average  | min      | max      | stdev       | #  |
|------------|----------|----------|----------|-------------|----|
| 8,000,000  | 6961055  | 6925193  | 14672632 | 15256.9936  | 28 |
| 10,000,000 | 8697874  | 8639608  | 8752672  | 26105.1020  | 28 |
| 12,000,000 | 10438429 | 10375079 | 10560557 | 31481.9204  | 28 |
| 14,000,000 | 12219324 | 12141195 | 12532792 | 91837.0132  | 28 |
| 16,000,000 | 13998684 | 13862725 | 14285963 | 124900.6866 | 28 |